Univerzita Pardubice

Fakulta chemicko-technologická

FYZIKA

Návody k laboratorním cvičením a příklady

Mgr. Světlana Sajdlová Mgr. Jan Mistrík, Ph.D.

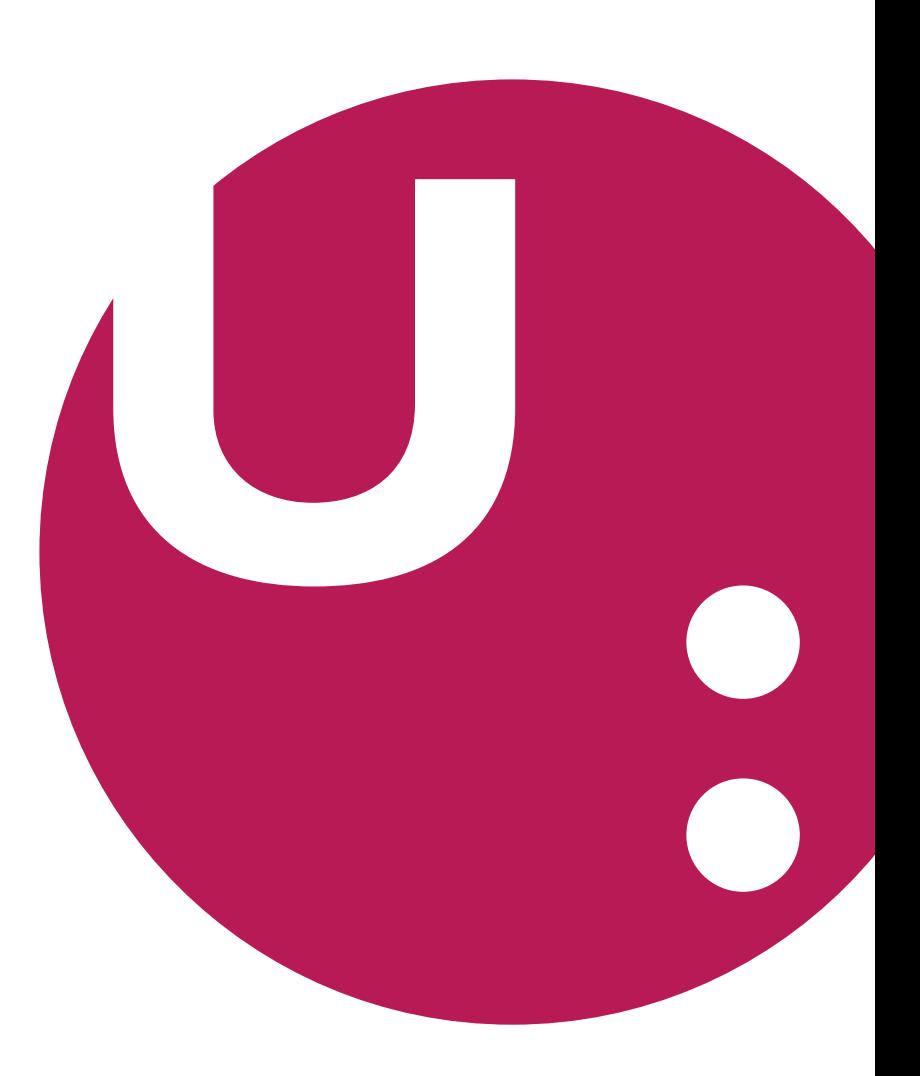

Pardubice 2020

Fakulta chemicko-technologická Univerzita Pardubice

# FYZIKA

Návody k laboratorním cvičením a příklady

Mgr. Světlana Sajdlová Mgr. Jan Mistrík, Ph.D.

Vydání lektoroval:

doc. RNDr. Jan Šlégr, Ph.D., Univerzita Hradec Králové

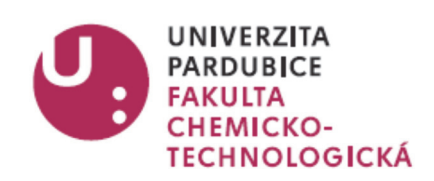

ISBN 978-80-7560-315-9 (pdf)

© Mgr. Světlana Sajdlová, Mgr. Jan Mistrík, Ph.D. 2020

## **OBSAH**

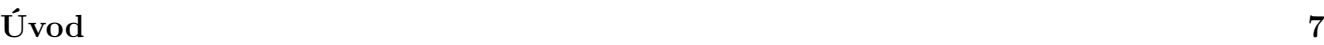

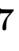

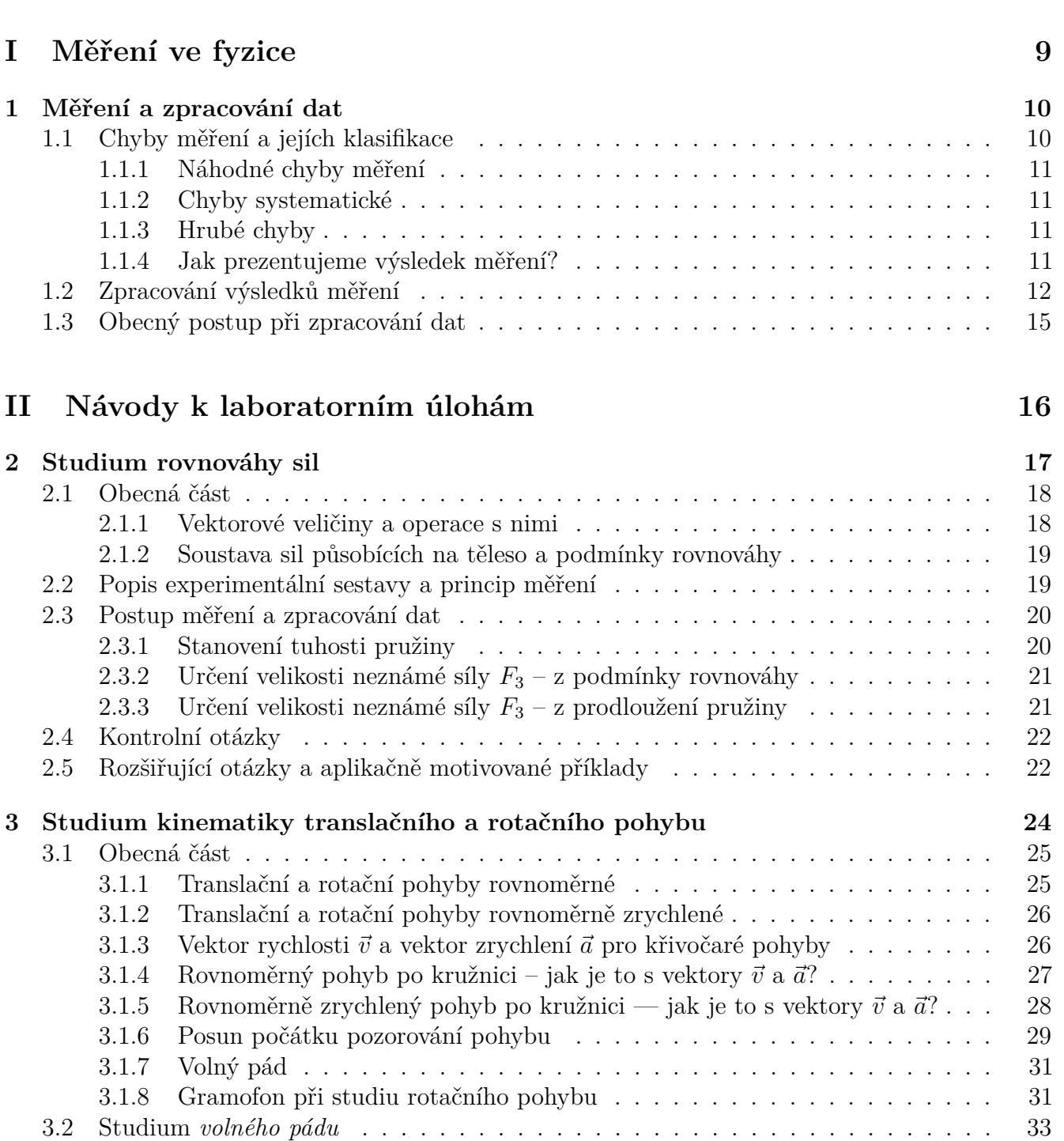

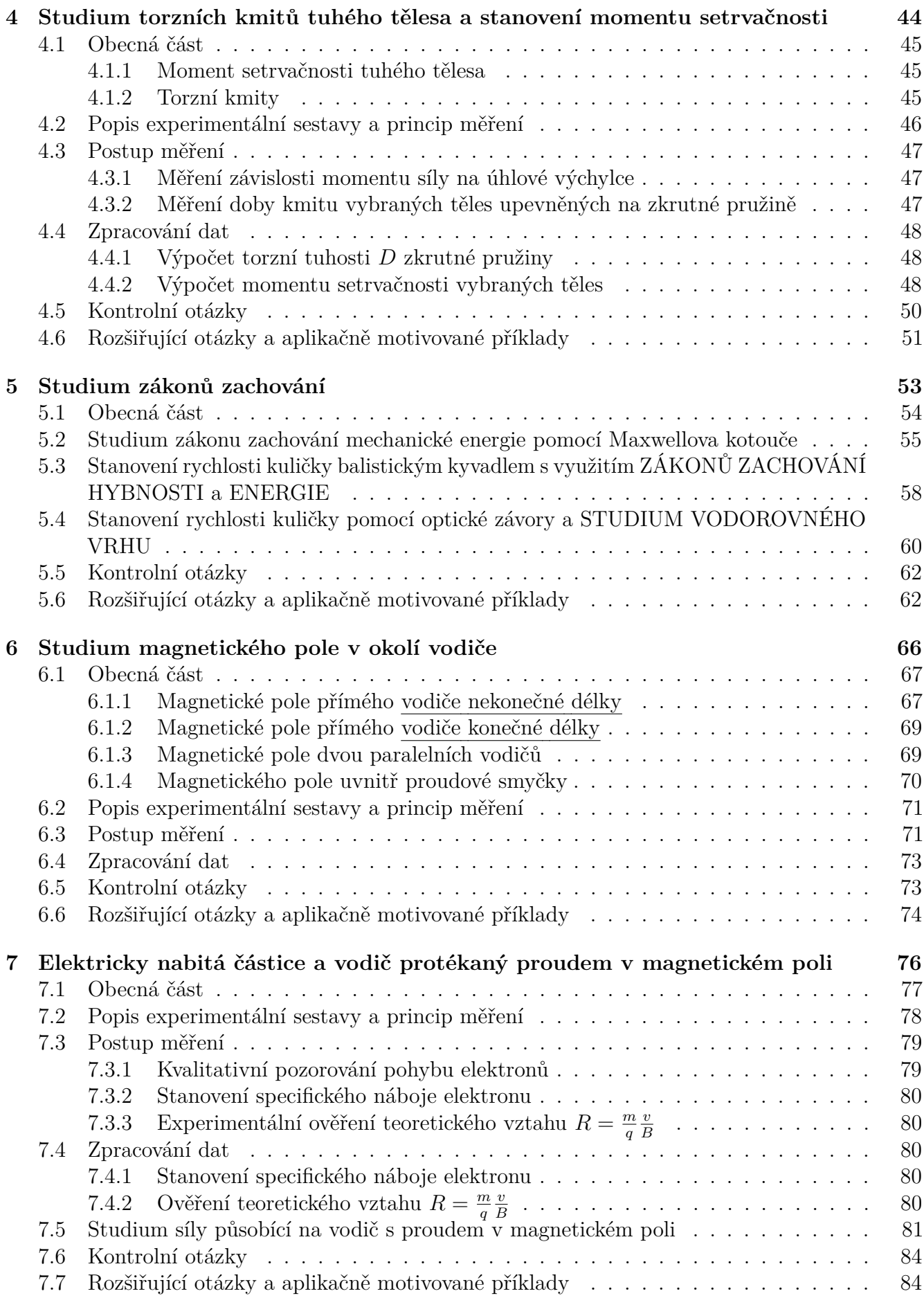

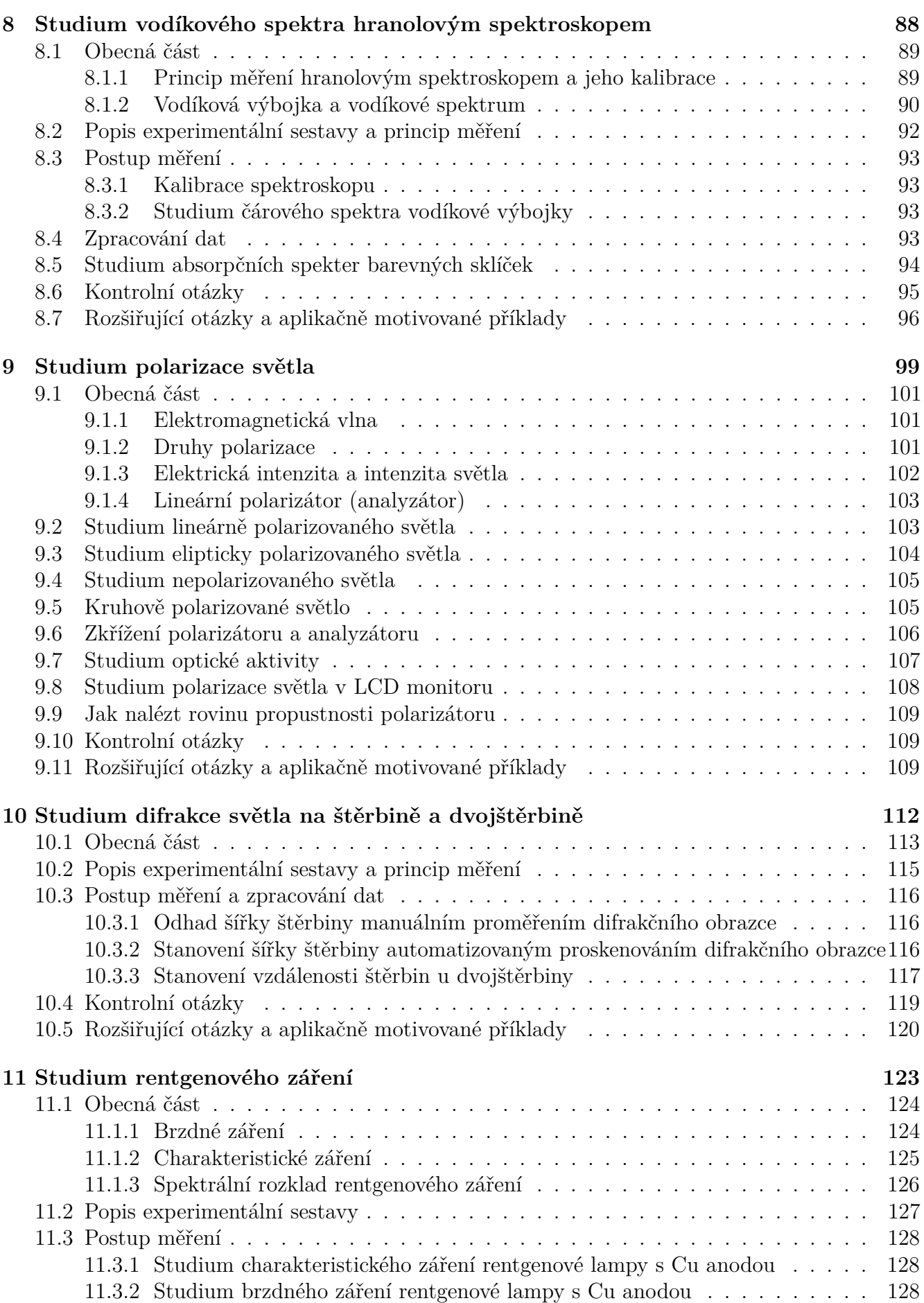

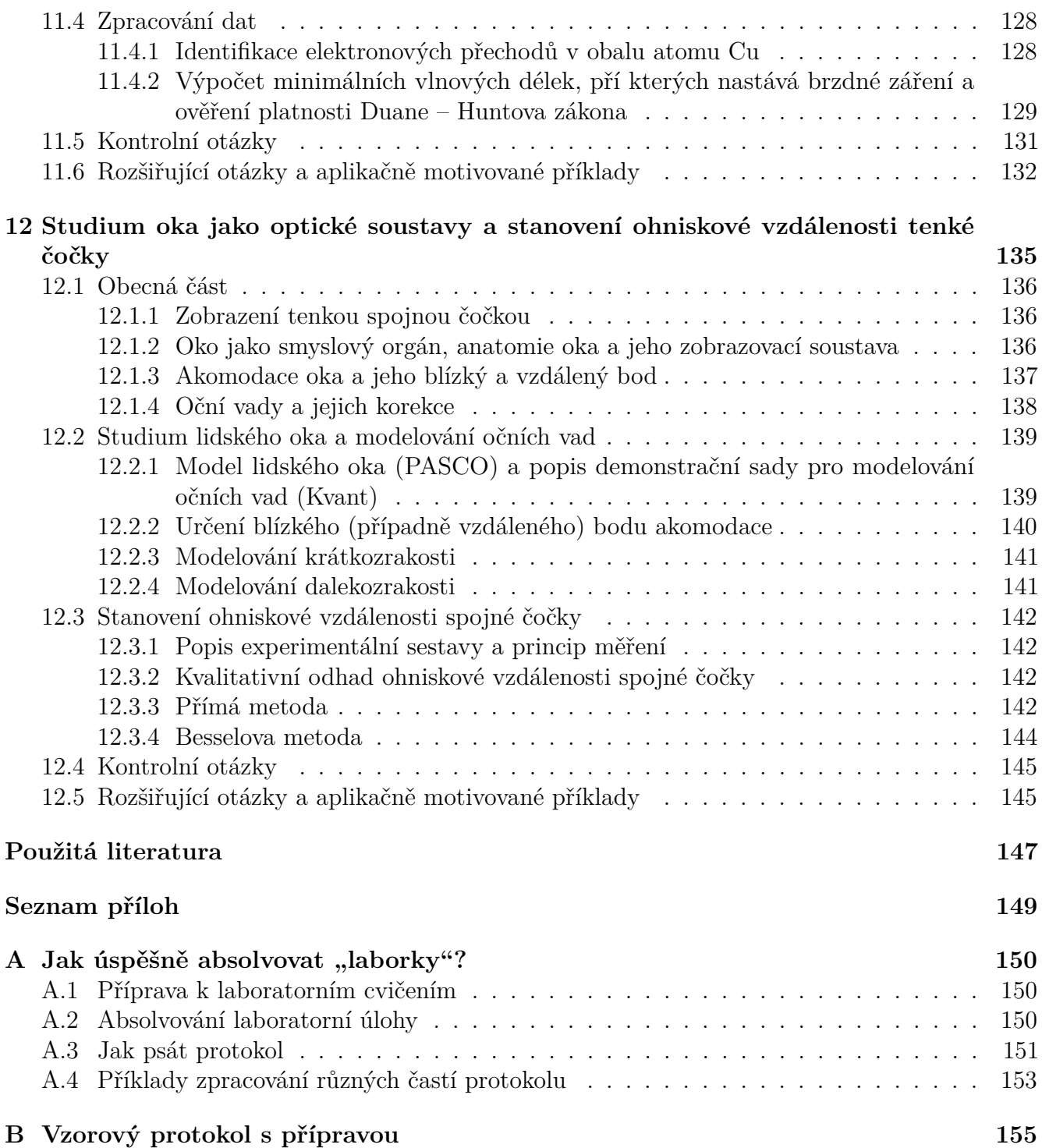

# <span id="page-7-0"></span>**ÚVOD**

Tato práce vychází z našeho mnohaletého působení na přednáškách a cvičeních z fyziky, a především pak ve studentských laboratořích Ústavu aplikované fyziky a matematiky. Předmět Laboratoře z fyziky jsme vedli ve většině studijních programů (chemických, polygrafických a biologických), které, vlivem postupné diferenciace výuky na fakultě chemicko-technologické, časem přibývaly. K přepracování původních návodů nás vedly následující podněty:

- 1. Laboratoře z fyziky jsou studentům zařazeny v letním semestru prvního ročníku paralelně s jednosemestrální přednáškou z fyziky. Mnohým studentům tak chyběla, především v prvních týdnech laboratoří, teoretická příprava a samotné pochopení studovaného jevu v laboratořích jim unikalo. To nás vedlo k rozšíření obecné části každého návodu, alespoň do té míry, aby to ulehčilo vhled studentů do jednotlivých úloh.
- 2. Fyzika bývá, i pro studenty technických a přírodovědných škol, nesnadno pochopitelná, což dlouhodobě pozorujeme na našich studentech. V předkládaných návodech jsme dbali na srozumitelnost předkládaného textu a na jeho dostatečnou podporu obrázkovými přílohami.
- 3. Naše nemilá, stále se opakující, zkušenost, že studenti vyšších ročníků si z absolvovaných laboratoří málo pamatují, nás vedla k zapracování kontrolních otázek a hlavně rozšiřujících a aplikačně motivovaných příkladů zařazených na konci každé úlohy. Věříme, že tyto příklady ukáží linku mezi studovaným jevem v laboratořích a jeho uplatněním v dané specializaci, a tím pomůžou upevnit vztah studentů k úlohám a k laboratořím jako celku. Dalším důležitým aspektem rozšiřujících otázek je ukázání provázanosti jednotlivých úloh a zviditelnění analogií napříč různými tématy ve fyzice. Tím chceme umenšit obsah látky, kterou se studenti "nesmyslně biflují" ve prospěch látky, které opravdu rozumí.
- 4. Dalším motivačním prvkem směrem ke studentům je začlenění nových úloh, případně pozměnění stávajících, v tom smyslu, aby se co nejvíce rozvíjel aplikační potenciál studovaných jevů. Zmiňme například úlohu "Studium oka jako optické soustavy" nebo princip LCD monitorů.
- 5. Uvědomujeme si, že laboratorní práce z fyziky (nejenom na vysoké škole) mají ve studentech kultivovat také dovednost měření včetně správného určení chyb přímo měřených, případně nepřímo určených veličin. Naše zkušenosti nás však vedou k tomu, že náš přednostní zájem směřuje k představení daného fyzikálního jevu i za cenu toho, že mnohdy rezignujeme na seriózní zpracování chyb měření. Přesto, ve vybraných úlohách, studenty zasvěcujeme do správného postupu vyhodnocování chyb měření. Přitom v těchto návodech přikládáme podrobný pomocný text, který studenta postupem zpracování chyb provází.
- 6. V předkládaných návodech také sledujeme a chceme podpořit zásadní roli matematiky v přírodních vědách. Návody jsou mnohde rozšířeny zopakováním a připomenutím matematického aparátu, který studenti v laboratořích používají. Jedná se především o trigonometrii, diferenciální počet, zpracování dat do grafů a jejich regrese, výpočet chyb měření atp. Učitelé matematiky, kteří ve fyzikálních laboratořích také působí, mají tak okamžitou zpětnou vazbu o míře zvládnutí matematického učiva studenty.

I přes naši nejlepší a upřímnou snahu vyjít vstříc našim studentům, posouzení předkládané práce necháváme především na nich. První zpětné vazby, které jsme pomocí anket v posledních letech vyhodnocovali ukazují, že jsme se snad vydali správným směrem. Uvědomujeme si, že tomu také velkým dílem přispívá i individuální přístup nás učitelů k jednotlivým studentům, který lze právě v laboratořích uplatnit v plné míře a studenti jsou za něj vděční. Budeme potěšeni, jestli předkládaný materiál studenty zaujme a všechny podněty rádi zvážíme pro vylepšení těchto skript v případné následující edici<sup>[1](#page-8-0)</sup>.

Předkládaná skripta v první své části pojednávají o měření a zpracování dat. Dále je zařazena část obsahující návody k laboratorním úlohám s aplikačními příklady. V příloze pak studenti najdou průvodce, který by jim měl dopomoci k úspěšnému absolvování laboratoří. Tamtéž se nachází vzorový protokol. Tato skripta slouží nejenom jako podklady k laboratorním cvičením z fyziky, ale také jako pomocný text pro studenty k teoretickým přednáškám a seminářům ve Speciálních chemicko–biologických oborech a v oboru Analýza biologických materiálů.

Rádi bychom poděkovali našim kolegům z Ústavu aplikované fyziky a matematiky, a to především Josefovi Dařbujanovi za sdílení svých úctyhodných znalostí a zkušeností s experimentální technikou.

> V Pardubicích 30. června 2020

> > Autoři

<span id="page-8-0"></span><sup>1</sup> Kontaktovat autory je možné prostřednictvím e-malů: svetlana.sajdlova@gymozart.cz, jan.mistrik@upce.cz

# **Část I**

# <span id="page-9-0"></span>**Měření ve fyzice**

# <span id="page-10-0"></span>**MĚŘENÍ A ZPRACOVÁNÍ DAT**

Fyzika hledá a vysvětluje základní principy přírody. Jejím hlavním a jediným východiskem je pozorování. První lidská pozorování byla náhodná (např. blesk, rosa, Slunce a Měsíc na obloze). Později byla pozorování plánována ve formě experimentů, což jsou pozorování navržená a prováděná tak, aby bylo možné dojít k určitému konkrétnímu závěru. Postupně se stávalo zřejmým, že kvalitativní **slovní** hodnocení a závěry musí být nahrazeny jednoznačnějšími kvantitativními hodnoceními, a to **číselnými hodnotami** výsledků měření. Měřit znamená porovnávat jednu veličinu s druhou. Prvními měrnými jednotkami byly častí těla: loket, stopa, palec, pěst a jiné. Správně měřit a správně interpretovat výsledky měření, však není tak jednoduché, jak by se na první pohled mohlo zdát.

Je nutno uvésti alespoň jeden příklad, jak kvantitativně hodnotíme. I objekty, jež v běžné mluvě označujeme jako stejné, eventuálně úplně stejné, ukazují větší nebo menší rozdíly, sledujeme-li nebo měříme-li je podrobněji. Srovnáme-li velký počet takových *stejných* objektů kvantitativně, stanovíme-li číselně minimální a maximální hodnoty určitých vlastností (znaků, na př. váhy, délky, šířky listů, přírůstku atp.), poznáme jejich variabilitu. Liší-li se naměřené hodnoty od sebe málo, mluvíme o malé variabilitě, liší-li se velmi značně, znamená to velké variační rozpětí; stanovení variační rozpětí je nutné v každé přírodovědecké práci, jež používá číselného materiálu, poněvadž bez statistického propočtení nelze jednotlivá měření dostatečně hodnotiti [\[1\]](#page-147-1).

Předmětem této kapitoly je právě představení postupů správného měření a *statistického propočtení*, tedy správného stanovení chyb měření. Pro konkrétní představu variability určitého znaku v souboru sledovaných objektů ukazujeme na obrázku [1.1](#page-10-2) rozložení četnosti výšek vybrané skupiny lidí. Podobné rozložení dostáváme i při opakovaném měření jednoho objektu, což demonstrujeme na obrázku [1.2,](#page-10-2) kde vynášíme četnost naměřených průměrů válce ve formě histogramu.

<span id="page-10-2"></span>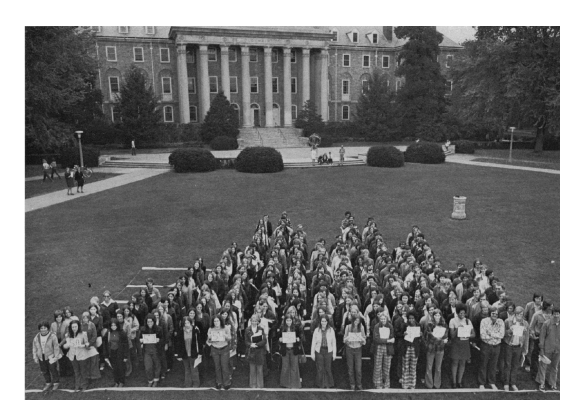

Obrázek 1.1: Histogram vysokoškolských studentů uspořádaných podle výšky podle Brian L. Joiner (1976) [\[2\]](#page-147-2)

| $d_i$ [mm] | Četnost měření                       |
|------------|--------------------------------------|
| 98,42      | ×                                    |
| 98,43      | ×<br>×                               |
| 98,45      | ×<br>×<br>×                          |
| 98,46      | ×<br>×<br>×<br>×                     |
| 98,48      | ×<br>×<br>×<br>×<br>×                |
| 98,50      | ×<br>×<br>×<br>×<br>×                |
| 98,52      | X X<br>×<br>×<br>X X<br>×            |
| 98,54      | X X X<br>×<br>×<br>X X<br>×          |
| 98,56      | ×<br>×<br>×<br>XXXX<br>×<br>X X<br>× |
| 98,57      | ×<br>XXXXXXXXXX<br>×                 |
| 98,58      | ×<br>XXXXXXXXX<br>×                  |
| 98,59      | XXXXXXXXX                            |
| 98,60      | $X$ $X$ $X$ $X$ $X$ $X$ $X$          |
| 98,64      | ×<br>XXXX                            |
| 98,65      | ×<br>X X X<br>×                      |
| 98,66      | ×<br>×<br>×                          |
| 98,68      | ×                                    |
|            |                                      |

Obrázek 1.2: Rozpětí hodnot při měření průměru válce

## <span id="page-10-1"></span>**1.1 Chyby měření a jejích klasifikace**

Měření je operace, jejímž výsledkem je zjištění, kolikrát je měřená veličina větší (nebo menší) než odpovídající hodnota akceptovaná jako standard (etalon měřicí jednotky, například metr). Je třeba si uvědomit, že nic na tomto světe nevykazuje jedinou ostrou hodnotu. Každá veličina

je charakterizovaná určitým rozpětím hodnot, tak jak je naznačeno například na obrázku [1.2.](#page-10-2) Příčiny této variability mohou být různé povahy a souvisí s takzvanými náhodnými, systematickými a hrubými chybami měření.

## <span id="page-11-0"></span>**1.1.1 Náhodné chyby měření**

Náhodné chyby se projevují zcela nahodile a souvisí s nedokonalostí metod měření, měřicích přístrojů, lidských smyslů, proměnných podmínek pro měření, ale také s objektem samotným. Tyto chyby vznikají působením řady faktorů, z nichž každý sám o sobě má nepatrný vliv na výsledek měření, ale kumulativní účinek všech faktorů může být poměrně silný (např. nestejné přitlačení mikrometru, změna polohy oka, různost teploty v místnosti). Náhodné chyby se projevují při každém měření, a ačkoli je nelze zcela eliminovat, můžeme snížit jejich vliv na konečný výsledek větším počtem opakovaných měření.

## <span id="page-11-1"></span>**1.1.2 Chyby systematické**

Chyby systematické nebo jinak řečeno "chyby experimentátora" – vykazují při opakovaných měření dané veličiny pravidelnou hodnotu. Lze je dále klasifikovat na:

- *chyby měřicích přístrojů a pomůcek* vyplývají z jejich nedokonalosti, odstranit se můžou přesnější kalibrací. Dále je třeba si uvědomit, že měřidlo je zhotoveno vždy jen s určitou přesností. Jestliže výrobce neudává informaci o přesnosti měřidla, za maximální chybu přístroje se bere polovina nejmenšího dílku stupnice;
- *chyby použité metody* plynou z neúplnosti nebo nedokonalosti použitého způsobu měření (např. nerespektování tlaku vzduchu a teploty v laboratoři);
- *chyby osobní* systematická chyba lidského faktoru například při odečítání ze stupnic, měření času (opožděné spuštění stopek) atp.

Je nutné si uvědomit, že systematické a náhodné chyby se vyskytují současně a není triviální je od sebe oddělit, dokonce ani najít přesnou hranici mezi nimi. Proto je třeba dobře danou metodu z hlediska možných zdrojů chyb pečlivě analyzovat a pokud je to možné, měření každopádně opakovat.

## <span id="page-11-2"></span>**1.1.3 Hrubé chyby**

Hrubé chyby vznikají například nepozorností, únavou, nezkušeností experimentátora, špatným osvětlením, atp. Tato vadná měření je třeba eliminovat a dále již s nimi nepracovat.

## <span id="page-11-3"></span>**1.1.4 Jak prezentujeme výsledek měření?**

Otázkou stále zůstává jak vhodně prezentovat výsledek měření se zohledněním jeho chyb. Jedna z možností je zobrazení všech dat například formou histogramu tak jako na obrázku [1.2.](#page-10-2) Častěji se však měřené hodnoty dále zpracovávají postupem, který vychází z teorie chyb, a který vede na výsledný zápis měřené veličiny (případ průměru válce) ve tvaru:

$$
d = (\overline{d} \pm \Delta d) = (98, 55 \pm 0, 04) \text{ mm}
$$
 (pro P = 0, 68),

kde  $\overline{d}$  je průměrná hodnota měření a  $\Delta d$  označuje absolutní chybu měření. Jak se tyto veličiny určí a jaký mají význam (včetně hladiny spolehlivosti P) uvedeme v následujícím oddíle. Kromě absolutní chyby měření zavádíme také relativní chybu  $\varepsilon$ , která je dána poměrem absolutní chyby a průměrné hodnoty  $\frac{\Delta d}{d}$ , a která charakterizuje kvalitu měření. Převracená hodnota relativní chyby 1  $\frac{1}{\varepsilon}$  pak udává přesnost měření.

## <span id="page-12-0"></span>**1.2 Zpracování výsledků měření**

V této části vás provedeme postupem zpracování naměřených dat na konkrétním případě stanovení momentu setrvačnosti válce (viz úloha "Studium torzních kmitu tuhého tělesa a stanovení momentu setrvačnosti"). Záměrně se zde vyhneme, pro mnohé abstraktnímu, výkladu teorie chyb, přesto však navážeme na její výsledky. Zájemci o teorii chyb mohou nahlédnout například do [\[3\]](#page-147-3).

Jak vypočítáme J válce? Jednoduše, podle definičního vztahu:

$$
J=\frac{1}{2}mr^2=\frac{1}{2}m\left(\frac{d^2}{2}\right),
$$

kde  $m$  je hmotnost tohoto válce a  $r$  je jeho poloměr. Protože přesné měření poloměru není snadné (nevíme, kde je poloha středu válce), přepsali jsme tento vztah s použitím veličiny průměru válce  $d$ .

Ještě před samotným určením momentu setrvačnosti z naměřených dat, musíme rozlišit **přímá** a **nepřímá** měření, neboť podléhají jiným postupům zpracování.

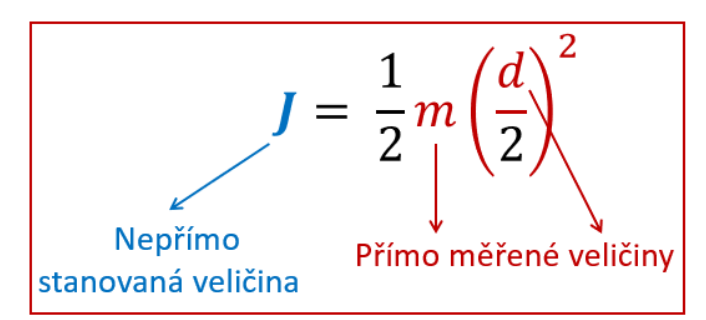

Obrázek 1.3: Vztah pro výpočet momentu setrvačnosti válce

PŘÍMÁ MĚŘENÍ - jsou taková měření, při nichž se přímo měří fyzikální veličiny, které nás zajímají (hmotnost, délka, čas, změna teploty, atd.). V našem případě to je hmotnost  $m$  a průměr válce  $d$ .

NEPŘÍMÁ MĚŘENÍ - jedná se o měření, při kterých se daná veličina určuje z přímých měření pomocí definičních vztahů nebo fyzikálních zákonů. V našem případě je nepřímo stanovená veličina moment setrvačnosti J.

## **Postup zpracování PŘÍMÝCH MĚŘENÍ**

Nejdříve válec zvážíme. Stačí jenom jednou. V technické dokumentaci k vahám pod pojmem linearita nebo rovnou na nich najdeme chybu vah a zapíšeme hmotnost následujícím způsobem:

$$
m = (366, 0 \pm 0, 2) \,\mathrm{g}.
$$

Dále vezmeme do ruky posuvné měřítko a začneme měřit průměr d válce 6krát (podle zadání):  $d_1 = 98,43$  mm,  $d_2 = 98,64$  mm,  $d_3 = 98,60$  mm,  $d_4 = 98,56$  mm,  $d_5 = 98,54$  mm,  $d_6 = 98,52$  mm.

Z předchozího oddílu víme, že každý měřící přístroj vykazuje chybu, zvanou systematická. Na posuvném měřítku odečteme nejmenší dílek a jeho půlka bude chybou měřítka:  $\delta = 0,01$  mm.

<span id="page-13-0"></span>1. Naměřené hodnoty d zapíšeme do připravené tabulky [1.1](#page-13-0) a začneme je zpracovávat pomocí postupu pro přímé měření.

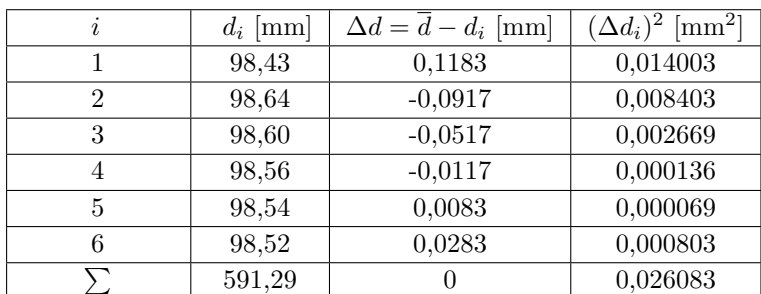

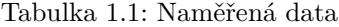

2. Vypočítáme aritmetický průměr všech naměřených hodnot - podle teorie chyb je to právě aritmetický průměr, který nejlépe postihuje skutečnou hodnotu  $d$ :

$$
\overline{d} = \frac{\sum d_i}{n} = \frac{591,29}{6} = 98,55 \,\mathrm{mm}
$$

3. Vypočítáme odchylku každého jednotlivého měření od aritmetického průměru (3. sloupec):

$$
\Delta d_1 = \overline{d} - d_1 = 98,55 - 98,43 = 0,1183, \text{ përitom platí : } \sum (\Delta d_i) = 0!
$$

4. Vypočítáme čtverce jednotlivých odchylek pro všechna měření a jejich součet (4. sloupec):

$$
(\Delta d_1)^2 = 0,1183^2 = 0,014003.
$$

5. Určíme **střední kvadratickou chybu** aritmetického průměru podle definičního vztahu:

$$
S_{\overline{d}} = \sqrt{\frac{\sum (\Delta d_i)^2}{n(n-1)}} = \sqrt{\frac{0,026083}{6 \cdot (6-1)}} = 0,029486 \text{ mm}.
$$

- 6. Ukazuje se, že okolí aritmetického průměru vymezené hodnotou střední kvadratické chyby určuje interval, ve kterém se měřená veličina nachází s pravděpodobností  $P = 0.68$  (neboli  $P = 68\%$ ). Toto platí v limitě nekonečného počtu měření. Vzhledem k tomu, že jsme v našem případě vykonali pouze 6 měření, musíme provést korekci hodnoty střední kvadratické chyby na malý počet měření. To nám umožní **Studentův součinitel** t. Pomocí tabulky [1.2](#page-14-0) najdeme hodnotu t pro daný počet naměřených hodnot  $n = 6$  a hladinu spolehlivosti  $P = 0.68$ : to je  $t = 1.111$ .
- 7. Uplatníme korekci střední kvadratické chyby na malý počet měření pro vybranou hladinu spolehlivosti P:

$$
\Delta d = S_{\overline{x}} \cdot t = 0,029486 \cdot 1,111 = 0,0327 \approx 0,04 \,\mathrm{mm}
$$

a zahrneme ji do absolutní chyby.

8. Porovnáme takto určenou absolutní chybu  $\Delta d$  se systematickou chybu  $\delta$  (chyba měřidla), a pokud je jedna z chyb třikrát nebo vícekrát menší než druhá, můžete ji zanedbat:

$$
\frac{\Delta d}{\delta} = \frac{0,04}{0,01} = 4, \qquad \text{zanedbáme chybu měřidla.}
$$

9. Konečný výsledek zapíšeme ve tvaru:

$$
d = (\overline{d} \pm \Delta d) = (98, 55 \pm 0, 04) \text{ mm}
$$
 (pro P = 0, 68),

to znamená, že 68 měření ze 100 mají skutečné hodnoty průměru válce v rozmezí od 98,51 do 98,59 mm.  $\overline{d}$  se uvádí na stejný počet míst jako chyba, kterou uvádíme s přesnosti na 1. platnou číslici a zaokrouhlujeme vždy nahoru!

10. Vypočítáme relativní chybu měření:

$$
\varepsilon = \frac{\Delta d}{\overline{d}} \cdot 100\,\% = \frac{0,04}{98,55} \cdot 100\,\% = 0,04\,\%.
$$

## **Postup zpracování NEPŘÍMÝCH MĚŘENÍ**

11. Upravíme vztah pro výpočet momentu setrvačnosti  $J$ , tak aby se v něm vyskytla přímo měřená veličina průměru válce  $d$  (pokud bychom počítali s poloměrem  $r$ , zvětšíme chybu dalším výpočtem!):

$$
J = \frac{1}{2}mr^2 = \frac{1}{2}m\left(\frac{d}{2}\right)^2 = \frac{1}{8}md^2.
$$

12. Najdeme střední hodnotu momentu setrvačnosti  $J$  ze středních hodnot průměru  $d$  a hmotnosti  $m$ :

$$
\overline{J} = \frac{1}{8}m(\overline{d})^2 = \frac{1}{8} \cdot 366 \cdot 10^{-3} (98, 55 \cdot 10^{-3})^2 \approx 0,0004443 \,\text{kg} \cdot \text{m}^2 \approx 4,443 \cdot 10^{-4} \,\text{kg} \cdot \text{m}^2.
$$

13. Pro snazší výpočet střední kvadratické chyby výraz pro výpočet  $J$  logaritmujeme:

$$
\ln J = \ln m + 2 \ln d - \ln 8.
$$

14. Najdeme parciální derivace podle  $d$  a  $m$ :

$$
\frac{\partial \ln J}{\partial d} = 2 \cdot \frac{1}{d} = \frac{2}{d},
$$

$$
\frac{\partial \ln J}{\partial m} = \frac{1}{m}.
$$

15. Pomocí definičního vztahu vypočítáme střední kvadratickou chybu  $\Delta J$ , do kterého se zahrnují i chyby z přímých měření  $\Delta m$  a  $\Delta d$ :

$$
\Delta J = \overline{J} \cdot \sqrt{\left(\frac{\partial \ln J}{\partial m} \Delta m\right)^2 + \left(\frac{\partial \ln J}{\partial d} \Delta d\right)^2} = \overline{J} \cdot \sqrt{\left(\frac{1}{\overline{m}} \Delta m\right)^2 + \left(\frac{2}{\overline{d}} \Delta d\right)^2},
$$

$$
\Delta J = 4,443 \cdot 10^{-4} \sqrt{\left(\frac{1}{366 \cdot 10^{-3}} \cdot 0,2 \cdot 10^{-3}\right)^2 + \left(\frac{2}{98 \cdot 10^{-3}} \cdot 0,04 \cdot 10^{-3}\right)^2} \approx 0,3030 \cdot 10^{-6} \approx 0,4 \cdot 10^{-6} \text{ kg} \cdot \text{m}^2.
$$

16. Výsledek měření zapíšeme ve tvaru:

$$
J = (4,443 \pm 0,004) \cdot 10^{-4} \text{kg} \cdot \text{m}^2 \qquad \text{(pro P = 0,68)}.
$$

<span id="page-14-0"></span>17. Vypočítáme relativní chybu měření:

$$
\varepsilon = \frac{\Delta J}{\overline{J}} \cdot 100\,\% = \frac{0,004}{4,443} \cdot 100\,\% = 0,1\,\%.
$$

|                  | $t(\mathrm{P}, n)$ |              |              |               |  |  |  |  |
|------------------|--------------------|--------------|--------------|---------------|--|--|--|--|
| $\boldsymbol{n}$ | $P = 68.3\%$       | $P = 95.0\%$ | $P = 99.0\%$ | $P = 99,73\%$ |  |  |  |  |
| 3                | 1,32               | 4,30         | 9,92         | 19,21         |  |  |  |  |
| $\overline{4}$   | 1,20               | 3,18         | 5,84         | 9,22          |  |  |  |  |
| 5                | 1,15               | 2,78         | 4,60         | 6,62          |  |  |  |  |
| 6                | 1,11               | 2,57         | 4,03         | 5,51          |  |  |  |  |
| 7                | 1,09               | 2,45         | 3,71         | 4,90          |  |  |  |  |
| 8                | 1,09               | 2,37         | 3,50         | 4,53          |  |  |  |  |
| $\overline{9}$   | 1,07               | 2,31         | 3,36         | 4,27          |  |  |  |  |
| 10               | 1,06               | 2,26         | 3,25         | 4,09          |  |  |  |  |
| 11               | 1,06               | 2,23         | 3,17         | 3,96          |  |  |  |  |
| 12               | 1,05               | 2,20         | 3,11         | 3,85          |  |  |  |  |
| 15               | 1,04               | 2,15         | 2,98         | 3,63          |  |  |  |  |
| 20               | 1,03               | 2,08         | 2,86         | 3,45          |  |  |  |  |
| 30               | 1,02               | 2,05         | 2,76         | 3,28          |  |  |  |  |
| 50               | 1,01               | 2,01         | 2,68         | 3,16          |  |  |  |  |
| 100              | 1,00               | 1,98         | 2,63         | 3,08          |  |  |  |  |
| $\infty$         | 1,00               | 1,96         | $2{,}58$     | 3,00          |  |  |  |  |

Tabulka 1.2: Studentův součinitel  $t = t$  (P, *n*)

## <span id="page-15-0"></span>**1.3 Obecný postup při zpracování dat**

- 1. Výsledek každého měření  $x_1, x_2, x_3, \ldots$  zapište do vhodné tabulky.
- 2. Vypočítejte aritmetický průměr z  $n$  naměřených hodnot:

$$
\overline{x} = \sum x_i / n.
$$

- 3. Najděte odchylku jednotlivého měření :  $\Delta x_i = \overline{x} x_i$ ,  $\sum \Delta x_i = 0!$
- 4. Vypočítejte čtverce jednotlivých odchylek pro všechna měření a jejich součet  $\sum_{i} (\Delta x_i)^2$ :

$$
(\Delta x_1)^2, (\Delta x_2)^2, ..., (\Delta x_n)^2.
$$

5. Určete směrodatnou odchylku (střední kvadratickou chybu) aritmetického průměru (definiční vztah):

$$
S_{\overline{x}} = \sqrt{\frac{\sum (\Delta x_i)^2}{n(n-1)}}.
$$

- 6. Určete Studentův součinitel  $t$  pro daný počet naměřených hodnot  $n$  pro vybranou hodnotu pravděpodobnosti P. Studentův součinitel koriguje chybu na malý (konečný) počet měření.
- 7. Vypočítejte absolutní (náhodnou) chybu pro danou hladinu spolehlivosti:

$$
\Delta x = S_{\overline{x}} \cdot t.
$$

8. V případě, že velikost náhodné chyby výsledku měření  $\Delta x$  bude srovnatelná se systematickou chybou měřidla  $\delta$ , pak se konečná (střední kvadratická) chyba určí jako

$$
\Delta x = \sqrt{(S_{\overline{x}} \cdot t)^2 + \delta^2}.
$$

Pokud je jedna z chyb třikrát nebo vícekrát menší než druhá, můžete ji zanedbat.

9. Konečný výsledek zapište ve tvaru:

$$
x = \overline{x} \pm \Delta x.
$$

10. Vypočítejte relativní chybu měření:

$$
\varepsilon = \frac{\Delta x}{x} \cdot 100\,\%.
$$

Takto zpracujte všechny veličiny, které byly zjištěny přímými měřeními. Přitom ve všech případech zvolte stejnou hladinu spolehlivosti P.

Dále (pokud je potřeba) pokračujte se zpracováním nepřímo stanovených veličin, které jsou funkcí jedné nebo několika přímo měřených veličin:

$$
N = f(x, y, z, \dots).
$$

11. Najděte aritmetický průměr veličiny  $N z$  aritmetický průměrů veličin získaných z přímých měření:

$$
\overline{N} = f(\overline{x}, \overline{y}, \overline{z}, \dots).
$$

12. Určete náhodnou chybu veličiny získané z přímých měření pomocí jednoho z následujících vztahů:

$$
\Delta N = \sqrt{\left(\frac{\partial f}{\partial x}\Delta x\right)^2 + \left(\frac{\partial f}{\partial y}\Delta y\right)^2 + \left(\frac{\partial f}{\partial z}\Delta z\right)^2 + \dots} ,
$$
  

$$
\Delta N = \overline{N} \cdot \sqrt{\left(\frac{\partial \ln f}{\partial x}\Delta x\right)^2 + \left(\frac{\partial \ln f}{\partial y}\Delta y\right)^2 + \left(\frac{\partial \ln f}{\partial z}\Delta z\right)^2 + \dots} ,
$$

kde Δx, Δy, Δz jsou chyby přímo naměřených veličin a  $\frac{\partial \ln f}{\partial x}$ ,  $\frac{\partial \ln f}{\partial y}$ ,  $\frac{\partial \ln f}{\partial z}$  jsou parciální derivace f podle x,  $y, z$  v bodech aritmetického průměru těchto veličin  $\overline{x}, \overline{y}, \overline{z}$ . Výrazy bez ln jsou vhodnější pro funkce  $f$ , které mají tvar součtu nebo rozdílu. Výrazy s ln jsou užitečnější pro funkce  $f$ , které mají tvar součinu nebo podílu  $z, y, x.$ 

13. Výsledek měření zapište ve tvaru:

$$
N = \overline{N} \pm \Delta N.
$$

14. Vypočítejte relativní chybu měření:

$$
\varepsilon = \frac{\Delta N}{N} \cdot 100\,\%.
$$

# **Část II**

## <span id="page-16-0"></span>**Návody k laboratorním úlohám**

## <span id="page-17-0"></span>**STUDIUM ROVNOVÁHY SIL**

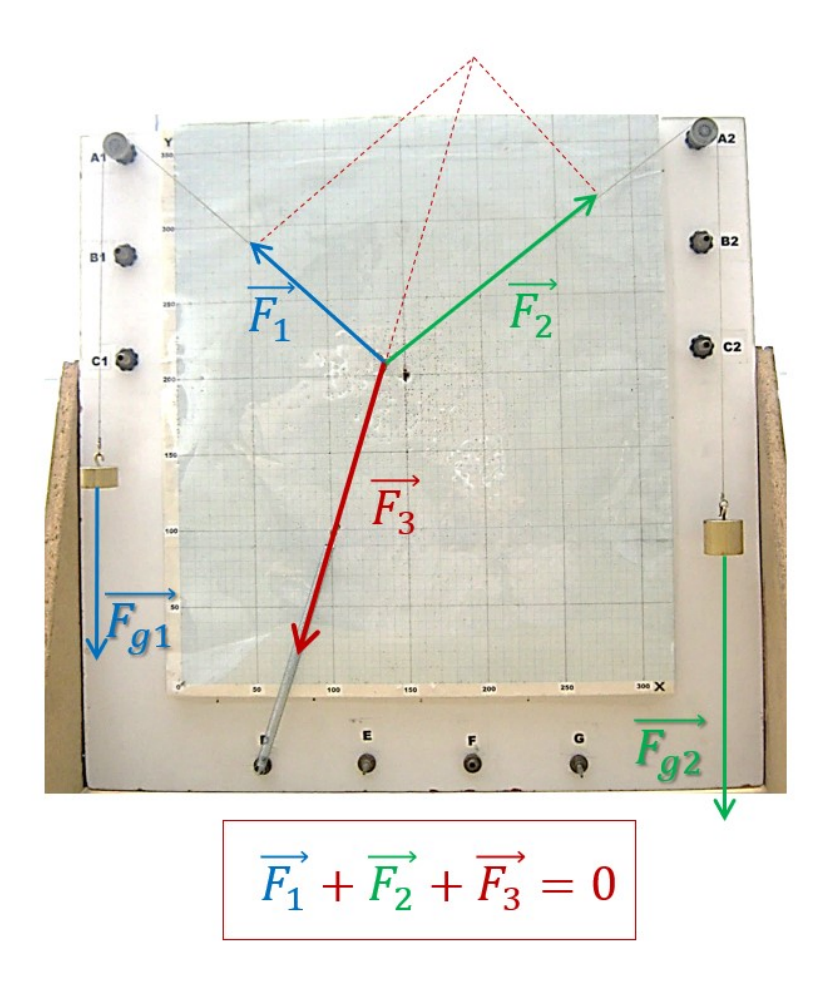

## DIDAKTICKÉ ASPEKTY ÚLOHY

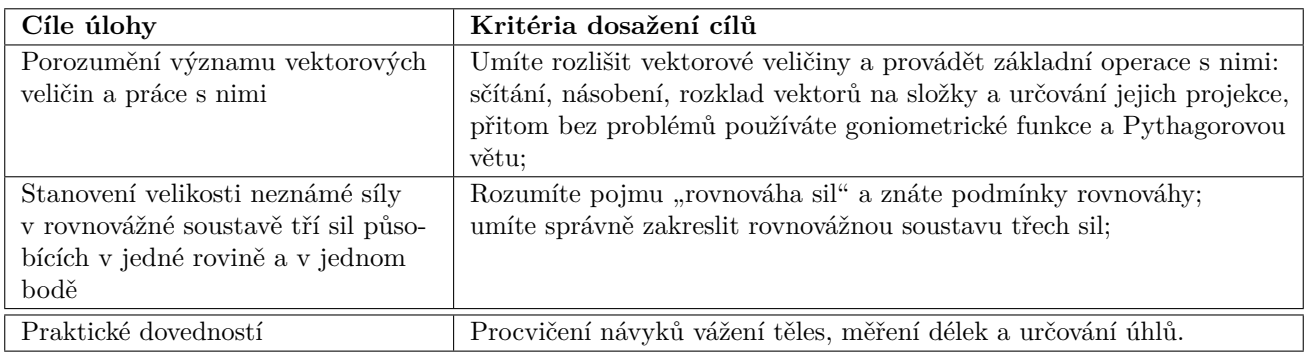

## <span id="page-18-0"></span>**2.1 Obecná část**

Příroda poskytuje mnoho zajímavých jevů, které upoutávají naši pozornost. Tyto mohou být prosté nebo složité. Je tedy přirozené, že veličiny, které vybíráme pro jejich popis, mají různou povahu, prostou nebo složitou. Tímto způsobem rozlišujeme veličiny skalární, vektorové a tenzorové, které jsme seřadili podle narůstající složitosti. Skalár – jednoduchá veličina, představená reálným číslem na jedné straně (například čas, hmotnost, energie), a tenzor – složitý objekt na straně druhé (například mechanické napětí v anizotropním materiálu). Tato laboratorní úloha je zaměřená na posílení porozumění práce s vektorovými veličinami. Konkrétně budeme vyšetřovat jednoduchý případ rovnováhy tří sil působících v jednom bodě a v jedné rovině.

## <span id="page-18-1"></span>**2.1.1 Vektorové veličiny a operace s nimi**

Představte si krabici ležící na stole. Začneme na ni působit silou. Kam se bude krabice pohybovat? Každého ihned napadne připomínka: záleží na tom, v jakém směru budeme na krabici působit. Pokud ji budeme postrkovat zprava doleva, tak se začne posouvat doleva, a naopak, pokud ji budeme postrkovat zleva doprava, začne se posouvat doprava. Pokud na krabici budeme tlačit seshora, začne se deformovat buď podložka nebo krabice samotná. Vidíme, že v případě silového působení je důležitá nejenom velikost síly, ale také její směr a působiště. Právě vektorová veličina je vhodným nástrojem pro popis silového působení, neboť poskytuje jak velikost, směr, tak i působiště. Dalším příkladem může být fotbalista přihrávající míč: musí kopnout do míče určitou silou, v určitém směru a v určitém místě. Jednak aby se do míče trefil a jednak, aby míč dolétl zvolenému spoluhráči. Existují i další vektorové veličiny, které jsou vám jistě dobře známy: rychlost, zrychlení, hybnost, intenzity všech polí (gravitačního, elektrického a magnetického), moment síly, magnetická indukce, atd. Bez vektorových veličin by nebylo možné správně popsat většinu fyzikálních jevů. Na obrázku [2.1](#page-18-2) jsou znázorněny příklady použití vektorů.

<span id="page-18-2"></span>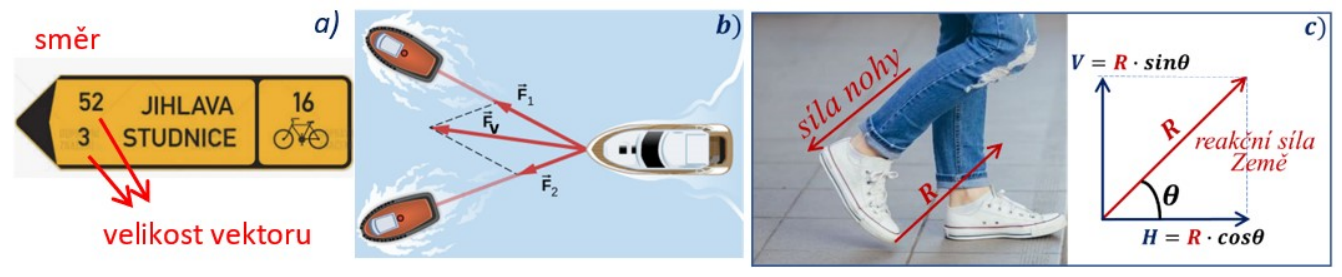

Obrázek 2.1: Příklady vektorů v životě

Vektory můžeme sčítat, odečítat, násobit mezi sebou nebo skalárem. V této úloze budeme pracovat se skládáním (sčítáním) vektorů sil. Při této operaci vlastně hledáme výslednou sílu, neboli výslednici. Jednoduché skládání vektorů sil v jednom směru je vám dobře známo z pohádky o řepě. Na obrázku [2.1b](#page-18-2)) je znázorněn příklad skládání dvou vektorů sil různých směrů, působících v jednom společném bodě za použití tzv. pravidla rovnoběžníku. Vektor výsledné síly *⃗* je v tomto případě větší, než původní síla každého tažného člunu, proto společně dokáží táhnout větší loď. Pokud vektory síly (nebo rychlosti, zrychlení, atd.) mezi sebou svírají pravý uhel, potom pro výpočet výslednice můžeme použit Pythagorovou větu:

$$
F_v^2 = F_1^2 + F_2^2.
$$

V určitých případech je vhodné rozložit vektory na složky (opačný proces ke skládání vektorů), případně určovat projekci vektoru do vybraného směru. Na obrázku [2.1c](#page-18-2)) je znázorněn příklad

rozkladu vektoru síly na složky. Při chůzi, v moment odrazu, člověk tlačí na zem dozadu mírně nakloněnou nohou, jak je naznačeno na obrázku. Země při tom také působí na nohu stejně velkou reakční sílou opačného směru  $R$  (zákon akce a reakce). Její horizontální složka  $H$  umožňuje člověku pohybovat se vpřed, zatímco vertikální složka pomáhá držet rovnováhu. Horizontální složka (ve směru osy  $x, x$ -ová složka) se vypočítá podle použití funkce kosinus a vertikální složka (ve směru osy  $y$ ,  $y$ -ová složka) podle funkce sinus:

$$
\cos \theta = \frac{H}{R} \Rightarrow H = R \cdot \cos \theta, \qquad \sin \theta = \frac{V}{R} \Rightarrow V = R \cdot \sin \theta.
$$

#### <span id="page-19-0"></span>**2.1.2 Soustava sil působících na těleso a podmínky rovnováhy**

V naší úloze budeme vyšetřovat rovnováhu tří sil. Pro jednoduchost volíme síly, které působí v jedné rovině, a navíc v jednom společném bodě (viz Obr. [2.2\)](#page-19-2). Síly  $\vec{F_1}$ ,  $\vec{F_2}$ ,  $\vec{F_3}$  jsou v tomto případě v rovnováze právě tehdy, je-li jejich výslednice nulová. To znamená, že vektorový součet těchto sil musí být roven nule

<span id="page-19-3"></span>
$$
\vec{F}_1 + \vec{F}_2 + \vec{F}_3 = 0.
$$
\n(2.1)

<span id="page-19-4"></span>Působí-li síly v jedné rovině, lze při použití pravoúhlé soustavy souřadné každou sílu rozložit na dvě složky  $F_x$  a  $F_y$  ve směru os  $x$  a  $y$  (viz Obr. [2.2\)](#page-19-2). Vektorovou podmínku silové rovnováhy [\(2.1\)](#page-19-3) lze pak vyjádřit pomocí dvou skalárních rovnic napsaných zvlášť pro  $x$ -ové a zvlášť pro  $y$ -ové složky:

$$
F_{1x} + F_{2x} + F_{3x} = 0, \qquad F_{1y} + F_{2y} + F_{3y} = 0.
$$
 (2.2)

Jinými slovy, má-li být celý systém v rovnováze, musí být v rovnováze složky všech působících sil!

Složky  $F_x$  a  $F_y$  lze snadno vyjádřit pomocí vztahů:

$$
F_x = |F| \cos \alpha, \qquad F_y = |F| \sin \alpha, \qquad (2.3)
$$

kde  $|F|$  je velikost příslušné síly a  $\alpha$  je vhodně zvolený úhel. Pokud úhel  $\alpha$  zvolíme tak jak je naznačeno na obrázku [2.2,](#page-19-2) tedy jako ostrý úhel mezi vektorem síly a osou  $x$ , potom nám vyjdou všechny složky s kladnou hodnotou. Avšak do rovnice rovnováhy [\(2.2\)](#page-19-4) je musíme dosadit s uvážením správných znamének. Uvědomte si, že síla nacházející se v prvním kvadrantu má obě složky kladné, síla nacházející se v druhém kvadrantu má  $x$ -ovou složku zápornou a  $y$ -ovou složku kladnou, atd. Velikost síly dostaneme podle Pythagorovy věty:

$$
|F| = \sqrt{(F_x)^2 + (F_y)^2}.
$$
 (2.4)

<span id="page-19-5"></span><span id="page-19-2"></span>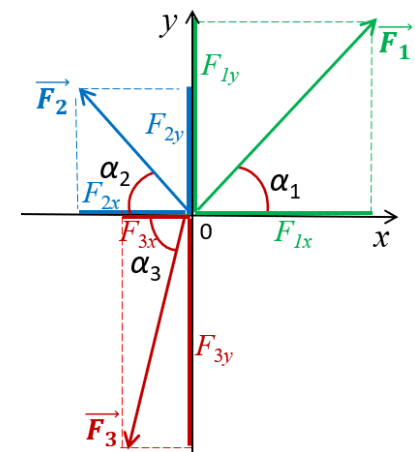

Obrázek 2.2: Určení složek vektoru síly (projekce vektorů)

## <span id="page-19-1"></span>**2.2 Popis experimentální sestavy a princip měření**

Rovnováhu tří sil vyšetřujeme na svislé pracovní ploše, jež je znázorněna na obrázku [2.3.](#page-20-2) Dvě síly  $F_1$  a  $F_2$  jsou realizovány tíhovými silami závaží s hmotnostmi  $m_1$  a  $m_2$ . Tyto síly jsou provázky svedeny přes kladky do jednoho bodu, ve kterém působí i třetí síla  $F_3$  realizovaná deformovanou pružinou s jedním koncem upevněnou na čepu spodní části desky a s druhým koncem svázanou provázkem do společného bodu s provázky vedenými od jednotlivých závaží.

<span id="page-20-2"></span>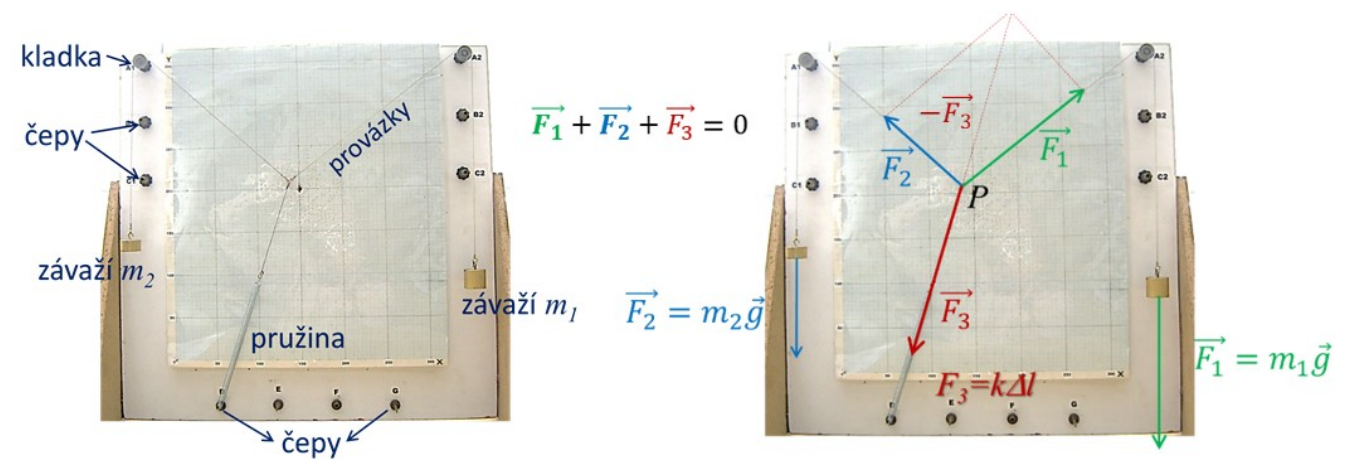

Obrázek 2.3: Stojan s pracovní plochou při vyšetřování rovnováhy sil (vlevo) a znázorněni sil působících v jedné rovině se společným působištěm **P** (vpravo)

Je-li společný bod volný a v klidu, potom jsou síly v rovnováze. Naším úkolem bude určení síly  $F_3$ , a to dvěma způsoby. Za prvé, z podmínky rovnováhy sil (viz Rov.  $(2.1)$ ), přičemž síly  $F_1$  a  $F_2$ budou známé. A za druhé, ze znalosti prodloužení  $\Delta l$  napnuté pružiny, jejíž tuhost  $k$  dopředu zjistíme. Přitom využijeme vztah:

<span id="page-20-4"></span>
$$
F = k \cdot \Delta l. \tag{2.5}
$$

## <span id="page-20-0"></span>**2.3 Postup měření a zpracování dat**

#### <span id="page-20-1"></span>**2.3.1 Stanovení tuhosti pružiny**

1. Zvažte čtyři vybraná závaží s přesností na desetiny gramu. Hodnoty  $m_1, m_2, m_3$  a  $m_4$ zapište do tabulky [2.1.](#page-20-3)

<span id="page-20-3"></span>

|                         |                   |         |                              | $l_0[mm]$    hmotnost závaží [g]   délka pružiny $l[mm]$   prodloužení $\Delta l[mm]$   tuhost pružiny $[N/m]$ |
|-------------------------|-------------------|---------|------------------------------|----------------------------------------------------------------------------------------------------|
|                         | $m_1 =$           | $l_1 =$ | $\Delta l_1 = \ldots \ldots$ | $k_1 = \ldots \ldots$                                                                                          |
|                         | $m_2 =$           | $l_2 =$ | $\Delta l_2 = \ldots \ldots$ | $k_2 = \ldots \ldots$                                                                                          |
| $\cdot$ $\cdot$ $\cdot$ | $\parallel m_3 =$ | $l_3 =$ | $\Delta l_3 = \ldots \ldots$ | $k_3 = \ldots \ldots$                                                                                          |
|                         | $m_4 =$           | $l_4 =$ | $\Delta l_4 = \ldots \ldots$ | $k_4 = \ldots \ldots$                                                                                          |

Tabulka 2.1: Stanovení tuhosti pružiny

....................... */*

- 2. Vypočítejte tuhost pružiny zvolené učitelem následujícím způsobem:
	- posuvným měřítkem změřte délku nenapnuté pružiny, kterou označte  $l_0$ ; pružinu pak volně zavěste na některý z čepů na stojanu;
	- na pružinu postupně zavěšujte vybraná závaží  $(m_1 \alpha \tilde{z} \ m_4)$ , pokaždé změřte délku napnuté pružiny a označte ji  $l_1$  až  $l_4$ . Hodnoty zapište do tabulky [2.1.](#page-20-3)
- 3. Vypočítejte prodloužení pružiny pro každé závaží podle vztahu  $\Delta l_i = l_i l_0$ .
- 4. Dále stanovte tuhost pružiny k pro každé prodloužení a každé závaží. Přitom platí vztah:

$$
m_i \cdot g = k_i \cdot \Delta l_i.
$$

5. Vypočítejte aritmetický průměr tuhosti  $\overline{k}$  příslušné pružiny.

Pokud se některá ze čtyř hodnot tuhostí  $k_i$  výrazně odlišuje od ostatních, vyřadte ji a výpočet aritmetického průměru proveďte pouze ze zbývajících tří hodnot!

### <span id="page-21-0"></span>2.3.2 **Určení velikosti neznámé síly**  $F_3$  **– z podmínky rovnováhy**

- 1. Sestavte soustavu **tří sil** působících **v jednom bodě** (viz Obr. [2.3\)](#page-20-2). Použijte k tomu dvě ze čtyř závaží a provázky. Různě kombinujte provázky s různými zakončeními, dokud nedosáhnete rovnováhy (je-li třeba, požádejte o pomoc vyučujícího).
- 2. Zapište hmotnost vybraných závaží  $m_1$  a  $m_2$ . Všechny hodnoty zapisujte do tabulky [2.2.](#page-21-2)
- 3. Vypočítejte síly  $F_1$  a  $F_2$  (viz Obr. [2.3,](#page-20-2) vpravo):

$$
F_1 = m_1 \cdot g,
$$
  

$$
F_2 = m_2 \cdot g.
$$

4. Pro následné určení složek těchto sil  $F_1$  a  $F_2$  je nutné určit úhly, které vektory svírají s osou  $x$  souřadného systému (viz Obr. [2.2\)](#page-19-2).

Pro určení úhlů  $\alpha$  změřte strany pravoúhlých trojúhelníků  $L_1, L_2, L_3$  a  $L_4$  vaší soustavy (viz Obr. [2.4\)](#page-21-3) Využijte pro to milimetrovou síť na pracovní ploše.

<span id="page-21-3"></span>Pro maximální přesnost měření volte rozměry těchto trojúhelníků co největší a využijte funkce tangens.

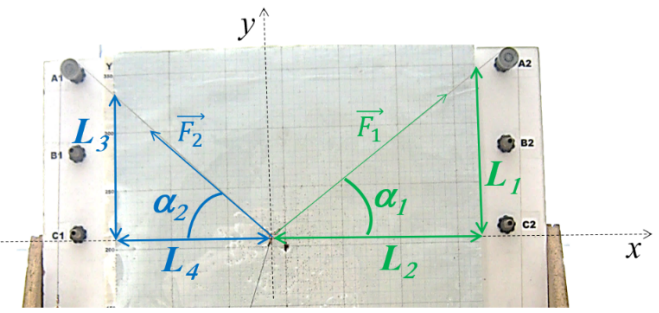

Obrázek 2.4: Schéma k určení úhlů

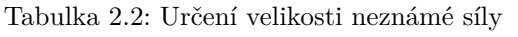

<span id="page-21-2"></span>Δ = ......... mm (prodloužení pružiny)

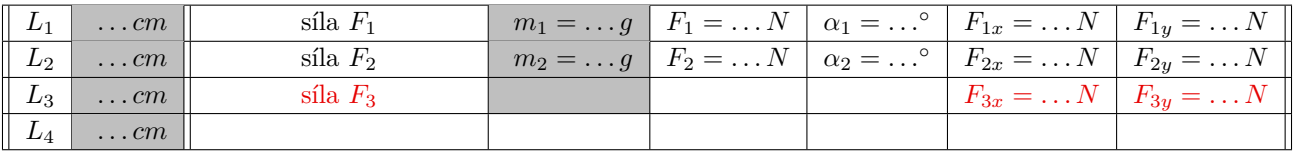

- 5. Vypočítejte úhly  $\alpha$  a zapište je do tabulky [2.2.](#page-21-2)
- 6. Pomocí stanovených úhlů  $\alpha$  vypočítejte užitím rovnic  $(2.3)$  příslušné x-ové a y-ové složky sil  $F_1$  a  $F_2$ . Do tabulky je zapište se správným znaménkem (viz teorie v obecné části).
- 7. Následně, pomocí rovnice rovnováhy  $(2.2)$ , vypočítejte složky  $F_{3x}$  a  $F_{3y}$  a nakonec i výslednou sílu  $F_3$ .
- 8. **Na papír načrtněte soustavu souřadnou a do ní zakreslete jednotlivé vektory**  $\vec{F}_1$ ,  $\vec{F}_2$ ,  $\vec{F}_3$ . Zároveň graficky prověřte, že tyto síly jsou v rovnováze.

#### <span id="page-21-1"></span>**2.3.3 Určení velikosti neznámé síly**  $F_3$  – z prodloužení pružiny

- 1. Změřte prodloužení pružiny  $\Delta l$  a zapište ho do tabulky [2.2.](#page-21-2)
- 2. Sílu  $F_3$  vypočítejte pomocí již dříve určené tuhosti pružiny k a změřeného prodloužení  $\Delta l$ . Použijte vztah [\(2.5\)](#page-20-4).

V závěru porovnejte velikost síly  $F_3$  vypočítanou z podmínky rovnováhy a pomocí tuhosti pružiny!

## <span id="page-22-0"></span>**2.4 Kontrolní otázky**

- 1. Rozmyslete, kde v přírodě se rovnováha sil uplatňuje. Uveďte příklady.
- 2. Jakými symboly se v literatuře značí vektorové veličiny?
- 3. Rozmyslete následující experiment kamaráda Rostislava. Ten se při vstupu do sauny postavil na váhu a zaradoval se nad svou hmotností. Potom si všiml, že je poblíž ještě jedna stejná váha. Rozkročil se a jednou nohou stoje na jedné váze a druhou nohou na druhé, odečetl příslušné hmotnosti. Vysvětlete co musí pro odečtené hmotnosti platit a proč? Změní se situace, bude-li Rostislav provádět podobný experiment v sauně na planetě Marsu?
- 4. Je-li výslednice sil působících na těleso nulová, v jakém pohybovém stavu je těleso? O jaký pohybový zákon se jedná?

## <span id="page-22-1"></span>**2.5 Rozšiřující otázky a aplikačně motivované příklady**

1. Student Kazimír řeší následující příklad:

Jak velký elektrický náboj (o stejné velikosti) musím navést na dvě kuličky zavěšené na provázku vedle sebe, aby se rozestoupily s vrcholovým úhlem 90°? Délka provázku je 20 cm a hmotnost každé kuličky 10 g.

Přitom si udělal pomocný náčrtek (viz Obr. [2.5\)](#page-22-2). Poraďte mu, kde udělal v rozkreslení sil v nákresu chybu. Následně vyřešte příklad.

<span id="page-22-2"></span>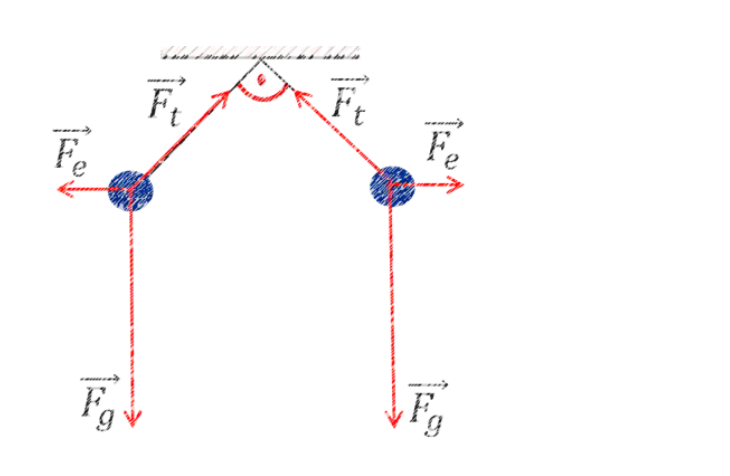

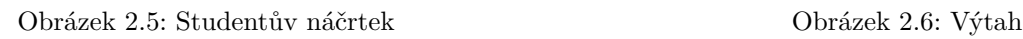

0

- 2. Kabina výtahu je zvedána výtahovou šachtou pomocí ocelového lana, jak je naznačeno na obrázku [2.6.](#page-22-2) Když se výtah pohybuje s konstantní rychlostí, potom (odporové síly neuvažujte):
	- tažná síla, která zvedá kabinu je větší než tíha kabiny;
	- tažná síla, která zvedá kabinu je stejná jako tíha kabiny;
	- tažná síla, která zvedá kabinu je menší než tíha kabiny.

Vyberte správnou variantu a odůvodněte jí.

3. Na jakém principu pracují rovnoramenné váhy? Znáte váhy jejichž ramena nejsou sobě si rovná? Na jakém principu pracují digitální váhy?

4. Rovnováha částice, kterou můžeme aproximovat idealizovaným hmotným bodem, a na kterou působí síly  $\vec{F}_i$ , je vyjádřena podmínkou:

$$
\sum_{i} \vec{F}_i = 0. \tag{2.6}
$$

Tuto podmínku jsme použili při řešení naší úlohy. Naproti tomu, těleso nezanedbatelných rozměrů je v rovnováze, pokud síly na něj působící (a to ne nutně ve společném bodě) splňují kromě podmínky silové rovnováhy také podmínku rovnováhy silových momentů:

$$
\sum_{i} \vec{M}_i = 0. \tag{2.7}
$$

Uveďte případ, kdy je splněna podmínka silové rovnováhy, avšak podmínka momentové rovnováhy neplatí. Popište tomu odpovídající pohyb tělesa. Může se těleso v rovnováze otáčet? Jestli ano, tak jak?

<span id="page-23-0"></span>5. Profesionálnímu hráči biliáru zbývá umístit poslední kouli. Bílé kouli tágem udělí rychlost 0,2 m/s a nasměruje ji k poslední stojící černé kouli. Po rázu se obě koule rozestoupí, přitom jejich trajektorie svírá s původním směrem bílé koule úhly  $\alpha = 30^{\circ}$  a  $\beta = 40^{\circ}$ . Rychlost bílé koule po srážce je 0,15 m/s (viz Obr. [2.7\)](#page-23-0).

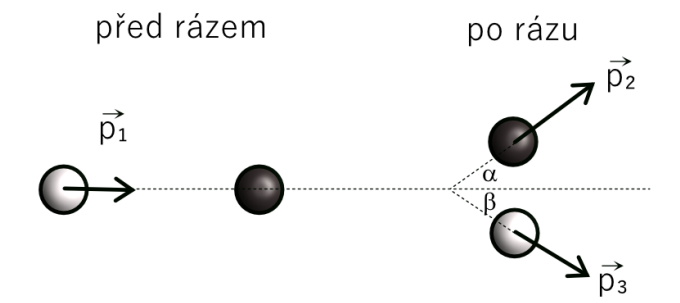

Obrázek 2.7: Biliár – ráz kuliček

Rychlost černé koule má přihlížející student vypočítat. Vyjde ze správného předpokladu, tedy ze zákonu zachování hybnosti. Váhá však, jak tento zákon zapsat. Buďto

$$
p_1 = p_2 + p_3 \tag{2.8}
$$

nebo

$$
\vec{p_1} = \vec{p_2} + \vec{p_3}.\tag{2.9}
$$

Jaký je v tom rozdíl? Jaký zápis je správný? Úlohu vyřešte.

<span id="page-23-1"></span>6. V jakém případě bude pro tatínka jednodušší posouvat dítě: při tlačení nebo tahání sáněk (viz Obr. [2.8\)](#page-23-1)?

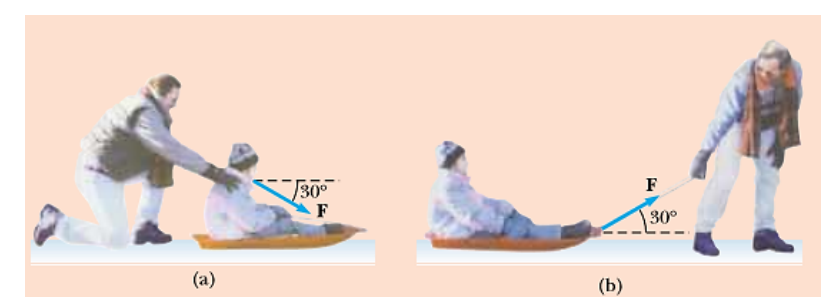

Obrázek 2.8: Tatínek se synem na procházce [\[4\]](#page-147-4)

## <span id="page-24-0"></span>**STUDIUM KINEMATIKY TRANSLAČNÍHO A ROTAČNÍHO POHYBU**

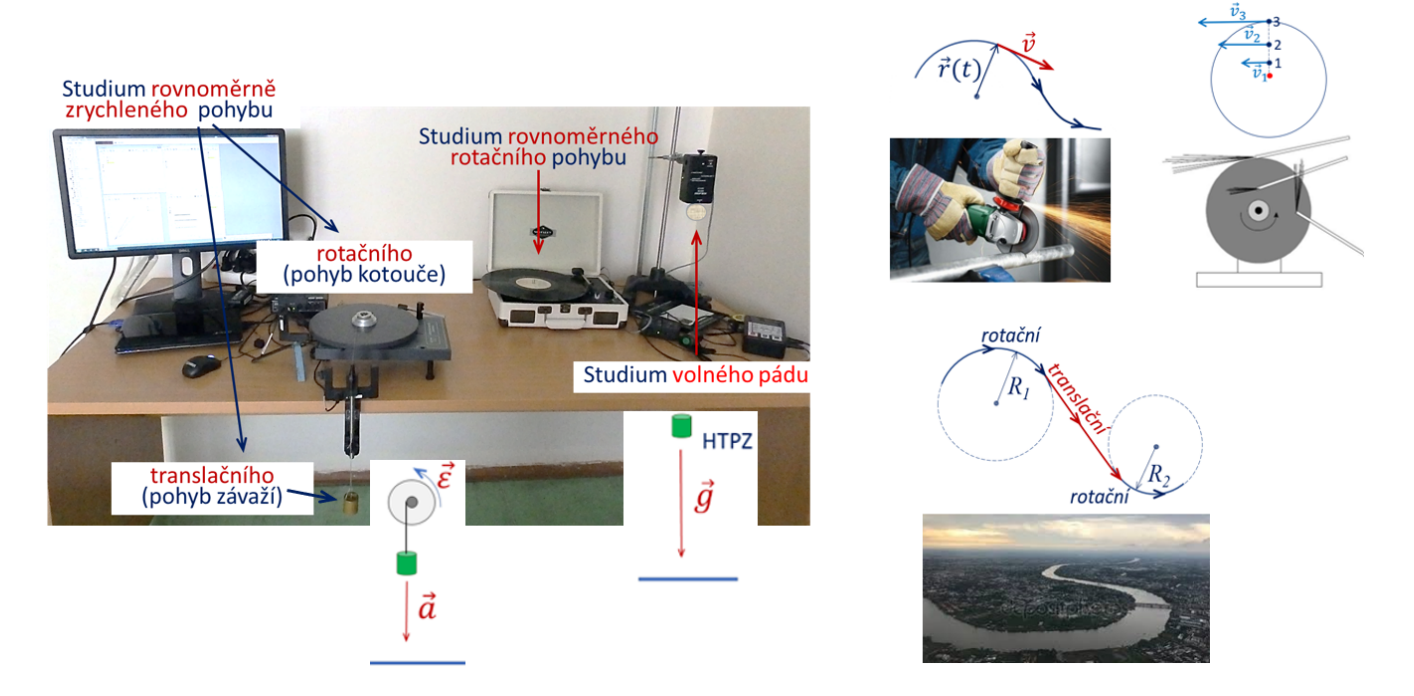

## DIDAKTICKÉ ASPEKTY ÚLOHY

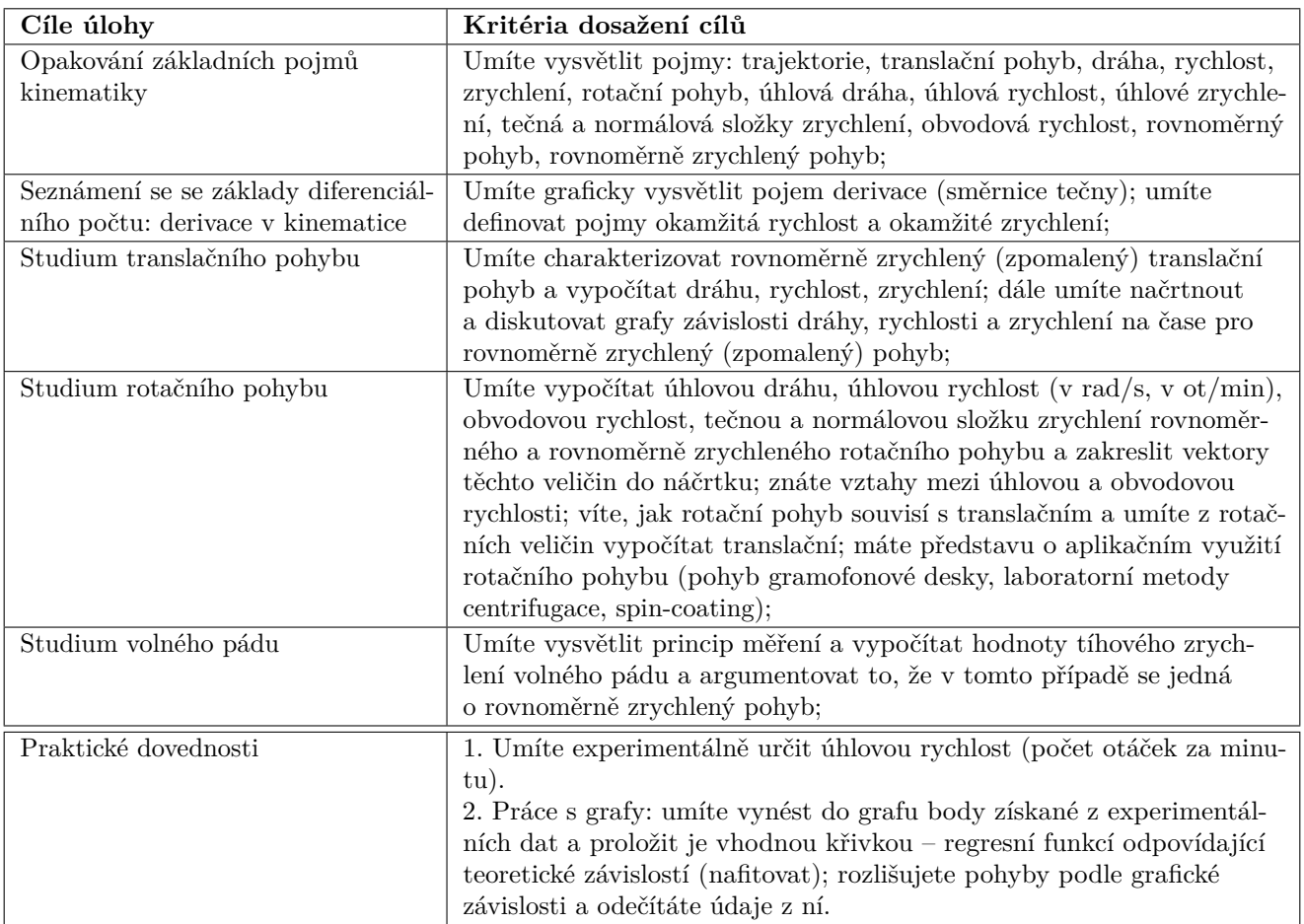

## <span id="page-25-0"></span>**3.1 Obecná část**

Pohyb je jedním ze základních projevů našeho světa. V obecném kurzu fyziky se nejprve setkáváme s pohybem translačním a rotačním. Tato volba souvisí s tím, že jakkoli složitý reálný pohyb si lze po úsecích představit právě jako posloupnost těchto dvou základních pohybů. Na obrázku [3.1](#page-25-2) tento zjednodušený popis demonstrujeme rozložením pomyslné trajektorie na tři úseky. Nejprve se částice pohybuje po části kružnice (s poloměrem  $R_1$ ), poté po přímce a nakonec opět zčásti po kružnici (s poloměrem  $R_2$ ).

<span id="page-25-2"></span>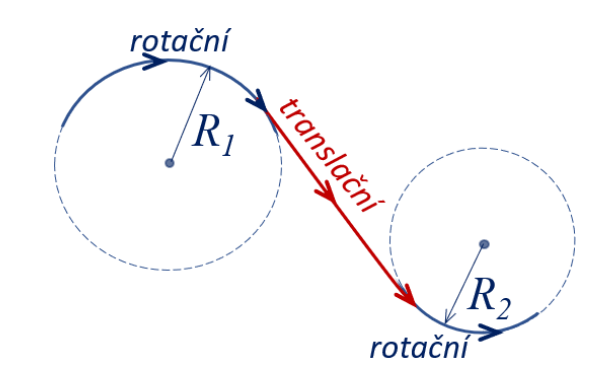

Obrázek 3.1: Pomyslná trajektorie schematicky rozložená na úseky rotačních a translačních příspěvků

Vzhledem k různému geometrickému tvaru obou trajektorií (přímka a kružnice) je i volba kinematických veličin, popisujících translační a rotační pohyb různá. Pro popis translačního pohybu je přirozené pracovat s dráhou  $s$  [m], kdežto pro popis pohybu rotačního častěji volíme úhlovou dráhu  $\varphi$  [rad]. Tyto veličiny jsou schematicky naznačeny na obrázku [3.2.](#page-25-3) Uražená dráha, případně úhlová dráha, pohybující se částice se s časem mění, což formálně vystihujeme výrazem  $s(t)$ , případně  $\varphi(t)$ . Důležitou informací je rychlost, s jakou se tyto veličiny mění v daném okamžiku. Matematicky tuto změnu postihujeme **derivací**. Je tedy přirozené, že definiční vztahy **okamžité rychlosti**  $v$  a **okamžité úhlové rychlosti**  $\omega$  nabývají tvar:

$$
v = \frac{d}{dt}s(t), \qquad \omega = \frac{d}{dt}\varphi(t). \tag{3.1}
$$

#### <span id="page-25-1"></span>**3.1.1 Translační a rotační pohyby rovnoměrné**

Nejjednodušším pohybovým stavem, když opomíjíme klid, je pohyb **přímočarý rovnoměrný**, tedy takový, kdy okamžitá rychlost částice  $v$  je konstantní. Tento pohybový stav, společně s klidem, je svým způsobem privilegovaný, neboť v něm částice setrvává, nepůsobí - li na ni žádná vnější síla (zákon setrvačnosti).

V případě **rotace** také zavádíme pojem **rovnoměrného pohybu**, a to tehdy, je - li velikost úhlové rychlostí  $\omega$  rotující částice konstantní. Poznamenejme však, že k tomu, aby se částice rovnoměrně otáčela po kružnici, je již zapotřebí působení vnější nenulové síly, nutné k tomu, aby částice opustila přímočarý směr a začala se pohybovat po křivočaré trajektorii. Časové závislosti  $s(t)$  a  $\varphi(t)$  rovnoměrných pohybů jsou ve formě vztahů a schematických grafů shrnuty na obrázku [3.2.](#page-25-3) **Mezi popisem translačních**

<span id="page-25-4"></span><span id="page-25-3"></span>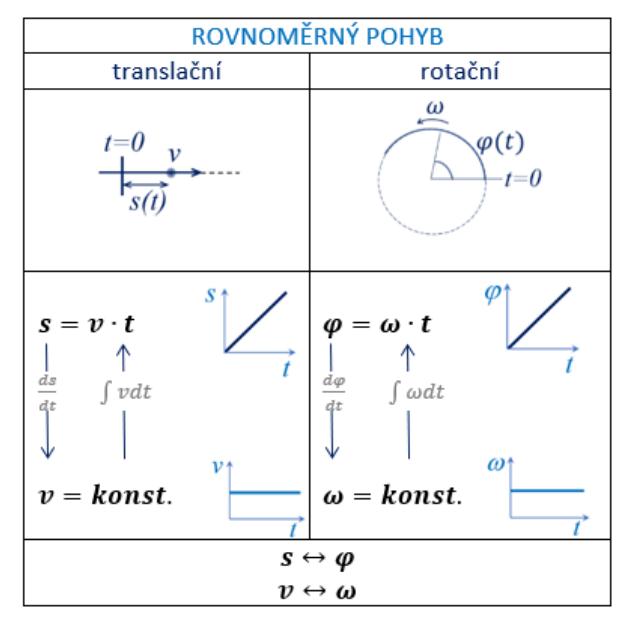

Obrázek 3.2: Vztahy a grafy popisující rovnoměrné pohyby

**a rotačních pohybů existuje široká formální analogie**, která je patrná již zde. V rovnicích pro translaci stačí zaměnit s na  $\varphi$ , v na  $\omega$  a dostáváme odpovídající vztahy pro rotaci (a toto platí i naopak).

#### <span id="page-26-0"></span>**3.1.2 Translační a rotační pohyby rovnoměrně zrychlené**

V případě, že se (úhlová) rychlost částice během pohybu mění, mluvíme o pohybech zrychlených nebo zpomalených. Nejjednoduššími pohyby v této skupině jsou pohyby **rovnoměrně** zrychlené a rovnoměrně zpomalené, které mají hodnotu zrychlení konstantní, v čase neproměnnou, a jenom jimi se zde budeme zabývat. *Rychlost* s jakou se v daný okamžik mění rychlost částice se nazývá zrychlení. Definičními vztahy **okamžitého zrychlení** translačního pohybu a **okamžitého úhlového zrychlení**  $\varepsilon$  rotačního pohybu jsou analogické vztahům  $(3.1)$ , tedy:

$$
a = \frac{d}{dt}v(t), \qquad \varepsilon = \frac{d}{dt}\omega(t). \tag{3.2}
$$

Uvážením definičních vztahů pro (úhlovou) rychlost a (úhlové) zrychlení a podmínek kladených na hodnoty zrychlení:  $a = k$ *onst*.  $a \varepsilon = k$ *onst*. dostáváme pro časové závislosti veličin popisujících rovnoměrně zrychlený pohyb vztahy a grafy uvedené na obrázku [3.3.](#page-26-2) **Opět si všimněte formální analogie mezi translací a rotací!** Dále je vhodné si povšimnout, jak se postupným aplikováním operace derivace snižuje řád polynomu od dráhy, která je na čase závislá kvadraticky  $(t^2)$ , přes rychlost, která se mění s časem lineárně  $(t^1)$  až ke zrychlení, které je podle definice konstantní  $(t^0)$ . V opačném směru, když chceme ze zrychlení najít dráhu, aplikujeme operaci k derivaci inverzní, tedy **integraci**.

<span id="page-26-2"></span>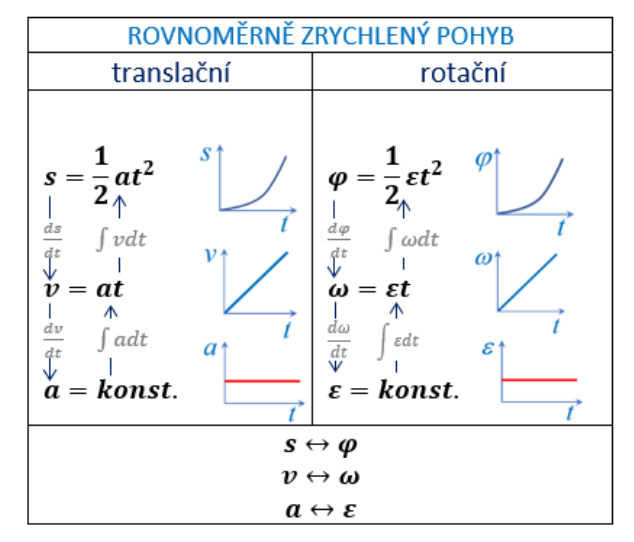

Obrázek 3.3: Vztahy a grafy popisující rovnoměrně zrychlené pohyby

Doposud jsme (úhlové) rychlosti a (úhlové) zrychlení popisovali skalárními veličinami, ve skutečnosti se však jedná o vektorové veličiny, které mají jasně definovaný směr. V jednoduchých případech lze směr vektorů zrychlení reprezentovat znaménkem, které naznačuje, jde-li o pohyb zrychlený, případně zpomalený a zůstat u popisu skalárního. Toto má však své omezení.

#### <span id="page-26-1"></span>**3.1.3** Vektor rychlosti  $\vec{v}$  a vektor zrychlení  $\vec{a}$  pro křivočaré pohyby

<span id="page-26-3"></span>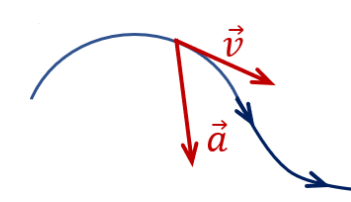

Obrázek 3.4: K definici vektorů okamžité rychlosti a zrychlení křivočarých pohybů

Veličiny okamžité rychlosti  $v$  a okamžitého zrychlení  $a$ , které jsme zavedli výhradně pro přímočaré pohyby, mají dobrý význam i v případě pohybů rotačních. Souvisí to se skutečností, že zrychlení částice nám ukazuje sílu, která na částici působí:

<span id="page-26-4"></span>
$$
\vec{F} = m \cdot \vec{a}.\tag{3.3}
$$

Je třeba si však uvědomit, že okamžitá rychlost a okamžité zrychlení křivočarých pohybů již nabývají vektorovou povahu, kterou

nemůžeme zjednodušeně obejít zavedením různých znamének.

Z definice okamžité rychlosti *⃗* (pomocí časové derivace polohového vektoru částice) přímo vyplývá, že vektor *⃗* je v každém bodě tečný k trajektorii a je orientován ve směru pohybu. Směr vektoru zrychlení *⃗* však v obecném případě tečný k trajektorii již není (viz Obr. [3.4\)](#page-26-3). V dalším textu budeme sledovat chování vektoru okamžité rychlosti *⃗* a vektoru okamžitého zrychlení *⃗* pro částici otáčející se po kružnici.

#### <span id="page-27-0"></span>**3.1.4 Rovnoměrný pohyb po kružnici** – jak je to s vektory  $\vec{v}$  a  $\vec{a}$ ?

Vyjděme při diskuzi rovnoměrného pohybu po kružnici srovnáním tohoto pohybu s pohybem přímočarým. Vektor rychlosti částice konající rovnoměrný přímočarý pohyb je konstantní (viz Obr. [3.5a](#page-27-1))). Naopak, vektor rychlosti částice obíhající po kružnici, který je vždy tečný k trajektorii, neustále mění svůj směr (viz Obr. [3.5b](#page-27-1))). Jeho velikost však zůstává stejná a lze ji jednoduše odvodit. Vyjdeme z geometrické definice úhlu vymezujícího na kružnici o poloměru  $R$ délku výseče $s$  (viz Obr. [3.6\)](#page-27-2). Tento vztah zderivujeme podle času a dostaneme hledaný výraz pro velikost rychlosti:

<span id="page-27-3"></span>
$$
R \cdot \varphi = s / \frac{d}{dt}, \qquad (3.4)
$$
  

$$
R \cdot \omega = v. \qquad (3.5)
$$

<span id="page-27-1"></span>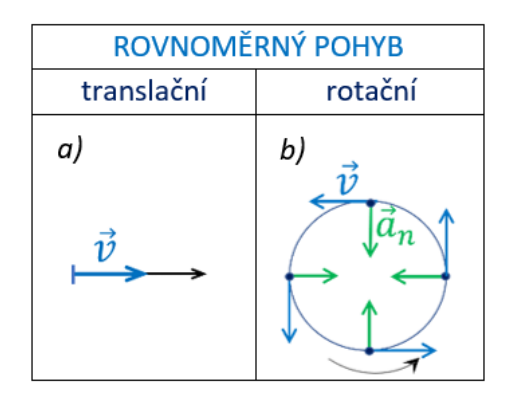

Obrázek 3.5: Vektory rychlosti a zrychlení  $(v = konst.)$ 

Ze vztahu [\(3.5\)](#page-27-3) tedy vyplývá, že částice rotující se stejnou úhlovou rychlostí v různých vzdálenostech od osy otáčení budou mít tím vetší rychlost, čím jsou vzdálenější od osy otáčení. Této rychlosti se také říká **obvodová rychlost** (viz Obr. [3.7\)](#page-27-2).

<span id="page-27-2"></span>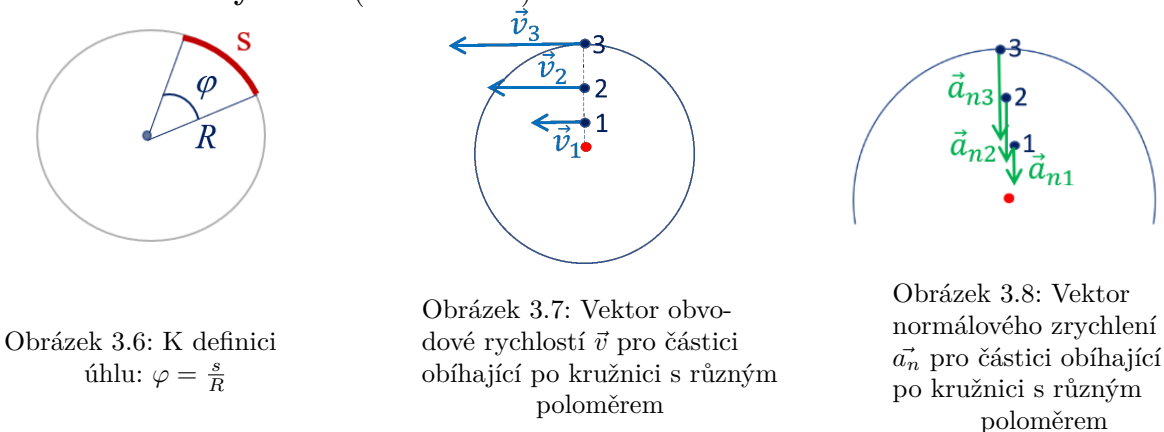

Zrychlení rovnoměrného přímočarého pohybu je podle definice nulové. Toto však neplatí pro případ rovnoměrného pohybu rotačního (viz Obr. [3.5b](#page-27-1))). Částice rotující s konstantní úhlovou rychlostí má sice velikost okamžité rychlosti také konstantní, ale směr vektoru *⃗* se neustále mění. Tuto změnu směru vektoru *⃗* musí zabezpečit určitá vnější síla, která je však vztahem [\(3.3\)](#page-26-4) vázaná s nenulovým zrychlením částice  $\vec{a}$ . Lze ukázat, že velikost tohoto zrychlení má hodnotu:

<span id="page-27-4"></span>
$$
a_n = \omega \cdot v,\tag{3.6}
$$

<span id="page-27-5"></span>což lze pomocí vztahu [\(3.5\)](#page-27-3) přepsat do analogických výrazů:

$$
a_n = \omega \cdot v = \omega \cdot (R \cdot \omega) = \omega^2 \cdot R,\tag{3.7}
$$

$$
a_n = \omega^2 \cdot R = \left(\frac{v^2}{R^2}\right) \cdot R = \frac{v^2}{R}.\tag{3.8}
$$

Směr *⃗* je vždy u pohybu rovnoměrného po kružnici orientovaný od částice do středu kružnice (stejný směr má působící síla, která zabezpečuje rovnoměrný pohyb po kružnici), tedy vektor  $\vec{a}_n$ je normálový (kolmý) k vektoru  $\vec{v}$ , a proto se označuje indexem n (**normálové zrychlení**). Ze vztahu  $(3.7)$  také vyplývá, že hodnota  $a_n$  roste s rostoucím poloměrem od středu osy rotace (viz Obr. [3.8\)](#page-27-2).

## <span id="page-28-0"></span>**3.1.5 Rovnoměrně zrychlený pohyb po kružnici — jak je to s** vektory  $\vec{v}$  a  $\vec{a}$ ?

Opět vyjdeme z pohybu přímočarého a upozorníme na to, v čem je popis pohybu částice po kružnici bohatší. Rovnoměrně zrychlený či zpomalený pohyb částice po přímce je popsán vektory rychlosti a zrychlení, které leží v přímce pohybu. U pohybu zrychleného mají vektory *⃗* a *⃗* stejný směr (totožný se směrem pohybu částice, viz Obr. [3.9a](#page-28-1))), kdežto u pohybu zpomaleného je vektor zpomalení orientován proti vektoru rychlosti a současně proti směru pohybu (viz Obr. [3.9c](#page-28-1))). V tomto případě při skalárním popisu bereme zrychlení se záporným znaménkem.

Pohybuje-li se částice rovnoměrně zrychleně po kružnici, potom její vektor rychlosti (neustále tečný k trajektorii) mění nejenom směr, ale i velikost. Změna směru *⃗* podmiňuje existenci normálového zrychlení  $a_n = \frac{v^2}{R}$  $\frac{v^2}{R}$ , tak jako v případě pohybu rovnoměrného po kružnici. Velikost  $a_n$  zde však není konstantní, ale roste,

<span id="page-28-1"></span>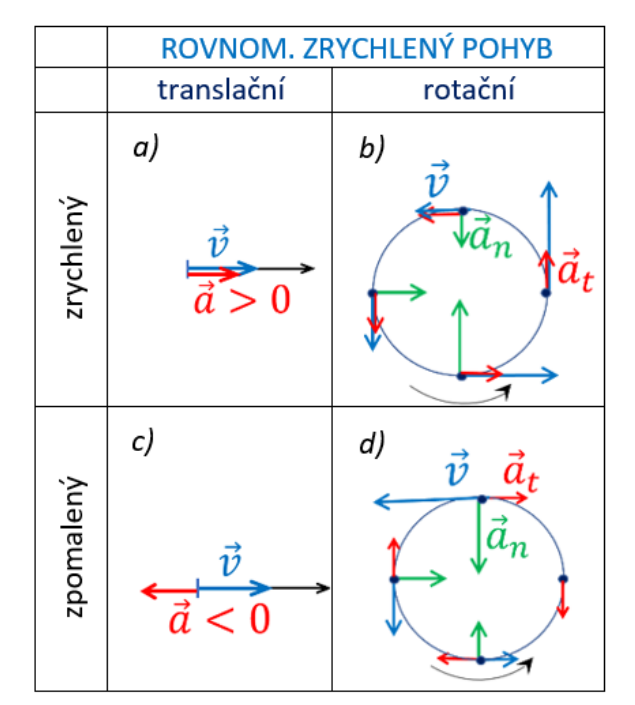

Obrázek 3.9: Vektory rychlosti a zrychlení  $(a_t = konst.)$ 

případně klesá, s obvodovou rychlostí částice (pohyb zrychlený / zpomalený, viz Obr. [3.9b](#page-28-1)) a [3.9d](#page-28-1))). Normálové zrychlení zde však není jediné. Další zrychlení vyplývá ze změny velikosti rychlosti a jeho hodnotu můžeme odvodit derivováním vztahu [\(3.5\)](#page-27-3) podle času:

$$
v = R \cdot \omega / \frac{d}{dt}, \qquad (3.9)
$$

$$
a_t = R \cdot \varepsilon. \tag{3.10}
$$

Směr tohoto zrychlení je totožný se směrem vektoru  $\vec{v}$  (je tedy tečný k trajektorii, proto index t). Jde-li o pohyb zrychlený, potom mají vektory  $\vec{a}_t$  a  $\vec{v}$  shodný směr, souhlasný se směrem pohybu. U pohybu zpomaleného je tomu naopak (viz Obr. [3.9b](#page-28-1)) a [3.9d](#page-28-1))). Výsledné zrychlení *⃗* má tedy dvě složky, *⃗* a *⃗* , a je dáno v každém okamžiku jejich vektorovým součtem (viz Obr. [3.10\)](#page-28-2).

<span id="page-28-2"></span>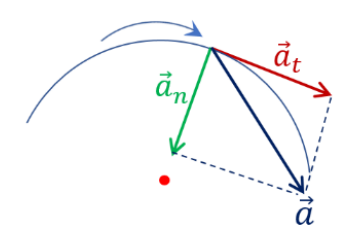

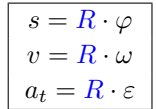

Obrázek 3.10: Výsledné zrychlení při rovnoměrně zrychleném pohybu po kružnici

Obrázek 3.11: Vztahy, ukazující souvislosti mezi translačními a rotačními veličinami

Všimněte si, že pro nalezení dráhy, rychlosti a tečného zrychlení částice otáčející se po kružnici stačí vynásobit analogické úhlové veličiny poloměrem kružnice  $R$  (viz Obr. [3.11\)](#page-28-2).

#### <span id="page-29-0"></span>**3.1.6 Posun počátku pozorování pohybu**

Představené kinematické vztahy a schematické grafické závislosti diskutované pro různé pohyby v předchozím textu mlčky předpokládají, že začínáme sledovat daný pohyb ze stavu klidu. Jinými slovy, v čase  $t = 0$  s měříme nulovou hodnotu (úhlové) dráhy a (úhlové) rychlosti. Časté jsou však situace, kdy chtěně nebo nechtěně začínáme sledovat daný pohyb v pozdějším okamžiku, ve kterém částice již nabyla určitou dráhu a rychlost. Zbývá nám tedy ukázat, jak se změní funkční vztahy kinematických závislostí tím, že posuneme počátek časové osy do nového okamžiku  $t_0$ . Předtím si však připomeňme matematický popis **lineární a kvadratické závislosti**.

**Grafem kvadratické závislosti je parabola**. Je-li její vrchol v počátku soustavy souřadné (dále ss), potom dostáváme jednoduchý funkční předpis  $y = Ax^2$  (viz Obr. [3.12a](#page-30-0))). Posuneme-li ss ve směru osy  $x$  tak, jak je naznačeno na obrázku  $3.12b$ ), funkční předpis paraboly dostává obecný tvar:

$$
y = Ax^2 + Bx + C.
$$

Uvědomme si, že koeficient  $A$  se u kvadratického členu posunem ss nemění, protože jeho hodnota souvisí pouze se šířkou paraboly a ta zůstává beze změny. Relativně snadno lze ukázat, že součet lineárního a absolutního členu  $Bx + C$  představuje v nové ss přímku, která je k parabole tečná v bodě  $x = 0$ , tak jak je naznačeno na obrázku [3.12b](#page-30-0)).

**Lineární závislost zapsaná vztahem**  $y = kx$  je reprezentována přímkou procházející počát-kem ss (viz Obr. [3.12c](#page-30-0))). Posuneme-li opět ss ve směru osy  $x$  (viz Obr. [3.12d](#page-30-0))), potom se její funkční předpis v nové ss pozmění na obecný tvar:

$$
y = kx + q.
$$

Směrnice přímky, tedy hodnota  $k$ , zůstává v obou ss stejná. V nové ss však musíme, kromě lineárního, uplatnit také absolutní člen, protože přímka neprochází počátkem, ale má v bodě  $x = 0$ hodnotu  $q$ .

Po tomto krátkému matematickému opakování se podíváme, jak zmíněné matematické dovednosti uplatníme v případě obecných kinematických vztahů. Konkrétně rozebereme rovnoměrně zrychlený pohyb. Uvědomme si, že v matematickém popisu za nezávislé proměnnou volíme  $x$ , kdežto v kinematice je to právě čas t, který se nezávisle mění. Také koeficienty A, B, C a k, q nabývají v kinematice konkrétních veličin spojených s daným pohybem. V levém sloupci tabulky na obrázku [3.13](#page-30-1) je pohyb popsán z okamžiku, kdy je částice právě vyvedena ze stavu klidu. Tedy dráha částice v počátečním čase je nulová a taktéž okamžitá rychlost je rovna nule. Položme si nyní otázku, jak se změní časové funkční závislosti dráhy, rychlosti a zrychlení, posuneme-li počátek pozorování do pozdějšího okamžiku  $t_0$ . Tomu odpovídá posun soustavy souřadné ve směru časové osy tak, aby nová nulová hodnota času (nový počátek) byl v okamžiku  $t_0$  (viz pravý sloupec tabulky na obrázku [3.13\)](#page-30-1).

**Nalezněme nyní funkční závislosti kinematických veličin v této nové posunuté soustavě souřadnic.** Případ zrychlení je triviální (viz Obr. [3.13f](#page-30-1))): posunem soustavy souřadné k žádné změně nedošlo a hodnota zrychlení zůstává konstantní  $a =$  *konst*. Okamžitá rychlost (viz Obr. [3.13d](#page-30-1))) opět zůstává lineární funkcí času se stejnou směrnicí  $a$ , ale nevychází již z počátku soustavy souřadné. V novém počátku má částice nenulovou rychlost, kterou značíme  $v_0$ , a říkáme jí počáteční rychlost. Výsledný vztah pro rychlost v nové soustavě souřadné je tedy jednoduše:

$$
v = at + v_0. \tag{3.11}
$$

Nejsložitější je situace popisující časovou závislost dráhy (viz Obr. [3.13b](#page-30-1))). Matematický úvod nás vede k tomu, že funkční zápis dráhy v posunuté ss už nesestává pouze z kvadratického členu, ale zahrnuje také členy lineární a absolutní. Podle výše zmíněného, koeficient u kvadratického členu

zůstává nezměněným, tedy  $\frac{1}{2}a$ . Součet lineárního členu a absolutního dává předpis tečny paraboly v bodě počátku v nové ss a lze snadno dokázat (derivací), že má tato tečna konkrétně tvar  $v_0 t + s_0$ , kde  $v_0$  je počáteční rychlost a  $s_0$  počáteční dráha v nové ss. Celkově tedy pro dráhu dostáváme vztah:

$$
s = \frac{1}{2}at^2 + v_0t + s_0.
$$
\n(3.12)

<span id="page-30-0"></span>Nejdůležitější závěry učiněné v předchozí obecné části jsou přehledně vyneseny v tabulce na obrázku [3.16,](#page-32-1) ve které najdete také shrnutí vztahů mezi kinematickými veličinami translačního a rotačního pohybu.

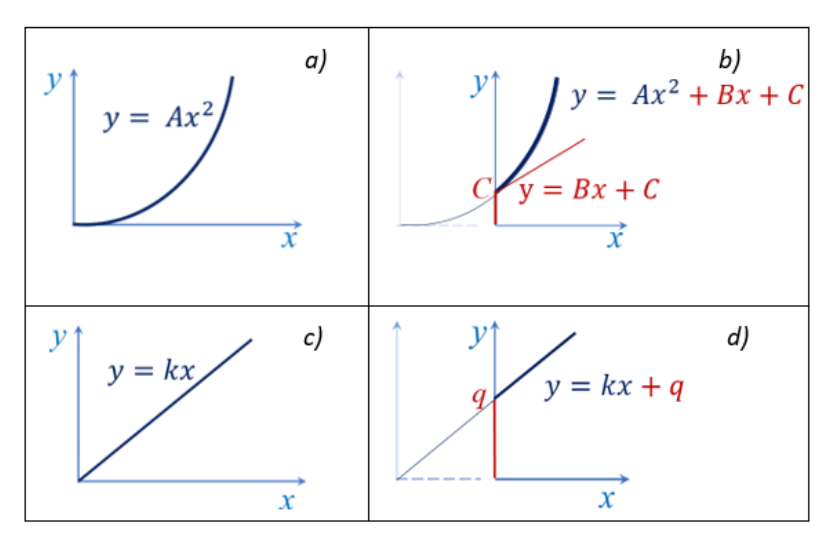

Obrázek 3.12: Matematický popis lineární a kvadratické závislosti

<span id="page-30-1"></span>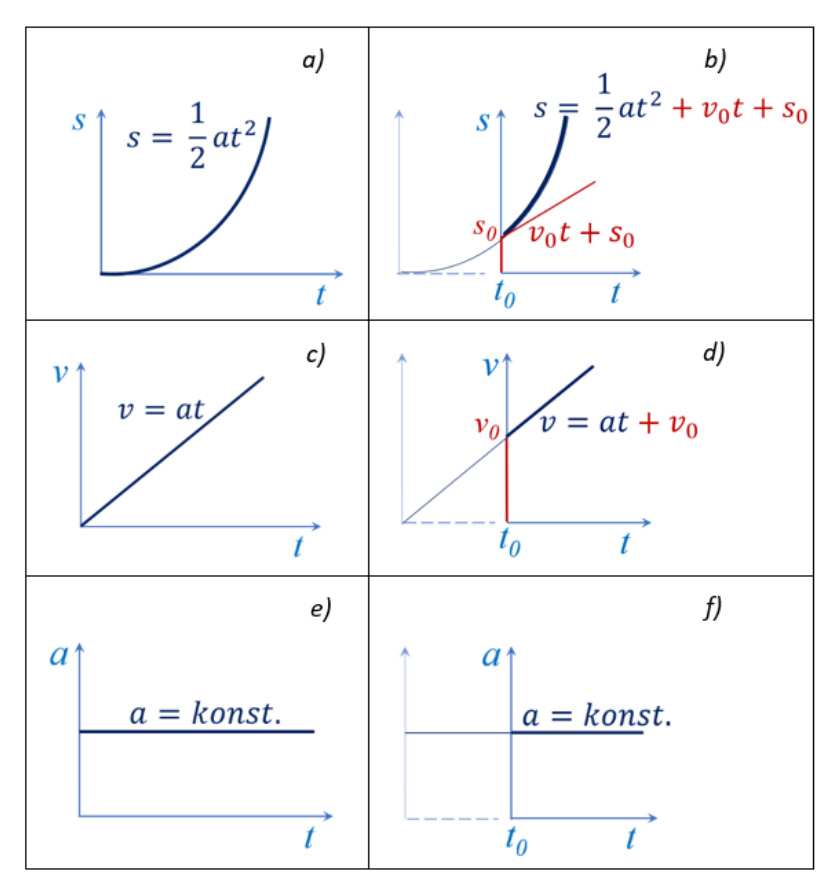

Obrázek 3.13: Funkční závislosti kinematických veličin

**Cílem této laboratorní úlohy** je experimentálně prověřit prezentované teoretické vztahy. Za tímto účelem jsou připraveny tři experimentální sestavy. Konkrétně se jedná o volný pád, což je nejjednodušeji realizovatelný přímočarý rovnoměrně zrychlený pohyb. Dále pak pád tělesa (tentokrát s jiným zrychlením než q), které je lankem spojeno s hřídelí kotouče. Tato sestava nám umožní sledovat kromě zrychleného pohybu přímočarého také zrychlený pohyb rotační. Poslední úlohou je studium otáčení gramofonové desky, kterým zastoupíme i pohyb rovnoměrný po kružnici.

#### <span id="page-31-0"></span>**3.1.7 Volný pád**

<span id="page-31-2"></span>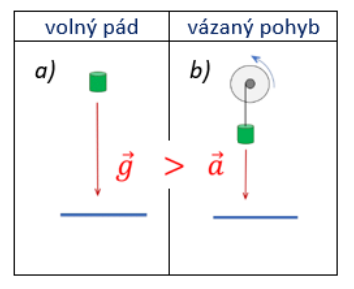

Obrázek 3.14: Pády tělesa

Při volném pádu (viz Obr. [3.14a](#page-31-2))) se těleso vlivem tíhové síly **pohybuje rovnoměrně zrychleně**, proto všechny vztahy používané pro popis rovnoměrně zrychleného pohybu jsou použitelné i pro popis volně padající částice (tělesa). Ve všech vztazích stačí zaměnit zrychlení  $a$  na tíhové zrychlení  $g$ , hodnota kterého je  $g = 9,81 \,\mathrm{m/s^2}$ . Vzhledem k tomu, že tento pohyb je směrován dolů, uraženou dráhu běžně označujeme jako výšku *ℎ* a platí:

<span id="page-31-4"></span>
$$
v = at \Rightarrow v = gt
$$
  

$$
s = \frac{1}{2}at^2 \Rightarrow h = \frac{1}{2}gt^2.
$$
 (3.13)

#### <span id="page-31-1"></span>**3.1.8 Gramofon při studiu rotačního pohybu**

Rotační pohyb můžeme studovat pomocí všem známého gramofonu, na kterém je poslech hudby umožněn otáčením gramofonové desky s konstantní úhlovou rychlostí. Tato rychlost otáčení je pro každou desku předepsána a standardně může nabývat hodnot 33, 45 nebo 75 otáček za minutu (na hodně starých deskách najdete i 16 ot/min). Všimněte si jednotky úhlové rychlosti uváděné na desce: otáčky za minutu (ot/min). Pro převod této jednotky na SI jednotku radián za sekundu použijeme postup ukázaný v následujícím příkladu:

$$
\omega = 16 \frac{\text{ot}}{\text{min}} = 16 \frac{2\pi}{60} \frac{\text{rad}}{\text{s}} \approx 1,67 \frac{\text{rad}}{\text{s}}.
$$
 (3.14)

Připomeneme, že při vykonání jedné otáčky každý bod na desce opíše úhel o velikosti  $2\pi$  rad. Pohyb desky a rozkreslené vektory obvodové rychlosti *⃗*, tečného *⃗* a normálového *⃗* zrychlení při zapnutí, přehrávání a ukončení jsou znázorněné na obrázku [3.15.](#page-31-3) Při zapnutí gramofonu je pohyb desky rovnoměrně zrychlený, deska musí nabrat předepsaný počet otáček (viz Obr. [3.15a](#page-31-3))). Při poslechu hudby je pohyb rovnoměrný (viz Obr. [3.15b](#page-31-3))). Na konci poslechu, když je deska celá přehrána, se gramofon vypne a gramofonová deska se zastaví rovnoměrně zpomaleným pohybem (viz Obr. [3.15c](#page-31-3))). Protože začátek, tedy náběh rychlosti přehrávání, a konec poslechu hudby jsou velmi krátké, jsou tyto části pohybu nesnadno zaznamenatelné. Proto v této úloze budeme studovat pohyb

<span id="page-31-5"></span><span id="page-31-3"></span>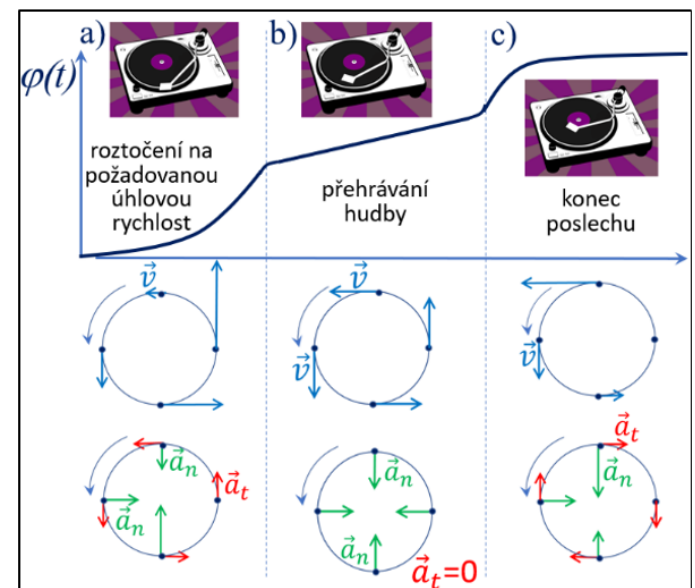

Obrázek 3.15: Pohyb gramofonové desky

desky pouze při přehrávání hudby, **tj. rovnoměrný pohyb po kružnici**.

<span id="page-32-1"></span>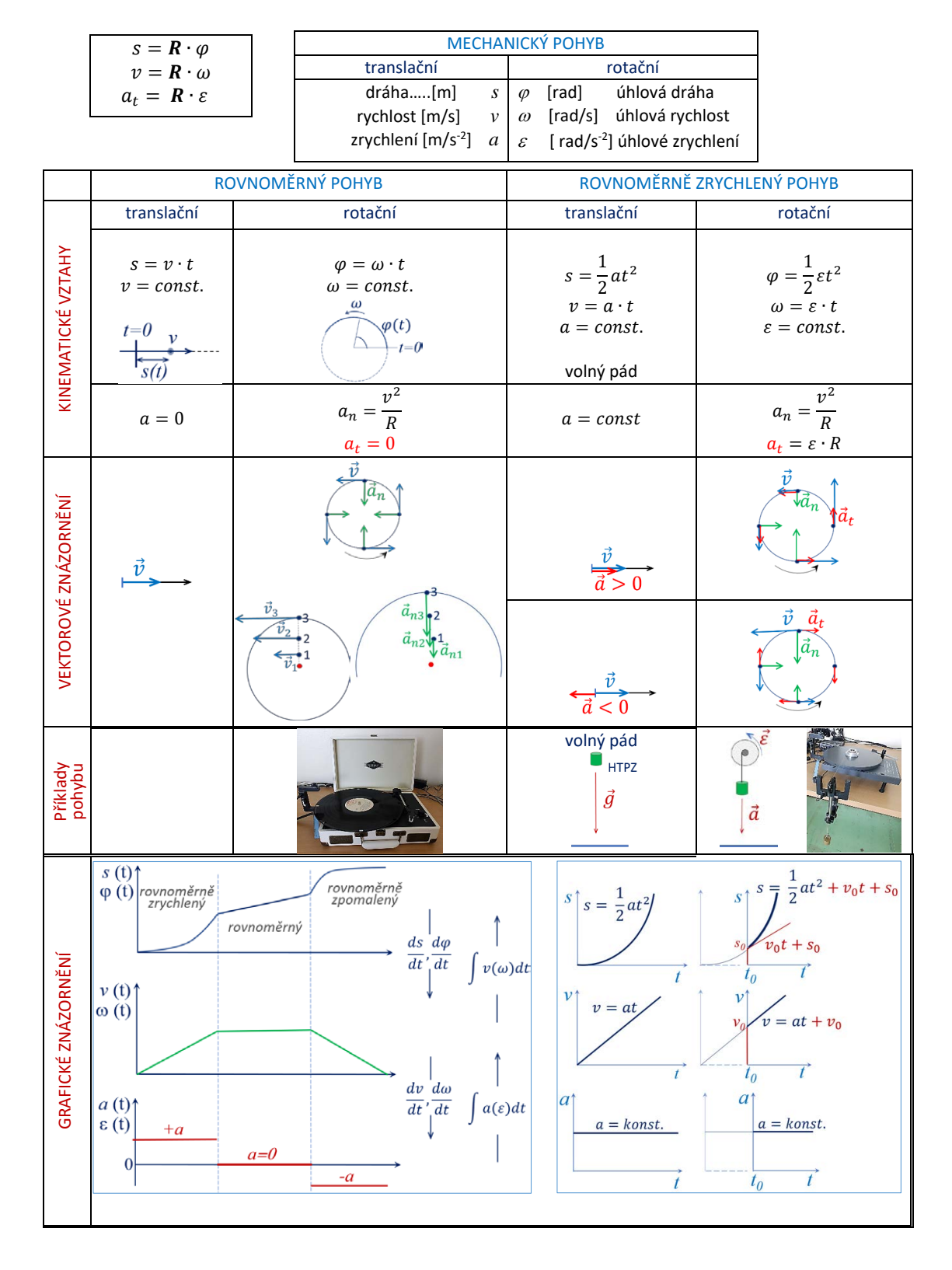

<span id="page-32-0"></span>Obrázek 3.16: Vztahy mezi kinematickými veličinami translačního a rotačního pohybu (shrnutí)

## **3.2 Studium** *volného pádu*

### **Experimentální sestava a princip měření**

Měření se provádí na sestavě, která se skládá z elektromagnetu umístěného ve výšce *ℎ* na stativu nad detekční deskou. Na magnet se zavěšuje těleso a pomocí digitálních stopek, propojených s detekční deskou, se spouští pádové těleso a měří doba pádu tělesa (viz Obr. [3.17\)](#page-33-0). Proměřením doby pádu pro různé výšky určíme tíhové zrychlení  $q$ , což je cílem této úlohy.

<span id="page-33-0"></span>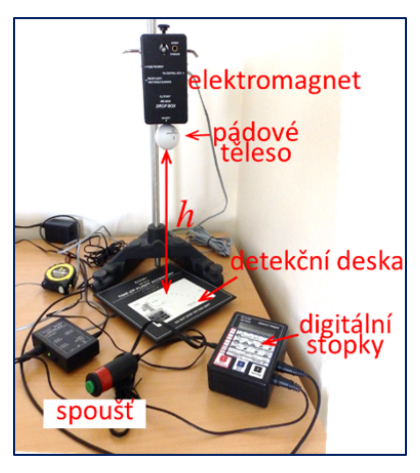

## **Postup měření**

Obrázek 3.17: Sestava ke studiu volného pádu (PASCO)

Uvědomte si, o jaký pohyb se v případě volného pádu jedná a před samotným měřením rukou načrtněte očekávaný graf závislosti výšky na době volného pádu!

Pomocí pracovního návodu k sestavě od firmy PASCO, popsaného v následující části, zaznamenejte dobu pádu tělesa pro 10 různých výšek *ℎ* a to vždy 3× pro každou výšku. Hodnoty zapisujte do tabulky [3.1.](#page-33-1) Přitom rozmyslete, odkud kam správně měřit výšku pádu *ℎ*.

## **Zpracování dat**

- 1. Vypočítejte průměrnou hodnotu doby pádu  $\bar{t}$  pro každou výšku.
- <span id="page-33-1"></span>2. Z naměřených hodnot vypočítejte zrychlení, v tomto případě se jedná o tíhové zrychlení  $q$ , pro každou výšku podle rovnice [\(3.13\)](#page-31-4) a následně i jeho průměrnou hodnotu.

| $\mathbf n$    | h[m] | $t_1$ [s] | $t_2$ [s] | $t_3$ [s] | $\bar{t}$ [s] | $g \lfloor m/s^2 \rceil$ |
|----------------|------|-----------|-----------|-----------|---------------|--------------------------|
|                | 0    |           |           |           |               |                          |
|                | 0,4  |           |           |           |               |                          |
| $\mathfrak{D}$ |      |           |           |           |               |                          |
| $\cdots$       |      |           |           |           |               |                          |
| 10             | 1,0  |           |           |           |               |                          |
|                |      |           |           |           |               |                          |

Tabulka 3.1: Stanovení tíhového zrychlení

. . . . . . . . . . . . . . . . . . . . . m*/*s 2

- 3. Z experimentálních dat sestrojte graf závislosti výšky na čase  $h = f(t)$  s počátkem v bodě [0,0].
- 4. Přesvědčte se, že volný pád je rovnoměrně zrychlený pohyb. Za tímto účelem proložte (nafitujte) naměřené body polynomem 2. stupně  $y = Ax^2 + Bx + C$ , jehož grafem bude část paraboly a posuďte shodu teoretické a experimentální závislosti. Interpretujte význam koeficientů  $B$  a  $C$  a diskutujte jejich hodnoty. Přesvědčte se také, že vámi graficky vynesená závislost odpovídá vámi načrtnuté závislosti.
- 5. Hodnotu tíhového zrychlení určete z koeficientu A s přihlédnutím k rovnici  $h = \frac{1}{2}$  $\frac{1}{2}gt^2$ , odkud  $A=\frac{1}{2}$  $\frac{1}{2}g$ , a porovnejte ji s hodnotou  $\overline{g}$  vypočítanou jako aritmetický průměr z naměřených hodnot.
- 6. Porovnejte vámi vypočítané hodnoty (tabulka a graf) s tabelovanou hodnotou  $g = 9,81 \,\mathrm{m/s^2}$ . **Případné rozdíly komentujte v závěru**.

## **Pracovní návod k obsluze sestavy pro studium volného pádu**

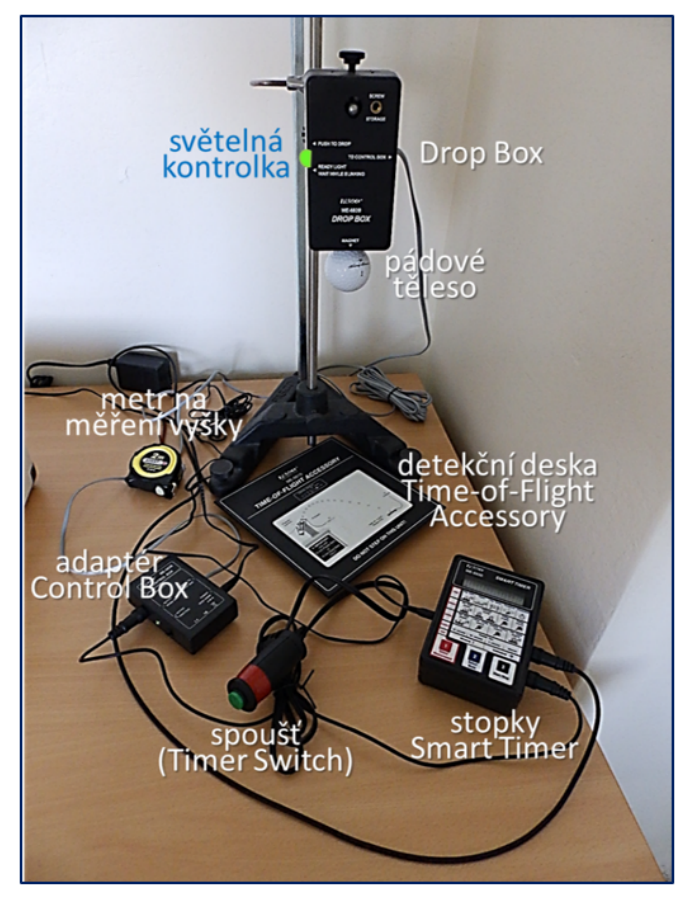

Obrázek 3.18: Experimentální sestava ke studiu volného pádu

- 1. Zapněte adaptér **Control Box** spínačem umístěným na boku.
- 2. Nastavte **Drop Box** do výšky v rozmezí cca 40 až 100 cm.
- 3. Vypínačem na boku zapněte stopky **Smart Timer** a nastavte je pro měření:
	- stisknout červené tlačítko **1** : na displeji se objeví text Time;
		- opakovaně stisknout modré tlačítko **2** až se na displeji objeví text Two Gates;
		- stisknout černé tlačítko **3** na displeji se objeví hvězdička \* tím jsou stopky Smart Timer připraveny k měření.
- 4. Zavěste pádové těleso na **Drop Box** opatrným přiložením k elektromagnetu vyčnívajícímu na spodní straně Drop Boxu.

Přitom počkejte, něž světelná kontrolka na Drop Boxu přestane blikat!

- 5. Umístěte pod pádové těleso detekční desku **Time-of-Flight Accessory**.
- 6. Stisknutím zeleného ovládacího tlačítka na spouštěči **Timer Switch** uvolněte pádové těleso, které dopadne na detekční desku. Na displeji stopek se zaznamená doba pádu , jejíž hodnotu zapište. Stisknutím černého tlačítka **3** vynulujete naměřený čas.
- 7. Měření doby pádu  $t$  provádíme pro 10 různých výšek a vždy  $3\times$  pro každou výšku.
- 8. Po skončení měření vypněte přístroje.

## <span id="page-35-0"></span>**3.3 Studium** *rotačního pohybu* **pomocí gramofonu**

#### **Experimentální sestava a princip měření**

Měření se provádí pomocí gramofonu (viz Obr. [3.19\)](#page-36-0). Podél okraje gramofonové desky jsou ve stejných vzdálenostech od sebe otvory. Optická závora, jejíž infračervený svazek je otáčející se deskou s otvory střídavě přerušován, posílá odpovídající elektrické signály přes rozhraní do PC, kde jsou tato data dále zpracovávána v měřicím programu Capstone. Cílem tohoto měření je určit úhlovou rychlost otáčející se desky  $\omega$ . Dalším cílem je výpočet obvodové rychlosti  $v$  a normálového zrychlení  $a_n$  vyznačených bodů na desce, které mají různou vzdálenost od středu rotace.

## **Postup měření**

Podrobný postup měření a návod k obsluze gramofonu najdete v následující části.

- 1. Sledováním bílých bodů, naznačených na gramofonové desce (viz Obr. [3.19\)](#page-36-0) experimentálně ověřte hodnoty rychlostí otáčení (přehrávání), uváděné výrobcem na gramofonu $\omega_{gram}.$  Nastavte rychlost přehrávání na 33 ot/min a napočítejte, kolik udělá krajní bod plných otáček za minutu. Nalezené hodnoty  $\omega_{exp}$  zapište do tabulky [3.2.](#page-35-1) Měření opakujte pro rychlosti 45 ot/min a 78 ot/min.
- 2. Pomocí programu Capstone a optické závory zaznamenejte závislosti úhlové dráhy na čase  $\varphi = f(t)$  a úhlové rychlosti na čase  $\omega = f(t)$  pro 3 různé rychlosti přehrávání gramofonové desky.

## **Zpracování dat**

*Stanovení úhlové rychlosti a experimentální ověření třech úhlových rychlostí gramofonové desky*

- 1. Proložte v softwaru Capstone experimentální data všech tří zaznamenaných závislostí úhlové dráhy na čase  $\varphi = f(t)$  lineární funkcí (tzn. proces fitování). **Diskutujte průběh závislosti v závěru.**
- 2. Z nafitovaných parametrů určete úhlovou rychlost  $\omega_{fit}$  [rad/s]. Nalezené hodnoty zapište do tabulky [3.2.](#page-35-1)
- 3. Porovnejte takto určené úhlové rychlosti  $\omega_{fit}$  se závislostmi úhlových rychlostí na čase  $\omega = f(t)$ , zaznamenaných v sousedních grafech. Tyto závislosti jsou numericky (pomocí derivace) počítány programem Capstone z naměřených hodnot  $\varphi = f(t)$ .
- <span id="page-35-1"></span>4. Převeďte hodnoty  $\omega_{fit}$  z jednotek [rad/s] na úhlovou rychlost desky  $\omega_{fit}$  vyjádřenou v jednotkách [ot/min] pomocí rovnice [\(3.14\)](#page-31-5) **a v závěru všechny odpovídající hodnoty úhlových rychlostí porovnejte**.

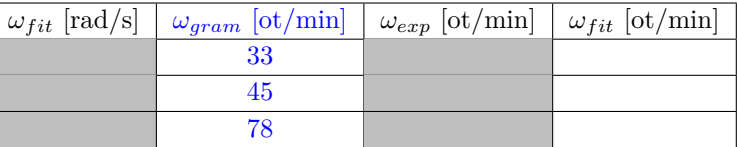

Tabulka 3.2: Stanovení úhlové rychlosti gramofonové desky

*Stanovení obvodové rychlosti a normálového zrychlení gramofonové desky*

- 1. Změřte vzdálenost každého bílého bodu od středu otáčení desky poloměr otáčení (viz Obr. [3.19\)](#page-36-0). Hodnoty zapište do tabulky [3.3.](#page-35-2)
- 2. Pomocí rovnice  $(3.5)$  vypočítejte jejich obvodovou rychlost  $v$  pro 3 rychlosti otáčení gramofonové desky. Vypočítané hodnoty zapište do tabulky [3.3.](#page-35-2)
- <span id="page-35-2"></span>3. Pomocí rovnice [\(3.8\)](#page-27-5) vypočítejte hodnotu dostředivého zrychlení - normálovou složku zrychlení  $a_n$  pro každý bod a 3 rychlosti přehrávání desek.

Tabulka 3.3: Stanovení obvodové rychlosti a normálového zrychlení gramofonové desky

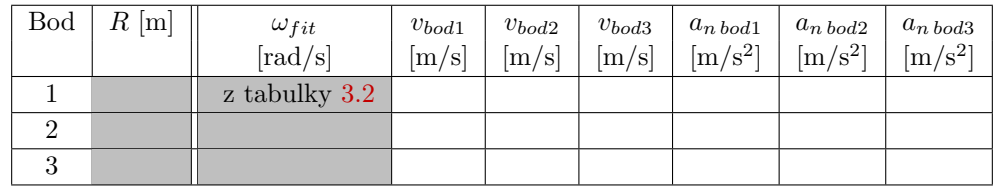

4. Do závěru napište porovnání obvodových rychlostí a normálového zrychlení pro každý bod. Popřemýšlejte, čemu se rovná tečná složka zrychlení  $a_t$  pro každou rychlost přehrávání desek.

#### **Do protokolu nezapomeňte přiložit grafy (před fitováním), naměřené v programu Capstone!**
## <span id="page-36-0"></span>**Pracovní návod k obsluze gramofonu a měření v programu Capstone**

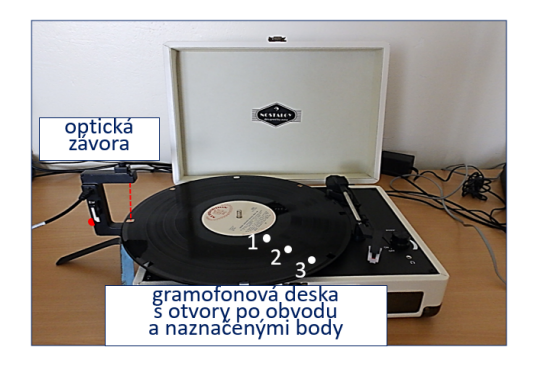

Obrázek 3.19: Gramofon s optickou závorou Obrázek 3.20: Panel ovládání gramofonu

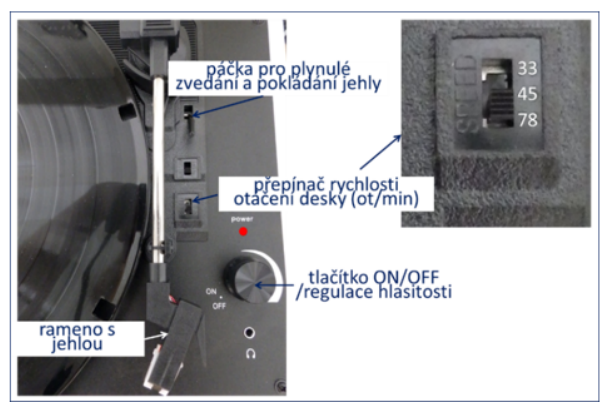

- 1. Zapněte interface Science Workshop 750 (černá krabice u PC, vypínač je na zadní straně). Jeho aktivní stav se zobrazí svítící zelenou LED diodou na předním panelu.
- 2. Zapněte počítač.
- 3. Otevřete soubor **gramofon.cap** umístěný na ploše obrazovky PC. Po načtení souboru na obrazovce se objeví okno s dvěma připravenými grafy pro měření. Grafy musí být prázdné, pokud v nich zůstaly závislosti z předchozího měření, smažte je pomocí nabídky v menu dole Smazat průběh měření.
- 4. Otevřete kryt gramofonu a nasaďte gramofonovou desku s otvory udělanými po okrajích.
- 5. Přisuňte optickou závoru ke gramofonu tak, jak je zobrazeno na obrázku [3.19.](#page-36-0) Pomalu rukou otáčejte deskou a zkontrolujte, že červená dioda na zadní straně závory blikne vždy při průchodu svazku otvorem v desce. Svítí-li dioda trvale – je závora špatně nastavena!
- 6. Pootočením tlačítka ON/OFF po směru hodinových ručiček zapněte gramofon. Rozsvítí se kontrolka napájení Power a deska se začne otáčet.
- 7. Pomocí přepínače rychlosti nastavte první požadovanou rychlost přehrávání desky 33 otáčky za minutu  $(\text{ot/min}).$

Nyní před samotným měřením můžete udělat úkol 1 z **Postupu měření** a napočítat, kolikrát udělá krajní bod plných otáček za minutu pro každou rychlost přehrávání – 33, 45 a 78 ot/min. Použijte stopky.

- 8. Spusťte měření na PC kliknutím na ikonu Zaznamenat data v menu dole a proveďte záznam cca 7 sekund.
- 9. Zastavte načítání dat kliknutím na tu samou ikonu, ale již s názvem Ukončit.
- Desku nechte otáčet!
- 10. Přepněte rychlost otáčení desky z 33 ot/min na 45 ot/min a znovu proveďte záznam. 11. Opakujte pro rychlost 75 ot/min. Výsledkem naměřených dat jsou 3 závislosti v každém z grafů! (nahoře graf  $\varphi = f(t)$ , dole  $\omega = f(t)$ ).

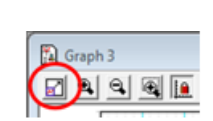

- 12. Přizpůsobte osy každého grafu použitím ikonky označené na obrázku
- 13. Uložte naměřené závislosti jako obrázek a takto uložená data vložte do protokolu! **Vypněte gramofon.**

#### Pokračujte **Zpracováním dat** v programu Capstone:

1. Proložte každou závislost v grafu  $\varphi = f(t)$  lineární funkcí kliknutím na šipku ikony  $\overline{x^{k}}$ a následným výběrem v menu Lineární – tím se provede fitování, regrese.

Z nafitovaných hodnot určete úhlovou rychlost  $\omega_{fit}$  [rad/s] a hodnoty pro každou závislost zapište do tabulky [3.2:](#page-35-0)

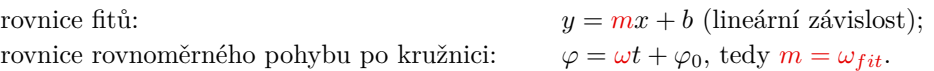

2. Poté, co data zpracujete proložením lineárních funkcí a zapsáním nafitovaných hodnot všech závislosti v horním grafu, data ještě jednou uložte do souboru na vlastní USB flash disk a do složky STUDENTI/rok na ploše PC a soubor **gramofon.cap** zavřete bez uložení změn!!!

Interface Science Workshop 750 a PC nechte zapnutými!

Úplně na závěr si můžete poslechnout, jak bude znít hudba zapsaná na desce při nastavení různých rychlostí otáčení©.

## **3.4 Studium** *zrychleného a zpomaleného pohybu*

## **Experimentální sestava a princip měření**

V této úloze se sleduje pád tělesa (závaží). Nejedná se však o volný pád, který jsme studovali dříve. Těleso je zde totiž lankem spojeno s kotoučem tak, že je namotáno na jeho hřídeli. Uvolněné závaží začne v homogenním tíhovém poli padat, přitom však současně roztáčí kotouč. Ve výsledku pak dostáváme přímočarý pohyb závaží a rotační rovnoměrně zrychlený pohyb kotouče, které jsou vzájemně svázány prostřednictvím hřídele (viz Obr. [3.21](#page-37-0) a Obr. [3.14b](#page-31-0))). Lanko je vedeno přes perforovanou kladku, jejíž otáčení mezi rameny jedné z optických bran generuje signály, které jsou počítačem následně přepočítané na délku dráhy s, kterou závaží urazí, i na jeho rychlost v. Druhá optická závora vyhodnocuje počet průchodů značky (rysky) na obvodu kotouče, tj. počet otáček a dobu jejich trvání (viz Obr. [3.22\)](#page-37-1). Počet otáček se přepočítává v programu Capstone na úhlovou dráhu  $\varphi$ v  $\lceil \text{rad} \rceil$  a na úhlovou rychlost  $\omega$  v  $\lceil \text{rad/s} \rceil$ . Ukolem tohoto měření je vypočítat

<span id="page-37-0"></span>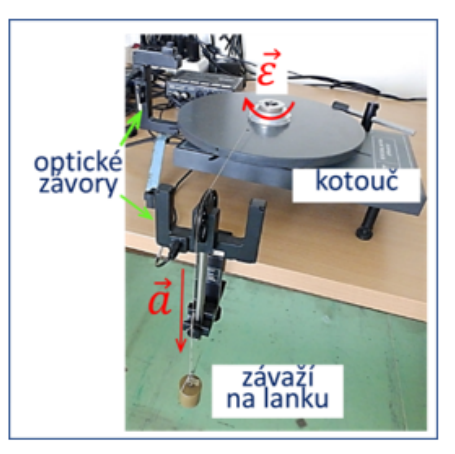

Obrázek 3.21: Experimentální sestava

<span id="page-37-1"></span>zrychlení závaží a a úhlové zrychlení  $\varepsilon$  kotouče a ukázat souvislost mezi těmito hodnotami, tj. ukázat souvislost mezi translačním a rotačním pohybem.

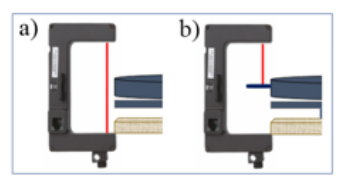

Obrázek 3.22: Princip fungování optické závory Obrázek 3.23: Měření poloměru kladky

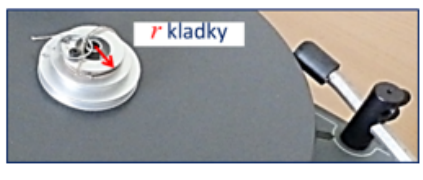

## **Postup měření**

Podrobný postup k obsluze sestavy najdete v pracovním návodu v následující části.

Začneme *studiem rovnoměrně zrychleného pohybu.*

- 1. Zvažte závaží  $Z_1$  a  $Z_2$ . Obě hodnoty zapište do tabulky [3.4.](#page-37-2)
- 2. Změřte poloměr kladky $r_{\mathit{kladky}}$ kotouče, na kterou se namotává lanko (viz Obr. [3.23\)](#page-37-1).
- 3. Pomocí programu Capstone zaznamenejte časové závislosti pohybu kotouče a závaží  $Z_1$  a  $Z_2$ . Konkrétně se jedna o závislost dráhy na čase  $s = f(t)$  a rychlosti na čase  $v = f(t)$  - translační pohyb závaží, a o závislosti úhlové dráhy na čase  $\varphi = f(t)$  a úhlové rychlosti na čase  $\omega = f(t)$  - rotační pohyb kotouče.

Přitom budete pozorovat a zaznamenávat **pohyb závaží směrem dolů** – tedy zrychlený.

#### **Zpracování dat**

- 1. Proložte (nafitujte) každou závislost  $s = f(t)$  a  $\varphi = f(t)$  kvadratickou funkcí.
- 2. Z nafitovaných hodnot  $A_{trans}$  a  $A_{rot}$  určete zrychlení závaží a a úhlové zrychlení  $\varepsilon$  kotouče (stejně jako v častí [3.2](#page-34-0) "Studium volného pádu"). Nalezené hodnoty zapište do tabulky [3.4.](#page-37-2)
- 3. Pomocí rovnice  $(3.10)$  vypočítejte a ověřte hodnotu poloměru kladky  $r_{kladkv}$ , na kterou se navíjelo lanko, pro obě závaží. V závěru vypočítané hodnoty porovnejte s vámi naměřenou hodnotou.

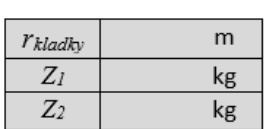

<span id="page-37-2"></span>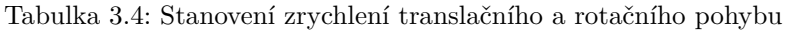

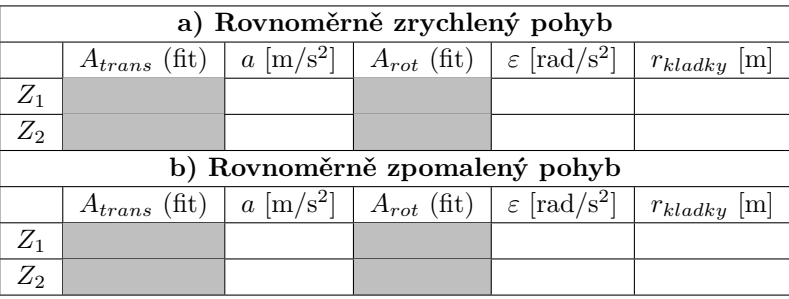

*Studium rovnoměrně zpomaleného pohybu:* **Postup měření a zpracování dat** jsou stejné jako v předchozí úloze s tím rozdílem, že zaznamenáváme do PC **pohyb závaží směrem nahoru** – jedná se tedy o rovnoměrně zpomalený pohyb: hodnoty zrychlení a úhlového zrychlení budou záporné. Nalezené hodnoty zapište do tabulky [3.4.](#page-37-2)

## **Pracovní návod k obsluze sestavy pro studium zrychleného pohybu**

*Studium rovnoměrně zrychleného pohybu*

- 1. Přemístěte optickou závoru od gramofonu ke kotouči s nalepenými ryskami po obvodu (viz Obr. [3.21\)](#page-37-0).
- 2. Pomalým otáčením kotouče rukou zkontrolujte, že dioda na závoře problikne při průchodu rysky závorou (dioda nesmí svítit stále!). Právě při přerušení paprsku optické závory ryskami se načítávají data počítačem a přenášejí se do grafů.
- 3. Otevřete na ploše uložený soubor **zrychleny\_pohyb.cap**. Na obrazovce se objeví okno se čtyřmi připravenými grafy:  $s(t), \varphi(t), v(t), \omega(t)$ . Grafy musí být prázdné, pokud v nich zůstaly závislosti z předchozího měření, smažte je pomocí nabídky v menu dole Smazat průběh měření.
- 4. Naviňte lanko na kladku a nasaďte závaží  $Z_1$  na lanko. **Doporučení:** proveďte první měření nanečisto. Odjistěte brzdu kotouče, závaží začne klesat. Pozorujte, jakou dráhu urazí závaží, než se zastaví a začne stoupat nahoru.

#### **Závaží se při pádu nesmí dotknout podlahy!**

Pří načítání dat do PC je potřeba zaznamenat pouze **P**OHYB ZÁVAŽÍ DOLŮ!

- 5. Současným spuštěním měření v programu (kliknutím na ikonu Zaznamenat data) a odjištěním brzdy kotouče nechte závaží  $Z_1$  klesat. Když bude závaží dole (stačí i  $2/3$  dráhy), měření zastavte (Ukončit) a kotouč zabrzděte.
- 6. Naviňte lanko zpátky na první kladku kotouče a měření opakujte se závažím $\mathbb{Z}_2.$ Výsledkem naměřených dat jsou 2 závislosti (jedna pro závaží  $Z_1$  a druha pro závaží  $Z_2$ )

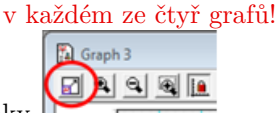

- 7. Přizpůsobte osy každého grafu použitím ikonky .
- 8. Uložte naměřené závislostí pomocí funkce PrintScreen nebo Výstřižky do souboru na vlastní USB flash disk. **Takto uložená data přiložte do protokolu.**

#### Pokračujte **Zpracováním dat**

1. Proložte každou závislost  $s = f(t)$  a  $\varphi = f(t)$  kvadratickou funkcí kliknutím na šipku ikony  $\overline{x^{k} \cdot x}$  a následným výběrem v menu Kvadratická.

Z nafitovaných hodnot určete zrychlení závaží  $a$  a úhlové zrychlení kotouče  $\varepsilon$ :

rovnice fitů:

rovnice rovnoměrně zrychleného pohybu:

rovnice rovnoměrně zrychleného pohybu po kružnici:

 $2 + Bx + C$  (kvadratická závislost);  $\frac{1}{2}at^2 + v_0t + s_0$ , odkud  $A_{trans} \cdot 2 = a$ ;<br>  $\frac{1}{2} \varepsilon t^2 + v_0t + \varphi_0$ , odkud  $A_{rot} \cdot 2 = \varepsilon$ .

Nalezené hodnoty zapište do tabulky [3.4.](#page-37-2)

2. Když data zpracujete proložením kvadratických funkcí a zapíšete nafitované hodnoty všech závislostí do tabulky, data ještě jednou uložte do souboru.

#### *Studium rovnoměrně zpomaleného pohybu*

- 1. Po zpracování dat z předchozího měření vymažte vykreslené (Smazat všechny průběhy měření) a nafitováné závislosti (označením toho fitu kliknutím myší a následným stisknutím Delete na klávesnici). Nyní budete do prázdných grafů zaznamenávat POHYB ZÁVAŽÍ NAHORU.
- 2. Odjištěním brzdy kotouče nechte závaží  $Z_1$  klesat. Když se závaží začne pohybovat zpátky nahoru, spusťte měření kliknutím na ikonu Zaznamenat data, v okamžiku, když závaží bude nahoře (nesmí začít znovu klesat ani narážet na optickou závoru!), měření zastavte (Ukončit) a kotouč zabrzděte. Pří načítání dat do PC je potřeba zaznamenat pouze **P**OHYB ZÁVAŽÍ NAHORU!
- 3. Naviňte lanko zpátky na první kladku kotouče a měření opakujte se závažím 2.
- 4. Uložte naměřené závislosti pomocí funkce PrintScreen nebo Výstřižky do souboru na vlastní USB flash disk a pokračujte **Zpracováním dat**, stejně jako v předchozí úloze.

Po skončení zpracování dat, soubor **zrychleny\_pohyb.cap** zavřete bez uložení změn!!!!! Po skončení měření vypněte PC a interface!

## **3.5 Kontrolní otázky**

1. Student odevzdal následující graf závislosti výšky padajícího tělesa na čase (viz Obr. [3.24\)](#page-39-0), o kterém tvrdí, že znázorňuje volný pád. Posuďte, zda má opravdu. Dokreslete k tomuto pohybu odpovídající graf závislosti rychlosti a zrychlení na čase.

<span id="page-39-0"></span>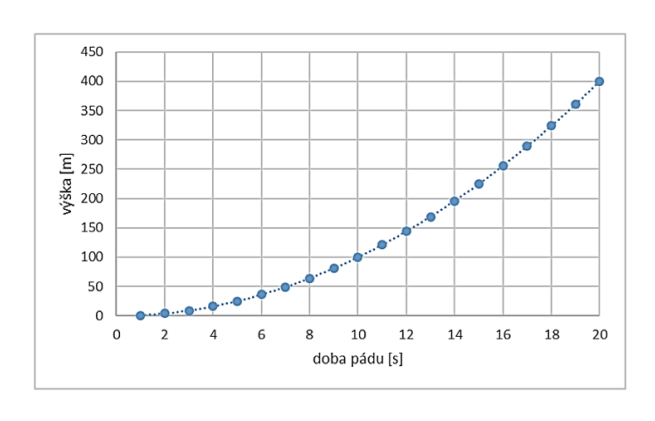

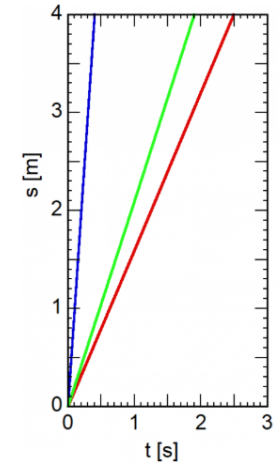

Obrázek 3.24: Jedná se o volný pád? Obrázek 3.25: Co se pohybuje rychleji?

- 2. Z grafu (viz Obr. [3.25\)](#page-39-0) určete, jaká závislost popisuje nejrychleji se pohybující těleso. Podle čeho tak usuzujete? Jakou má toto těleso rychlost?
- <span id="page-39-1"></span>3. Závaží při pádu dolů roztáčí kotouč, k jehož hřídeli je lankem přivázáno (viz Obr. [3.26\)](#page-39-1). Který z obrázků [3.27](#page-39-2) správně znázorňuje pohyb kotouče?

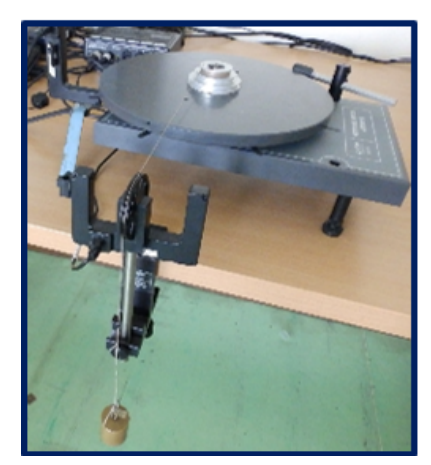

Obrázek 3.26: Pád závaží roztáčející kotouč

<span id="page-39-2"></span>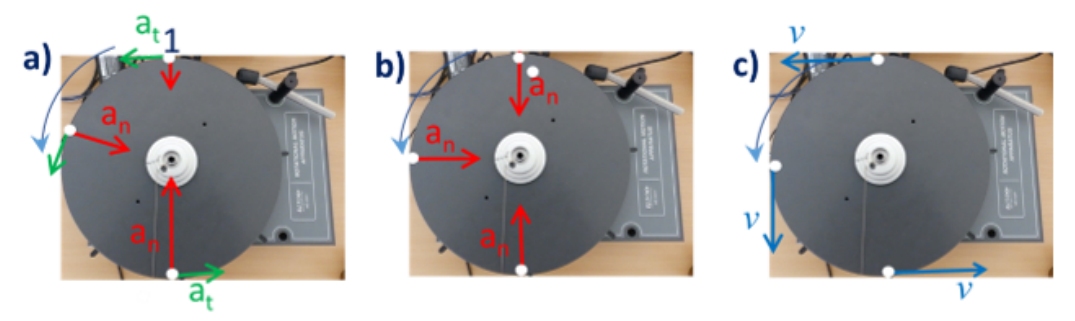

Obrázek 3.27: Která varianta je správná?

- 4. Kolik otáček za minutu udělá vteřinová ručička hodinek? Rychlost otáčení ručičky vyjádřete v rad/s. Jaká je úhlová rychlost minutové a hodinové ručičky?
- <span id="page-40-0"></span>5. Gramofonová deska se otáčí s konstantní úhlovou rychlostí 45 ot/min. Který z obrázků [3.28](#page-40-0) správně znázorňuje její pohyb?

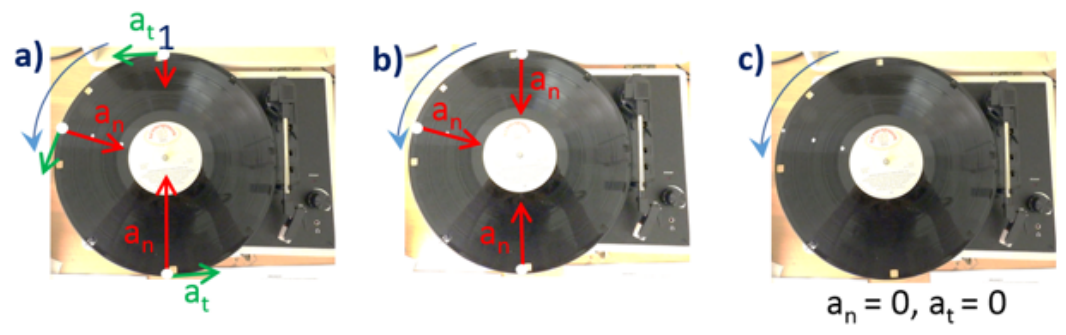

Obrázek 3.28: Která varianta je správná?

## **3.6 Rozšiřující otázky a aplikačně motivované příklady**

1. V grafu na obrázku [3.29](#page-40-1) vlevo jsou vyneseny tři časové závislosti dráhy. V tabulce vpravo jsou uvedeny rychlosti vybraných reálných pohybů. Rozhodněte, které z uvedených pohybů jsou v grafu zaznamenány.

<span id="page-40-1"></span>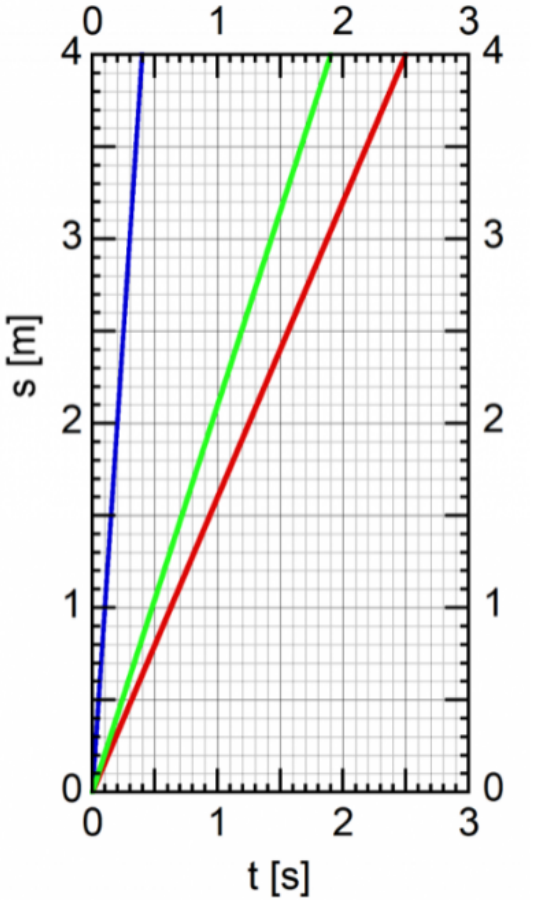

#### Tabulka důležitějších rychlostí počátek 20. století

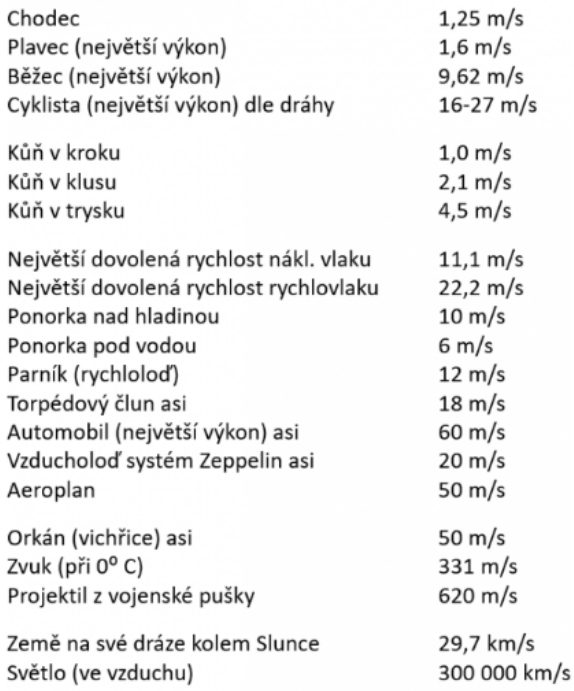

Obrázek 3.29: Které pohyby jsou v grafu znázorněny?

2. Na grafu je zobrazena rychlost šíření nervového impulzu v nervových vláknech v závislosti na jejich tloušťce (viz Obr. [3.30\)](#page-41-0). Představte si nervový vzruch šířící se od mozku do prstu klavíristy po myelinizovaném axonu s průměrem 10  $\mu$ m. Řádově odhadněte tomu odpovídající čas. Předpokládejte, že nervové impulzy se šiří rovnoměrně.

<span id="page-41-0"></span>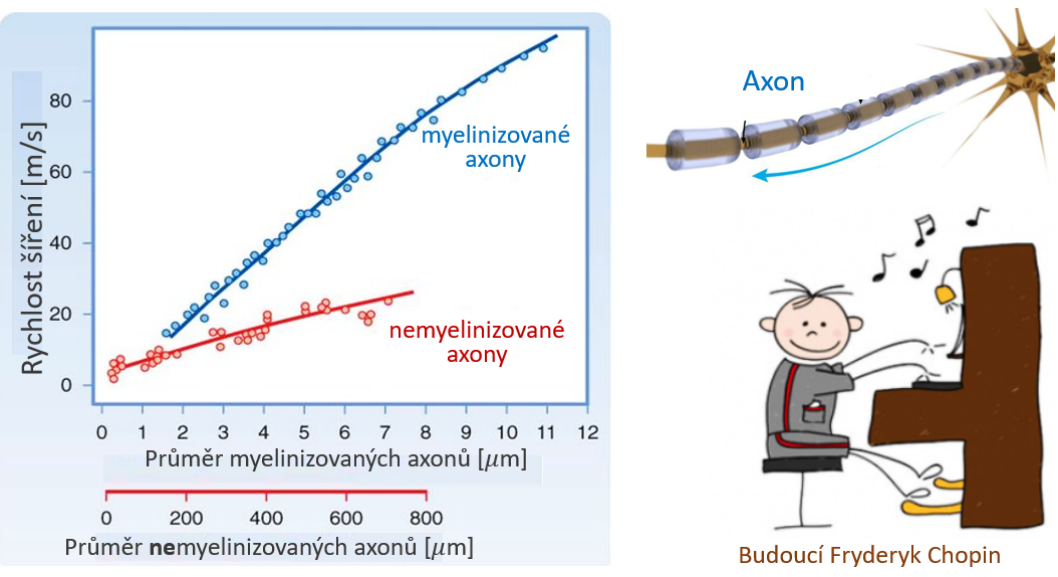

Obrázek 3.30: Rychlost šíření nervového impulzu po nervových vláknech

3. Určete, jak daleko od vás udeřil blesk, když jste napočítali 5 sekund mezi zábleskem a hromobitím. Blesk je elektrický výboj ve vzduchu (viz Obr. [3.31\)](#page-41-1). Jeho zapřičiněním se vzduch v místě výboje rozechvívá, a tento vzruch (hrom) se šíří do okolí rychlostí 334 m/s (rychlost zvuku ve vzduchu).

<span id="page-41-1"></span>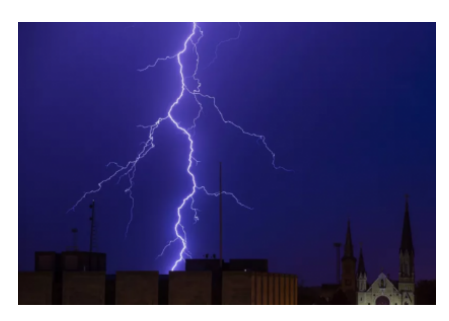

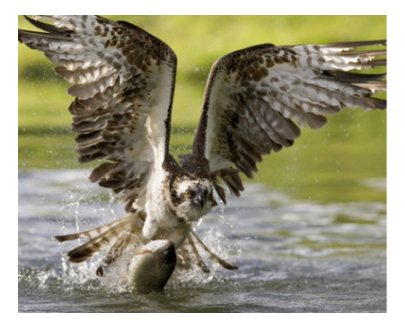

Obrázek 3.31: Zázrak přírody Obrázek 3.32: Dravec při lovu

- 4. Lovecká strategie mnoha dravců spočívá v trpělivém plachtění, při němž lovec pátrá po neopatrné kořisti dole na zemi (nebo ve vodě, viz Obr. [3.32\)](#page-41-1). Tu obvykle tvoří drobní obratlovci. Ovšem rozeznat tak malý objekt ze značné výšky vyžaduje nesmírně ostrý zrak, který dalece převyšuje například i v průměru velmi dobrý zrak člověka. Vidění dravců je uzpůsobeno tak, aby mohli rozlišovat objekty v minimálním úhlu 3 · 10<sup>−</sup><sup>4</sup> rad. Vypočítejte velikost nejmenšího předmětu na zemi, který pták vidí při létání ve výšce 100 metrů.
- 5. Vypočítejte periodu otáčení a úhlovou rychlost elektronu na prvním orbitu v Bohrovském modelu atomu. Přitom uvažujte Bohrův poloměr  $a_0 = 0, 53 \cdot 10^{-10}$  m a obvodovou rychlost elektronu  $v = 2, 19 \cdot 10^6$  m/s (viz otázky k úloze "Studium vodíkového spektra hranolovým spektroskopem" [8.7\)](#page-96-0).

6. Podívejme se na experimentální soustavu zobrazenou na obrázku [3.26.](#page-39-1) Nechme závaží klesnout do dolní mezní polohy (celá délka lanka se z hřídele uvolní), potom se skokem změní směr pohybu a závaží vystoupá do počáteční polohy (lanko se opět namotá na hřídel). Takto necháme soustavu několikráte zakmitat přičemž pomocí senzorů zaznamenáme závislost dráhy závaží na čase (viz Obr. [3.33\)](#page-42-0). Rozhodněte, v jakých časových intervalech se závaží pohybovalo zrychleně, a kdy zpomaleně. V těchto časových úsecích odhadněte časový průběh rychlosti a zrychlení závaží. Z grafu určete okamžiky, kdy se závaží zastaví.

<span id="page-42-0"></span>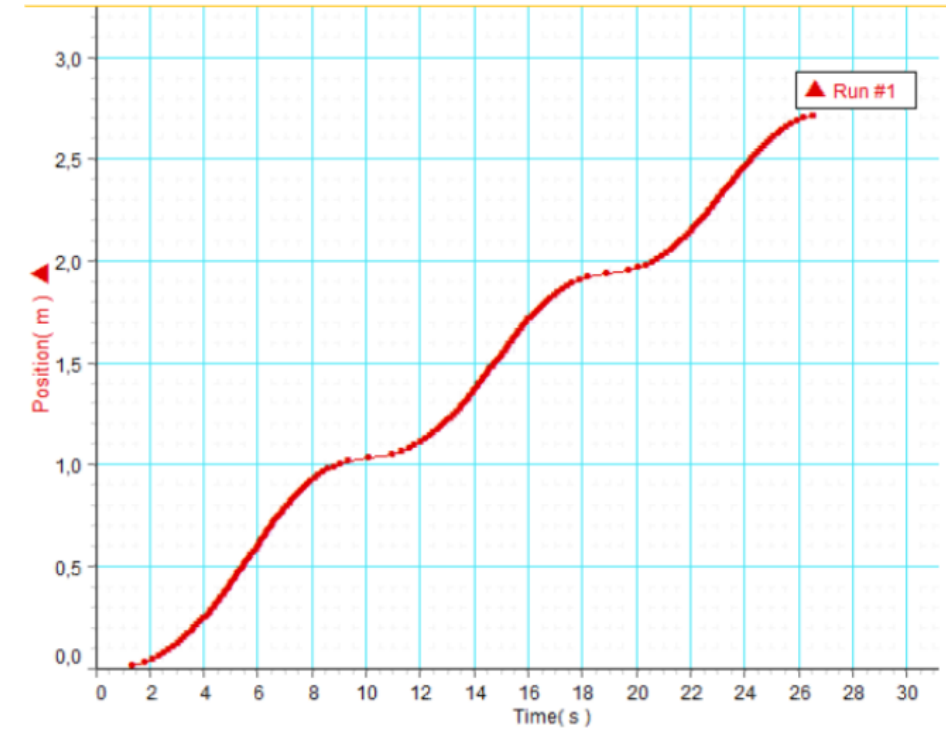

Obrázek 3.33: Kmity závaží

- 7. Podívejme se ještě jednou na experimentální soustavu zobrazenou na obrázku [3.26.](#page-39-1) Předpokládejte, že znáte moment setrvačnosti kotouče, poloměr hřídele a hmotnost závaží. Odvoďte vztah pro zrychlení, se kterým se klesající závaží pohybuje. Porovnejte tento vztah se zrychlením padajícího Maxwellova kotouče (úloha "Studium zákonů zachování", rovnice [\(5.12\)](#page-62-0)) a diskutujte podobnosti a rozdíly těchto dvou pohybů.
- 8. Představte si těleso konající harmonické kmity. Posuďte, jestli se alespoň na nějakém úseku toto těleso pohybuje rovnoměrně zrychleně. Svou odpověď odůvodněte.
- <span id="page-42-1"></span>9. Použijte znalosti kinematiky rotačního pohybu a vysvětlete pohyb jisker od kotoučové pily při řezání (viz Obr. [3.34\)](#page-42-1).

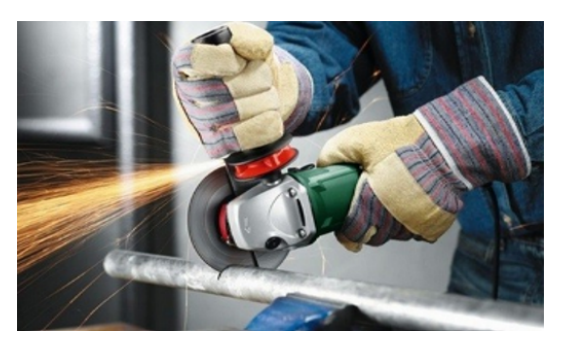

Obrázek 3.34: Kotoučová pila pří řezání

- 10. Měření rychlosti průtoku krve je nezbytné pro pacienty s onemocněním srdce a cév. Rychlost krevního proudění studuje hemodynamika. Odhadnete, jakou maximální rychlost dosahuje krev u člověka, která je mimo jiné závislá na průsvitu cév? Jaká metoda se nejčastěji pro měření rychlosti proudění krve používá?
- <span id="page-43-0"></span>11. Jednou z laboratorních metod separace složek směsí je centrifugace. Na základě působení odstředivé síly, která vzniká při rotačním pohybu s vysokými rychlostmi, se dá separovat vzorek krve (viz Obr. [3.35\)](#page-43-0). Hlavními parametry centrifugy jsou RPM (rotation per minute) – počet otáček rotoru za minutu, a RCF (relative centrifugal force) – ukazuje kolikrát je odstředivé zrychlení  $a_n$  v centrifuze větší něž tíhové zrychlení  $g$  a udává se v násobcích  $g$  $(nap\check{r}. 200 g)$  (viz Obr. [3.36\)](#page-43-1).

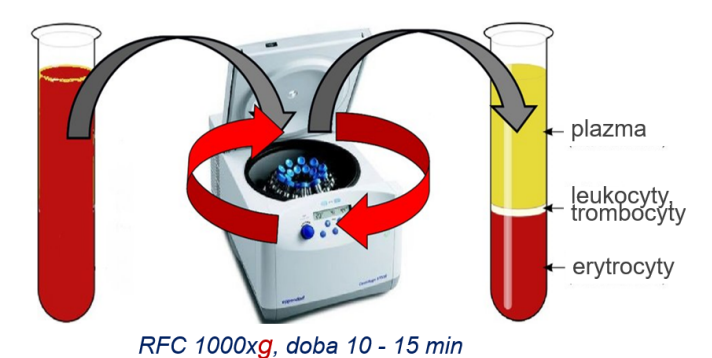

Obrázek 3.35: Separace vzorku krve (převzato a upraveno z [\[5\]](#page-147-0))

<span id="page-43-1"></span>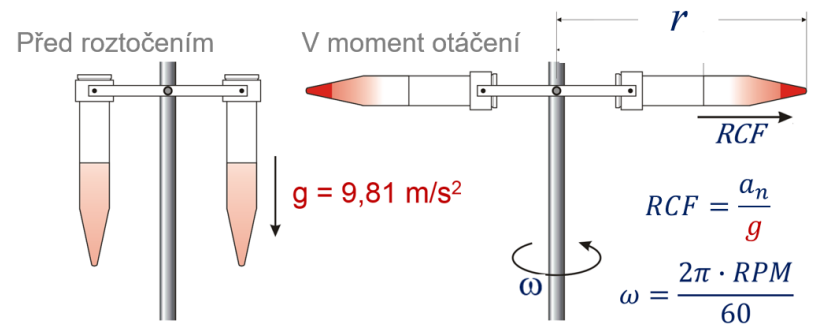

Obrázek 3.36: Centrifuga s výkyvným rotorem (převzato a upraveno z [\[6\]](#page-147-1))

Vypočítejte  $a_n$  centrifugy v násobcích  $g$  (RCF), pokud je známo, že dno zkumavky se nachází ve vzdálenosti 10 cm od osy otáčení a RPM centrifugy je 10 000 ot/min. Jakou sílu má vydržet držák zkumavky, pokud hmotnost zkumavky se vzorkem je 12 g?

# **STUDIUM TORZNÍCH KMITŮ TUHÉHO TĚLESA A STANOVENÍ MOMENTU SETRVAČNOSTI**

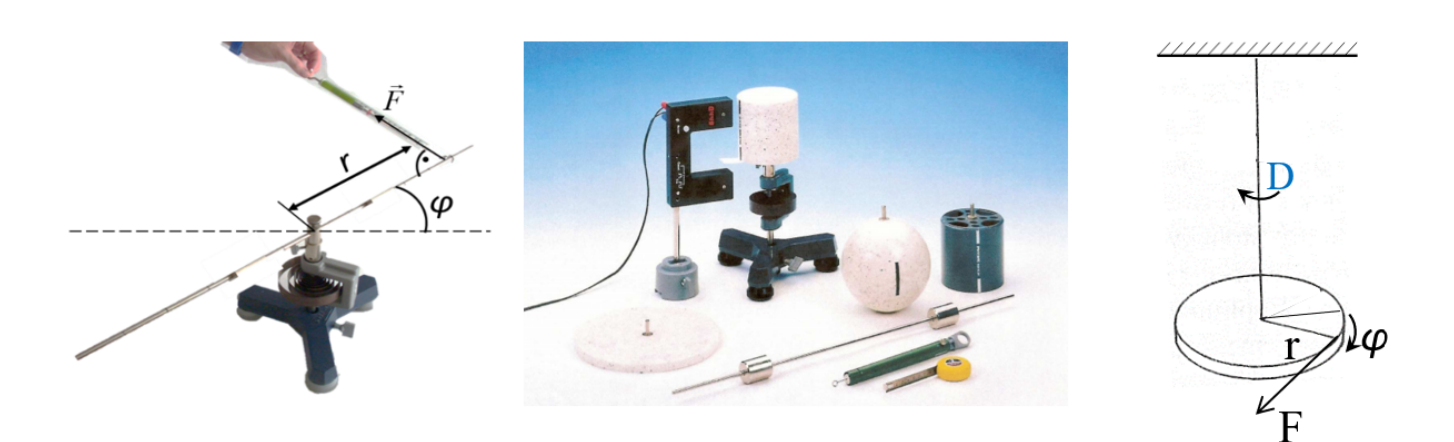

#### DIDAKTICKÉ ASPEKTY ÚLOHY

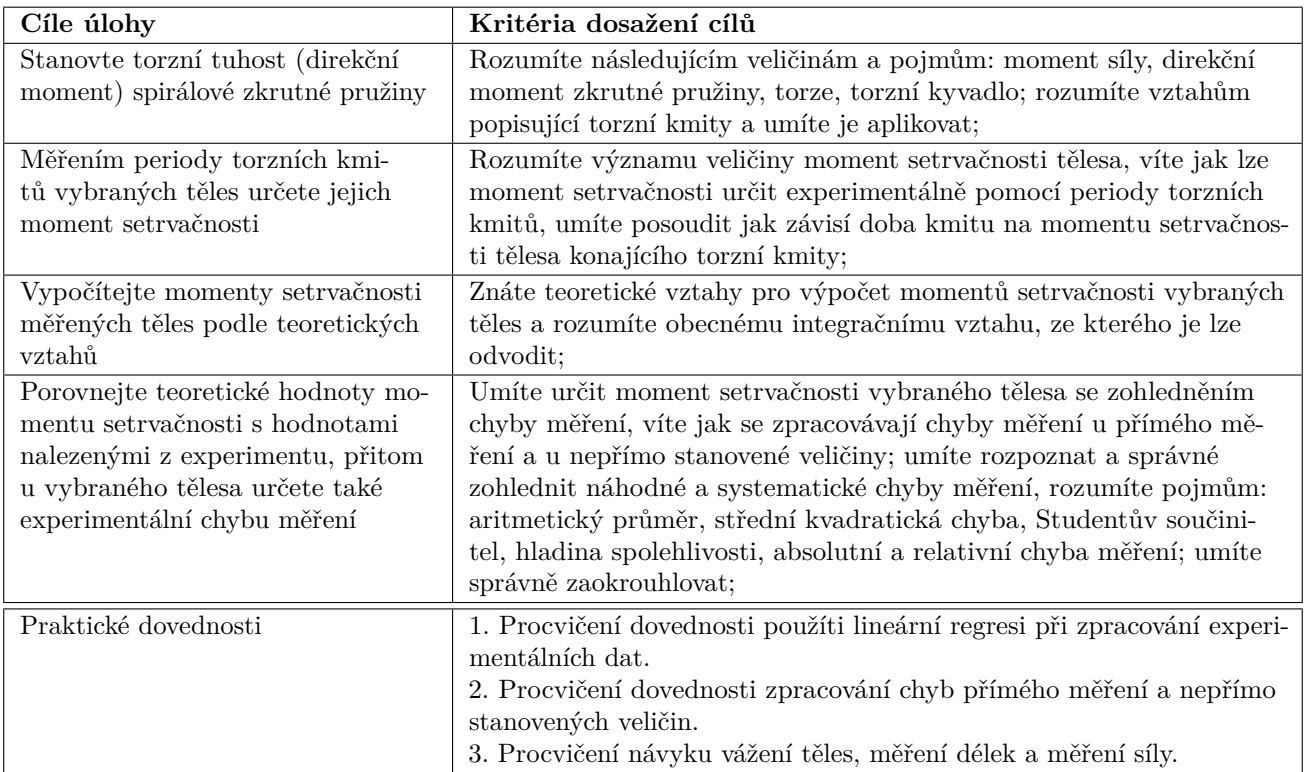

## **4.1 Obecná část**

## **4.1.1 Moment setrvačnosti tuhého tělesa**

**Setrvačnost tělesa** lze chápat jako schopnost tělesa bránit se změnám pohybového stavu. U translačních pohybů je mírou setrvačnosti hmotnost. U pohybů rotačních je to právě moment setrvačnosti. Jeho součástí musí být samozřejmě zase hmotnost, ale důležité je také její rozložení vůči dané ose otáčení. Proto je moment setrvačnosti J definován vztahem

$$
J = \int r^2 \cdot dm,\tag{4.1}
$$

kde d $m$  je hmotnost elementu tělesa a  $r$  je jeho vzdálenost od osy rotace. Výsledky řešení tohoto integrálu pro homogenní tělesa jednoduchých geometrických tvarů jsou tabelovány (viz Tab. [4.1\)](#page-45-0). Nejmenší moment setrvačnosti  $J_0$  přísluší jedné z os, která prochází těžištěm tělesa. Pokud těleso nemá pravidelný tvar a konstantní hustotu, je výpočet momentu setrvačnosti komplikovaný a zpravidla je třeba jej určit měřením.

<span id="page-45-0"></span>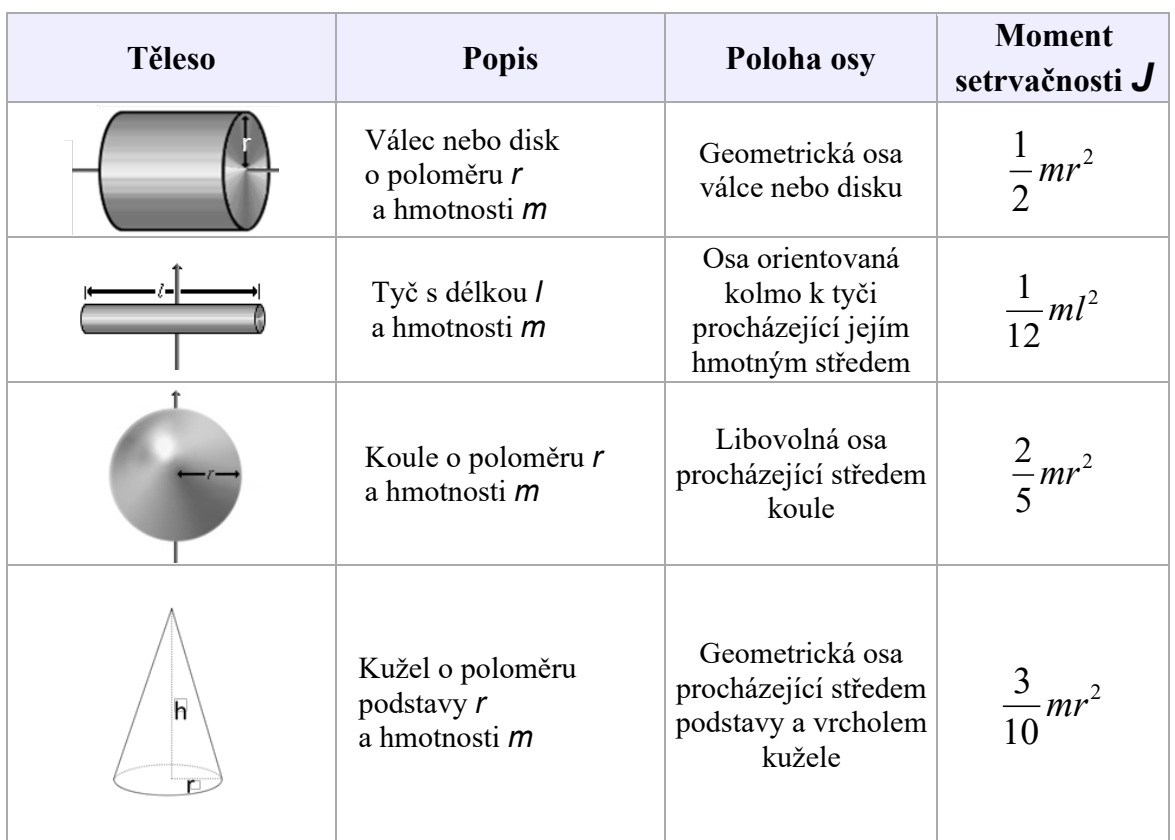

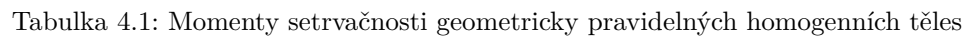

## **4.1.2 Torzní kmity**

K měření momentu setrvačnosti tělesa vůči určité ose je možné využít torzních kmitů tělesa konaných právě kolem zvolené osy (torze = kroucení). V našem případě realizujeme kmity tělesa upevněného na spirálovou zkrutnou pružinu (viz Obr. [4.1\)](#page-46-0).

<span id="page-46-0"></span>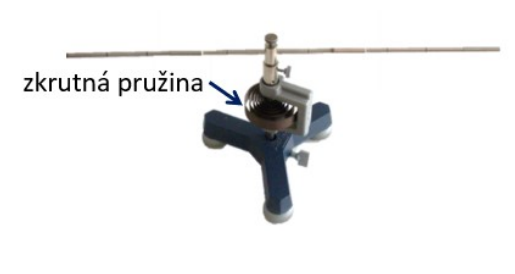

Obrázek 4.1: Stojan se spirálovou zkrutnou pružinou

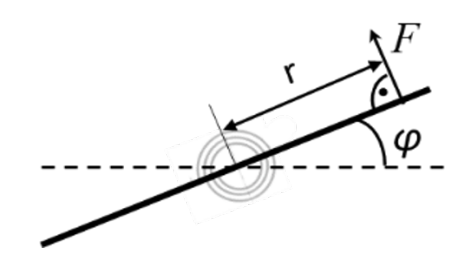

Obrázek 4.2: Deformace zkrutné pružiny působením silového momentu (pohled seshora)

Pro torzní kmity je vhodné přepsat známé vyjádření síly generující harmonické (translační) kmity  $F = k \cdot x$  do tvaru vhodného pro rotaci, tedy

<span id="page-46-2"></span>
$$
M = D \cdot \varphi,\tag{4.2}
$$

kde M je silový moment, D je torzní tuhost pružiny a  $\varphi$  je úhel pootočení z rovnovážné polohy (viz Obr. [4.2\)](#page-46-0). Silový moment vypočítáme pomocí vztahu:

<span id="page-46-3"></span>
$$
M = F \cdot r,\tag{4.3}
$$

kde  $r$  je rameno sily a  $F$  je síla působící kolmo k ramenu síly. Po vychýlení tělesa z rovnovážné polohy a po jeho uvolnění začne těleso torzně kmitat s vlastní úhlovou frekvencí odpovídající jeho momentu setrvačnosti a torzní tuhosti pružiny. **Doba kmitu (perioda)** je určena vztahem:

$$
T = \frac{2\pi}{\omega} = 2\pi \sqrt{\frac{J}{D}},\tag{4.4}
$$

kde  $\omega$  je vlastní frekvence torzních kmitů. Z této rovnice lze po změření doby kmitu určit moment setrvačnosti vyšetřovaného tělesa.

## **4.2 Popis experimentální sestavy a princip měření**

K měření vratné síly v definované vzdálenosti od osy otáčení slouží pružinový siloměr. K měření doby kmitu slouží světelná závora s čítačem, která reaguje na přerušení světelného paprsku clonkou na kmitajícím tělese. Jednotlivé komponenty potřebné pro experimentální určení momentu setrvačnosti tuhých těles z doby kmitu jsou na obrázku [4.3.](#page-46-1)

<span id="page-46-1"></span>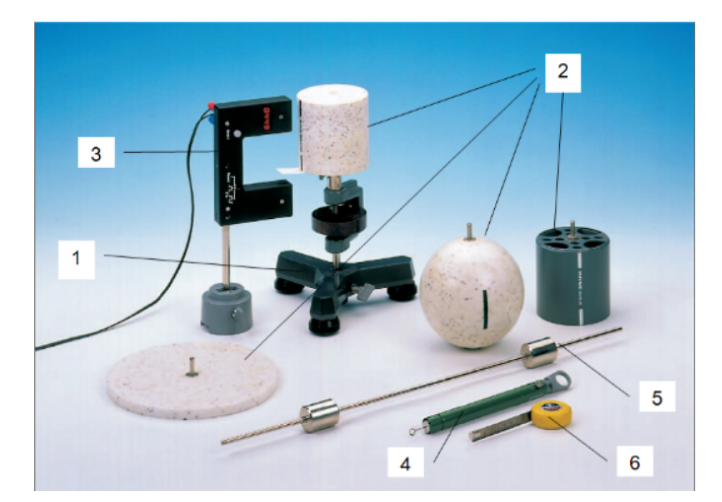

Obrázek 4.3: Sestava k úloze: 1 – stojan s pružinou a rotační osou s uchycením, 2 – různá tělesa (válec, koule, disk), 3 – světelná závora s čítačem, 4 – siloměr, 5 – tyč s posuvnými závažími, 6 – pravítko.

## **4.3 Postup měření**

## **4.3.1 Měření závislosti momentu síly na úhlové výchylce**

- 1. Upevněte tyč bez závaží symetricky do stojanu (viz Obr. [4.1,](#page-46-0) [4.4\)](#page-47-0)
- 2. Tyč pootočte postupně o úhly  $\varphi = 90^{\circ}, 180^{\circ}, 270^{\circ}, 360^{\circ}$  a v definované vzdálenosti r od osy otáčení změřte pomocí pružinového siloměru příslušnou sílu  $F$  potřebnou na pootočení (viz Obr. [4.4\)](#page-47-0). Stejné měření proveďte i pro opačný smysl otáčení. Naměřené hodnoty zapisujte do tabulky [4.2,](#page-48-0) kde síly v jednom smyslu a v opačném smyslu značíme  $F_1$  a  $F_2$ .

<span id="page-47-0"></span>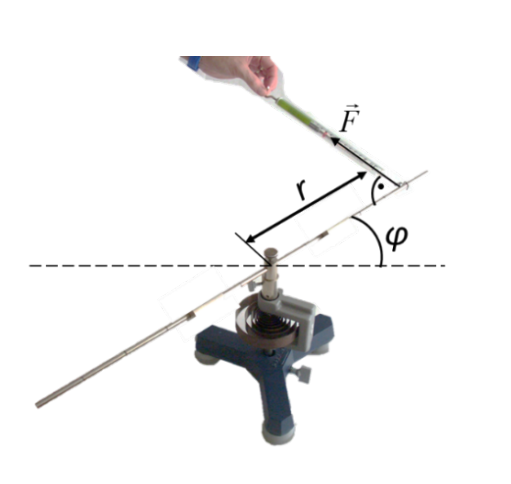

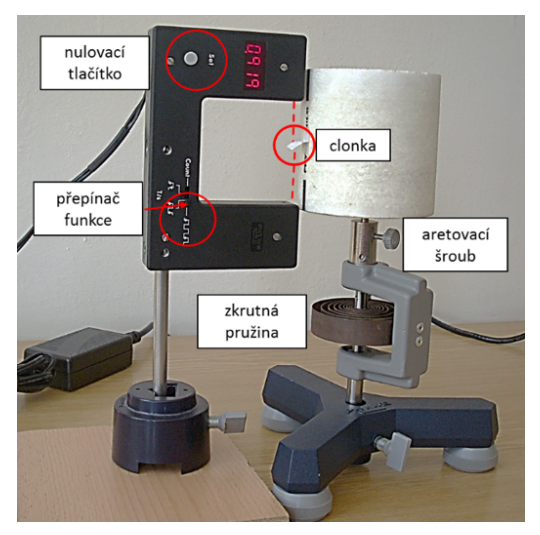

Obrázek 4.4: Měření momentu sily Obrázek 4.5: Sestava k měření doby kmitů

## **4.3.2 Měření doby kmitu vybraných těles upevněných na zkrutné pružině**

- 1. Tělesa zvažte a proměřte jejich rozměry nutné pro výpočet momentu setrvačnosti podle teoretických vztahů (viz Tab. [4.1\)](#page-45-0). Hodnoty zapisujte do tabulky [4.3.](#page-48-1)
- 2. Vyšetřované těleso upevněte aretovacím šroubem pevně k ose do stojanu (viz Obr. [4.5\)](#page-47-0) **Kontrola upevnění: rozkmitejte těleso, mělo by kmitat! Nesmí po vychýlení zůstat na místě.**
- 3. Přisuňte stojan se světelnou závorou a čítačem k tělesu tak, aby jeho clonka mohla mezi nástavci volně procházet a přitom protínala paprsek vysílače vůči detektoru při průchodu tělesa.
- 4. Připojte světelnou závoru ke zdroji a přepínač dejte do polohy  $\exists \forall \exists \forall \exists \forall$ .
- 5. Vychylte těleso o jistý úhel (< 180°) a stiskněte nulovací tlačítko na světelné závoře na displeji se objeví 4 tečky. Těleso uvolněte, nechte prokmitnout a odečtěte na displeji dobu kmitu  $T$ .
- 6. Před samotným měřením studujte, jak doba kmitu závisí na počáteční výchylce (provádíme pouze pro jedno těleso). Těleso pětkrát vychylte o různé úhly menší než 180<sup>∘</sup> . Po uvolnění ho nechte prokmitnout, odečtěte na displeji počítadla dobu kmitu  $T$  a získané doby kmitů porovnejte.
- 7. Dále pro každé těleso změřte dobu kmitů  $T$  vždy  $3\times$  při výchylce asi 90°. Hodnoty zapisujte do tabulky [4.3.](#page-48-1)

## **4.4 Zpracování dat**

## **4.4.1 Výpočet torzní tuhosti zkrutné pružiny**

<span id="page-48-0"></span>1. Pomocí rovnic  $(4.2)$  a  $(4.3)$  vypočítejte velikost momentů sil M a torzní tuhost pružiny D pro každý úhel otáčení  $\varphi$ . Z obdržených hodnot direkčního momentu D určete jeho aritmetický průměr D. Výsledky zapište do tabulky [4.2.](#page-48-0)

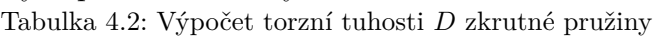

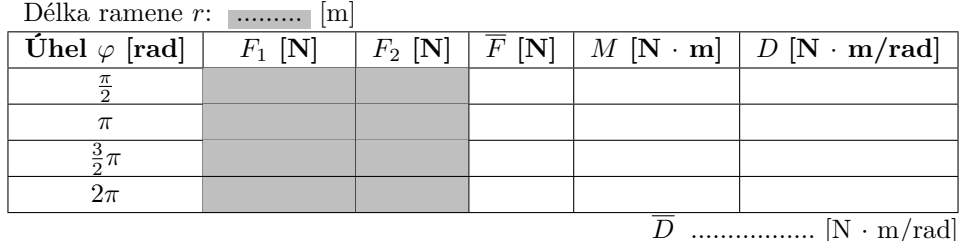

- 2. Sestrojte graf závislosti momentu síly M na odpovídajících úhlech pootočení  $\varphi$  a proložte ji regresní přímkou, procházející počátkem soustavy souřadnic. S přihlédnutím k rovnici [\(4.2\)](#page-46-2) určete hodnotu torzní tuhosti pružiny  $D_{\text{graft}}$ .
- 3. Porovnejte zjištěnou průměrnou hodnotu torzní tuhosti pružiny  $\overline{D}$  vypočítanou z rovnice [\(4.2\)](#page-46-2) s hodnotou  $D_{\text{graf}}$  stanovenou z grafu. **Diskutujte případné rozdíly/shody**.

## **4.4.2 Výpočet momentu setrvačnosti vybraných těles**

- 1. Diskutujte vliv počáteční úhlové výchylky na dobu kmitu vybraného tělesa.
- 2. Z průměrné hodnoty doby kmitů a torzní tuhosti pružiny  $D_{\text{araf}}$  stanovené regresí vypočítejte pro každé těleso moment setrvačnosti  $J_{exp}$  podle rovnice  $(4.3)$ . Výsledky zapište do tabulky [4.3.](#page-48-1)
- <span id="page-48-1"></span>3. Ze zjištěné hmotnosti a rozměrů těles vypočítejte jejich moment setrvačnosti  $J_{teo}$  podle teoretických vztahů (viz Tab. [4.1\)](#page-45-0).

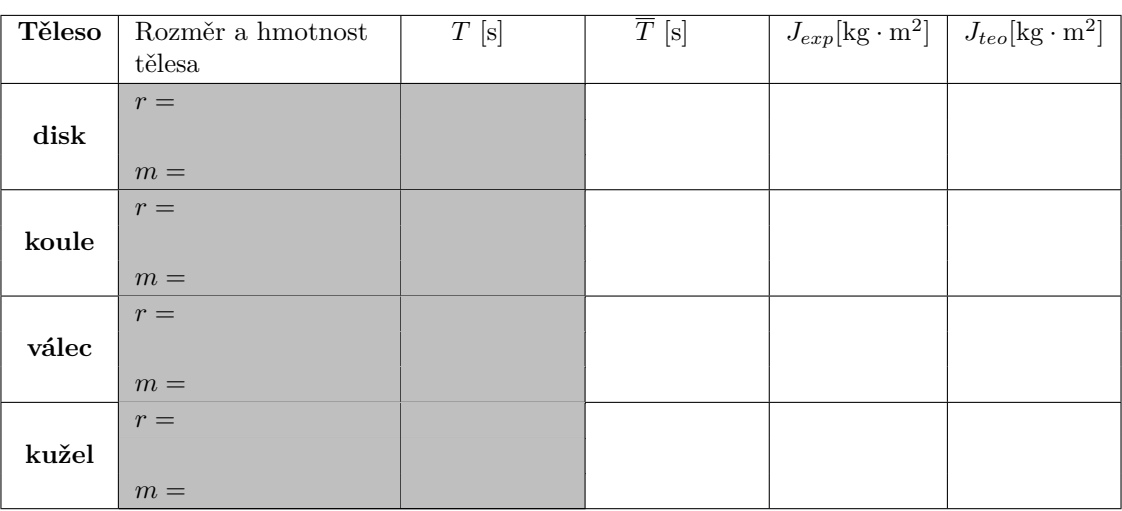

Tabulka 4.3: Výpočet momentu setrvačnosti vybraných těles

- 4. Podle teoretické předlohy (viz kapitola "Měření ve fyzice") a příkladu v následující části, kde je podrobným postupem určen moment setrvačnosti válce, naměřte potřebné veličiny a vyhodnoťte **moment setrvačnosti koule** společně se zohledněním chyb měření.
- 5. Porovnejte a případně diskutujte hodnoty momentů setrvačnosti experimentálně stanovené  $J_{exp}$  a vypočítané podle teoretických vztahů  $J_{teo}$ . Pro kouli zahrňte do diskuse také hodnotu momentu setrvačnosti  $J$ , včetně její chyby.

Přiklad: Z naměřených hodnot průměru válce d a jeho hmotnosti m

vypočítejte moment setrvačnosti válce J. Stanovte střední kvadratickou

## **Určení momentu setrvačnosti válce společně se zohledněním chyb měření - vzorový příklad**

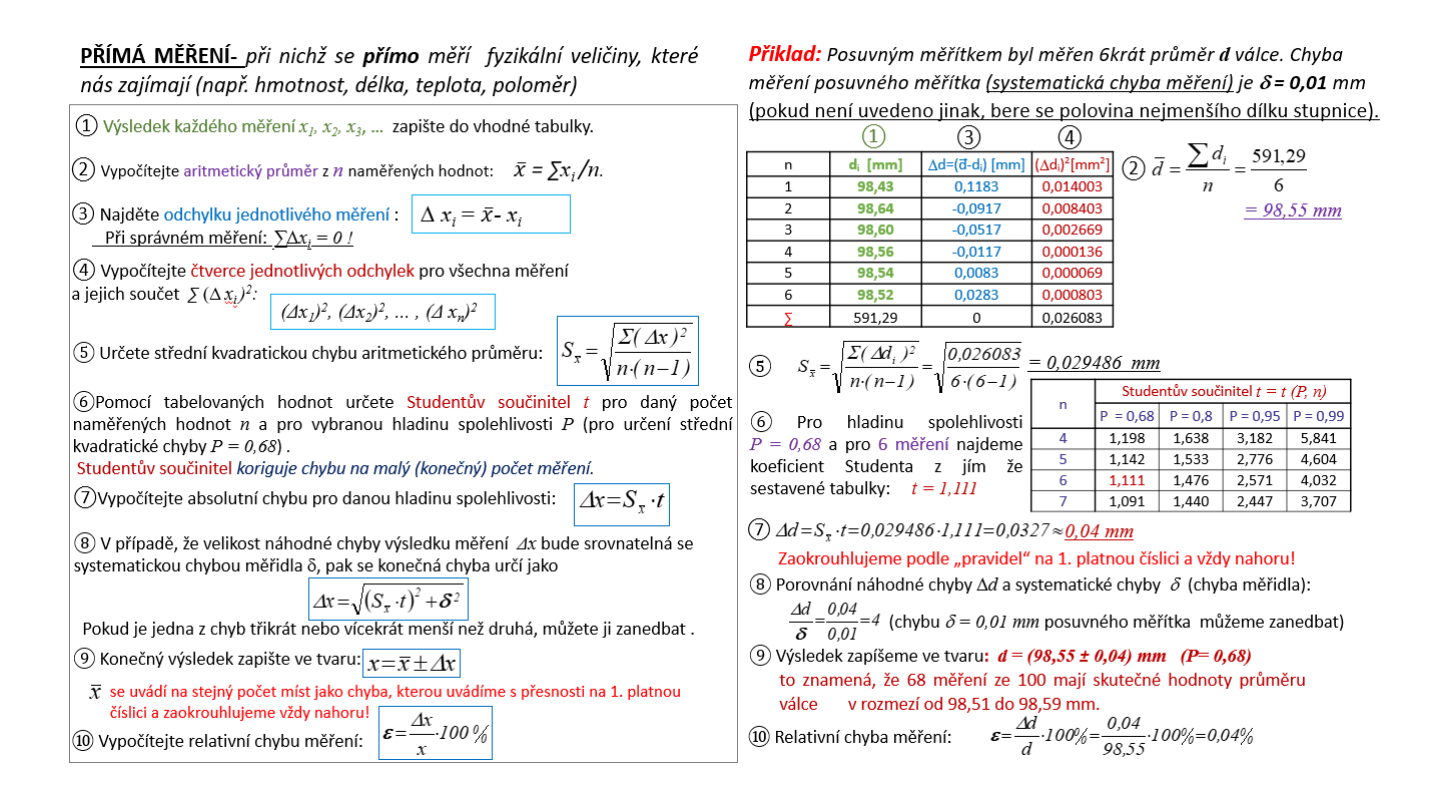

NEPŘÍMO STANOVENÉ VELIČINY - v tomto případě se hledaná veličina určuje z přímých měření pomocí definičních vztahů nebo z fyzikálního zákona (např. rychlost se vypočítá pomocí přímo měřených veličin času a vzdálenosti)

| Nepfimo stanovená veličina je funkcijeno, chybu                                                                                                    |                                                                                                    |
|----------------------------------------------------------------------------------------------------|----------------------------------------------------------------------------------------------------|
| ① Všechny veličiny, které byly zjištěny přímými měřenými, zpracuje v souladu                                                                                                    | ① Máme stanovená de lámovemá veličina                                                                                                    |
| ① Všechny velčiny, které byly zjištěny přímými měřeními, zpracuje v souladu                                                                                                    | ① Máme stanovené d a hmotnost <i>m</i> : $m = (666, b)$ příední věžit jednou, chybu                                                                                                    |
| 14 cm² spavildy pro žrachní přímých měření. Pírtom ve šechí fúntov a těření, Píndu (20 Máme stanovené d' a hmotnost <i>m</i> : m = (666, b) měření oděčten e z dokumentace k příslušným<br>disjitalním vahán - linearita) |                                                                                                    |
| ② Najdéte strédní hodnotu veličiny N ze středních hodnot veličin, získaných<br>2 přímých mělení: N = f(x, y, z, ...)                                                                                                    | ② Najeme střední hodnotu J ze střední hodnot u Jze středních hodnot d a m :<br>z následujících vztahí:                                                                                                    |
| ③ Určete chybu veličiny N zé stěndní něření pomocí jednou, chybu                                                                                                    | ② Najeme střední hodnotu J ze střední hodnot u Jze středních hodnot d a m :<br>z následujících vztahí:                                                                                                    |
| ③ Wjelčte c'hybu veličiny N zéktané z přímých měření pomocí jednou, chybu                                                                                                    | ③ Najeme střední hodnotu Jze střední hodnotu Jze střední hodnotu Jze střední hodnotu Jze střední hodnot u Jze střední hodnot u Jze střední hodnot u Jze střední hodnot u Jze střední hodnot u Jze střední hodnot u Jze střední hodnot u Jze střední hodnot u Jze střední hodnot u Jze střední hodnot u J |

chybu měření.

## **4.5 Kontrolní otázky**

- 1. Jaký je fyzikální význam momentu setrvačnosti? Při jakých druzích pohybu se moment setrvačnosti uplatní? Jaká veličina má obdobný význam u pohybů translačních?
- 2. Jak bylo ukázáno na mnohých místech v těchto návodech, translační a rotační pohyby jsou společně svázány analogií, vycházející z vlastností našeho prostoru. Tato analogie je čitelná ve formulaci vztahů jak v kinematice, tak i v dynamice. Na základě této analogie doplňte chybějící vztahy v tabulce [4.4.](#page-50-0)

<span id="page-50-0"></span>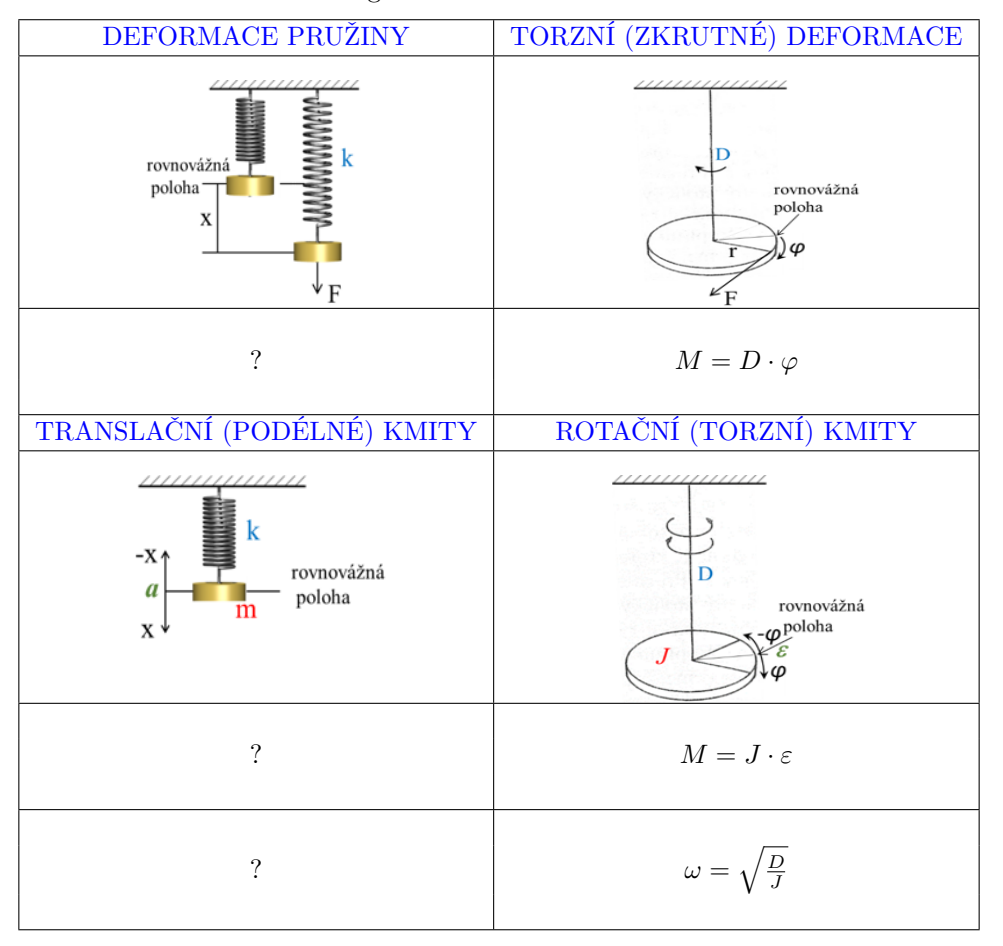

Tabulka 4.4: Analogie veličin translačních a rotačních kmitů

<span id="page-50-1"></span>3. Jak se změní moment setrvačnosti krasobruslaře předvádějícího piruetu, jestliže z rozpažení přejde v připažení (viz Obr. [4.6\)](#page-50-1)?

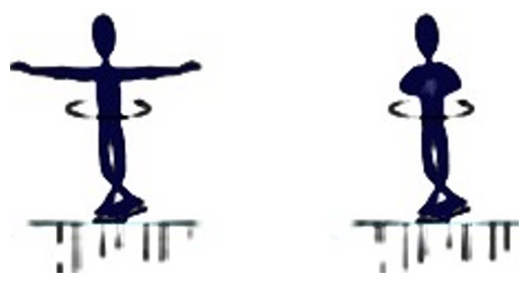

Obrázek 4.6: Pirueta krasobruslaře

4. Očekáváte, že vlastní frekvence torzních kmitů bude závislá na počáteční úhlové výchylce?

- 5. Na spirálovité zkrutné pružině nahradíme těleso s malým momentem setrvačnosti tělesem s velkým momentem setrvačnosti, jak se při tom změní vlastní frekvence soustavy těleso – pružina?
- 6. Proč má použitá zkrutná pružina mnoho závitů a co by se stalo, kdyby jich měla třeba polovinu?
- 7. Torzní tuhost pružiny je rovna momentu síly nutného pro vychýlení tyčky o jeden radián. Je toto tvrzení správné? Dokážete načrtnout úhel 1 rad?
- 8. Jaká frekvence se označuje jako *vlastní frekvence*? Odhadněte jaká je vlastní frekvence lanové houpačky na které jste se jako malí houpali na hřišti. Jak tuto frekvenci poznáte?

## **4.6 Rozšiřující otázky a aplikačně motivované příklady**

<span id="page-51-0"></span>1. Kmity a rotace molekul jsou velmi významným pohybem v přírodě. Podívejme se na jednoduchou molekulu, např. molekulu vody (viz Obr. [4.7\)](#page-51-0). Její vázané atomy nejsou za pokojové teploty v klidu, ale kmitají a rotují kolem svých rovnovážných poloh. Přitom platí, že s rostoucí teplotou roste intenzita obou pohybů.

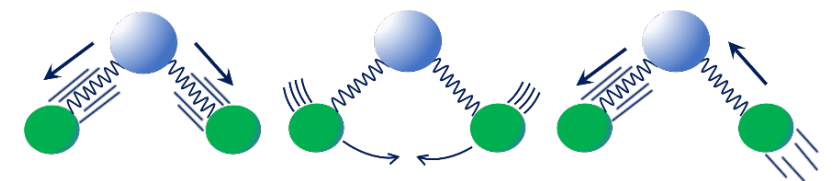

Obrázek 4.7: Různé druhy kmitání molekuly  $H_2O$  (schematicky)

<span id="page-51-1"></span>Jak je to s ohříváním jídla v mikrovlnné troubě? Vžila se představa, že mikrovlnná trouba, pracující na frekvenci  $f = 2.45$  GHz (údaj, který najdeme na každé mikrovlnce), molekuly H2O rozkmitává, a tím jídlo ohřívá. Pomocí obrázku [4.8](#page-51-1) odpovězte, jestli je tento vžitý názor pravdivý.

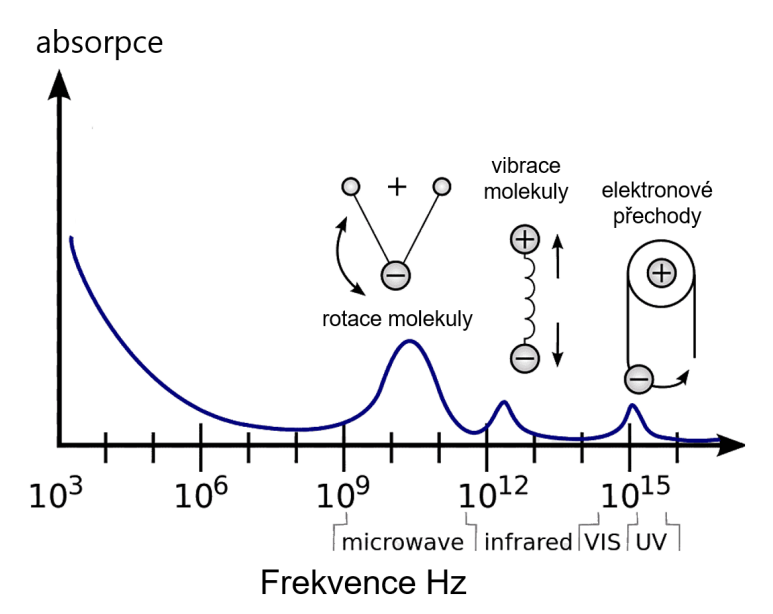

Obrázek 4.8: Spektrální závislost absorpce H2O (schematicky), přitom je naznačeno v jakých spektrálních oblastech se uplatňuje absorpce roztáčením a rozkmitáváním molekul a dále pak excitací elektronového obalu jednotlivých atomů.

2. Dokažte Steinerovu větu, která říká, že moment setrvačnosti tělesa J vzhledem k ose procházející mimo těžiště tělesa lze vyjádřit jako součet momentu setrvačnosti vzhledem k rovnoběžné ose procházející těžištěm  $J_0$  a součinu hmotnosti tělesa s čtvercem vzdálenosti obou uvažovaných os:

$$
J = J_0 + m \cdot a^2. \tag{4.5}
$$

3. Infračervená spektroskopie se často používá k charakterizaci molekul (např. k určení hormonů, vitaminů, patogenních látek v krvi a moči nebo jako diagnostika nádoru). Elektromagnetické vlny z infračervené spektrální oblasti dokáží organické molekuly (jednotlivé jejich vazby, případně funkční skupiny) rezonančně rozkmitat. To se projeví specifickou absorpcí světla procházejícího studovaným roztokem. Identifikace příslušných rezonancí umožňuje jednoznačně určit danou molekulu. Na obrázku [4.9](#page-52-0) je toto naznačeno na příkladě transmisního spektra toluenu. Vysvětlete, jak si představujete rezonanci elektromagnetické vlny s molekulou a jak se tato rezonance konkrétně projevuje v optickém spektru toluenu.

<span id="page-52-0"></span>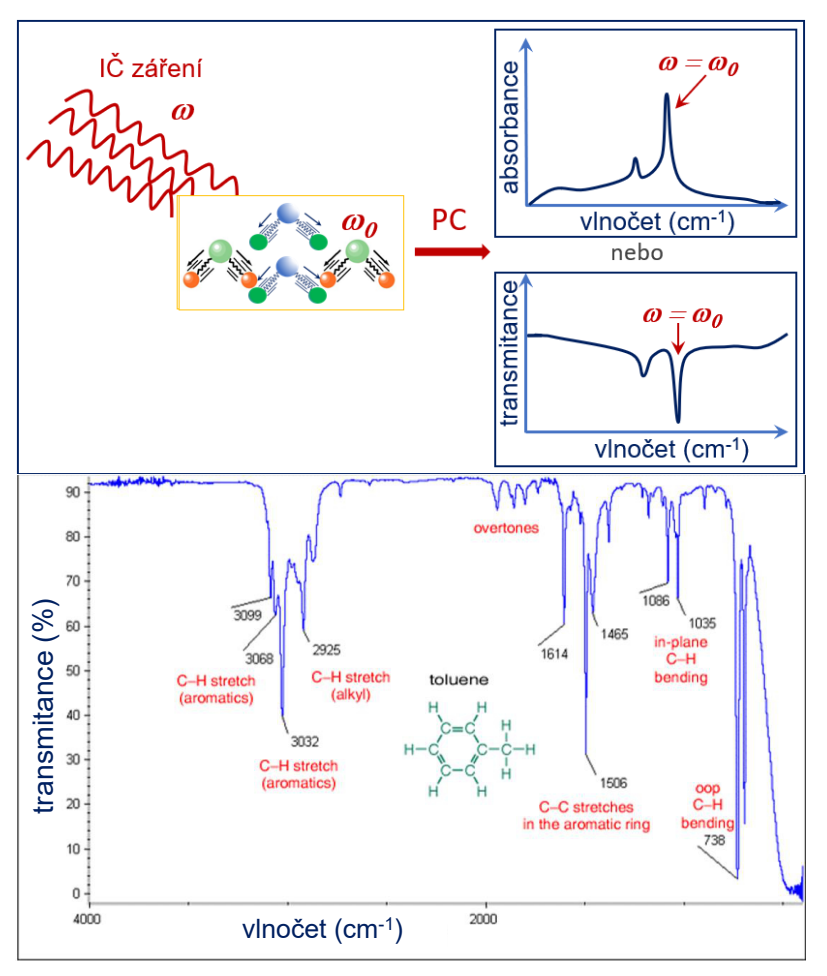

Obrázek 4.9: Schematický princip infračervené spektroskopie (nahoře) a infračervené transmisní spektrum toluenu (dole)

# **STUDIUM ZÁKONŮ ZACHOVÁNÍ**

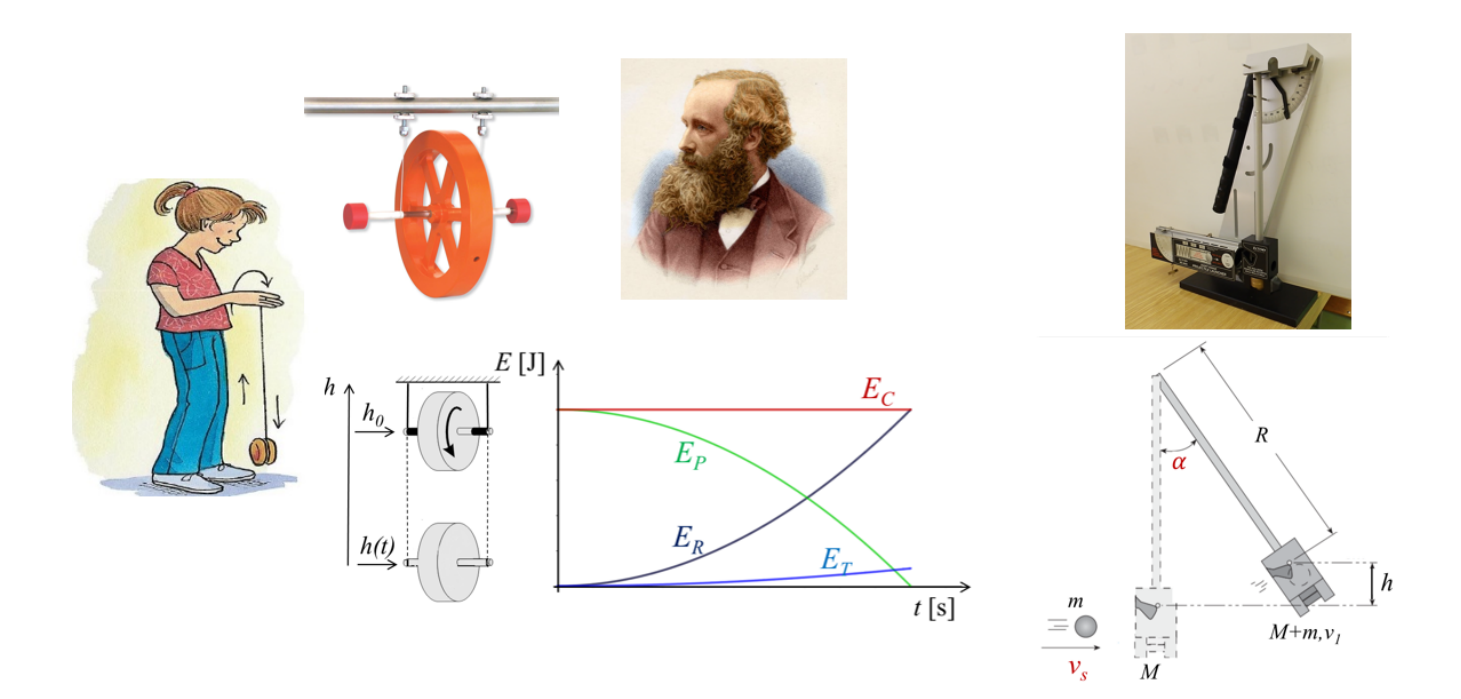

#### DIDAKTICKÉ ASPEKTY ÚLOHY

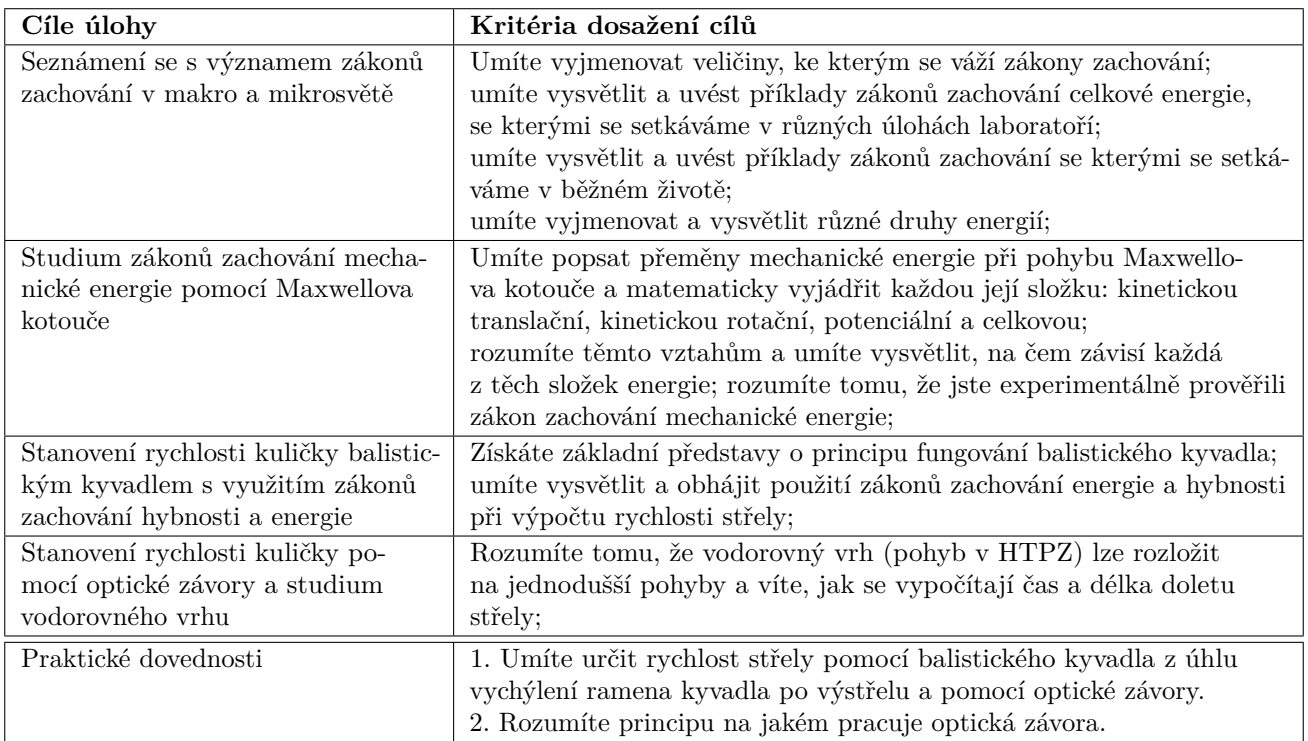

## **5.1 Obecná část**

Příroda nabízí bezpočet různých dějů na všech stupních organizace hmoty. Vnímavý pozorovatel v nich mnohdy umí vysledovat znaky určitého řádu, který lze, alespoň částečně, spojit s elementárními projevy zákonů zachování. V úlohách instalovaných v našich laboratořích se tyto zákony také uplatňují, i když se o nich v obecné části návodů mnohdy ani nemluví. Zmiňme například děje, kdy jedna forma energie přechází v druhou, přičemž její celková hodnota zůstává zachována. Pro konkrétnější představu navštivte tabulku [5.1,](#page-54-0) kde je podrobněji o tomto pojednáno.

<span id="page-54-0"></span>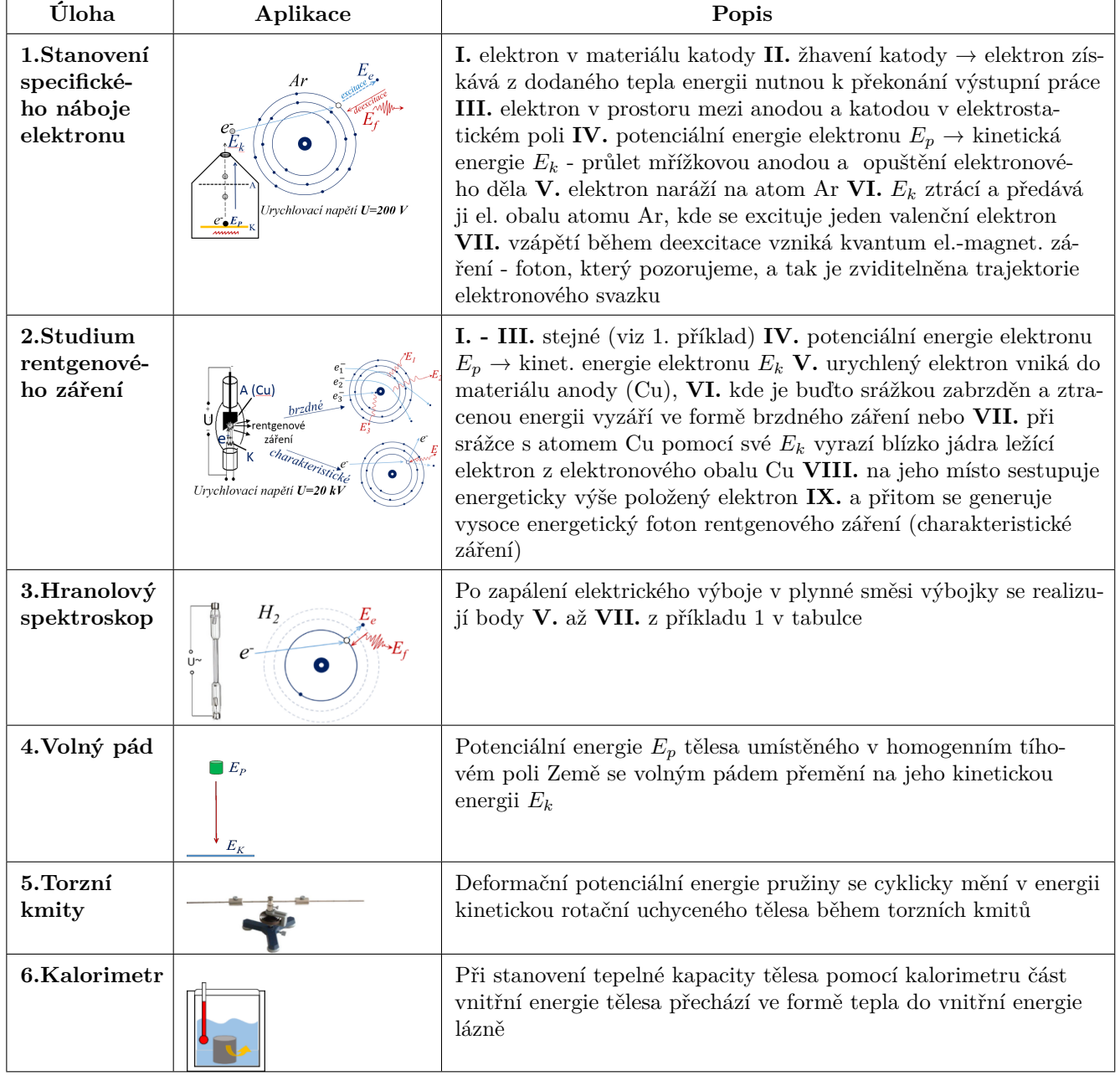

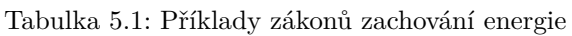

Z výše uvedeného vyplývá, že zákony zachování mají v přírodě klíčový význam. V úloze, které se nyní budeme věnovat, jsou zařazeny děje, ve kterých lze relativně snadno sledovat, měřit a využívat přeměny těch nejjednodušších forem mechanické energie, tedy kinetické a potenciální. Jedná se o pohyb Maxwellova kotouče, dále pak částice konající vodorovný vrh a nakonec střely zachycené balistickým kyvadlem. Všechny tyto pohyby se odehrávají v homogenním tíhovém

poli Země. V experimentu s balistickým kyvadlem si navíc ukážeme, jak využít zákon zachování hybnosti a při studiu vodorovného vrhu využijeme příležitost trénovat rozklad složitějších pohybů na jednodušší a tohoto rozkladu využít pro zjednodušení výpočtů.

## **5.2 Studium zákonu zachování mechanické energie pomocí Maxwellova kotouče**

Na Maxwellově kotouči (též Maxwellovo kyvadlo nebo kolo) lze velmi názorně demonstrovat přeměny potenciální energie na kinetickou, a dále pak zachování její celkové hodnoty. Maxwellův kotouč představuje kolo na hřídeli, zavěšené na dvou neprůtažných lankách (viz Obr. [5.1\)](#page-55-0).

<span id="page-55-0"></span>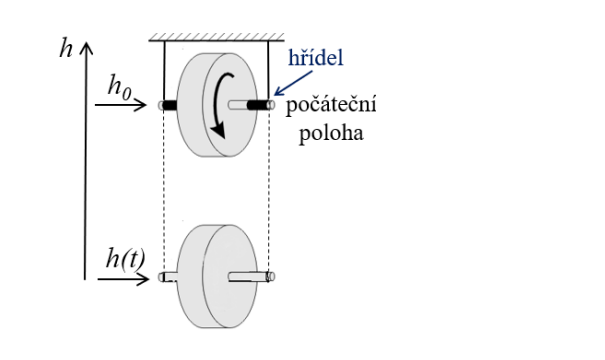

Obrázek 5.1: Pád Maxwellova kotouče Obrázek 5.2: Hračka jojo

ké energie pří pohybu kotouče

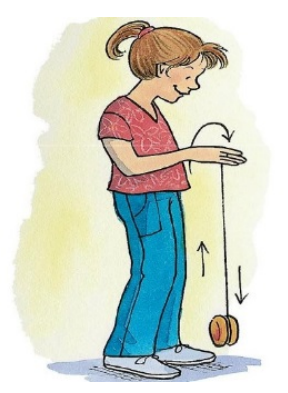

Po uvolnění z počáteční polohy (výška *ℎ*0) kotouč začne klesat působením tíže, přitom koná současně rotační a translační pohyb. Vzpomeňte na hračku jojo (viz Obr. [5.2\)](#page-55-0). Jeho potenciální energie  $E_P$  (měřená např. od desky stolu, na kterém stojí stojan) klesá, zatímco jeho kinetická energie, která se skládá ze dvou složek, translační  $E_T$  a **rotační**  $E_R$ , roste (viz graf na Obr. [5.3\)](#page-55-1). Ve své nejnižší poloze má kotouč minimální potenciální energii a maximální energii kinetickou.

<span id="page-55-1"></span>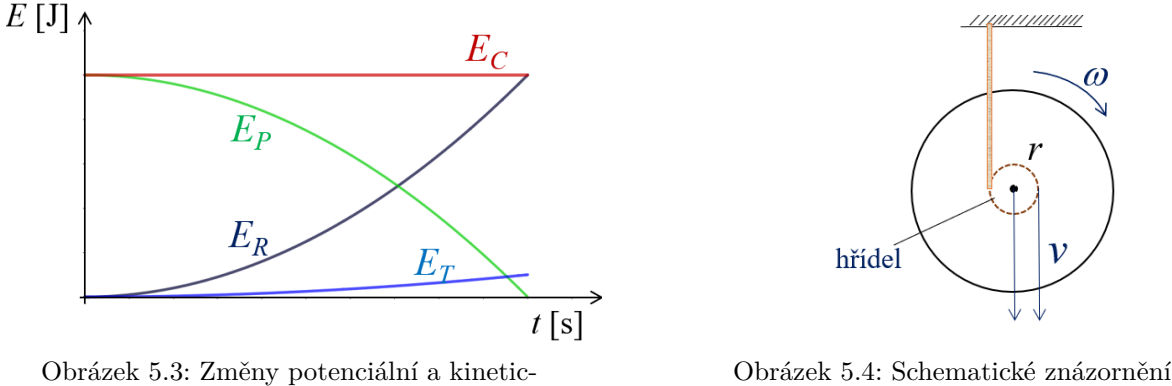

<span id="page-55-2"></span>pohybu Maxwellova kotouče

Celková mechanická energie  $E_C$  Maxwellova kotouče se během jeho pohybu zachovává:

$$
E_C = E_P + E_T + E_R = mgh + \frac{1}{2}mv^2 + \frac{1}{2}J\omega^2 = \text{konst.}
$$
\n(5.1)

V předchozím vztahu představuje  $\omega$  úhlovou rychlost otáčení kotouče,  $v$  – translační rychlost jeho hmotného středu,  $g$  – tíhové zrychlení,  $h$  – výšku, ve které se kotouč nachází.

#### **Experimentální sestava a princip měření**

Vlastní měření spočívá ve spouštění Maxwellova kotouče z výšky *ℎ*<sup>0</sup> a měření doby jeho pádu v různých bodech trajektorie (viz Obr. [5.5\)](#page-56-0). Maxwellovo kolo má následující parametry: hmotnost  $m = 436$  g, poloměr hřídele  $r = 2.5$  mm a moment setrvačnosti  $J_z = 9,84 \cdot 10^{-4}$  kg·m<sup>2</sup>.

<span id="page-56-0"></span>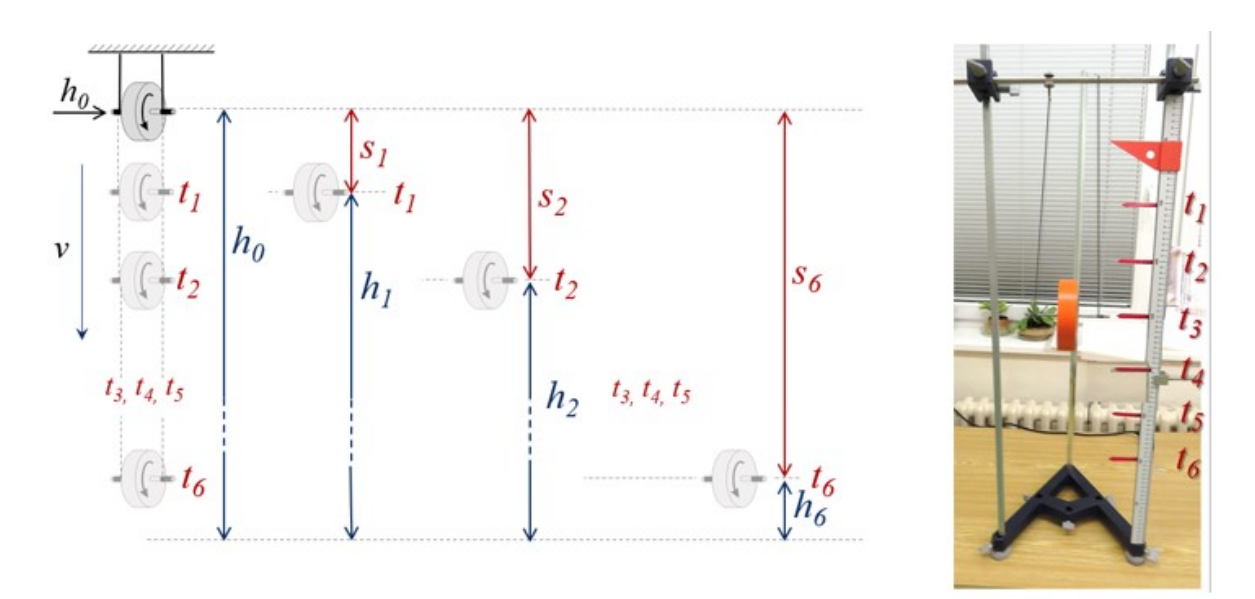

<span id="page-56-1"></span>Obrázek 5.5: Experimentální sestava a princip měření doby pádu Maxwellova kotouče

Pečlivým posouzením obrázku  $5.4$  si lze uvědomit, že translační rychlost  $v$  Maxwellova kotouče, je rovna obvodové rychlosti bodu na povrchu hřídele. Můžeme tedy pro vyjádření translační rychlosti zapsat vztah:

$$
v = \omega \cdot r,\tag{5.2}
$$

kde  $r$  je poloměr hřídele.

Vztah [\(5.1\)](#page-55-2) můžeme přepsat do tvaru, ve kterém explicitně vystupují měřitelné veličiny, tedy *ℎ* (výška v čase  $t$ ) a  $s$  (uražená dráha v čase  $t$ ) (viz Obr. [5.5\)](#page-56-0):

$$
E_C = mgh + \frac{2m \cdot s^2}{t^2} + \frac{2J \cdot s^2}{r^2 \cdot t^2}.
$$
\n(5.3)

Pro jeho odvození jsme použili následující kinematické vztahy:

$$
s = \frac{1}{2}at^2; \quad v = a \cdot t \quad \Rightarrow \quad a = \frac{v}{t} \quad \Rightarrow \quad s = \frac{1}{2}vt \quad \Rightarrow \quad v = \frac{2s}{t};
$$

$$
v = \omega \cdot r \quad \Rightarrow \quad \omega = \frac{2s}{r \cdot t}.
$$

## **Postup měření**

- 1. Kotouč bude padat z výšky  $h_0 = 800 \,\text{mm}$  (viz Obr. [5.6\)](#page-57-0). Naviňte lanko na osu kotouče tak, aby osa kotouče byla ve stejné výšce s ryskou ve výšce *ℎ*0. Při navíjení musí lanko směřovat ke středu disku. Hustota vinutí by měla být přibližně stejná na obou stranách.
- 2. Dobu pádu budete zaznamenávat pomocí stopek s mezizáznamem (určitě takové stopky máte u sebe v telefonu, případně se zeptejte vyučujícího). Pusťte kotouč a současně začněte odečítat dobu pádu na stopkách.
- <span id="page-57-0"></span>3. Při každém průchodu osy Maxwellova kotouče kolem značky zaznamenejte mezičas  $t_i$ a zapište ho do tabulky [5.2](#page-57-1) (celkem 6 hodnot). Měření následně opakujte ještě 2×.

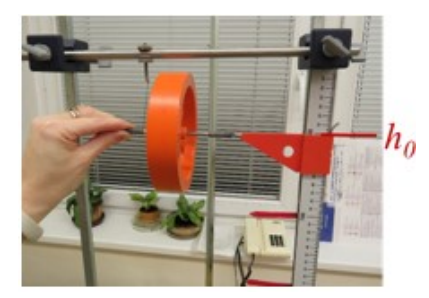

Obrázek 5.6: Startovací poloha Maxwellova kotouče

## **Zpracování dat**

1. Vypočítejte průměrné hodnoty doby pádu  $\bar{t}$  pro každou výšku. Vypočítané hodnoty zapisujte do tabulky [5.2.](#page-57-1)

<span id="page-57-1"></span>

|                  |             | měření 1                 | měření $2$               | $m\check{e}\check{r}$ ení 3 |                          |            |           |           |           |           |
|------------------|-------------|--------------------------|--------------------------|-----------------------------|--------------------------|------------|-----------|-----------|-----------|-----------|
| $\boldsymbol{n}$ | $h \mid m$  | $t$ [s]                  | $t [\mathrm{s}]$         | $t$ [s]                     | $\bar{t}$ [s]            | $s \mid m$ | $E_P$ [J] | $E_T$ [J] | $E_R$ [J] | $E_C$ [J] |
|                  | $h_0 = 0,8$ | $\overline{\phantom{a}}$ | $\overline{\phantom{0}}$ |                             | $\overline{\phantom{a}}$ | $\theta$   |           |           |           |           |
| 1                | 0,7         |                          |                          |                             |                          | 0,1        |           |           |           |           |
| $\overline{2}$   | 0,6         |                          |                          |                             |                          | $_{0,2}$   |           |           |           |           |
| 3                | 0,5         |                          |                          |                             |                          | $_{0,3}$   |           |           |           |           |
| 4                | 0,4         |                          |                          |                             |                          | 0,4        |           |           |           |           |
| $\overline{5}$   | 0,3         |                          |                          |                             |                          | 0,5        |           |           |           |           |
| 6                | $_{0,2}$    |                          |                          |                             |                          | 0,6        |           |           |           |           |

Tabulka 5.2: Zpracování dat – pád Maxwellova kotouče

- 2. Vypočítejte podle rovnice  $(5.1)$  potenciální  $E_P$ , kinetickou translační  $E_T$ , kinetickou rotační  $E_R$  a celkovou  $E_C$  energii kotouče pro každou výšku. Vypočítejte hodnotu  $E_P$  také pro počáteční výšku *ℎ*<sup>0</sup> (tedy výška, ze které je spouštěn kotouč).
- 3. Ověřte platnost zákona zachování mechanické energie sečtením hodnot  $E_P$ ,  $E_R$ , a  $E_T$ (viz Rov. [5.1\)](#page-55-2) a graficky zpracujte časovou závislost všech energií  $E_P, E_R, E_T$  a  $E_C$  do jednoho grafu (viz vzor na obrázku [5.3\)](#page-55-1).

## **5.3 Stanovení rychlosti kuličky balistickým kyvadlem s využitím ZÁKONŮ ZACHOVÁNÍ HYBNOSTI a ENERGIE**

Balistické kyvadlo je klasické zařízení pro měření rychlosti střely (viz Obr. [5.7\)](#page-58-0). Skládá se z vrhacího zařízení a těžkého tělesa (lapač) hmotnosti  $M$ , které je zavěšeno na dlouhém závěsu s jednoduchým ramenem délky R a s hmotností zanedbatelnou vhledem k hmotnosti lapače. Střela, v našem případě kulička o hmotnosti  $m$ , která je pomocí nabijáku zasazena do vrhacího zařízení, po odpálení vyletí rychlostí  $v_s$  a po zachycení lapačem rozpohybuje rameno kyvadla (viz Obr. [5.8\)](#page-58-0). Z jeho maximální výchylky  $\alpha$  lze rychlost střely vypočítat.

<span id="page-58-0"></span>Bezprostředně po zásahu (lapení střely lapačem) se kyvadlo rozpohybuje společně se střelou rychlostí 1. Jelikož můžeme soustavu: střela – kyvadlo považovat během rázu jako silově izolovanou, je celková hybnost této soustavy před a po rázu stejná. Platí tedy zákon zachování hybnosti:

$$
m \cdot v_s = (M + m) \cdot v_1. \tag{5.4}
$$

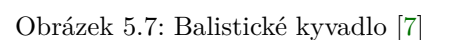

<span id="page-58-1"></span>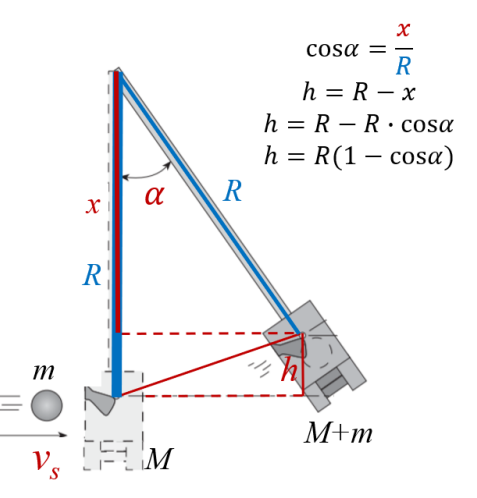

<span id="page-58-2"></span>Obrázek 5.8: Schematické znázornění pohybu kyvadla po výstřelu

Pro pohyb kyvadla od jeho rozpohybování střelou až do dosažení jeho mezní polohy můžeme uplatnit zákon zachování mechanické energie. Počáteční kinetická energie kyvadla  $E<sub>K</sub>$  se transformuje na jeho konečnou potenciální energii  $E_P$  ve výšce  $h$  (viz Obr. [5.8\)](#page-58-0), odpovídající maximální výchylce  $\alpha$ , kde se kyvadlo na okamžik zastaví (před opětovným pádem dolů), tedy

$$
\frac{1}{2}(M+m)\cdot v_1^2 = (M+m)\cdot g\cdot h.
$$
\n(5.5)

Kombinací obou rovnic [\(5.4\)](#page-58-1) a [\(5.5\)](#page-58-2) dostáváme vztah:

<span id="page-58-4"></span>
$$
v_s = \frac{(M+m)}{m} \cdot \sqrt{2gh},\tag{5.6}
$$

kde výšku *h* určíme pomocí výchylky kyvadla  $\alpha$  podle relace odvozené na obrázku [5.8:](#page-58-0)

<span id="page-58-3"></span>
$$
h = R \cdot (1 - \cos \alpha). \tag{5.7}
$$

## **Experimentální sestava a princip měření**

Experimentální sestava je popsaná na obrázku [5.9a](#page-59-0)). Kulička známé hmotnosti se vystřelí balistickým kyvadlem třemi různými silami a měří se úhel vychýlení kyvadla po výstřelu. Hmotnost kyvadla M a vzdálenost R těžiště kyvadla od osy otáčení jsou známé veličiny:  $M = 246, 9$  g, = 28*,* 2 cm. V této laboratorní práci budeme střílet kuličkami s různou hmotností – ocelovou a plastovou.

<span id="page-59-0"></span>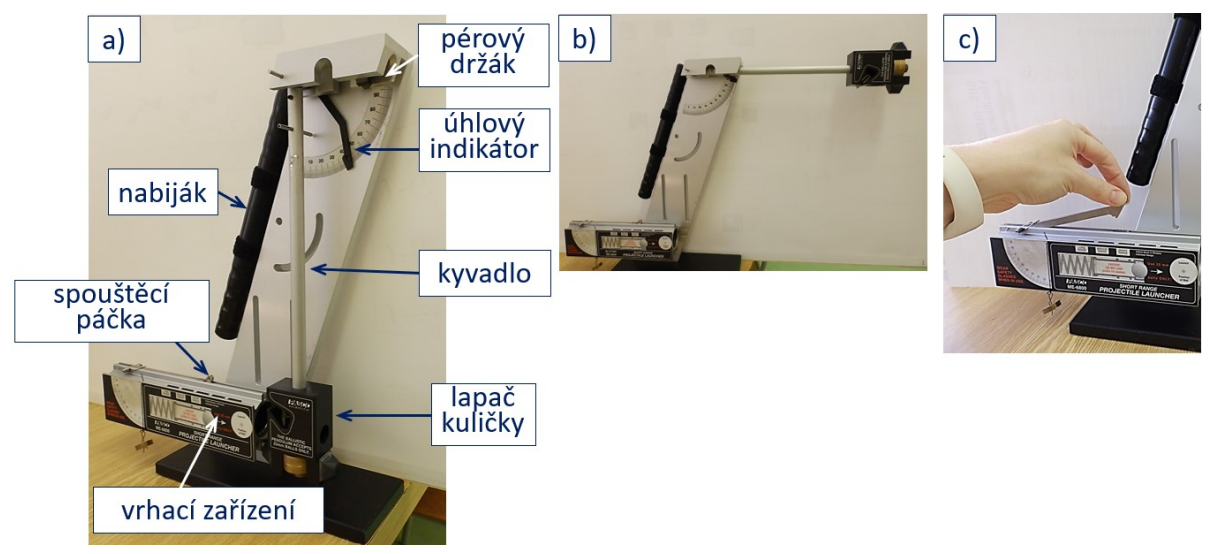

Obrázek 5.9: a) Experimentální sestava; b) vodorovná poloha kyvadla po zajištění a c) výstřel střely

## **Postup měření**

- 1. Zvažte plastovou (žlutou) a ocelovou kuličku. Naměřené hodnoty zapište do tabulky [5.3.](#page-59-1)
- 2. Otočte kyvadlo do vodorovné polohy a zajistěte ho zacvaknutím do pérového držáku (viz Obr. [5.9b](#page-59-0))).
- 3. Vložte ocelovou kuličku do hlavně a zatlačte ji pomocí nabijáku, až spoušť zachytí píst v první ze tří poloh (uslyšíte "cvaknutí").
- 4. Vraťte kyvadlo do svislé polohy a nastavte úhlový indikátor na nulu.
- 5. Zatáhnutím za spouštěcí páčku (viz Obr. [5.9c](#page-59-0))) vystřelte kuličku do kyvadla a odečtěte úhel vychýlení  $\alpha$ . Měření opakujte 3× a úhly vychýlení zapisujte do tabulky [5.3.](#page-59-1)
- 6. Stejným způsobem proveďte dva další výstřely z druhé a třetí polohy nabíjení.
- 7. Měření opakujte s plastovou (žlutou) kuličkou.

## **Zpracování dat**

- 1. Z naměřených hodnot úhlů vychýlení vypočítejte průměrnou hodnotu  $\bar{\alpha}$  a to pro každou polohu a obě kuličky. Hodnoty zapisujte do tabulky [5.3.](#page-59-1)
- 2. Pomocí vztahu [\(5.7\)](#page-58-3) vypočítejte výšku *ℎ*, na kterou se kyvadlo zvedlo po záchytu kuličky.
- 3. Dále pomocí vztahu  $(5.6)$  vypočítejte rychlosti  $v<sub>s</sub>$  obou kuliček.

<span id="page-59-1"></span>

|                  | plastová kulička $m = \dots \dots$ kg                                                  |  |  |  |  |                                                                          |  | ocelová kulička $m = \dots \dots$ kg |  |  |  |  |  |
|------------------|----------------------------------------------------------------------------------------|--|--|--|--|--------------------------------------------------------------------------|--|--------------------------------------|--|--|--|--|--|
|                  | úhel vychýlení α $\overline{\alpha}$   $\overline{o}$   $h$ [m] $\overline{v}_s$ [m/s] |  |  |  |  | úhel vychýlení $\alpha$   $\overline{\alpha}$  °    $h$  m    $v_s$  m/s |  |                                      |  |  |  |  |  |
| 1. poloha nabití |                                                                                        |  |  |  |  |                                                                          |  |                                      |  |  |  |  |  |
| 2. poloha nabití |                                                                                        |  |  |  |  |                                                                          |  |                                      |  |  |  |  |  |
| 3. poloha nabití |                                                                                        |  |  |  |  |                                                                          |  |                                      |  |  |  |  |  |

Tabulka 5.3: Stanovení rychlosti kuličky pomocí balistického kyvadla

## **5.4 Stanovení rychlosti kuličky pomocí optické závory a STUDIUM VODOROVNÉHO VRHU**

Sestavu balistického kyvadla nyní použijeme s ramenem kyvadla zajištěným v úhlu 90<sup>∘</sup> . Před ústí hlavně umístíme optickou závoru. Ta nám umožní (alternativním způsobem oproti předchozí úloze) stanovit rychlost kuličky vylétávající z hlavně. Přitom můžeme psát

<span id="page-60-2"></span>
$$
v_s = \frac{d}{t},\tag{5.8}
$$

kde  $d$  je průměr kuličky, a současně i dráha, která byla uražená kuličkou za dobu  $t$  přerušení infračerveného paprsku.

<span id="page-60-0"></span>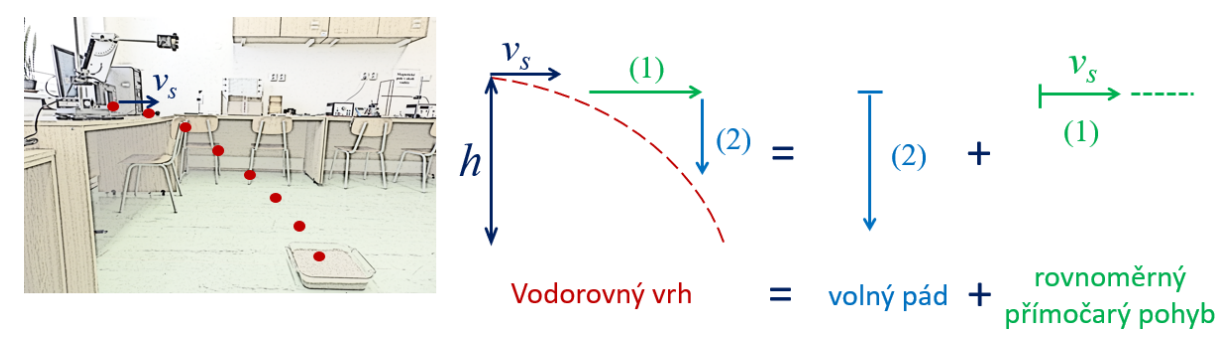

Obrázek 5.10: Schematické znázornění složeného pohybu při vodorovném vrhu

Sestavu balistického kyvadla v konfiguraci s vodorovným ramenem dále použijeme pro studium vodorovného vrhu (vodorovné, šikmé a svislé vrhy jsou pohyby balistické). Kulička vystřelená ve vodorovném směru z výšky *ℎ* koná v homogenním tíhovém poli Země pohyb nazývaný vodorovný vrh. Na vodorovný vrh lze nahlížet jako na pohyb složený ze dvou elementárních pohybů: **volného pádu a rovnoměrně přímočarého pohybu ve vodorovném směru** (viz Obr. [5.10\)](#page-60-0).

Dobu trvání vodorovného vrhu (od výstřelu do dopadu kuličky) můžeme určit z doby volného pádu:

$$
t = \sqrt{\frac{2h}{g}}.\tag{5.9}
$$

Délka doletu je potom určená druhou komponentou pohybu, tedy rovnoměrným přímočarým pohybem a vztahem:

<span id="page-60-3"></span>
$$
s = v_s \cdot t = v_s \cdot \sqrt{\frac{2h}{g}}.\tag{5.10}
$$

## **Experimentální sestava a princip měření**

Experimentální sestava pro oba dílčí úkoly, tedy proměření rychlosti kuličky optickou závorou a studium vodorovného vrhu je přehledně zobrazena na obrazcích [5.11](#page-60-1) a [5.12.](#page-60-1)

<span id="page-60-1"></span>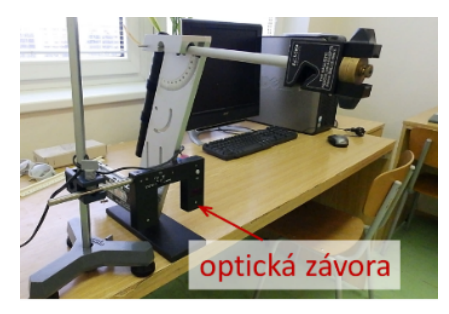

Obrázek 5.11: Umístění optické závory u výstupu hlavně balistického kyvadla

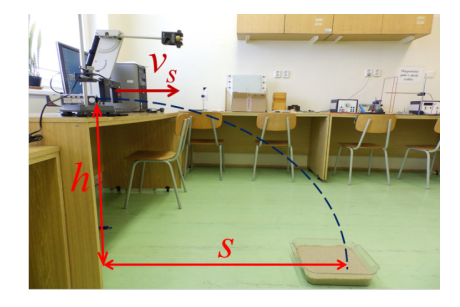

Obrázek 5.12: K experimentálnímu ověření délky vodorovného vrhu

## **Postup měření**

- 1. Změřte průměr d plastové a ocelové kuličky. Naměřené hodnoty zapisujte do tabulky [5.4.](#page-61-0)
- 2. Otočte kyvadlo do vodorovné polohy a zajistěte ho zacvaknutím do pérového držáku (viz Obr. [5.9b](#page-59-0))).

#### **V této poloze kyvadlo zůstane po dobu celého měření!**

- 3. Před vrhací zařízení umístěte optickou závoru tak, jak je naznačeno na obrázku [5.11.](#page-60-1) Zapojte závoru do zásuvky a zkontrolujte nastavení režimu optické závory – přepínač musí být na značce  $\mathcal{F}$  a po stisknutí tlačítka SET musí svítit dvě tečky na displeji. **Nestůjte v dráze kuličky a nedívejte se do hlavně!**
- 4. Nabijte kyvadlo ocelovou kuličkou do první polohy a stiskněte tlačítko SET pro vynulování hodnot.

#### **Vynulování provádějte vždy až po nabíjení!**

- 5. Vystřelte kuličku a odečtěte čas, za který kulička projde závorou (doba přerušení infračerveného paprsku závory), přitom kuličku nechte volně spadnout.
- 6. Měření opakujte 3× pro každou polohu.
- 7. Stejným způsobem proveďte dva další výstřely z druhé a třetí polohy nabíjení.
- 8. Měření opakujte s plastovou kuličkou.

## **Zpracování dat**

- 1. Z naměřených hodnot časů průletů pro obě kuličky a pro každou polohu vypočítejte příslušné rychlosti  $v_s$ . Hodnoty zapište do tabulky [5.4.](#page-61-0)
- 2. Pomocí vztahu  $(5.8)$  vypočítejte rychlosti  $v<sub>s</sub>$  obou kuliček pro každou polohu.
- 3. Změřte výšku, ve které se nachází hlaveň balistického kyvadla, a odečtěte od ní výšku vrstvy písku v nádobě, dostanete tak výšku vrhu *ℎ*.
- 4. Pomocí vztahu  $(5.10)$  vypočítejte teoretickou délku doletu  $s_{teor}$  ocelové kuličky pro každou polohu.
- 5. Umístěte na vypočítanou vzdálenost nádobu s pískem a experimentálně ověřte vámi vypočítané hodnoty  $s_{teor}$  pro ocelovou kuličku (viz Obr. [5.12\)](#page-60-1) (optickou závoru můžete odstranit). Naměřené hodnoty délky doletu  $s_{\text{exp}}$  zapište do tabulky [5.4.](#page-61-0)

<span id="page-61-0"></span>

|                  |        | plastová kulička $d =$ m | ocelová kulička $d = 1, \ldots, m$ |            |               |              |  |  |  |
|------------------|--------|--------------------------|------------------------------------|------------|---------------|--------------|--|--|--|
| $h =$ m          | $t$  s | $v_s$  m/s               | $t$  s                             | $v_s$  m/s | $s_{teor}$  m | $s_{exp}$  m |  |  |  |
| 1. poloha nabití |        |                          |                                    |            |               |              |  |  |  |
| 2. poloha nabití |        |                          |                                    |            |               |              |  |  |  |
| 3. poloha nabití |        |                          |                                    |            |               |              |  |  |  |

Tabulka 5.4: Stanovení rychlosti kuličky pomocí optické závory a studium vodorovného vrhu

**Do závěru porovnejte hodnoty rychlosti kuliček vypočítaných pomocí zákonů zachování a optické závory. Promyslete si, která metoda stanovení rychlosti je přesnější! Zároveň porovnejte a diskutujte experimentální a teoretické délky doletu.**

## **5.5 Kontrolní otázky**

- 1. Jaké druhy pohybů koná Maxwellův kotouč v průběhu experimentu?
- 2. Translační rychlost v Maxwellova kotouče se rovná obvodové rychlosti bodu na povrchu hřídele. Můžeme tedy pro vyjádření translační rychlosti kotouče použít vztah [5.2.](#page-56-1) Dokažte to pečlivým posouzením obrázku [5.4.](#page-55-1)
- 3. Proč u balistického kyvadla v okamžiku, kdy je střela zachycena lapačem nelze použít zákon zachování kinetické energie:

$$
\frac{1}{2}mv_s^2 = \frac{1}{2}(m+M)v_1^2,
$$

přitom zákon zachování hybnosti použitelný je? Jaký je rozdíl mezi rázy pružnými, nepružnými a dokonale nepružnými. O jaký ráz se jedná v tomto případě? Diskutujte možnost uplatnění zákonů zachování energie a hybnosti v případě různých typů rázů.

- 4. Padá-li těleso volným pádem, potom se jeho hybnost zvětšuje. Proč zde neplatí zákon zachování hybnosti? Jaké další těleso musíme přidat ve svých úvahách k padajícímu tělesu, aby celková hybnost soustavy byla konstantní? Co je to silově izolovaná soustava částic?
- 5. V úloze jsme byli navedeni na myšlenkový rozklad vodorovného vrhu na jednodušší pohyby: volný pád a rovnoměrný přímočarý pohyb. To nám umožnilo jednoduše odvodit použité vztahy. Podobný přístup použijte pro šikmý vrh. Které elementární pohyby použijete pro rozklad? S použitím tohoto rozkladu odvoďte délku doletu, maximální výšku a čas pohybu<sup>[2](#page-62-1)</sup>.
- 6. Pro všechny klasické vrhy (volný pád, svislý, vodorovný a šikmý vrh) nakreslete časovou závislost změny potenciální a kinetické energie.

## **5.6 Rozšiřující otázky a aplikačně motivované příklady**

1. Při spouštění Maxwellova kotouče se jeho potenciální energie transformuje do kinetické energie translační  $E_T$  a rotační  $E_R$ , a to v následujícím poměru:

$$
\frac{E_R}{E_T} = \frac{J}{mr^2},\tag{5.11}
$$

kde  $J$  je moment setrvačnosti Maxwellova kotouče,  $m$  jeho hmotnost a  $r$  poloměr hřídele. Odvoďte tento vztah a prověřte na experimentálních datech jeho platnost pro každou výšku z tabulky [5.2.](#page-57-1)

- 2. Pád Maxwellova kotouče, jakožto i jiné jevy, lze teoreticky modelovat, známe-li základní parametry experimentu. V našem případě pro modelování pohybu Maxwellova kotouče stačí znát jeho moment setrvačnosti  $J$ , hmotnost  $m$  a poloměr hřídele  $r$ , na které se navíjí lanko. Vyřešte následující úlohy:
	- Maxwellův kotouč se působením vlastní tíhy spouští se zrychlením, které je dáno vztahem:

$$
a = \frac{mg}{m + \frac{J}{r^2}}.\tag{5.12}
$$

<span id="page-62-0"></span>Odvoďte tento vztah, a dále pak dosazením parametrů Maxwellova kotouče použitého v laboratorní úloze vypočítejte hodnotou zrychlení, se kterou se spouští.

• Pomocí stanovené hodnoty zrychlení vypočítejte, jak se budou měnit potenciální a obě složky kinetické energie kotouče v závislosti na čase. Získané teoretické závislosti porovnejte v jednom grafu s experimentálními hodnotami.

<span id="page-62-1"></span><sup>&</sup>lt;sup>2</sup> Dovednost rozložení daného pohybu na jednodušší komponenty má význam také například při představě různých polarizačních stavů světla jakožto složeného pohybu dvou na sebe kolmých kmitů. Rozklad komplexních pohybů na jednodušší, je-li udělán rozumně, většinou pomáhá.

<span id="page-63-0"></span>3. Představte si Maxwellův kotouč, který se vloží mezi dvě skloněné kolejničky a po hřídeli se odvaluje dolů (viz Obr. [5.13\)](#page-63-0). Rozmyslete s jakým zrychlením se bude pohybovat. Bude i v tomto případě platit vztah [\(5.12\)](#page-62-0), nebo je třeba tento vztah pozměnit, případně jak? Odhadněte a výpočtem potvrďte jak se změní translační rychlost kotouče, zvětší-li se poloměr hřídele na dvojnásobek (přitom předpokládejte, že hmotnost kotouče i jeho moment setrvačnosti zůstane stejný).

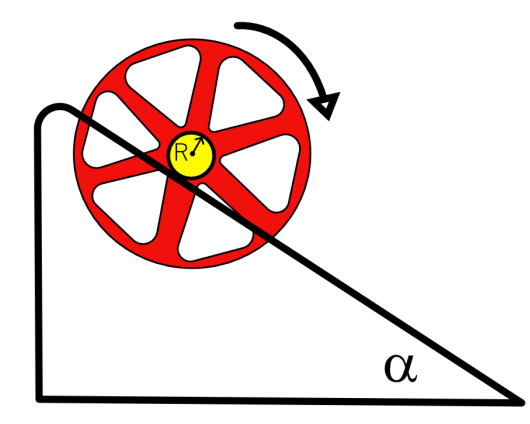

Obrázek 5.13: Maxwellovo kolo sjíždí po nakloněných kolejničkách

4. Po nakloněné rovině se odvaluje koule o poloměru  $R$  a hmotnosti  $m$  (viz Obr. [5.14](#page-63-1) vlevo). Její potenciální energie se během pohybu transformuje v energii kinetickou rotační a translační. Určete poměr těchto složek $\frac{E_R}{E_T}.$  Přitom uvažte, že moment setrvačnosti koule je:

$$
J = \frac{2}{5} mR^2.
$$

Získaný poměr energií porovnejte s poměrem, který vám vyšel pro Maxwellův kotouč (viz 1. příklad).

<span id="page-63-1"></span>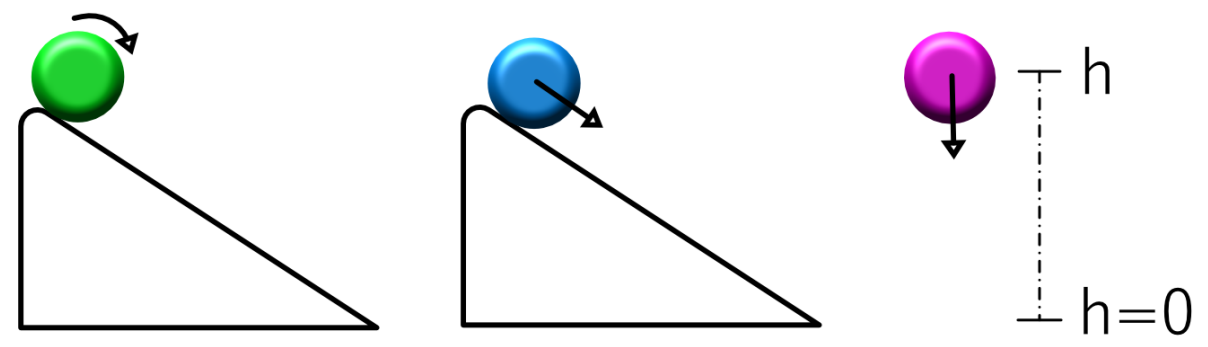

Obrázek 5.14: Odvalování (vlevo), smýkání (uprostřed) a pád kuličky (vpravo)

- 5. Porovnejte předchozí případ odvalování kuličky po nakloněné rovině (viz Obr. [5.14](#page-63-1) vlevo) s případem, kdy se koule po nakloněné rovině neodvaluje, ale smýká bez tření (viz Obr. [5.14](#page-63-1) uprostřed). Rozhodněte jak se změní její translační rychlost: zvětší, zmenší nebo zůstane stejná? Výsledek odůvodněte.
- 6. Porovnejte následující dva pokusy:
	- z výšky *ℎ* smýká bez tření po nakloněné rovině koule (viz Obr. [5.14](#page-63-1) uprostřed);
	- z výšky *ℎ* padá koule volným pádem (viz Obr. [5.14](#page-63-1) vpravo).

Porovnejte rychlost koulí v místě, kde *ℎ* = 0, tedy v místě kde jedna koule opouští nakloněnou rovinu a druhá se nachází těsně před dopadem. Výsledek nejprve odhadněte a následně vyřešte.

- 7. V úloze "Studium rentgenového záření" urychlené elektrony bombardují anodu rentgenky a narážejí na atomy mědi. Rozhodněte, jestli se jedná o elastické (pružné) nebo neelastické (nepružné) srážky. Vysvětlete rozdíl mezi pružnými a nepružnými srážkami z pohledu platnosti zákonu zachování hybnosti a energie.
- 8. Výše jsme viděli jakým poměrem se potenciální energie Maxwellova kotouče při jeho spouštění rozděluje do jeho kinetické rotační a translační složky. Uvažujeme-li systém velkého počtu částic v termodynamické rovnováze, potom je jeho vnitřní energie rozdělena do jednotlivých energetických složek tak, že na každý jeho stupeň volnosti připadá energie $\frac{1}{2}kT$ , kde $k$ je Boltzmanova konstanta a  $T$  termodynamická teplota. To je tzv. ekvipartiční teorém. Pro ideální plyn platí stavová rovnice:

$$
pV = NkT,
$$

kde  $p$  je tlak plynu (objemová hustota energie),  $V$  jeho objem a  $N$  počet částic. Zodpovězte jak se uplatňuje ekvipartiční teorém při odvozování stavové rovnice.

- 9. Alternativním způsobem ukládání energie je její jímání pomocí roztočených setrvačníků. Tento princip byl použit například k pohonu autobusů městské dopravy v Kongu v době, kdy bylo kolonizované Belgií. I dnes má tato alternativa zásadní význam. Pro další informace vyhledejte na internetu příspěvky s klíčovým slovem "Mechanical Battery" a diskutujte o tom.
- 10. Kromě energie a hybnosti, další veličina která se zachovává v izolovaných soustavách je celkový moment hybnosti L. Známým projevem zákonu zachování momentu hybnosti je například pirueta krasobruslaře. Krasobruslař, změnou rozložení svých končetin v prostoru, mění moment setrvačnosti svého těla  $J$ , a tím úhlovou rychlost  $\omega$  se kterou se otáčí, neboť během piruety platí:

$$
L=J\omega =
$$

Podívejme se nyní na zcela jiný příklad uplatnění zákonu zachování momentu hybnosti, a to na spontánní emisi fotonů excitovanými elektrony atomů vodíku ve vodíkové výbojce (viz úloha "Studium vodíkového spektra hranolovým spektroskopem"). Schema energetických hladin elektronů, které jsme použili pro identifikaci spektrálních čar Balmerovy série je postačující (viz Obr. [8.4\)](#page-91-0), chceme-li postihnout přeměnu energie elektronu sestupujícího na nižší energetickou hladinu se současnou emisí fotonu o energii shodné s tou, kterou elektron ztratil (zákon zachování energie).

Mnohdy nás však zajímá více, než pouze počáteční a konečná energetická hladina, mezi kterými elektron sestupuje. Užitečná je i znalost z jakého orbitalu do jakého může při spontánní emisi fotonu elektron sestoupit. Obě částice, elektron a foton, mají kromě energie také moment hybnosti. Orbitální moment hybnosti elektronu je určen pomocí vedlejšího kvantového čísla  $l$  vztahem:

$$
L = \hbar \sqrt{l(l+1)},
$$

kde = 0*,* 1*,* 2*,* 3*, . . .*. Foton může nabývat orbitální moment hybnosti s kvantovým číslem  $l = \pm 1^3$  $l = \pm 1^3$ . Zákon zachování momentu hybnosti se uplatňuje i v mikrosvětě, a tedy i při popisované spontánní emisi. Celkový moment hybnosti před emisí fotonu (moment hybnosti excitovaného elektronu) i po ní (součet momentu hybnosti deexitovaného elektronu a emitovaného fotonu) musí být shodný. Uvážením tohoto požadavku docházíme k závěru, že deexcitací může elektron sestoupit pouze do orbitalu, který se od původního liší ve vedlejším

<span id="page-64-0"></span><sup>&</sup>lt;sup>3</sup> Kvantová čísla  $l = \pm 1$  odpovídají levotočivé a pravotočivé polarizaci světla.

kvantovém čísle o hodnotu ±1. Příklad povolených elektronových přechodů je zobrazen na obrázku [5.15.](#page-65-0) Zakázány jsou tedy například přechody typu  $2s \Rightarrow 1s$ , kdy se nemění vedlejší kvantové číslo elektronu. Jedno z výběrových pravidel elektronových přechodů tedy zní:

$$
\Delta l = \pm 1.
$$

<span id="page-65-0"></span>Věděli jste o něm? Tato pravidla se například uplatňují při strategiích přenosu energie fotonů do buněk rakovinou zasažené tkáně (prostřednictvím speciálních molekul s funkcí fotosenzitizérů). Tato moderní metoda léčby rakoviny se nazývá fotodynamická terapie a je součástí obecnější teranostiky.

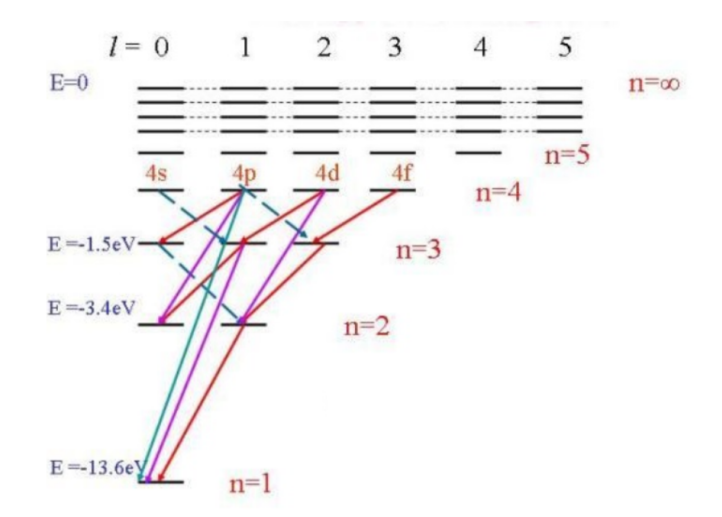

Obrázek 5.15: Výběrová pravidla elektronových přechodů v elektronovém obalu atomu vodíku [\[8\]](#page-147-3)

# **STUDIUM MAGNETICKÉHO POLE V OKOLÍ VODIČE**

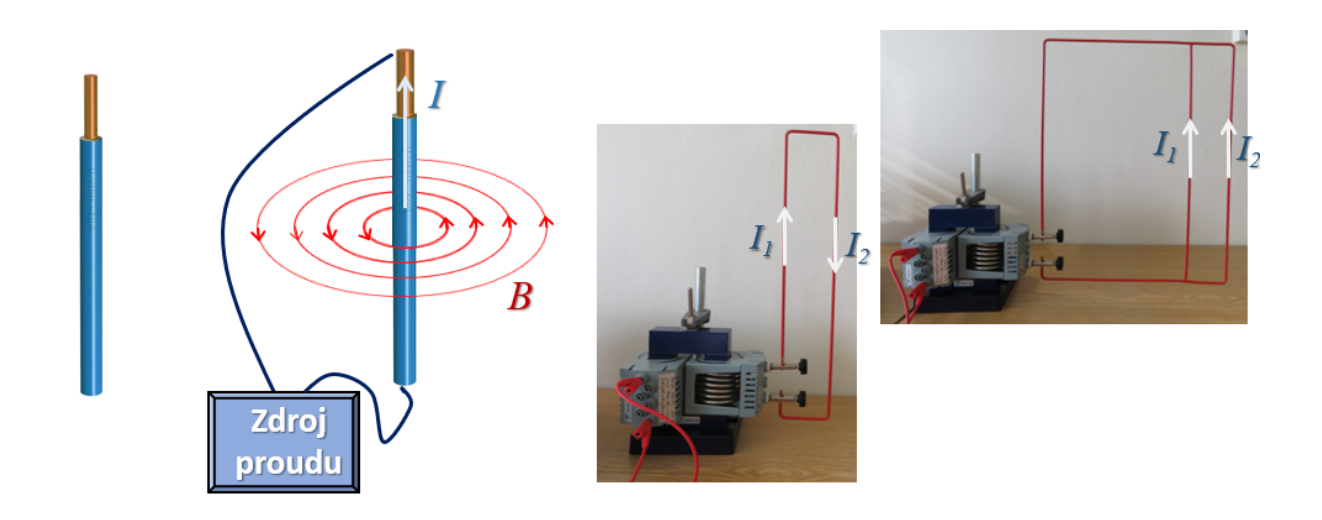

## DIDAKTICKÉ ASPEKTY ÚLOHY

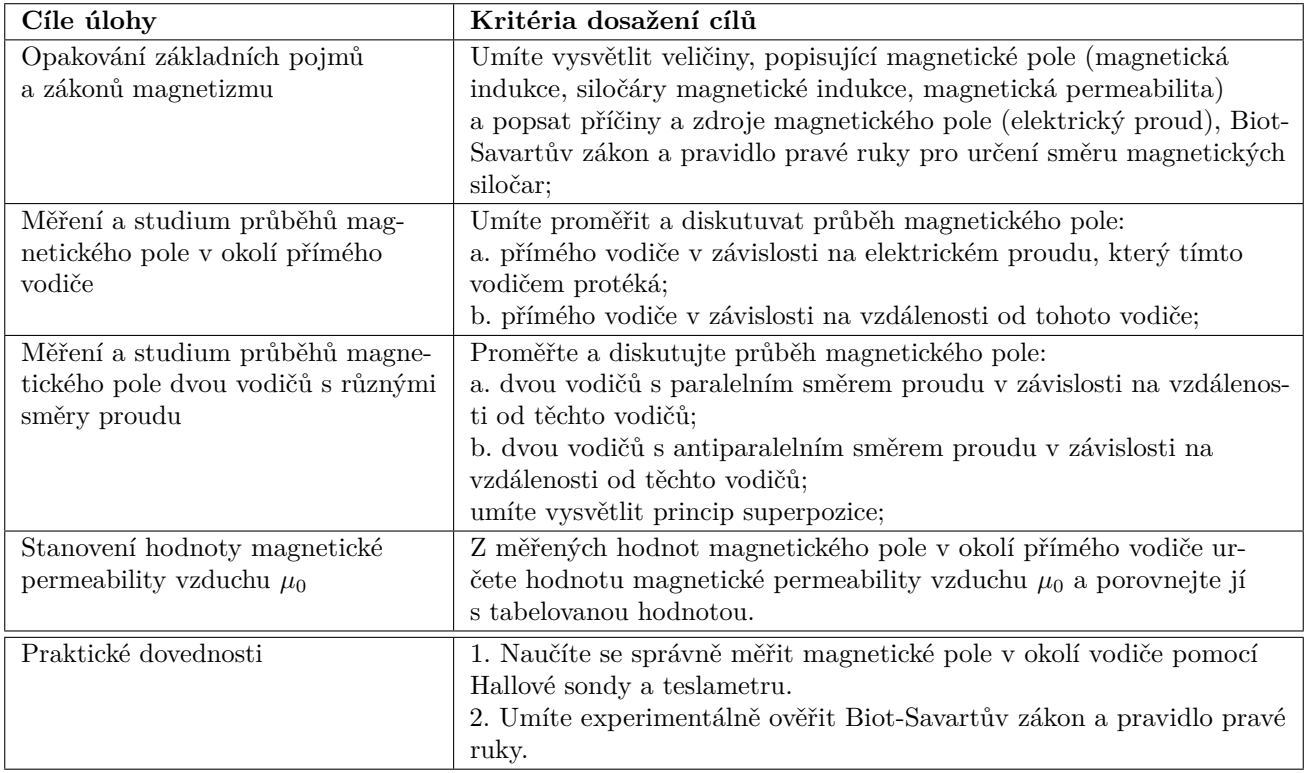

## **6.1 Obecná část**

V přírodě existuje mnoho zdrojů magnetického pole (viz Tab. [6.1\)](#page-67-0).

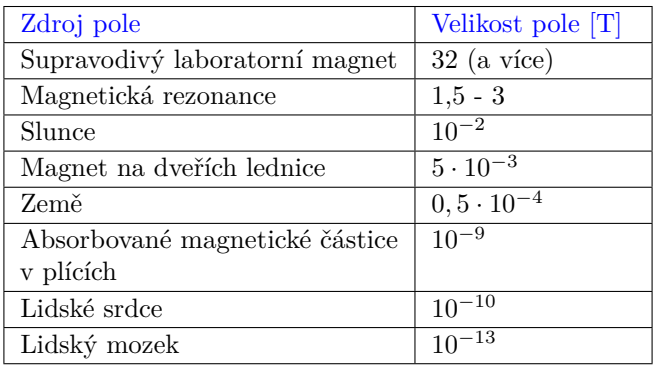

<span id="page-67-0"></span>

Tabulka 6.1: Některé přibližné velikosti magnetického pole

Obecně platí, že magnetické pole vzniká v okolí pohybujícího se náboje. Pohybující náboj nejsnázeji vytvoříme tak, že vodičem necháme protékat proud. Lze očekávat, že magnetické pole v okolí takového vodiče záleží na tvaru vodiče a na velikosti proudu, který tímto vodičem protéká. Dále pak bude důležitá vzdálenost od zdroje pole (tedy vodiče) a magnetické vlastnosti prostředí, ve kterém magnetické pole měříme, a které vodič obklopuje. Matematickým nástrojem pro výpočet magnetického pole v okolí vodiče je Biot – Savart – Laplaceův zákon:

<span id="page-67-1"></span>
$$
d\vec{B} = k \cdot I \frac{d\vec{l} \times \vec{R}}{\vec{R}^3},\tag{6.1}
$$

kde d $\vec{B}$  je vektorový příspěvek magnetické indukce pocházející od segmentu vodiče délky dl. Polohový vektor  $\vec{R}$  určuje místo, kde magnetické pole sledujeme vzhledem k segmentu dl<sup>†</sup> a k je konstanta určující magnetické vlastnosti prostředí. Pro vakuum (vzduch) platí  $k = \mu_0/4\pi$ , kde  $\mu_0$ je permeabilita vakua (μ<sub>0</sub> = 4π·10<sup>−7</sup> H·m<sup>−1</sup>). Směr vektoru d $\vec{l}$  je určen směrem proudu.

#### **6.1.1 Magnetické pole přímého vodiče nekonečné délky**

Je-li vodič ve tvaru nekonečné přímky, potom ze vztahu [\(6.1\)](#page-67-1) vyplývá že dílčí příspěvky magnetické indukce v daném bodě A lze vyjádřit jako

<span id="page-67-2"></span>
$$
dB = k \cdot I \cdot \frac{dl \cdot R \sin \alpha}{R^3} = k \cdot I \cdot \frac{dl \cdot R \sin \alpha}{R^2},
$$
\n(6.2)

kde význam parametrů  $R$  a  $\alpha$  je naznačen na obrázku [6.1a](#page-68-0)).

Směr každého příspěvku d $\vec{B}$  je dán vektorovým součinem d $\vec{l}\times\vec{R},$  z čehož vyplývá následující pravidlo pravé ruky: směr magnetického pole v okolí přímého vodiče určíme tak, že položíme na vodič pravou ruku s palcem orientovaným ve směru proudu. Potom prsty ukazují směr magnetické indukce (viz Obr. [6.2a](#page-68-1))).

Jak je patrné ze vztahu  $(6.2)$  a obrázku  $6.1a$ ), vzdálenější segmenty dl od sledovaného místa A přispívají do celkové hodnoty magnetické indukce *⃗* méně (schematicky znázorněno na obrázku [6.1b](#page-68-0))). Vektorový součet všech příspěvků d $\vec{B}$  dává hodnotu celkové indukce v bodě A, a pro nekonečný vodič lze ukázat že:

<span id="page-67-3"></span>
$$
\vec{B} = \int_{-\infty}^{\infty} d\vec{B} \implies B(x) = \frac{\mu_0 I}{2\pi \cdot x},\tag{6.3}
$$

kde  $x$  je nejmenší (kolmá) vzdálenost bodu  $A$  od vodiče.

<span id="page-68-0"></span>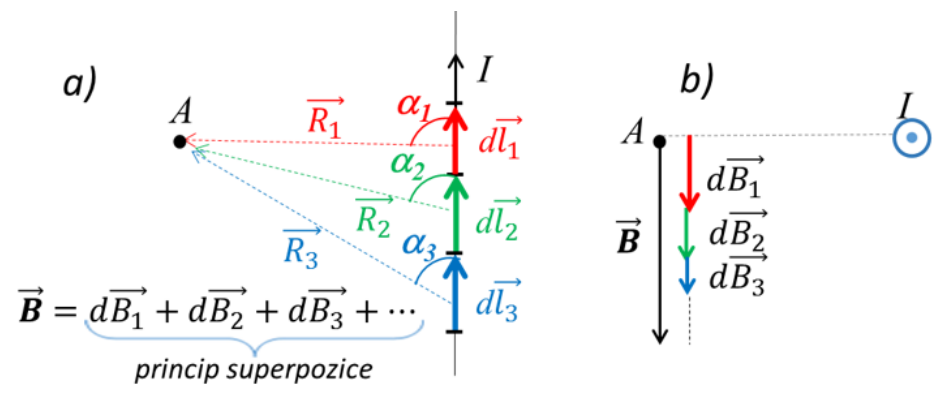

Obrázek 6.1: Grafická interpretace Biot- Savartova zákona v případě přímého nekonečného vodiče

Celkové magnetické pole buzené v okolí přímého nekonečného vodiče je naznačeno prostřednic-tvím indukčních čar (viz Obr. [6.2a](#page-68-1))), a dále pak prostřednictvím hodnot magnetické indukce B vynesených v závislosti na vzdálenosti od vodiče (viz Obr. [6.2c](#page-68-1))). Všimněte si konvence znaménka magnetické indukce  $B$  vzhledem k orientaci vektoru  $\vec{B}$  (viz Obr. [6.2b](#page-68-1)), c)).

<span id="page-68-1"></span>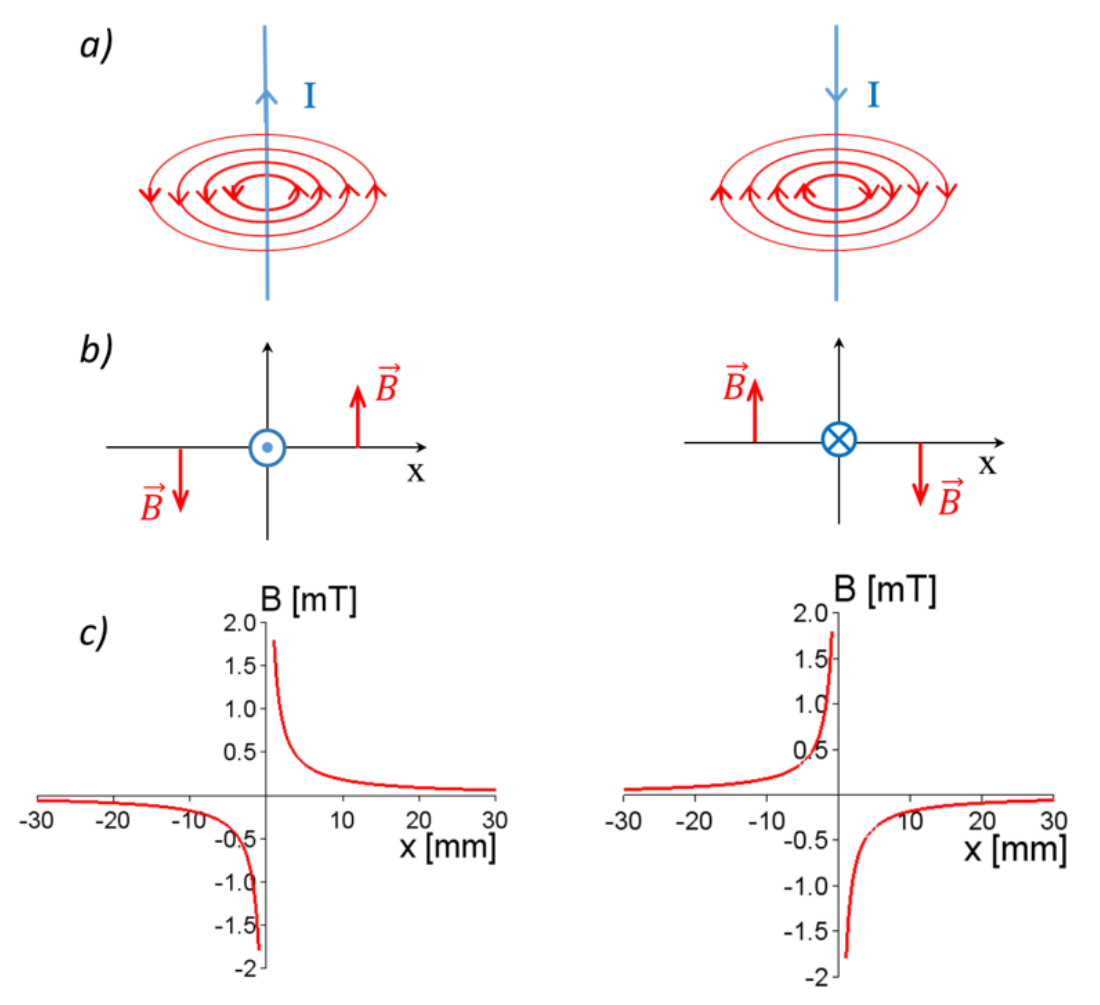

Obrázek 6.2: Rozložení magnetického pole v okolí nekonečného přímého vodiče: a) reprezentace pomocí indukčních čar;

b) naznačení orientace vektoru indukce v protilehlých směrech od vodiče;

c) závislost velikosti magnetické indukce  $B$  na vzdálenosti od vodiče.

#### **6.1.2 Magnetické pole přímého vodiče konečné délky**

V reálném případě máme vždy vodič konečné délky. Lze teoreticky ukázat (přímo ze vztahu [\(6.1\)](#page-67-1)), že výsledné magnetické pole ve vybrané vzdálenosti  $x$  od konečného vodiče je dáno vztahem:

<span id="page-69-1"></span>
$$
B(x) = \frac{\mu_0 I}{2\pi \cdot x} \cdot \frac{(\cos \alpha_1 - \cos \alpha_2)}{2},\tag{6.4}
$$

kde význam úhlů  $\alpha_1$  a  $\alpha_2$  plyne z obrázku [6.3b](#page-69-0)). Ze vztahu  $(6.4)$ , stejně tak jako z **principu superpozice** diskutovaném v předešlém oddíle, vyplývá, že magnetické pole buzené konečným přímým vodičem bude v absolutní hodnotě menší oproti poli vodiče nekonečného. Integrál  $B=\int \mathrm{d}B$ je zde totiž omezen se shora a se zdola konečnými rozměry vodiče, což ve výsledku vede na korekční člen  $\frac{(\cos \alpha_1 - \cos \alpha_2)}{2}$ , který je vždy < 1 (srovnejte vztahy [\(6.3\)](#page-67-3) a [\(6.4\)](#page-69-1)).

Na druhou stranu se ukazuje, že i pro relativně krátký konečný vodič lze magnetické pole na jeho kolmé ose "dobře" aproximovat vztahem  $(6.3)$ , který odpovídá nekonečně dlouhému přímému vodiči. Toto je naznačeno na obrázcích [6.3b](#page-69-0)) a [6.3c](#page-69-0)), a souvisí to s tím, že vzdálené segmenty, které v konečném vodiči chybí oproti vodiči nekonečnému, přispívají pouze "málo" do výsledné hodnoty indukce.

<span id="page-69-0"></span>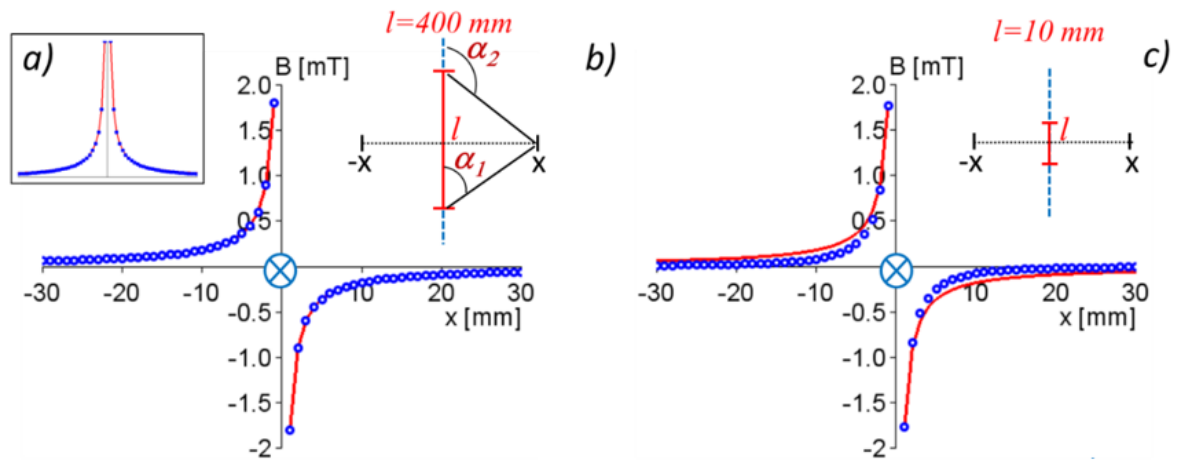

Obrázek 6.3: Srovnání magnetického pole nekonečného (plná červená čára –) a konečného (symboly ooo) vodiče: rozložení magnetické indukce a) v případě střídavých proudů; b) v okolí konečného vodiče délky 400 mm; c) v okolí konečného vodiče délky 10 mm.

#### **6.1.3 Magnetické pole dvou paralelních vodičů**

Princip skládání (superpozice) magnetických polí pocházejících od více vodičů platí obdobně jako v případě skládání magnetické indukce od dílčích segmentů jednoho vodiče s čímž jsme se již setkali v Biot – Savartově zákoně.

Na obrázku [6.4a](#page-70-0)) jsou uvedeny dvě proudové smyčky s paralelním, respektive antiparalelním směrem proudů v navzájem protilehlých větvích. Pole podél vodorovné osy smyčky počítáme jako složení dvou příspěvků pocházejících od vertikálních větví smyčky. Vliv vodorovných částí smyčky (naznačeno na obrázku [6.4a](#page-70-0)) čárkovaně) zanedbáváme vzhledem k jejích podstatně větší vzdálenosti od vodorovné osy (na obrázku není ve skutečném měřítku). Rozložení výsledných polí, a stejně tak dílčích příspěvků, je zobrazeno na obrázku [6.4b](#page-70-0)), kde je zřetelný vliv směru proudu v protilehlých větvích smyčky na výsledná pole.

<span id="page-70-0"></span>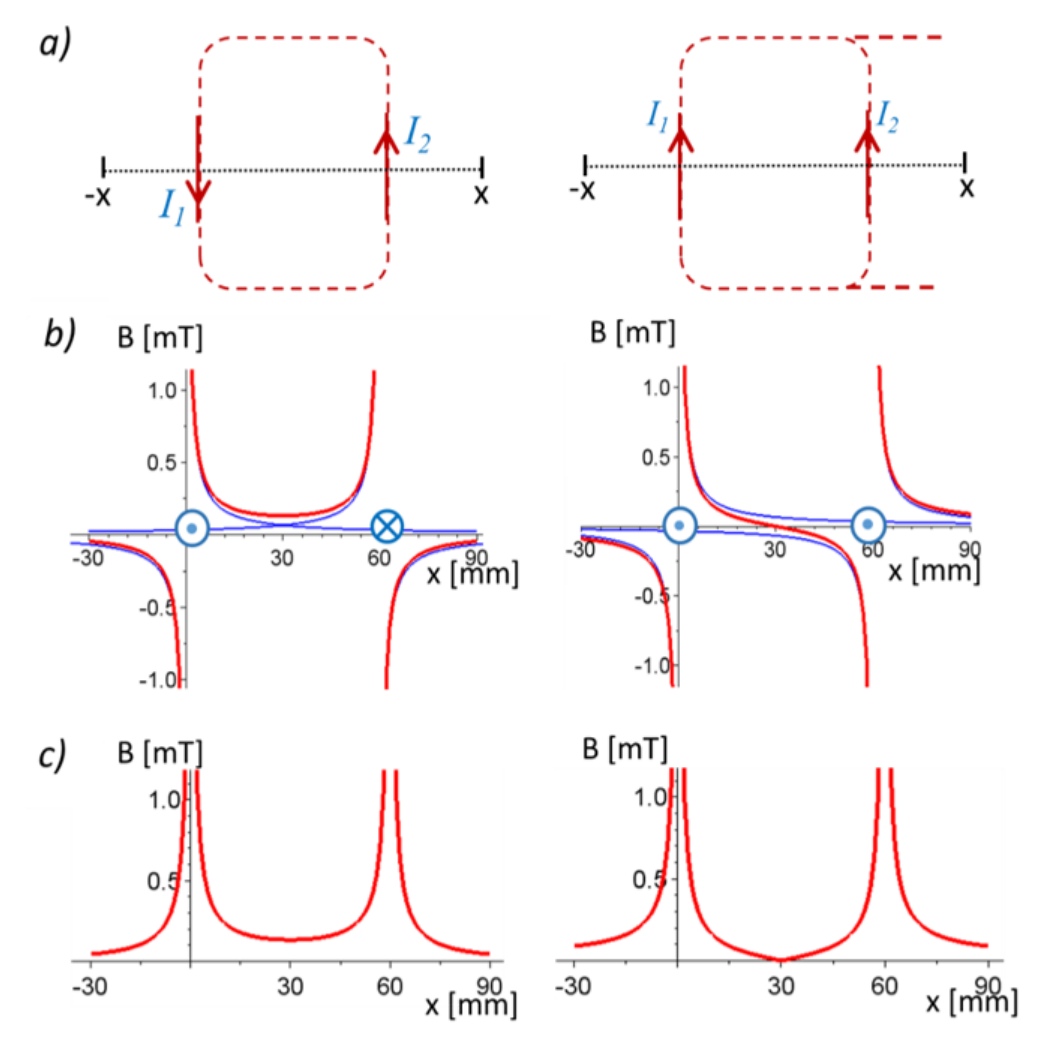

Obrázek 6.4: Magnetické pole proudové smyčky s paralelním a antiparalelním směrem proudů: a) grafické schéma rozložení proudů ve smyčkách; b) průběh polí od jednotlivých vodičů (modré čáry) a jejich superpozice (červené čáry); c) výsledné magnetické pole v případě střídavých proudů.

## **6.1.4 Magnetického pole uvnitř proudové smyčky**

<span id="page-70-1"></span>Na obrázku [6.5](#page-70-1) předkládáme teoreticky vypočtené pole uvnitř smyčky ve tvaru obdélníku, kde jsou započteny příspěvky všech 4 větví (vodiče) smyčky. Všimněte si extrémních hodnot polí u vrcholů (v rozích) smyčky a popřemýšlejte, s čím souvisí.

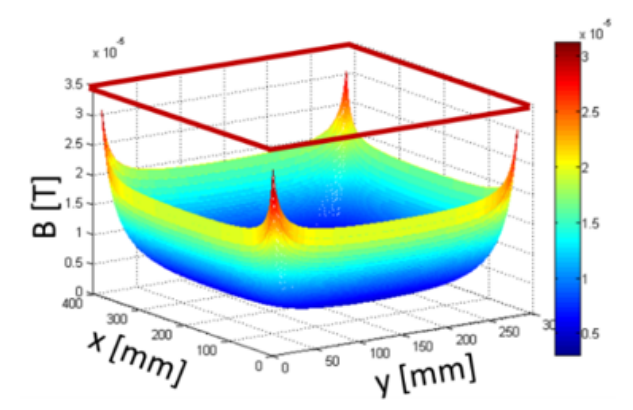

Obrázek 6.5: Rozložení magnetického pole uvnitř proudové smyčky

## **6.2 Popis experimentální sestavy a princip měření**

K měření použijeme experimentální sestavu znázorněnou na obrázku [6.6.](#page-71-0) Magnetické pole budeme vytvářet zapojením smyček různých velikostí k transformátoru. Přitom vodičem kolem kterého budeme zaznamenávat magnetické pole nám poslouží jedna strana smyčky.

Pro dosažení relativně vysokých hodnot proudů ve smyčkách a tím i snadněji měřitelného magnetického pole používáme v této úloze zdroj střídavého elektrického proudu. Elektrický proud ve smyčkách je potom proudem střídavým, a tedy i magnetické pole vznikající v okolí vodičů se periodicky s časem mění. Je třeba si však uvědomit, že použitá pro měření magne-

<span id="page-71-0"></span>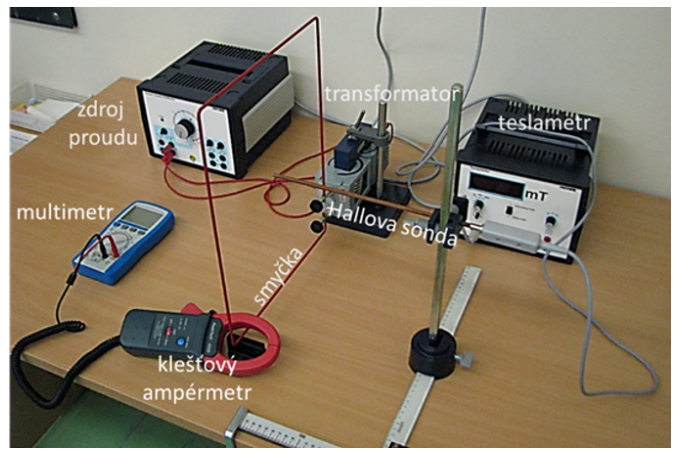

Obrázek 6.6: Experimentální sestava k měření magnetického pole v okolí vodiče

tického pole Hallova sonda s teslametrem zaznamenává pouze střední složku časově proměnného pole. V měřených závislostech magnetické indukce na poloze potom nelze rozlišit kladné a záporné hodnoty, tak jak je to predikováno pro stejnosměrné proudy a stacionární magnetické pole (viz Obr. [6.2c](#page-68-1)), [6.3b](#page-69-0)),c), [6.4b](#page-70-0))). V experimentu odečítáme pouze kladné střední hodnoty magnetického pole, a jejich průběh v závislosti na poloze je pro vybrané konfigurace zobrazen na obrázku [6.3a](#page-69-0)) a [6.4c](#page-70-0)).

Klešťový ampérmetr, kterým měříme proud ve smyčkách, je transformátor, který převádí střídavý proud uvnitř kleští na napětí převodním vztahem 1 A = 1 mV.

## **6.3 Postup měření**

#### Upozornění: pro minimální zatížení elektrické sítě zbytečně neprodlužujte měření! **Magnetické pole přímého vodiče v závislosti na procházejícím proudu**

- 1. Připojte k transformátoru širší obdélníkovou smyčku.
- 2. Zapněte zdroj proudu, teslametr s Hallovou sondou a klešťový ampérmetr.
- 3. Umístěte Hallovou sondu ve vzdálenosti  $x = 5$  mm od jednoho z vodičů poblíž jeho středu (viz schéma vpravo).
- 4. Změřte hodnotu magnetické indukce  $B_1$  v závislosti na proudu I protékajícím smyčkou pro hodnoty  $I$  od 5 A do 90 A. Naměřené hodnoty zapisujte do tabulky [6.2.](#page-71-1)
- <span id="page-71-1"></span>5. Opakujte měření pro vzdálenost Hallovy sondy od vodiče  $x = 10$  mm  $(B_2)$ .

Tabulka 6.2: Naměřené hodnoty magnetické indukce v závislosti na proudu

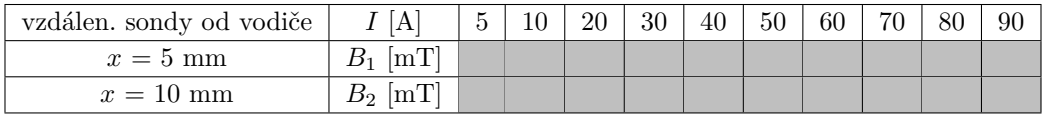

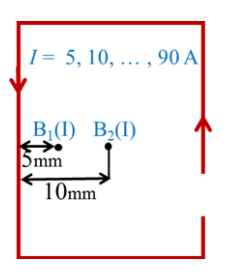
### **Magnetické pole přímého vodiče v závislosti na vzdálenosti od vodiče**

- 1. Nastavte proud procházející smyčkou na  $I = 60$  A.
- 2. Proměřte magnetické pole v okolí vodiče v závislosti na vzdálenosti od tohoto vodiče (viz schéma vpravo). Maximální vzdálenost od vodiče volte 3 cm na obě strany s krokem 5 mm. Naměřené hodnoty zapisujte do tabulky [6.3.](#page-72-0)

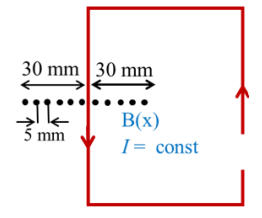

<span id="page-72-0"></span>3. Snižte protékající proud na nulu a vypněte napájecí zdroj.

Tabulka 6.3: Naměřené hodnoty magnetické indukce v závislosti na vzdálenosti  $(I = 60 \text{ A})$ 

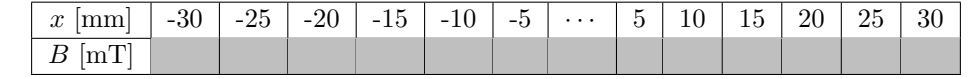

### **Magnetické pole mezi dvěma vodiči s antiparalelním uspořádáním proudu**

- 1. K transformátoru připojte užší obdélníkovou smyčku (viz schéma vpravo).
- 2. Nastavte proud procházející smyčkou na  $I = 60$  A.
- 3. Měřte postupně hodnoty magnetické indukce, jak je zobrazeno na obrázku, vnější pole z obou stran smyčky a vnitřní mezi vodiči. Naměřené hodnoty zapisujte do tabulky [6.4.](#page-72-1)

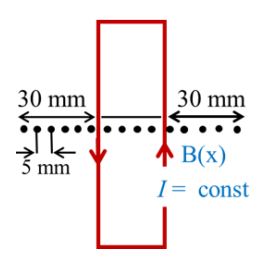

 $30 \text{ mm}$ 

 $\sum_{5 \text{ mm}}$ 

 $30 \text{ mm}$ 

 $\overline{\cdots}$  $B(x)$  $I = const$ 

<span id="page-72-1"></span>4. Snižte protékající proud na nulu a vypněte napájecí zdroj.

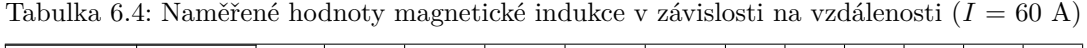

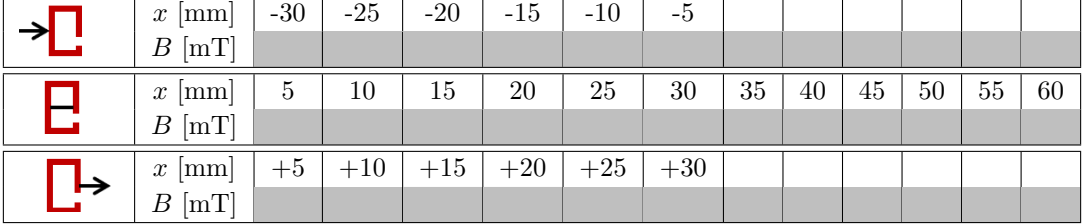

### **Magnetické pole mezi dvěma vodiči s paralelním uspořádáním proudu**

- 1. K transformátoru připojte složitou obdélníkovou smyčku (viz schéma vpravo).
- 2. Nastavte proud procházející smyčkou na  $I = 60$  A.
- 3. Měřte postupně hodnoty magnetické indukce, jak je zobrazeno na obrázku vpravo. Naměřené hodnoty zapisujte do tabulky [6.5.](#page-72-2)
- <span id="page-72-2"></span>4. Snižte protékající proud na nulu a vypněte napájecí zdroj.

Tabulka 6.5: Naměřené hodnoty magnetické indukce v závislosti na vzdálenosti  $(I = 60 \text{ A})$ 

| → | $\vert$ mm $\vert$<br>$\boldsymbol{x}$          | $-30$       | $-25$ | $-20$ | $-15$ | $-10$ | -5    |    |    |    |    |    |    |
|---|-------------------------------------------------|-------------|-------|-------|-------|-------|-------|----|----|----|----|----|----|
|   | [mT]<br>$\boldsymbol{B}$                        |             |       |       |       |       |       |    |    |    |    |    |    |
|   | $\lfloor mm \rfloor$<br>$\boldsymbol{x}$        | $\mathbf b$ | 10    | 15    | 20    | 25    | 30    | 35 | 40 | 45 | 50 | 55 | 60 |
|   | [mT]<br>$\boldsymbol{B}$                        |             |       |       |       |       |       |    |    |    |    |    |    |
| ↳ | $\lfloor \text{mm} \rfloor$<br>$\boldsymbol{x}$ | $+5$        | $+10$ | $+15$ | $+20$ | $+25$ | $+30$ |    |    |    |    |    |    |
|   | [mT]<br>В                                       |             |       |       |       |       |       |    |    |    |    |    |    |

# **6.4 Zpracování dat**

### **Magnetické pole přímého vodiče v závislosti na procházejícím proudu**

- 1. Do společného grafu vyneste dvě závislosti magnetické indukce na protékajícím proudu  $B_1 = f_1(I)$  a  $B_2 = f_2(I)$ . Proložte každou závislost regresní přímkou, procházející počátkem soustavy souřadnic.
- 2. Pro každou závislost určete pomocí rovnice  $(6.3)$  hodnotu magnetické permeability  $\mu_0$ a porovnejte ji s tabelovanou hodnotou.

### **Magnetické pole přímého vodiče v závislosti na vzdálenosti od vodiče**

- 1. Rozmyslete jak by měla teoreticky vypadat závislost  $B = f(x)$ ? (viz Rov. [6.3\)](#page-67-0).
- 2. Vyneste graf této závislosti s použitím vámi naměřených hodnot a do tohoto samého grafu přidejte odpovídající teoretickou závislost.
- 3. Pro kladné vzdálenosti  $x$  nakreslete graf závislosti velikosti magnetické indukce na převracené hodnotě vzdálenosti  $B = f(1/x)$ . Proložte tuto závislost regresní přímkou, procházející počátkem soustavy souřadnic.
- 4. Ze směrnice určete pomocí rovnice  $(6.3)$  hodnotu konstanty  $\mu_0$  a porovnejte ji s tabelovanou hodnotou.

## **Magnetické pole mezi dvěma vodiči s antiparalelním uspořádáním proudu**

Nakreslete graf závislosti velikosti magnetické indukce na vzdálenosti  $B = f(x)$  pro oba vodiče současně. Tuto experimentální závislost porovnejte s odpovídající teoretickou předpovědí  $(viz$  Obr.  $6.4c)$  $6.4c)$ ).

**V závěru popište průběh závislosti a vysvětlete výslednou superpozici mezi vodiči!**

# **Magnetické pole mezi dvěma vodiči s paralelním uspořádáním proudu**

Nakreslete graf závislosti velikosti magnetické indukce na vzdálenosti  $B = f(x)$  pro oba vodiče současně. Tuto experimentální závislost porovnejte s odpovídající teoretickou předpovědí  $(viz$  Obr.  $6.4c)$  $6.4c)$ ).

#### **V závěru popište průběh závislosti a vysvětlete výslednou superpozice mezi vodiči!**

# **6.5 Kontrolní otázky**

.

- 1. Kde a jak vzniká magnetické pole a na čem je závislé?
- 2. Srovnejte obrázky [6.4c](#page-70-0)) pro paralelní a antiparalelní směr proudů. Vysvětlete proč při paralelním směru proudů výsledná superpozice mezi vodiči klesne na nulu a při antiparalelním směru ne?
- 3. Dokažte, že pro korekční člen ve vztahu [\(6.4\)](#page-69-0) vždy platí

$$
\frac{(\cos \alpha_1 - \cos \alpha_2)}{2} < 1.
$$

- 4. Na obrázku [6.5](#page-70-1) předkládáme teoreticky vypočtené pole uvnitř smyčky ve tvaru obdélníku, kde jsou započteny příspěvky všech 4 větví (vodiče) smyčky. Všimněte si extrémních hodnot polí u vrcholů (v rozích) smyčky a popřemýšlejte, s čím souvisí.
- 5. Představte si elektricky nabitý přímý drát, který posouváme podél jeho podélné osy (my zůstáváme v klidu). V důsledku pohybu elektrického náboje se v okolí drátu vytváří magnetické pole (podobné pole jako v případě vodiče protékaného proudem). Opakujme tento myšlenkový experiment s tím rozdílem, že se budeme pohybovat společně s drátem. V tomto případě (sledováno z naší soustavy souřadné) magnetické pole nevzniká, neboť se nám drát jeví nepohyblivým. Jak je to tedy s magnetickým polem, existuje nebo neexistuje?
- 6. Který z obrázků je chybně zakreslen? Vysvětlete proč.

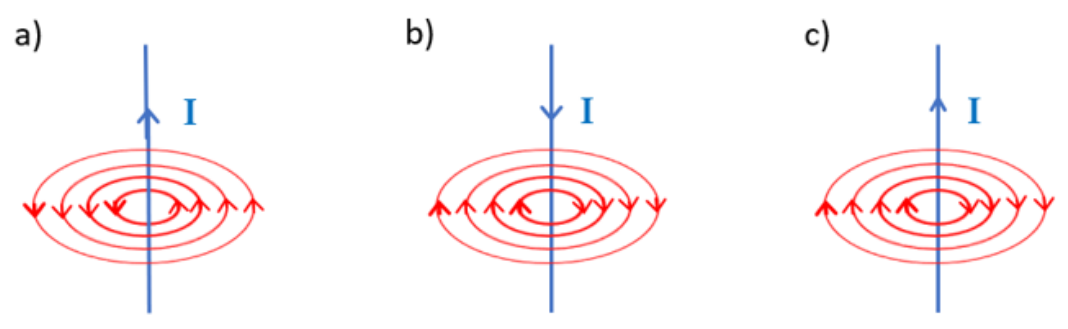

Obrázek 6.7: Rozložení magnetického pole v okolí vodiče

# **6.6 Rozšiřující otázky a aplikačně motivované příklady**

<span id="page-74-0"></span>1. Víte, že Země má magnetosféru, která jí chrání před radioaktivním zářením Slunce a hlubokého vesmíru? Dokážete říct, co je zdrojem magnetického pole Země? Kde je magnetické pole Země nejslabší (viz Obr. [6.8\)](#page-74-0)?

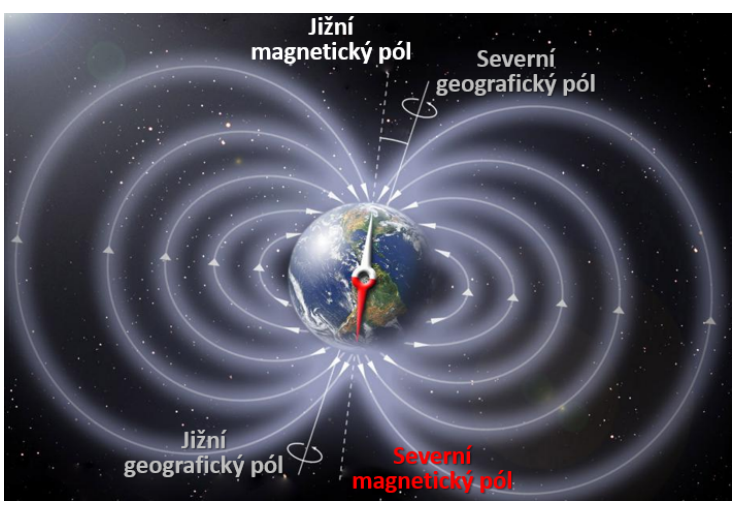

Obrázek 6.8: Magnetické pole Země

- 2. Velikost magnetického pole Země může v průběhu dne kolísat. Popřemýšlejte, co je toho příčinou (nápověda: geomagnetická bouře)?
- 3. Magnetické pole Země není všude stejné, někde je silnější, jinde slabší. Tyto nepravidelnosti slouží kytovcům jako magnetická mapa, kterou jsou schopni číst prostřednictvím magnetických nanočástic umístěných v přední části hlavy. Podle síly magnetického pole poznají, kde jsou a kam mají plout. Občas se ale objevují zprávy o tom, jak celé skupiny velryb

zamíří na mělčinu, kde uvíznou a zahynou. Naposledy se to stalo v roce 2018 na pobřeží Nového Zélandu (viz Obr. [6.9\)](#page-75-0).V tomto roce byly často zaznamenávány silné erupce na Slunci (viz Obr. [6.10\)](#page-75-0). Dokážete tyto jevy propojit? Znáte nějaká další zvířata (ptáky nebo hmyz, případně i bakterie), která pro svou orientaci také používají magnetické pole Země?

<span id="page-75-0"></span>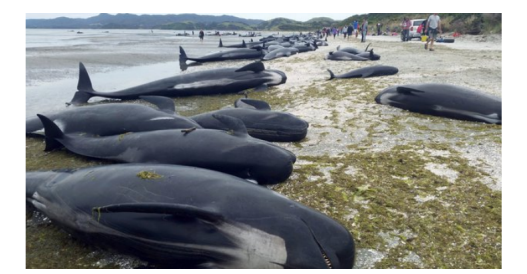

Obrázek 6.9: Pobřeží Nového Zélandu (r. 2018) Obrázek 6.10: Sluneční erupce

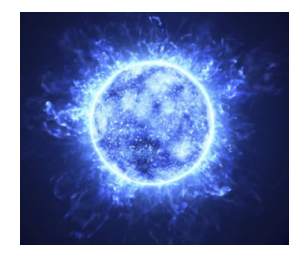

- 4. Akční potenciál šířící se podél axonu kolem sebe budí slabé, přesto nenulové, magnetické pole, podobně jako v případě vodiče protékaného proudem. Jaké jsou další zdroje magnetického pole v lidském těle? V okolí jakých lidských orgánů očekáváte přítomnost magnetického pole a proč?
- 5. Magnetické pole v lidském těle a v blízkosti jeho povrchu nepřevyšuje hodnot řádově stovek  $pT (B \n\leq 10^{-10} \text{ T})$  a je podstatně menší ve srovnání s běžnými magnetickými poli okolního prostředí (magnetické pole Země 10<sup>−</sup><sup>4</sup> T, silnoproudá technika 10<sup>−</sup><sup>4</sup> T, atd.). Přesto je toto pole moderními měřícími metodami detekovatelné. Jmenujte diagnostické techniky, které zaznamenávají a analyzují magnetické pole lidského srdce a mozku.
- 6. Magnetické pole v okolí přímého vodiče jste v této úloze měřili pomocí teslametru s Hallovou sondou. Vyhledejte, jaký detektor se používá pro záznam magnetoencefalogramu a magnetokardiogramu. Na jakém principu tento detektor pracuje?
- 7. Magnetická stimulace nervových a svalových buněk využívá elektromagnetickou indukci. Odhadněte jaké výhody může tato metoda přinést oproti přímému použití elektrod, například pro transkraniální stimulaci v psychiatrii a neurologii (tzv. TMS – stimulaci mozku při nervových poruchách).
- 8. Jaká metoda pro zobrazení vnitřních orgánů lidského těla pracuje s relativně silným magnetickým polem (až do  $B = 3$  T)? Otázky jakého typu očekáváte v dotazníku, který vyplňuje pacient před samotným vyšetřením?
- 9. Slyšeli jste o magnetickém míchadle, které je často využíváno v chemických laboratořích?

# **ELEKTRICKY NABITÁ ČÁSTICE A VODIČ PROTÉKANÝ PROUDEM V MAGNETICKÉM POLI**

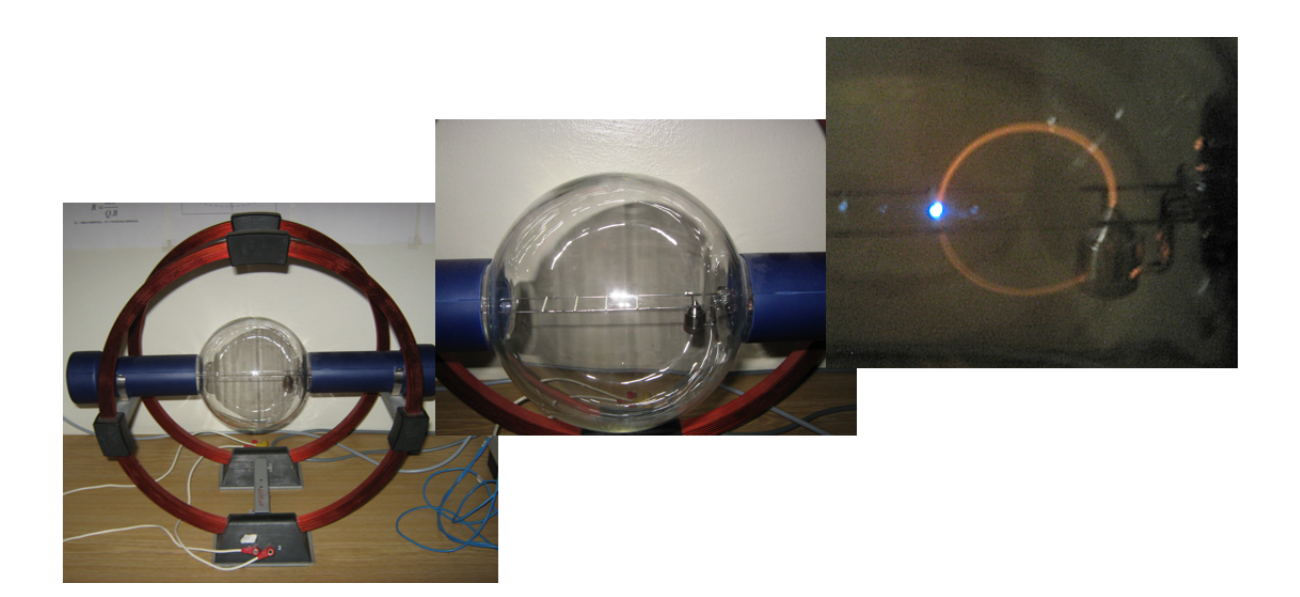

### DIDAKTICKÉ ASPEKTY ÚLOHY

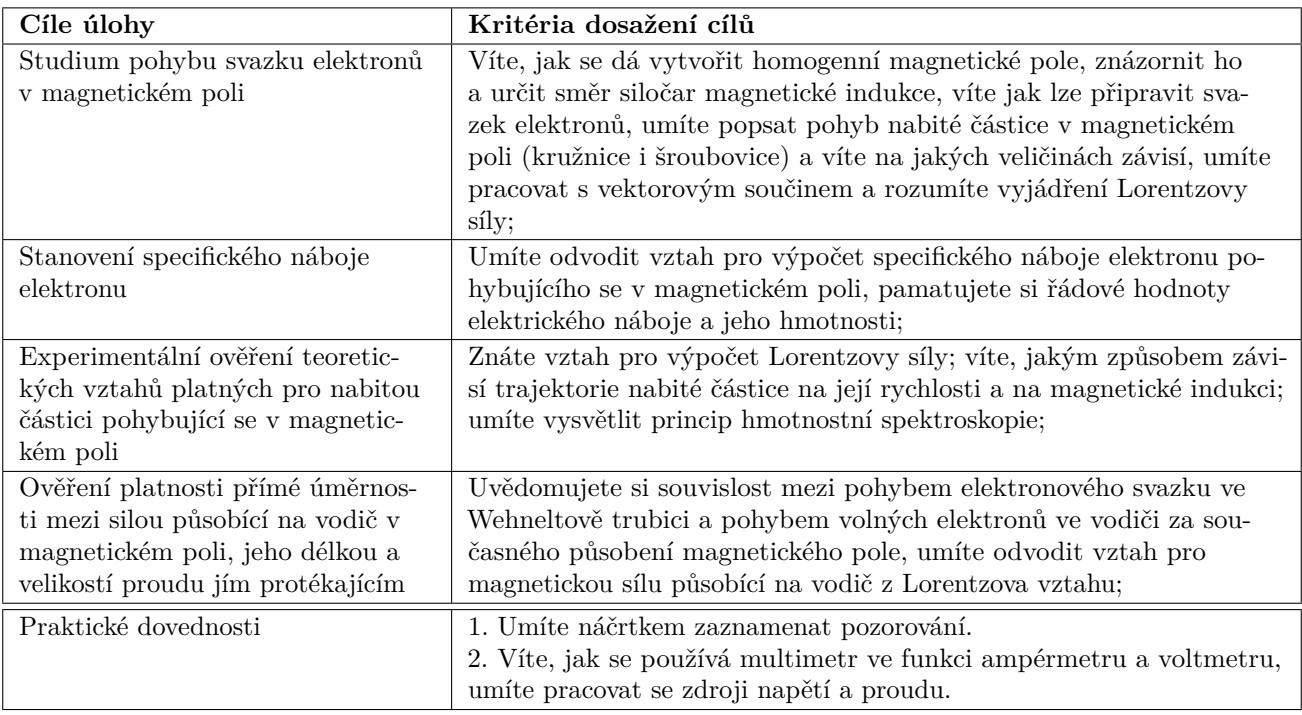

### **7.1 Obecná část**

V magnetickém poli působí na pohybující se nabité částice magnetická síla $\vec{F}_m$ (známá také pod názvem Lorentzova), která je dána výrazem

<span id="page-77-0"></span>
$$
\vec{F_m} = q \cdot (\vec{v} \times \vec{B}).\tag{7.1}
$$

Její velikost je v souladu s definicí vektorového součinu vyjádřena následovně

$$
F_m = q \cdot v \cdot B \cdot \sin \alpha,\tag{7.2}
$$

a závisí, kromě velikosti náboje , také na velikosti vektoru magnetické indukce *⃗* , velikosti vektoru rychlosti nabité částice  $\vec{v}$  a úhlu  $\alpha$ , který tyto vektory vzájemně svírají. Ze vztahu [\(7.1\)](#page-77-0) vyplývá, že směr magnetické síly je vždy kolmý k vektoru rychlosti  $\vec{v}$ . Magnetická síla  $\vec{F}_m$  proto nemůže měnit velikost rychlosti (nabitou částici v magnetickém poli nelze touto silou ani urychlovat ani brzdit), mění však směr pohybu částice. V případě, že částice vletí do homogenního magnetického pole  $(B = k$ onst.) kolmo k siločárám  $(\vec{v} \perp \vec{B})$ , bude konat rovnoměrný pohyb po kružnici o určitém poloměru *R* (viz Obr. [7.1\)](#page-77-1). Z hlediska mechanických účinků je magnetická síla  $\vec{F}_m$  vlastně silou dostředivou  $\vec{F}_d$ , která uděluje částici normálové zrychlení  $a_n$  (viz úloha "Studium translačních a rotačních pohybů").

<span id="page-77-1"></span>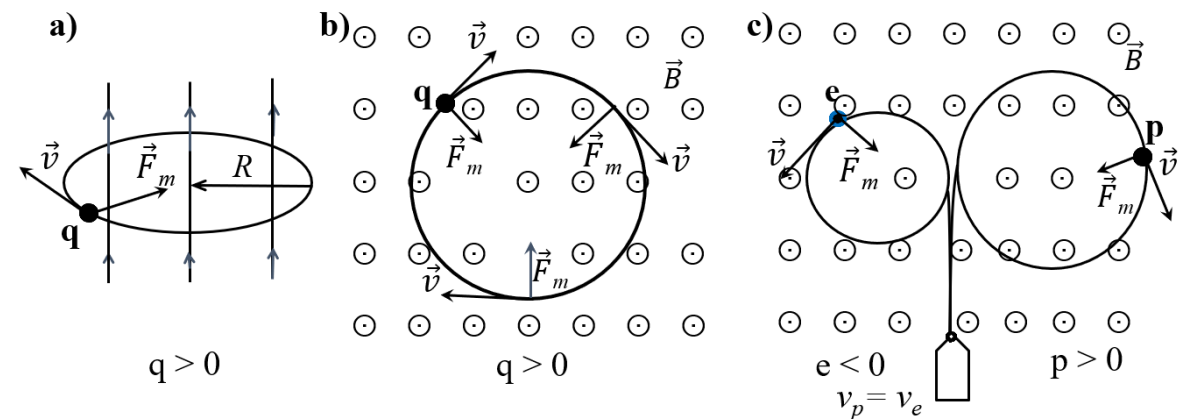

Obrázek 7.1: Pohyb kladně nabité částice  $q$  v homogenním magnetickém poli  $B$  zobrazený a) v prostorové perspektivě, b) v pohledu se shora.

Schéma c) naznačuje rozdílnost pohybu elektronu a protonu (znaménko náboje je také nutné zohlednit při určování směru magnetické síly).

Poloměr R kruhové trajektorie lze snadno odvodit z výše zmíněné podmínky:

<span id="page-77-3"></span>
$$
F_m = F_d, \tag{7.3}
$$

$$
qvB = ma_n = m\frac{v^2}{R},\tag{7.4}
$$

$$
R = \frac{m}{q} \cdot \frac{v}{B},\tag{7.5}
$$

kde jsme použili sin  $\alpha = 1$  neboť  $\vec{v} \perp \vec{B}$  a označili hmotnost částice m. Jak je vidět, poloměr trajektorie částice závisí na poměru hmotnosti a náboje částice  $\frac{m}{q}$ . Toho se využívá v hmotnostní spektroskopii, charakterizační metodě často užívané ve fyzice, chemii a biochemii při analýze například izotopů, molekul nebo proteinů. Poměr opačný, tedy poměr náboje a hmotnosti částice  $\frac{q}{m}$ , se označuje jako **specifický náboj** a z předcházejícího vztahu plyne:

<span id="page-77-2"></span>
$$
\frac{q}{m} = \frac{v}{RB}.\tag{7.6}
$$

V naší úloze, kromě jiného, určíme **specifický náboj elektronu**.

# **7.2 Popis experimentální sestavy a princip měření**

Experimentální sestava je zobrazena na obrázku [7.2.](#page-78-0) Úzký svazek elektronů, vycházející z elektronového děla, sledujeme ve Wehneltově trubici. Ta je vsazená do homogenního magnetického pole Helmholtzových cívek. Velikost magnetického pole ovládáme regulací elektrického proudu, který cívkami protéká. Rychlost elektronů ve svazku ovládáme urychlovacím napětím. Hodnoty elektrického napětí a proudu dodávaných přiloženými zdroji měříme multimetry zapojenými jako voltmetr a ampérmetr (dá se říci, že multimetry vystupují jako displeje pro zdroje proudu a urychlovacího napětí).

<span id="page-78-0"></span>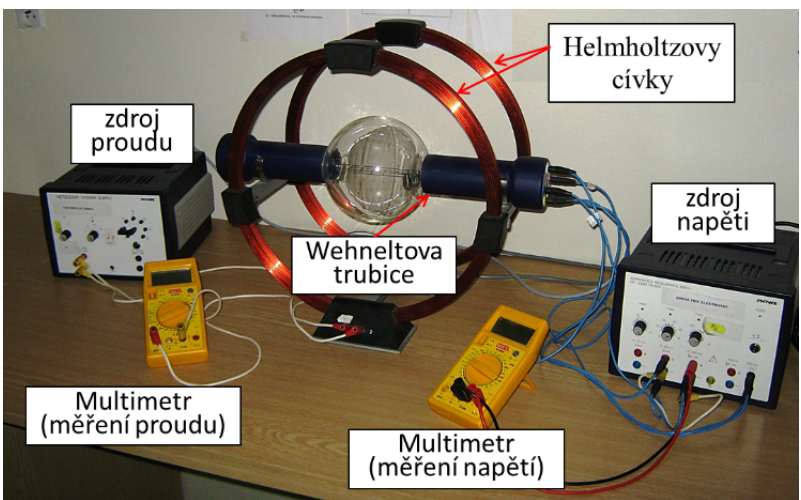

Obrázek 7.2: Experimentální sestava (PHYWE)

V elektronovém děle jsou elektrony emitovány rozžhavenou katodou a urychleny elektrickým polem mezi katodou a anodou (viz Obr. [7.3](#page-78-1) a [7.4\)](#page-78-1). Takto urychlené elektrony opouštějí vrchol děla a vstupují do vyčerpaného prostoru trubice naplněné argonem o nízkém tlaku. Nepatrné množství letících elektronů se sráží s atomy tohoto inertního plynu a tím je excitují. Při přechodu atomu argonu do základního stavu je emitováno oranžové světlo. Tím se tvoří viditelná stopa trajektorie elektronů.

<span id="page-78-1"></span>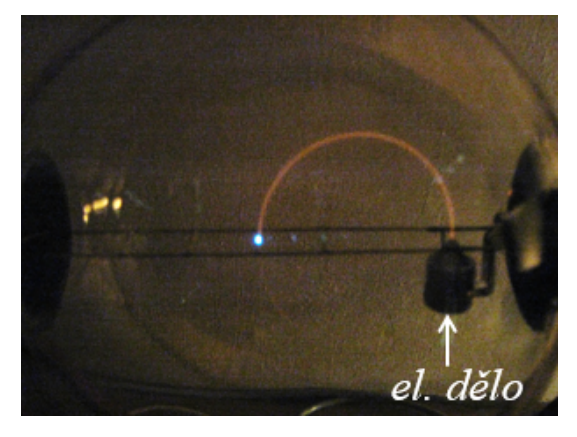

Obrázek 7.3: Svazek elektronu v trubici vycházející z elektronového děla a světélkující značka na žebříku

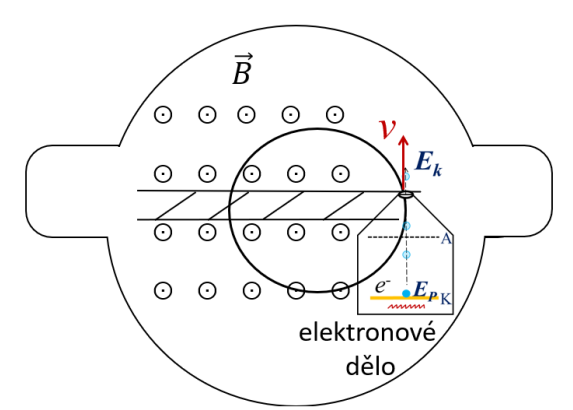

Obrázek 7.4: Schéma naznačující uložení anody A a žhavení katody K v elektrickém dělu a žebříček s příčkami pro odečtení poloměru kružnice

Není-li v trubici přítomno magnetické pole, svazek elektronů se pohybuje přímočaře. Nechámeli Helmholtzovými cívkami procházet elektrický proud, vytvoří se v prostoru trubice přibližně homogenní magnetické pole a elektrony se začnou pohybovat po kružnici.

Jestliže chceme určit specifický náboj elektronu ze vztahu [\(7.6\)](#page-77-2), musíme znát nejen poloměr kruhové trajektorie elektronů, ale také jejich rychlost a velikost indukce magnetického pole. Poloměr křivosti  $R$  této trajektorie určujeme pomocí žebříčku s luminiscenčním povrchem umístěného uvnitř trubice (viz Obr. [7.3\)](#page-78-1). Elektronový svazek s měnícím se poloměrem přechází přes ekvidistantně rozmístěné příčky žebříčku, které se zviditelní světélkováním. Velikost  $B$  indukce magnetického pole vytvářeného průchodem proudu Helmholtzovými cívkami lze vypočítat z Biot-Savart-Laplaceova zákona, který ve zjednodušeném zápisu nabývá tvaru

<span id="page-79-1"></span>
$$
B = k \cdot I,\tag{7.7}
$$

kde veličina k závisí pouze na geometrii vodiče a magnetických vlastnostech prostředí v okolí vodiče. V našem případě  $k = 6,92 \cdot 10^{-4}$  T · A<sup>−1</sup>. Rychlost elektronů určíme z urychlovacího napětí aplikovaného mezi anodou a katodou v elektronovém děle. Označíme-li toto napětí  $U_{AK}$ , potom každý elektron po průchodu tímto potenciálovým rozdílem získá kinetickou energii:

$$
\frac{1}{2}m_e v^2 = e \cdot U_{AK},\tag{7.8}
$$

kde  $e$  je náboj elektronu a  $m_e$  jeho hmotnost, a tomu odpovídající rychlost

<span id="page-79-0"></span>
$$
v = \sqrt{\frac{2eU_{AK}}{m_e}}.\t(7.9)
$$

### **7.3 Postup měření**

**Měření se provádí v zatemněné místnosti!** Pro nastavení hodnot proudu v Helmholzových cívkách a urychlovacího napětí používejte pouze otočné regulátory  $P_1$  a  $P_2$  na zdrojích proudu a napětí!!! Nastavené hodnoty odečítejte na multimetrech.

#### **7.3.1 Kvalitativní pozorování pohybu elektronů**

- Pohyb elektronů v nulovém magnetickém poli: Helmholtzovými cívkami neprotéká proud Zapněte zdroj napětí a voltmetr (viz Obr. [7.2\)](#page-78-0). Nastavte hodnotu urychlovacího napětí na **230 V** a vyčkejte, až se katoda nažhaví a v trubici se zviditelní elektronový svazek. Zdroj proudu je zatím vypnutý. Elektrony se tedy pohybují v trubici s nulovým magnetickým polem. Popište vaše pozorování, načrtněte situaci a teoreticky vysvětlete. Nechte přistroje zapnutými.
- Vliv velikosti magnetického pole na trajektorii elektronů (rychlost elektronů je konstantní) Zapněte zdroj proudu a ampérmetr. Do Helmholtzových cívek naveďte proud o velikosti **1,3 A** a postupně zvyšujte proud do hodnoty **1,7 A**. Přitom sledujte pohyb elektronů v trubici. Urychlovací napětí držte na konstantní hodnotě **230 V**. Popište vaše pozorování, načrtněte situaci a teoreticky vysvětlete.
- Vliv velikosti rychlosti elektronů na jejich trajektorii (magnetické pole má konstantní indukci  $B =$ *konst.*)

Nastavte proud na hodnotu **I = 1,5 A** a držte ji konstantní. Následně měňte urychlovací napětí v intervalu **180 – 220 V**. Schematicky načrtněte pozorování a slovy popište, jak se mění trajektorie elektronů v konstantním magnetickém poli, při změně jejich rychlosti. Teoreticky vysvětlete.

Veškeré vaše náčrtky popisující pozorování ve všech výše zmíněných případech přiložte a diskutujte v protokolu!

### **7.3.2 Stanovení specifického náboje elektronu**

Jak bylo diskutováno dříve, pro určení specifického náboje podle vztahu [\(7.6\)](#page-77-2), potřebujeme znát rychlost elektronů, poloměr kružnice a magnetickou indukci pole. Za tímto účelem provedeme následující měření. Pro požadované hodnoty urychlovacího napětí  $U_{AK}$  (viz Tab. [7.1\)](#page-81-0), měníme proud v Helmholtzových cívkách tak, aby zakřivený elektronový svazek dopadal postupně na příčky "žebříčku" v ose trubice (přitom modře světélkuje). Příčky "žebříčku" jsou ve vzdálenosti 4, 6, 8, a 10 cm od elektronového děla. Pro každý poloměr svazku sledujte a zapisujte do tabulky [7.1](#page-81-0) aktuální velikost proudu I.

#### **7.3.3 Experimentální ověření teoretického vztahu**  $R = \frac{m}{q}$  $\boldsymbol{v}$  $\boldsymbol{B}$

V jednom z předešlých úkolů jste kvalitativně pozorovali závislost poloměru kružnice na velikosti magnetického pole a rychlosti elektronů. Nyní doplníme měření, abychom tyto závislosti mohli posoudit i kvantitativně a prověřit platnost tomu odpovídajícího odvozeného vztahu. Za tímto účelem, podobně jako v předchozím měření, pro požadované hodnoty proudu  $I$ , zapisujte hodnoty  $U_{AK}$  nutné pro realizaci kružnic o různých poloměrech do tabulky [7.2.](#page-81-1) Při nízkých hodnotách napětí mnohdy nelze realizovat všechny požadované kružnice. Tato měření ignorujte.

Po skončení měření vypněte zdroje proudu napětí a multimetry!

# **7.4 Zpracování dat**

### **7.4.1 Stanovení specifického náboje elektronu**

Pracujte s tabulkou [7.1.](#page-81-0)

- 1. Vypočítejte pomocí rovnice [\(7.9\)](#page-79-0) rychlost elektronů opouštějící elektronické dělo, pro každou hodnotu  $U_{AK}$ . Při tom za elementární náboj elektronu a jeho hmotnost dosaďte tabelované hodnoty  $e = 1,602 \cdot 10^{-19}$  C a  $m_e = 9, 1 \cdot 10^{-31}$  kg.
- 2. Ke každé naměřené hodnotě proudu  $I$  vypočítejte velikost indukce  $B$  magnetického pole podle vztahů [\(7.7\)](#page-79-1).
- 3. Pomocí rovnice [\(7.6\)](#page-77-2) vypočítejte specifický náboj elektronu  $e/m_e$  pro každé měření. Z obdržených hodnot určete aritmetický průměr pro každý poloměr zvlášť.
- 4. Vámi vypočítané hodnoty specifického náboje elektronu pak porovnejte s hodnotou tabelovanou $\frac{e}{m_e}=1,759\cdot 10^{11}\,\mathrm{C\cdot kg^{-1}}.$ Případné rozdíly diskutujte v závěru protokolu.

#### **7.4.2** Ověření teoretického vztahu  $R = \frac{m}{q}$  $\boldsymbol{v}$  $\boldsymbol{B}$

A. Ověření závislosti poloměru R trajektorie svazku elektronů na velikosti magnetického pole Pracujte s tabulkou [7.1.](#page-81-0)

- 1. Na základě provedeného měření ověřte, že poloměr  $R$  kruhové trajektorie elektronů je nepřímo úměrný indukci magnetického pole B vytvářeného proudem I v cívkách (viz vztah  $(7.5)$ ).
- 2. Graficky zpracujte závislosti  $R = f(1/B)$  pro tři různá urychlovací napětí  $U_{AK}$  a diskutujte jejich průběh vzhledem k teoretické předpovědi.

<span id="page-81-0"></span>

| $R=2$ cm            |                                                                          |     | $R=3$ cm  |                   |     |           | $R = 4$ cm        |                       | $R=5$ cm  |                   |     |           |                   |
|---------------------|--------------------------------------------------------------------------|-----|-----------|-------------------|-----|-----------|-------------------|-----------------------|-----------|-------------------|-----|-----------|-------------------|
| $U_{AK}$<br>[V]     | $\boldsymbol{v}$<br>$\cdot$<br>$10^{-6}$<br>$\left[ \mathrm{m/s}\right]$ | [A] | B<br>[mT] | $e/m_e$<br>[C/kg] | [A] | B<br>[mT] | $e/m_e$<br>[C/kg] | $\overline{1}$<br>[A] | В<br>[mT] | $e/m_e$<br>[C/kg] | [A] | B<br>[mT] | $e/m_e$<br>[C/kg] |
| 180                 |                                                                          |     |           |                   |     |           |                   |                       |           |                   |     |           |                   |
| 200                 |                                                                          |     |           |                   |     |           |                   |                       |           |                   |     |           |                   |
| 220                 |                                                                          |     |           |                   |     |           |                   |                       |           |                   |     |           |                   |
| $\varnothing e/m_e$ |                                                                          |     |           |                   |     |           |                   |                       |           |                   |     |           |                   |

Tabulka 7.1: Ověření závislosti poloměru  $R$  trajektorie svazku elektronů na magnetické indukci  $B$ 

B. Ověření závislosti poloměru  $R$  trajektorie svazku elektronů na rychlosti nabité částice Pracujte s tabulkou [7.2.](#page-81-1)

- 1. Ke každé hodnotě proudu  $I$  vypočítejte velikost indukce  $B$  magnetického pole podle vztahu [\(7.7\)](#page-79-1).
- 2. Ke každé odečtené hodnotě urychlovacího napětí  $U_{AK}$  vypočítejte podle vztahu [\(7.9\)](#page-79-0) rychlost elektronů  $v$ .
- 3. Graficky zpracujte závislost  $R = f(v)$  a diskutujte její průběh vzhledem k teoretické předpovědi.

<span id="page-81-1"></span>Tabulka 7.2: Ověření závislosti poloměru  $R$  trajektorie svazku elektronů na rychlosti  $v$  nabité částice

|                |          | $R=2$ cm     |                                    | $R=3$ cm |           | $R=4$ cm              |                              | $R=5$ cm |              |  |
|----------------|----------|--------------|------------------------------------|----------|-----------|-----------------------|------------------------------|----------|--------------|--|
| [A]            | $B$ [mT] | $U_{AK}$ [V] | $ v  \text{m/s}   U_{AK} \text{V}$ |          | $v$ [m/s] | $ U_{AK}[\mathrm{V}]$ | $v \text{ [m/s]} U_{AK}$ [V] |          | $v \,  m/s $ |  |
| 1,3            |          |              |                                    |          |           |                       |                              |          |              |  |
| 1,5            |          |              |                                    |          |           |                       |                              |          |              |  |
| $\overline{7}$ |          |              |                                    |          |           |                       |                              |          |              |  |

# **7.5 Studium síly působící na vodič s proudem v magnetickém poli**

#### **Obecná část**

Doposud jsme studovali jak působí magnetické pole na pohybující se elektrony ve volném prostoru. Podívejme se nyní na působení magnetického pole na elektrony realizující elektrický proud ve vodiči. Vyjděme z Lorentzova vztahu [\(7.1\)](#page-77-0) a sledujme několik formálních úprav:

<span id="page-81-2"></span>
$$
\vec{F}_m = q \cdot (\vec{v} \times \vec{B}), \qquad (7.10)
$$

$$
\vec{F}_m = q \cdot (\frac{\mathrm{d}\vec{l}}{\mathrm{d}t} \times \vec{B}),\tag{7.11}
$$

$$
\vec{F}_m = \frac{q}{dt} \cdot (\mathrm{d}\vec{l} \times \vec{B}),\tag{7.12}
$$

$$
\vec{F}_m = I \cdot (\mathrm{d}\vec{l} \times \vec{B}.) \tag{7.13}
$$

Tím dostáváme vztah pro sílu, kterou působí magnetické pole o indukci  $B$  na elementární délku vodiče dl protékaného proudem  $I$  (tzv. Ampérovu sílu). Sílu, kterou působí homogenní magnetické pole na úsek přímého vodiče délky  $L$  pak dostaneme integrací vztahu  $(7.13)$ 

$$
F_m = I \cdot (\vec{L} \times \vec{B}),\tag{7.14}
$$

což můžeme s pomocí definice vektorového součinu převézt na tvar

$$
F_m = I \cdot L \cdot B \cdot \sin \alpha,\tag{7.15}
$$

kde  $\alpha$  je úhel mezi vodičem a směrem vektoru  $\vec{B}$  magnetické indukce. Náplní této úlohy bude experimentální prověření tohoto vztahu.

#### **Experimentální sestava**

#### *Laplaceovy kolejnice*

Termín Laplaceovy kolejnice se používá k označení dvou rovnoběžných vodičů, které lze připojit ke zdroji elektrického proudu (viz Obr. [7.5](#page-82-0) a [7.6\)](#page-82-0). Přes vodiče (1,2) je napříč položena volně pohyblivá elektricky vodivá kulatá tyč (3), jež uzavírá elektrický obvod. Tyč se přitom nachází mezi dvěma póly silného permanentního magnetu (4), který vytváří pole kolmo orientované k tyči.

<span id="page-82-0"></span>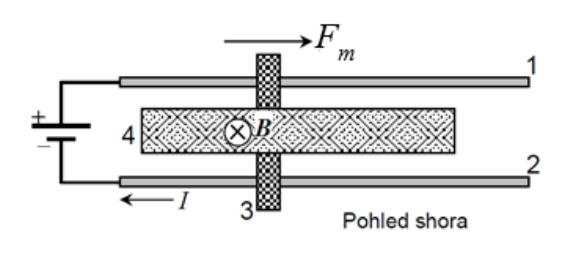

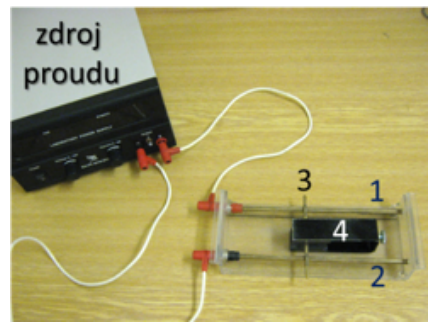

Obrázek 7.5: Schéma Laplaceových kolejnic Obrázek 7.6: Laplaceovy kolejnice

#### *Měření velikosti síly působící na vodič s proudem v magnetickém poli*

Pro měření síly bývá obvyklé použití siloměru. V našem případě je technicky snazší měřit účinky magnetické síly  $F_m$  vážením. Přitom využijeme skutečnost, že každá váha představuje siloměr, kalibrovaný v jednotkách hmotnosti.

<span id="page-82-1"></span>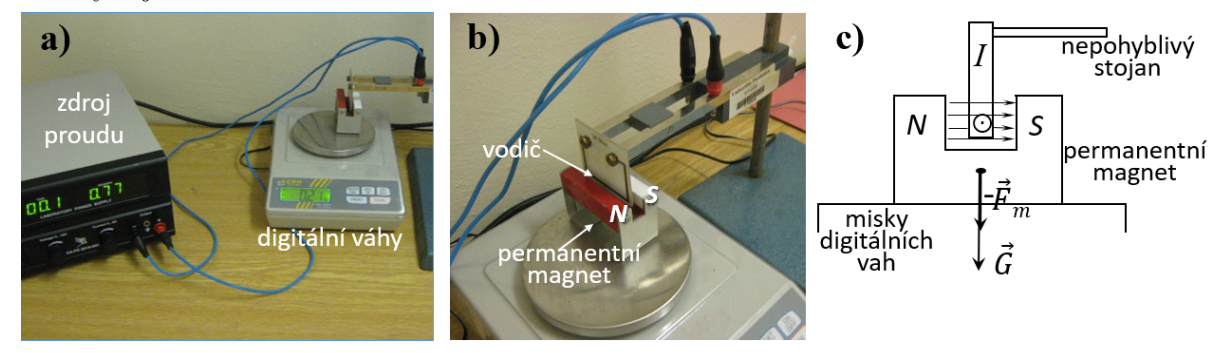

Obrázek 7.7: a) Experimentální sestava; b) detail vodiče v magnetickém poli permanentního magnetu; c) jeho schematický příčný řez s naznačením vybraných působících sil: tíhy permanentního magnetu G a reakční síly k síle  $F_m$ .

Na obrázku [7.7](#page-82-1) jsou znázorněny digitální váhy, na kterých je umístěn permanentní magnet. Do volného prostoru, kde se mezi póly magnetu vytváří homogenní magnetické pole indukce 91 mT, vkládáme vodiče různé délky. Navedením proudu do obvodu, magnetická síla  $F_m$  způsobí změnu efektivní hmotnosti permanentního magnetu  $\Delta m$  (viz Obr. [7.7c](#page-82-1))). Toho využíváme pro měření magnetické síly. Jsou – li digitální váhy vytárovány při nulovém proudu v obvodu, potom následným navedením proudu do obvodu měříme změnu hmotnosti  $\Delta m$  permanentního magnetu, která je přímým důsledkem působení magnetické síly  $F_m$ . Změna hmotnosti  $\Delta m$  potom souvisí s magnetickou silou jednoduchým vztahem:

<span id="page-82-2"></span>
$$
F_m = \Delta m \cdot g. \tag{7.16}
$$

# **Postup měření**

*Pozorování účinku magnetického pole na vodič protékaný proudem pomocí Laplaceových kolejnic*

- 1. Sestavte zařízení podle obrázku [7.6](#page-82-0) a zkontrolujte správnost připojení zdroje proudu.
- 2. Vložte tyč mezi póly permanentního magnetu.
- 3. Zapněte zdroj a zvyšujte proud z  $I = 0$  A do maximální hodnoty 5 A s krokem 1 A.
- 4. Pokus opakujte se změněnou polaritou proudu a následně i se změněnou polaritou magnetického pole. Po skončení měření zdroj vypněte.
- 5. Pozorované účinky zaznamenejte a teoreticky vysvětlete.

*Ověření platnosti přímé úměrnosti mezi silou působící na vodič v magnetickém poli, délkou vodiče a velikostí proudu*

- 1. Podle Obr. [7.7b](#page-82-1)) a c) připojte k nosným ramenům vodič zvolené délky (viz Obr. [7.8\)](#page-83-0) a vložte ho mezi póly magnetu umístěného na misce vah. Přitom dbejte na to, aby se vodič nedotýkal magnetu a magnet byl přibližně uprostřed misky vah.
- 2. Zapněte zdroj proudu.
- 3. Zapněte váhy. Při nulovém proudu pomocí funkce TARE, vynulujte hodnotu ukazatele hmotnosti.
- 4. Zaznamenejte změnu hmotnosti permanentního magnetu pro požadované hodnoty proudu  $I = 1, 2, 3, 4, a 5 \text{ A (viz Tab. 7.3)}.$  $I = 1, 2, 3, 4, a 5 \text{ A (viz Tab. 7.3)}.$  $I = 1, 2, 3, 4, a 5 \text{ A (viz Tab. 7.3)}.$
- <span id="page-83-0"></span>5. Totéž měření proveďte s vodiči ostatních délek.

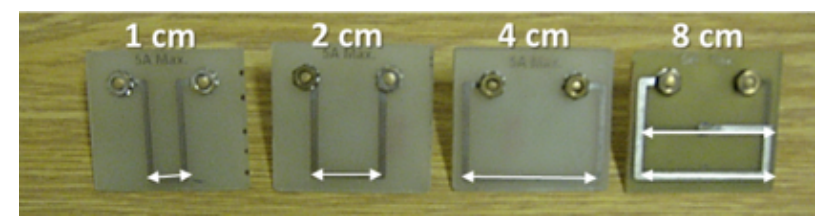

Obrázek 7.8: Vodiče

## **Zpracování dat**

- 1. Pro každý vodič a danou hodnotu protékajícího proudu určete příslušnou magnetickou sílu (viz Rov. [7.16\)](#page-82-2). Hodnoty zapisujte do tabulky [7.3.](#page-83-1)
- 2. Do společného grafu vyneste čtyři závislosti magnetické síly na protékajícím proudu  $F_m = f(I)$ . Každému vodiči bude odpovídat jedna závislost.
- 3. Do společného grafu vyneste pět závislostí magnetické síly na délce vodiče  $F_m = f(L)$ . Každému proudu bude odpovídat jedna závislost.

Tabulka 7.3: Hmotnosti a síly permanentního magnetu pro požadované hodnoty proudu

<span id="page-83-1"></span>

| délka vodiče $L$ | 1 cm           |           |                  | $2 \text{ cm}$ |                | 4 cm      | 8 cm           |           |  |
|------------------|----------------|-----------|------------------|----------------|----------------|-----------|----------------|-----------|--|
| A                | $\Delta m$ [g] | $F_m$ [N] | $ \Delta m $ [g] | $F_m$ [N]      | $\Delta m$ [g] | $F_m$ [N] | $\Delta m$ [g] | $F_m$ [N] |  |
|                  |                |           |                  |                |                |           |                |           |  |
|                  |                |           |                  |                |                |           |                |           |  |
|                  |                |           |                  |                |                |           |                |           |  |
|                  |                |           |                  |                |                |           |                |           |  |
|                  |                |           |                  |                |                |           |                |           |  |

# **7.6 Kontrolní otázky**

- 1. Po jaké trajektorii se budou pohybovat elektrony v magnetickém poli, nalétnou li do něho kolmo k siločárám, případně ve směru siločar? Odpověď zdůvodněte.
- <span id="page-84-0"></span>2. Prostorové vektorové pole se mnohdy symbolicky překresluje do roviny papíru pomoci následujících symbolů: U každého z níže uvedených případů (viz Obr. [7.9\)](#page-84-0) vysvětlete směr vektorů, který daný obrázek reprezentuje.

|                         | a) $\odot$ $\odot$ $\odot$ $\odot$ b) $\times$ $\times$ $\times$ c) |                                     |  |  |
|-------------------------|---------------------------------------------------------------------|-------------------------------------|--|--|
| $O$ $O$ $O$             | $\times$ $\times$ $\times$ $\times$                                 |                                     |  |  |
| $\odot$ $\odot$ $\odot$ |                                                                     | $\times$ $\times$ $\times$ $\times$ |  |  |

Obrázek 7.9: Grafické zobrazení homogenního magnetického pole pomocí siločar

- 3. Na obrázku [7.1c](#page-77-1)) je současně znázorněn pohyb elektronu a protonu v magnetickém poli. Z naznačených trajektorií uhodněte, která částice má v absolutní hodnotě větší specifický náboj (nalétávající rychlost obou částic předpokládejte totožnou)? Výsledek ověřte pomocí tabulek. Současně vysvětlete, proč se elektron stáčí na druhou stranu oproti protonu, není to v rozporu s definicí Lorentzovy síly?
- 4. Rovnoměrný pohyb elektronu po kružnici v magnetickém poli je důsledkem (speciální) povahy magnetické síly. Určete, jakou mechanickou práci magnetická síla vykoná pří jedné otáčce elektronu. Nápověda: připomeňte si definici mechanické práce  $W = \vec{F} \cdot \vec{s}$ .
- 5. Magnetické pole mezi Helmholtzovými cívkami je pouze přibližně homogenní. Ve skutečnosti se vzrůstající vzdálenosti od osy cívky slabě klesá. Dokážete tuto skutečnost vysledovat ve vašich experimentálních datech?
- 6. Jak musí nalétnout nabitá částice do homogenního magnetického pole, aby se v něm pohybovala po spirále? Odpověď zdůvodněte. Pozorovali jste to během experimentu?

# **7.7 Rozšiřující otázky a aplikačně motivované příklady**

1. Na ulici minete dívku, která má na tričku následující obrázek. Umíte s ní započít rozhovor nad významem onoho obrázku? Znáte správnou odpověď?

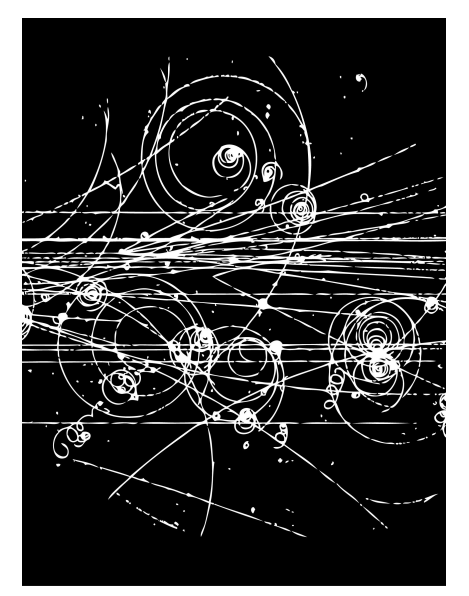

Obrázek 7.10: Co to může být [\[9\]](#page-147-0)?

<span id="page-85-0"></span>2. V této úloze jsme, kromě jiného, sledovali vliv magnetického pole na pohyb elektronů. Svazek elektronů se generuje a urychluje v elektronovém děle (viz Obr. [7.4\)](#page-78-1). Soustřeďme se na proces urychlení elektronů, který je schematicky znázorněn na obrázku [7.11.](#page-85-0) Elektrostatické pole je zde vytvořeno přiložením napětí  $U_{AK} = 230 \text{ V}$  mezi žhavenou katodu a mřížkovou anodu vzájemně od sebe vzdálenými  $d = 2$  cm.

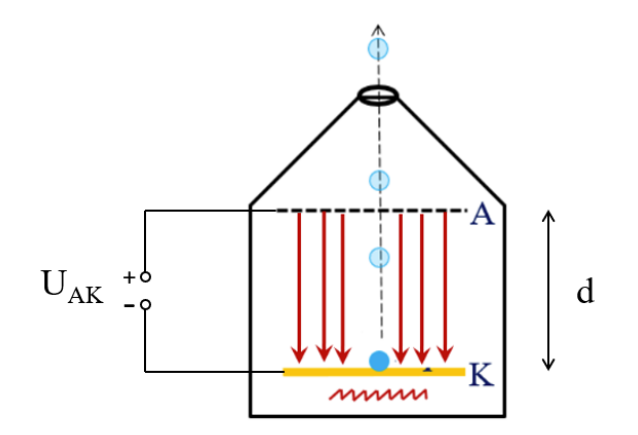

Obrázek 7.11: Elektronové dělo

- Vypočítejte intenzitu elektrostatického pole. Přitom zjednodušeně uvažujte anodu a katodu jako dvě planparalelní kovové desky.
- Vysvětlete proč se elektron pohybuje proti směru elektrických siločar.
- Určete zrychlení  $a$  se kterým se elektron mezi katodou a anodou urychluje.
- Prověřte, že rychlost elektronu opouštějícího mřížkovou anodu je dána výrazem

<span id="page-85-1"></span>
$$
v = \sqrt{2ad}.\tag{7.17}
$$

Vypočítejte hodnotu této rychlosti a porovnejte s tou, kterou jste určili během měření. Jsou řádově stejné?

• Porovnejte výraz [\(7.17\)](#page-85-1) s rychlostí tělesa při volném pádu:

$$
v = \sqrt{2gh}.
$$

Vysvětlete formální shodu obou výrazů. Popřemýšlejte jak lze modifikovat vztahy odvozené pro základní typy vrhů v homogenním tíhovém poli Země, abychom dostali vztahy pro pohyb nabitých částic v homogenním elektrostatickém poli (viz Obr. [7.12\)](#page-85-2).

• Pohybuje se elektron po průletu mřížkovou anodou dále se zrychlením nebo má konstantní rychlost?

<span id="page-85-2"></span>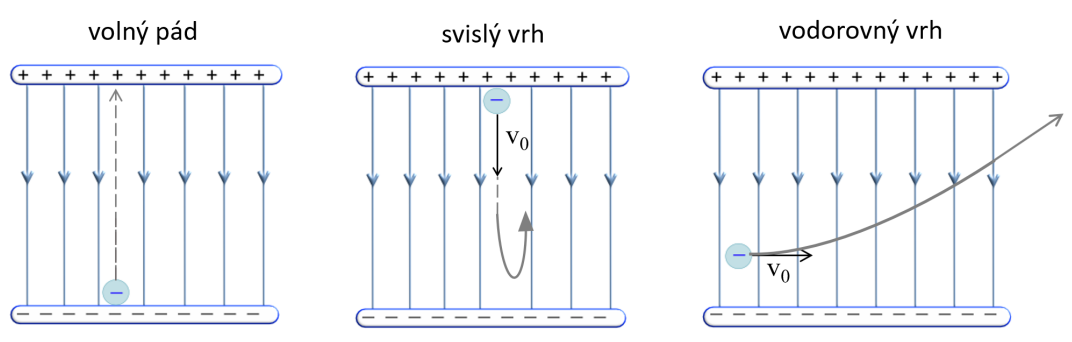

Obrázek 7.12: Vrhy v elektrostatickém poli

3. Hmotnostní spektroskop měří poměr $\frac{m}{q}$ ionizovaných atomů nebo fragmentů molekul a současně jejich četnost výskytu. Z těchto informací lze určit zastoupení daných izotopů, případně charakterizovat neznámé molekuly, a to i tak složité jako jsou proteiny. Jedno z technických řešení hmotnostního spektroskopu je naznačeno na obrázku [7.13.](#page-86-0) Z ionizátoru nalétávají elektricky nabité částice a vstupují do rychlostního filtru, kde se za současného působení elektrického a magnetického polem vybírají pouze částice s požadovanou rychlostí. Jenom takové projdou filtrem přímočaře, ostatní jsou vychýleny a dopadají na stěny filtru. Takto vyfiltrované částice vstupují štěrbinou do analyzátoru, kde na ně působí pouze pole magnetické. V analyzátoru se pohybují po kružnicových trajektoriích s různým poloměrem (vzhledem k poměru $\frac{m}{q}$ ). Lineární detektor, na který částice nakonec dopadají, určí poloměr jejich trajektorie a četnost dopadů.

<span id="page-86-0"></span>Uvažujte rychlostní filtr tak, jak je schematicky naznačen na obrázku [7.13.](#page-86-0) Odvoďte vztah mezi filtrovanou rychlostí částice a nastavenou hodnotou intenzity elektrického a indukce magnetického pole.

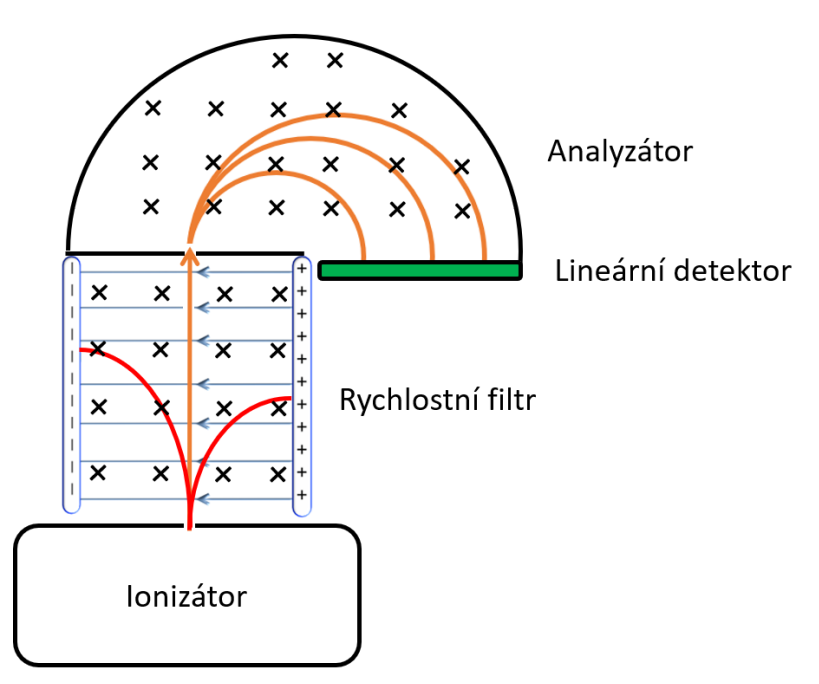

Obrázek 7.13: Schéma hmotnostního spektroskopu

- 4. Aurora Borealis (polární záře) vzbuzovala u prvních mořeplavců v severních mořích bázeň. Vysvětlete podstatu tohoto jevu.
- 5. Dokažte, že úhlová rychlost  $\omega$  otáčení nabité částice v magnetickém poli o indukci B nezávisí na velikosti rychlosti, se kterou částice do magnetického pole vstoupila. Současně odvoďte, že platí:

$$
\omega = \frac{q}{m}B,\tag{7.18}
$$

<span id="page-86-1"></span>kde  $q$  je náboj a  $m$  hmotnost částice. Jak je definovaná cyklotronová a Larmorova frekvence? Diskutujte podobnosti a rozdíly mezi těmito frekvencemi a vztahem [\(7.18\)](#page-86-1). Uveďte techniky, kde se cyklotronová a Larmorova frekvence uplatňuje.

6. Představte si, že elektrony realizující elektrický proud ve vodiči jsou volné. Po vložení tohoto vodiče do magnetického pole začne na elektrony působit, kromě vnější síly vyvolané elektrickým zdrojem, také Lorentzova síla. Mikroskopické pohybové účinky Lorentzovy síly působící na nabité částice jsou v případě makroskopického vodiče popsány Ampérovou sílou. Prověřte, že Lorentzova a Ampérová síla mají stejný směr působení.

- 7. V této úloze se také diskutuje magnetická síla, kterou působí magnetické pole na vodič protékaný proudem. Ten je v druhé části úlohy nepohyblivý, pevně spojený se stojanem. Která síla tedy ve skutečnosti způsobí změnu efektivní hmotnosti permanentního magnetu? Jaký zákon se při tom uplatňuje?
- 8. Na obrázku [7.8](#page-83-0) jsou zobrazeny panely s vodiči různé geometrie. Proč při vyhodnocení uvažujeme pouze úsek vodiče s naznačenou délkou  $L$  a nebereme v potaz celkovou délku obvodu "ponořenou" do magnetického pole?

# **STUDIUM VODÍKOVÉHO SPEKTRA HRANOLOVÝM SPEKTROSKOPEM**

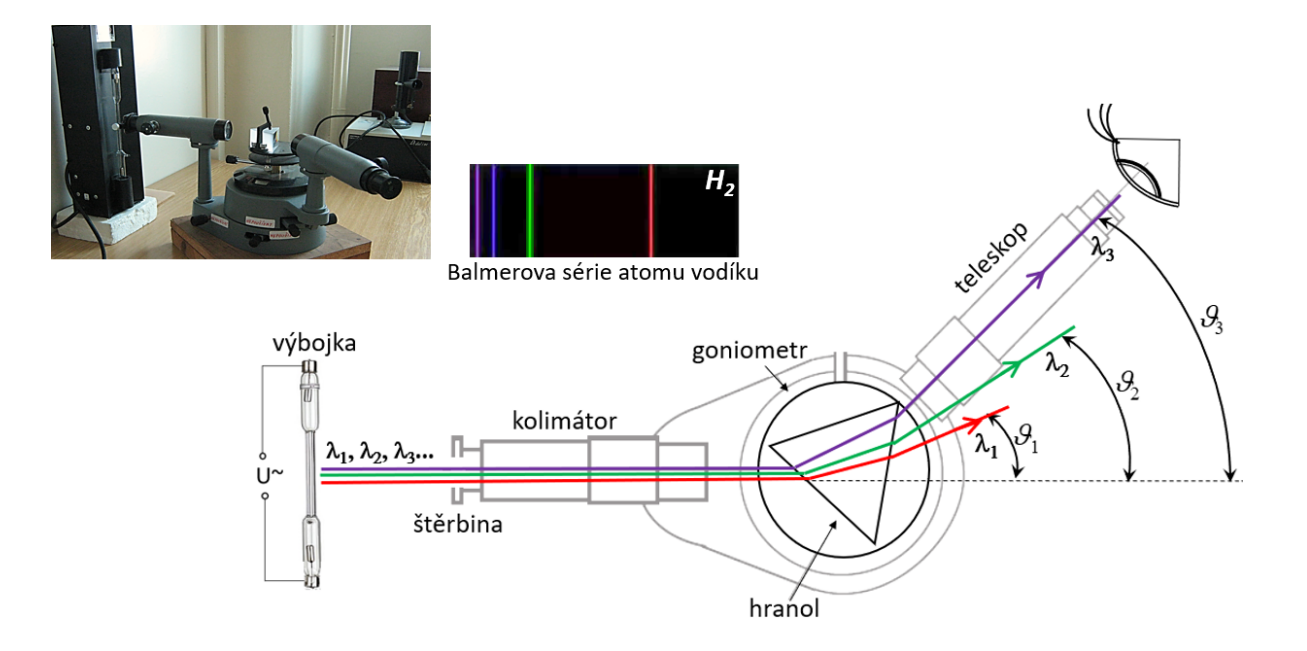

### DIDAKTICKÉ ASPEKTY ÚLOHY

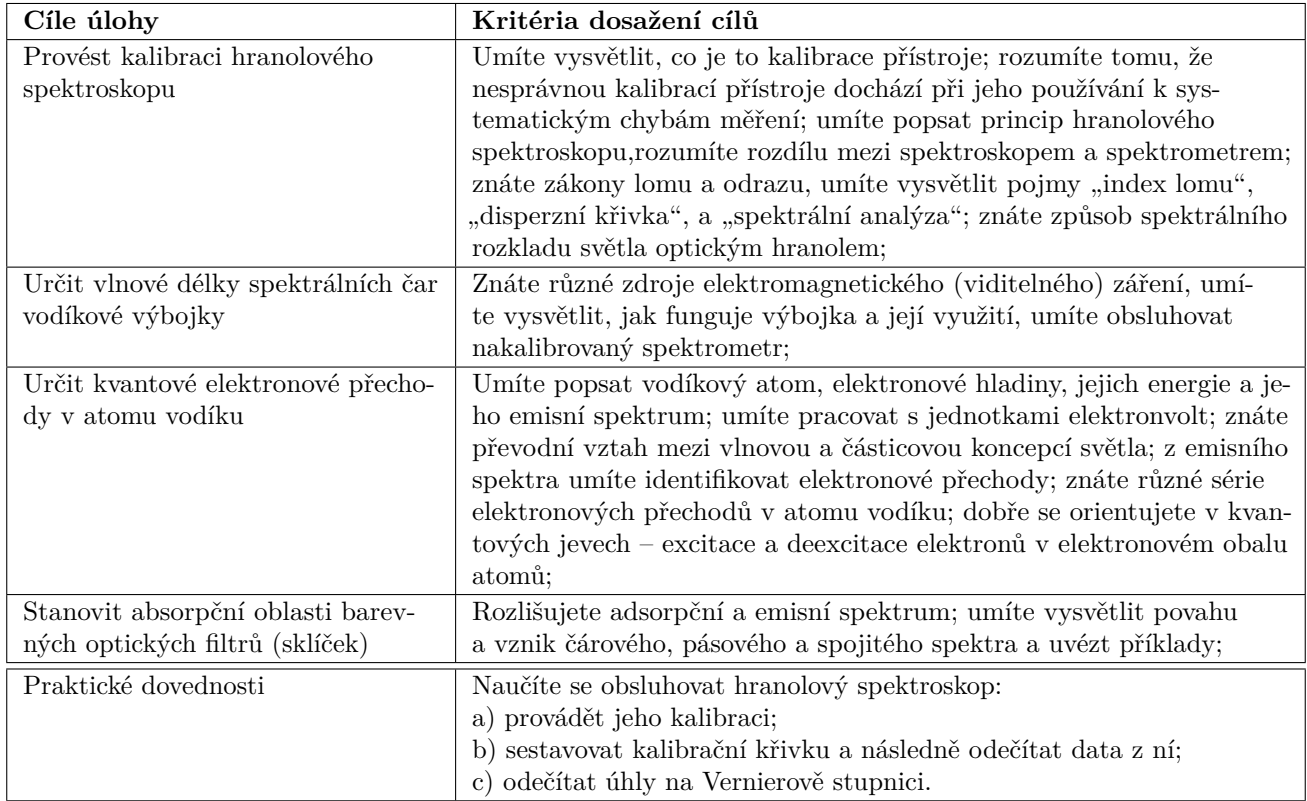

# **8.1 Obecná část**

#### **8.1.1 Princip měření hranolovým spektroskopem a jeho kalibrace**

**Spektroskop** je optický přístroj určený k pozorování spekter polychromatického světla. Provedením dodatečné **kalibrace přístroje** můžeme navíc určit hodnoty vlnových délek ve studovaném spektru. V takovém případě mluvíme o **spektrometru**. Podle typu optického elementu, kterým je světlo rozkládáno na jednotlivé komponenty (vlny s různými vlnovými délkami), rozeznáváme **spektroskop hranolový a mřížkový**. Předmětem této úlohy je seznámení se s hranolovým spektroskopem, provedení jeho kalibrace a následné použití spektrometru pro analýzu emisního spektra vodíkové výbojky.

Pro pochopení principu hranolového spektroskopu je účelné zopakovat, jak se světlo láme na jednoduchém rozhraní. Dopadá-li světlo ze vzduchu na povrch transparentního materiálu, potom se na rozhraní částečně odráží a částečně lomí. Lomený paprsek vstupuje do materiálu ve směru, který určuje **Snellův zákon**:

$$
n_0 \sin \alpha = n \sin \beta.
$$

Index lomu  $n_0$  se váže k prostředí, ze kterého světlo na rozhraní pod úhlem  $\alpha$  dopadá. V našem případě uvažujeme vzduch, a tedy  $n_0 = 1$ . Pro určení úhlu lomu  $\beta$  si musíme uvědomit, že index lomu materiálu n nabývá různých hodnot, v závislosti na tom, jakou vlnovou délku má dopadající světlo. Tomuto jevu se říká **optická disperze materiálu** (viz Obr. [8.1a](#page-89-0))). Lomené paprsky (jednotlivé vlnové délky) se tedy v materiálu šíří různými směry, což je naznačeno na obrázku [8.1b](#page-89-0)). Chceme-li vlny s různými vlnovými délkami co nejvíce od sebe prostorově oddělit, potom je vhodné použít hranolu, tak jak je zobrazeno na obrázku [8.1c](#page-89-0)). Přitom se využívá toho, že se světlo při průchodu hranolem lomí dvakrát, a to na dvou různoběžných stěnách hranolu. Disperzní hranol je tak základním optickým elementem spektroskopu, který světlo rozkládá.

<span id="page-89-0"></span>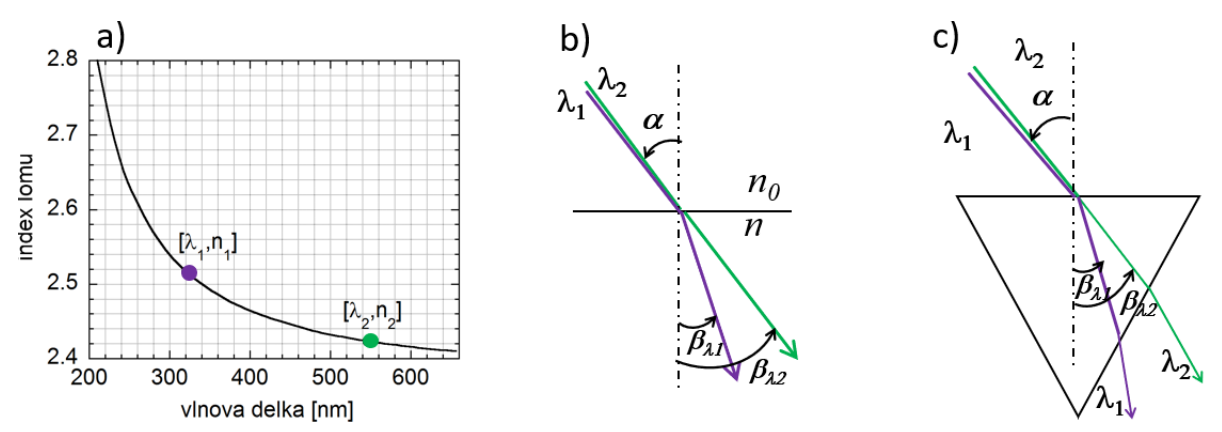

Obrázek 8.1: a) Závislost indexu lomu nanokrystalického diamantu na vlnové délce (disperzní křivka); b) ke Snellovu zákonu lomu paprsků na jednoduchém rozhraní; c)lom paprsků disperzním hranolem

Abychom byli schopni určit vlnovou délku  $\lambda$  vlny podle změny úhlu  $\vartheta$  při jejím průchodu hranolem, **musíme provést kalibraci**. Jako zdroj světla se přitom použije kalibrační výbojka s čárovým emisním spektrem. Vlnové délky emitovaných vln kalibrační výbojky jsou známé. Princip měření spektrální závislosti úhlu odklonu paprsků při jeho průchodu hranolem je pro vybrané spektrální čáry naznačen na obrázku [8.2](#page-90-0) vlevo. Proložením vhodné funkční závislosti naměřenými daty  $[\vartheta,\lambda]$ , např. polynomem 2. stupně, je kalibrace hotova. Nakalibrovaným spektrometrem můžeme s pomocí kalibrační křivky (viz Obr. [8.2](#page-90-0) vpravo) určit zastoupení vlnových délek ve studovaném polychromatickém světle. Optické spektroskopické metody, kde světelný svazek je nedestruktivní

<span id="page-90-0"></span>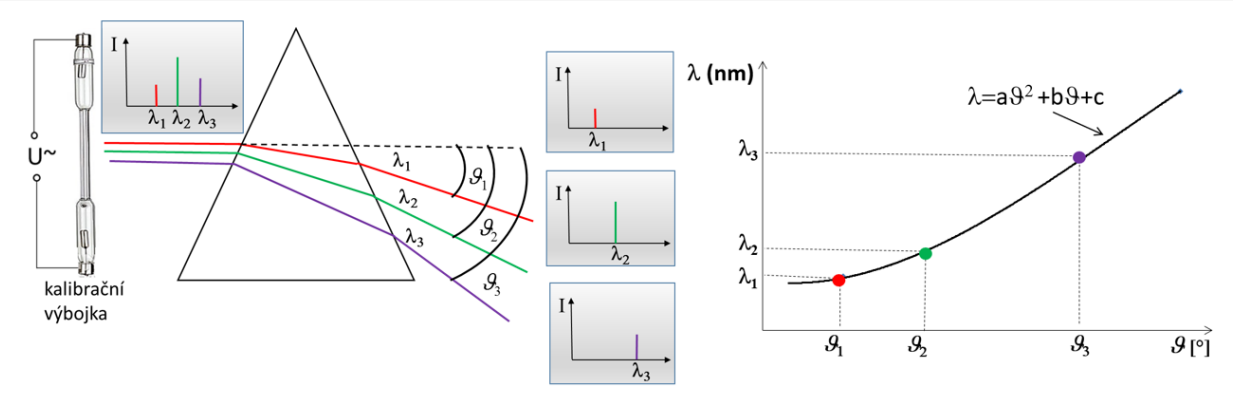

Obrázek 8.2: Princip kalibrace hranolového spektroskopu (vlevo) a kalibrační křivka (vpravo)

sondou vybraného vzorku, a jehož odražené, prošlé, případně rozptýlené světlo analyzujeme, jsou důležitou charakterizační metodou nacházející své uplatnění jak ve fyzice, chemii tak v biologii. Přitom je třeba zdůraznit, že analyzované spektrum nese informaci o interakci světelné sondy se vzorkem, a tedy o vzorku samotném (například o jeho elektronové struktuře, vibračních módech krystalové mříže, atd.). Spektrální analýzu můžeme také přímo uplatnit na světlo vycházející ze světelného zdroje a diskutovat proces, kterým vzniká.

#### **8.1.2 Vodíková výbojka a vodíkové spektrum**

Jedním z možných zdrojů viditelného záření je, jak bylo zmíněno výše, **výbojka**. Je to uzavřená trubice, naplněná směsí různých par a plynů, do které z vnějšího prostředí zasahují dvě nebo více elektrod, které umožňují zapálení elektrického výboje v plynové náplni a vedení elektrického proudu. Hlavní využití výbojek je přeměna elektrické energie na světlo. Světlo vzniká vyzařováním fotonů při deexitaci elektronů z vyšších energetických hladin, na které se dostaly nepružnou srážkou atomů plynové směsi s volnými elektrony výboje, akcelerovanými v přiloženém napětí (viz Obr. [8.3\)](#page-90-1). Při sestupech excitovaných elektronů (**deexcitace**) je emitováno záření energeticky odpovídající rozdílu hladin, mezi kterými se elektron přesouvá. Vzhledem k originální elektronové struktuře každého prvku můžeme pomocí emisního čárového spektra výbojky pracovní plyn (případně prvky, které ho tvoří) jednoznačně identifikovat $^4$  $^4$ .

<span id="page-90-1"></span>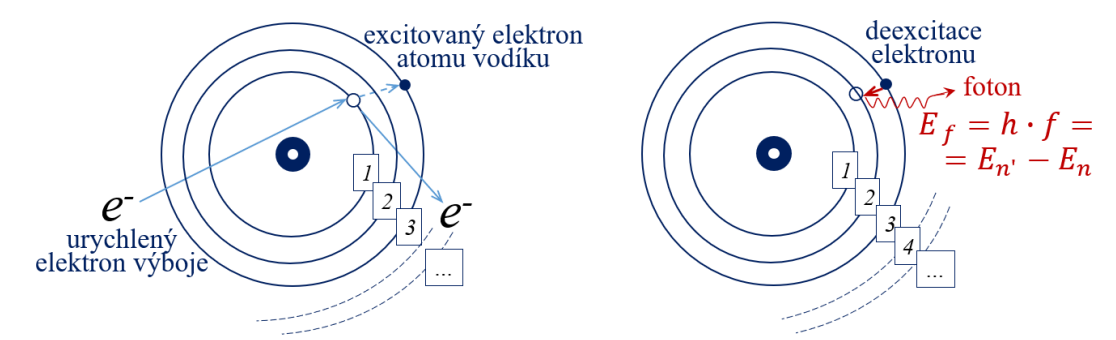

Obrázek 8.3: Excitace elektronu nepružnou srážkou (vlevo); deexcitace elektronu se současnou emisí fotonu (vpravo)

V dalším se budeme soustředit na vodíkovou výbojku (viz Obr. [8.4\)](#page-91-0).**Vodíkový atom** představuje nejjednodušší atomární kvantový systém tvořený jedním protonem a jedním elektronem kolem protonu obíhajícím (orbitální Bohrův model). Pro diskrétní energetické hladiny elektronu v atomu vodíku platí vztah:

$$
E_n = -\frac{h \cdot c \cdot R}{n^2},\tag{8.1}
$$

<span id="page-90-3"></span><span id="page-90-2"></span><sup>4</sup> Podobný význam mají charakteristické čáry rentgenového záření (viz. úloha "Studium rentgenového záření").

kde  $R = 10973731, 6$  m<sup>−1</sup> je Rydbergova konstanta,  $h = 6,626068 \cdot 10^{-34} \,\mathrm{J \cdot s}$  je Planckova konstanta,  $n$  je hlavní kvantové číslo a  $c = 299792458$  m/s je rychlost světla ve vakuu. Energie elektronu ve vztahu [\(8.1\)](#page-90-3) je vyjádřena v Joulech. V atomistice je však časté, a také užitečné, používat pro energii jednotku výrazně menší nežli Joule, a to elektronvolt (1 eV = 1*,* 602 · 10<sup>−</sup><sup>19</sup> J). V elektronvoltech můžeme vztah [\(8.1\)](#page-90-3) přepsat do podoby:

$$
E_n \,\text{[eV]} = -\frac{h \cdot c \cdot R}{e} \cdot \frac{1}{n^2} = -\frac{13,6}{n^2},\tag{8.2}
$$

kde = 1*,* 609 · 10<sup>−</sup><sup>19</sup> C je náboj elektronu. Záporná hodnota energií elektronů ukazuje na to, že jsou tyto elektrony vázány k protonu. Nabude-li elektron energii kladnou, potom přestává být vázaným, uniká ze silového působení protonu, atom se ionizuje. Na obrázku [8.4c](#page-91-0)) jsou zakresleny energetické hladiny vázaných elektronů a u těch nejnižších je uvedena také hodnota jejich energie v elektronvoltech  $(E_1 = -13, 60 \text{ eV}, E_2 = -3, 40 \text{ eV}, E_3 = -1, 51 \text{ eV}$  atd.).

<span id="page-91-0"></span>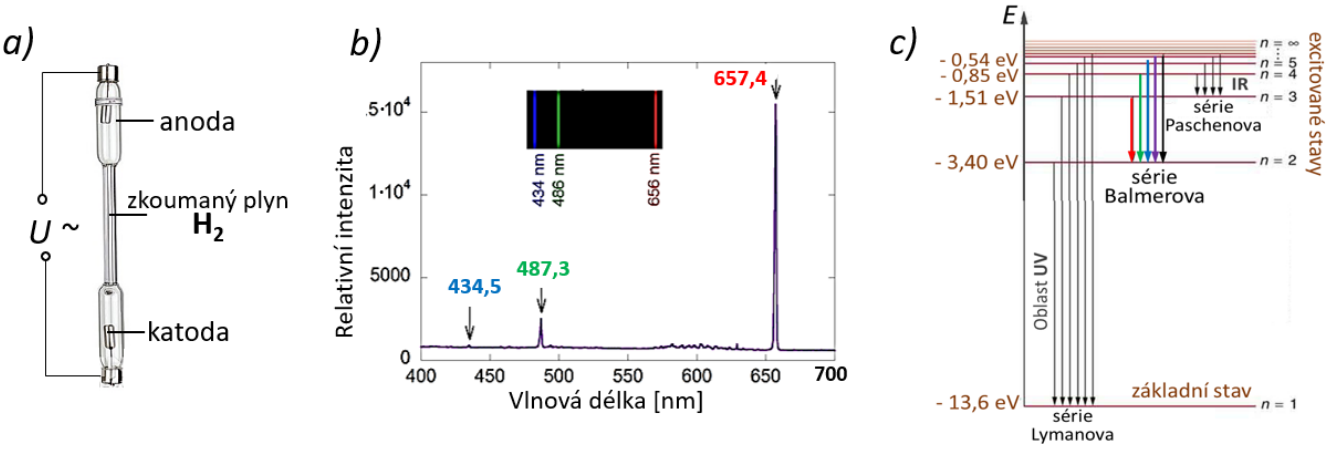

Obrázek 8.4: a) Vodíková výbojka, b) její spektrum a c) diagram energetických hladin elektronů v atomu vodíku

Při přechodu elektronu z vyšší energetické hladiny, kterou budeme značit $n',$ s energií  ${\cal E}_{n'}$ na nižší hladinu  $n$  s energií  $E_n$  (při tzv. deexcitaci) se vyzařuje kvantum elektromagnetické energie, foton, jehož energie  $E_f$  je dána rozdílem energií daných elektronových hladin (důsledek zákona zachování energie), tedy:

<span id="page-91-2"></span>
$$
E_f = E_{n' \to n} = E_{n'} - E_n = -13, 6 \cdot \left(\frac{1}{n'^2} - \frac{1}{n^2}\right). \tag{8.3}
$$

Například, přechod elektronu z hladiny  $n' = 3$  na hladinu  $n = 2$  je doprovázen emisí fotonu o energii  $E_{3\rightarrow 2} = 1,89$  eV. Na takto emitované fotony lze také nahlížet jako na elektromagnetickou vlnu s vlnovou délkou  $\lambda$ . Částicovou a vlnovou koncepci světla propojuje vztah:

<span id="page-91-3"></span>
$$
E_f = \frac{hc}{\lambda},\tag{8.4}
$$

který často přepisujeme do tvaru, ve kterém energii fotonu udáváme v elektronvoltech a vlnovou délku v nanometrech:

<span id="page-91-1"></span>
$$
E_f[\text{eV}] = \frac{1240}{\lambda [nm]}.\tag{8.5}
$$

Výše určená energie fotonu  $E_f = 1,89$  eV tedy odpovídá červenému světlu o vlnové délce 657,4 nm (viz červená spektrální čára na obrázku [8.4b](#page-91-0))).

Vodíkové spektrum lze rozdělit do několika (teoreticky i nekonečně mnoha) sérií spektrálních čar, z nichž každá je charakterizována pevným kvantovým číslem příslušným hladině, na kterou elektron sestoupí po deexcitaci z libovolné vyšší energetické hladiny s kvantovým číslem  $n'$   $(n' > n)$ (viz Obr. [8.4c](#page-91-0))). Jednotlivé série byly nazvány podle svých objevitelů. Jmenujme například:

 $n = 1 \dots$  série Lymanova (v ultrafialové části spektra);

 $n = 2$  ...... série Balmerova (jediná ve viditelné části spektra);

 $n = 3 \dots$  série Paschenova (v infračervené části spektra).

Čáry vodíkového spektra, jež leží ve viditelném oboru elektromagnetického záření, přísluší pouze do Balmerovy série, pro kterou platí  $n = 2$ .

# **8.2 Popis experimentální sestavy a princip měření**

Experimentální sestava je znázorněna na obrázku [8.5.](#page-92-0) Důležitou komponentou spektrometru, o které zatím nebylo pojednáno, je vstupní štěrbina kolimátoru. Její obraz se průchodem hranolu rozděluje do jednotlivých monochromatických komponent, které pozorovatel sleduje teleskopem jako oddělené barevné čáry (viz Obr. [8.6\)](#page-92-1). Polohy těchto čar lze zaměřit záměrným křížem teleskopu natočíme-li teleskop do vhodné polohy. To nám umožňuje goniometr (otočný stolek), na kterém je teleskop uchycen. Úhel pootočení odečítáme na Vernierově stupnici (princip odečtení je podobný jako při odečtení hodnot u posuvného měřítka).

<span id="page-92-0"></span>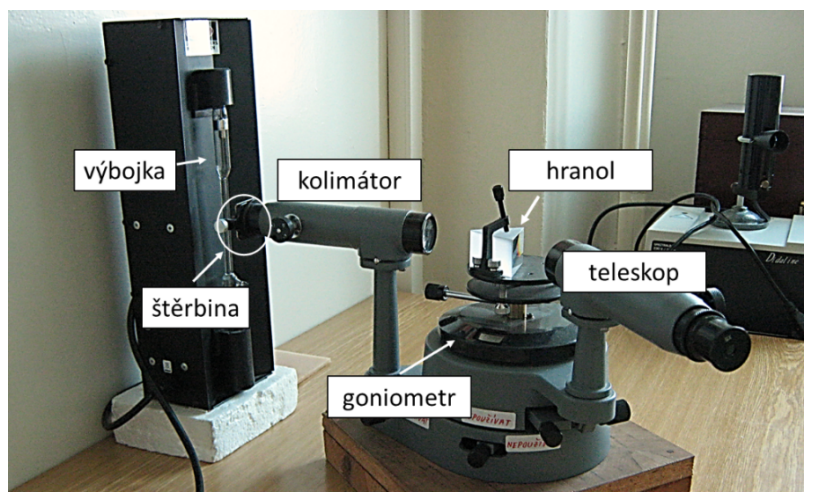

Obrázek 8.5: Hranolový spektrometr

<span id="page-92-1"></span>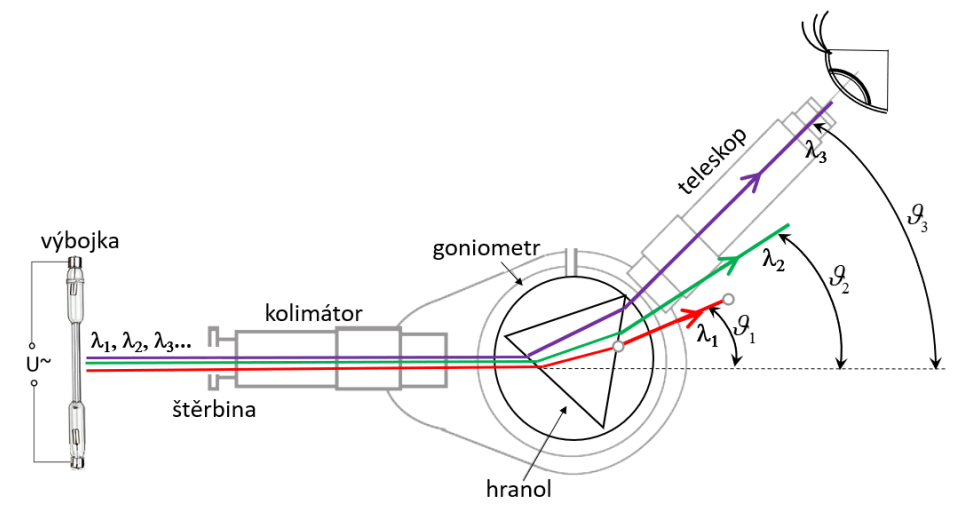

Obrázek 8.6: Princip měření hranolovým spektrometrem a jeho schéma

# **8.3 Postup měření**

### **8.3.1 Kalibrace spektroskopu**

- 1. Před vstupní štěrbinu kolimátoru umístěte kalibrační He výbojku (případně požádejte vyučujícího).
- 2. Natočte teleskop tak, aby jím byly pozorovatelné kalibrační čáry He výbojky.
- 3. Pro každou kalibrační spektrální čáru se známou vlnovou délkou (viz Obr. [8.7\)](#page-93-0), zaměřenou záměrným křížem teleskopu, odečtěte postupně jí odpovídající úhel na Vernierově stupnici s přesností alespoň 5 minut. Hodnoty zapisujte do tabulky [8.1.](#page-93-1)

<span id="page-93-0"></span>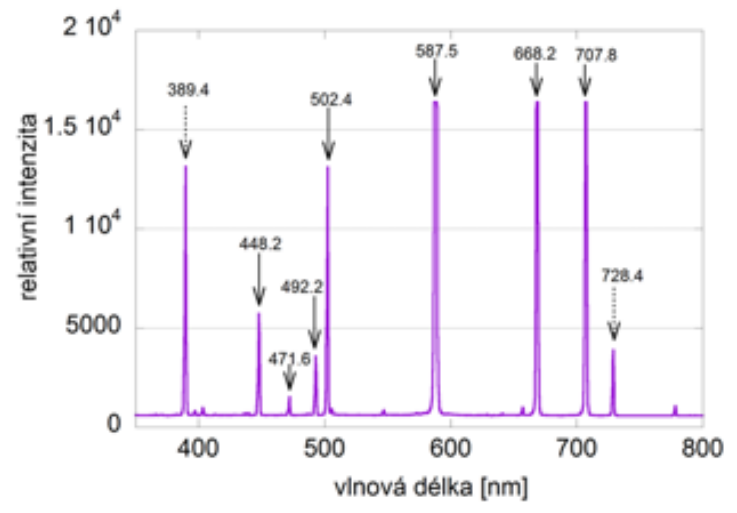

Tabulka 8.1: Kalibrace spektroskopu

<span id="page-93-1"></span>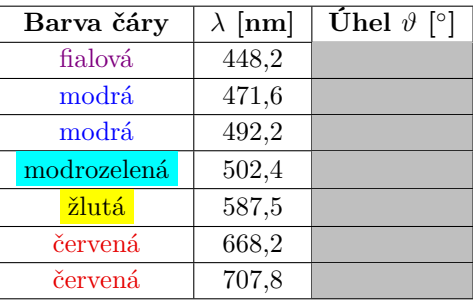

Obrázek 8.7: Spektrální čáry kalibrační He výbojky

## **8.3.2 Studium čárového spektra vodíkové výbojky**

- 1. Zaměňte He výbojku za vodíkovou výbojku (případně požádejte učitele).
- 2. Pozorujte čárové spektrum vodíkové výbojky a zaznamenejte úhly pro každou čáru. Hodnoty zapisujte do tabulky [8.2.](#page-93-2)

Tabulka 8.2: Určení vlnových délek a elektronových přechodů ve vodíkové výbojce

<span id="page-93-2"></span>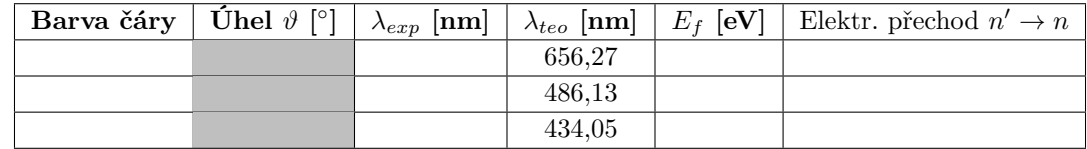

# **8.4 Zpracování dat**

- 1. Ze známých vlnových délek spektrálních čar He výbojky a jim příslušejících úhlů sestrojte graf  $\lambda(\vartheta)$  a proložte ho polynomem 2. stupně, např. v programu Excel (viz Obr. [8.2](#page-90-0) vlevo).
- 2. Pomocí tohoto kalibračního polynomu, vypočítejte vlnové délky pozorovaných spektrálních čar vodíkové výbojky. Hodnoty zapisujte do tabulky [8.2.](#page-93-2)
- 3. Porovnejte vámi vypočítané hodnoty vlnových délek s hodnotami teoretickými. **Případné rozdíly/shody diskutujte v závěru**.
- 4. Podle vztahu [\(8.5\)](#page-91-1) vypočítejte energie fotonů odpovídající vámi určených vlnových délek pozorovaných spektrálních čar vodíkové výbojky. Hodnoty zapisujte do tabulky [8.2.](#page-93-2)
- 5. Podle vztahu [\(8.3\)](#page-91-2) a s pomocí obrázku [8.4](#page-91-0) identifikujte elektronové přechody  $(n' \rightarrow n)$ Balmerovy série odpovídající pozorovaným spektrálním čarám vodíkové výbojky. Určené přechody zapisujte do tabulky [8.2.](#page-93-2)

# **8.5 Studium absorpčních spekter barevných sklíček**

### **Obecná a experimentální část**

Pomocí Bunsenova hranolového spektroskopu budeme pozorovat emisní spektrum rozžhaveného wolframového vlákna žárovky a absorpční spektrum pevných barevných sklíček. Spektroskop je zobrazen na obrázku [8.8.](#page-94-0) Sestává opět ze vstupní štěrbiny, kolimátoru, hranolu a teleskopu. Kolimátor a teleskop jsou pevně přichyceny ke stolku spektroskopu v jehož středu disperzní hranol rozkládá pozorované světlo. Třetím ramenem spektroskopu je prosvícena lineární stupnice, která je společně se spektrem zobrazena teleskopem a umožňuje kalibraci přístroje.

Spektrum wolframového vlákna žárovky je spojité

(viz Obr. [8.9](#page-94-1) vlevo) a nevykazuje čárovou strukturu tak, jak k tomu bylo u studovaných výbojek. Oko vnímá nerozložené spojité spektrum jako bílé světlo. Spojitost spektra souvisí s tím, že elektronové hladiny v pevné látce (wolframové vlákno) vykazují tzv. **pásovou strukturu**. Přitom každý pás obsahuje kvazikontinuum stavů (velká hustota elektronových energetických hladin) a přeskoky mezi nimi způsobené tepelnou energií dodávanou průchodem elektrického proudu generují fotony v širokém spektrálním oboru.

<span id="page-94-1"></span>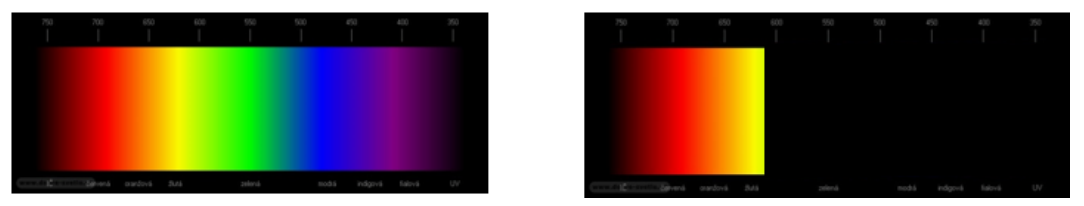

Obrázek 8.9: Spojité spektrum (vlevo) absorpční spektrum červeného sklíčka (vpravo)

Vkládáme-li před vstupní štěrbinu spektroskopu barevné pevná sklíčka, potom se určitá část spojitého spektra průchodem daného materiálu absorbuje a v pozorovaném spektru prošlého světla pozorujeme tmavé pásy (absorpční oblasti, viz Obr. [8.9](#page-94-1) vpravo)). Ty odpovídají pásové struktuře dané pevné látky a současně přímo souvisí s jeho barvou.

### **Postup měření a vyhodnocení pozorování**

- 1. Před kolimátor Bunsenova spektroskopu umístěte zdroj bílého světla (žárovku). V zorném poli dalekohledu by mělo být pozorovatelné celé (spojité) spektrum viditelného světla.
- 2. Mezi zdroj bílého světla a vstupní štěrbinu spektroskopu vkládejte postupně jednotlivé vzorky – barevná skla (filtry).
- 3. Kvalitativně určete příslušné hranice absorpčních oblastí. Výsledné pozorování a vztahy mezi barvou pevné látky (barevné sklíčko) a absorpčního spektra zaznamenejte a vysvětlete.

<span id="page-94-0"></span>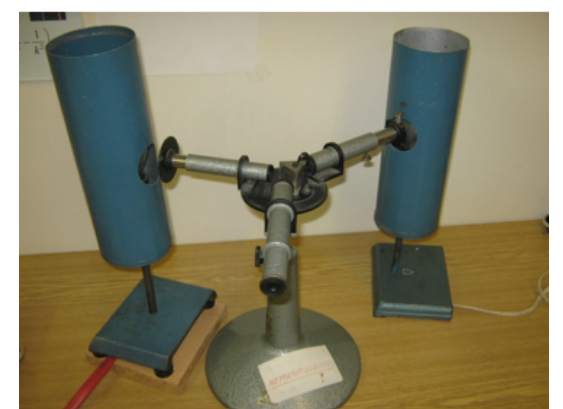

Obrázek 8.8: Bunsenův spektroskop

# **8.6 Kontrolní otázky**

<span id="page-95-0"></span>1. Uvažujte kalibrační křivku spektroskopu tak, jak je uvedena na obrázku [8.10.](#page-95-0) Odhadněte, jaká vlnová délka odpovídá spektrální čáře, kterou jsem zaměřil teleskopem s úhlem na goniometru  $\vartheta = 22, 5^\circ$ . Současně prověřte, že je váš odhad správný dosazením do kalibračního vztahu.

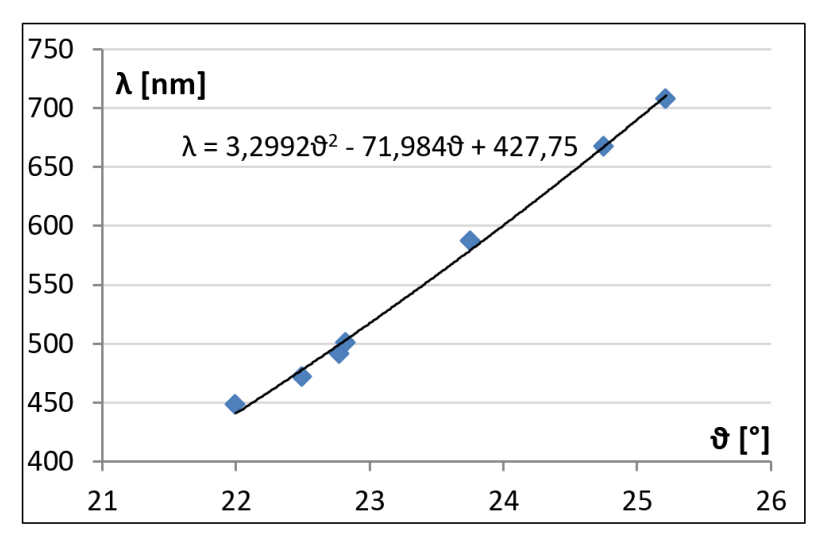

Obrázek 8.10: Kalibrační křivka spektrometru

- 2. Můžeme i nadále používat dříve určenou kalibrační křivku hranolového spektrometru, jestliže hranol určitým nedopatřením během měření změní svou polohu?
- 3. Jaký je rozdíl mezi spektrometrem a spektroskopem?
- 4. Změníme-li šířku vstupní štěrbiny kolimátoru, projeví se to na šířce pozorované spektrální čáry? Jak? Jaká šířka štěrbiny by měla být optimální?
- 5. Vysvětlete na jakém principu pracuje výbojka.
- 6. Proč při kalibraci He výbojkou nepozorujeme spektrální čáry 389,4 nm a 728,4 nm (viz Obr. [8.7\)](#page-93-0)?
- 7. Spektrální čáru jaké barvy budeme pozorovat při elektronovém přechodu zobrazeném na obrázku [8.3](#page-90-1) (vpravo)?
- 8. Z laserového ukazovátka vychází zelený světelný svazek s vlnovou délkou  $\lambda = 530$  nm. Určete jaká energie fotonů tomu odpovídá.
- 9. Ze vztahu [\(8.4\)](#page-91-3) odvoďte vztah [\(8.5\)](#page-91-1).
- 10. Proč jsou některá emisní spektra čárová (např. vodíková výbojka) a jiná spojitá (např. rozžhavené wolframové vlákno žárovky)?

# **8.7 Rozšiřující otázky a aplikačně motivované příklady**

<span id="page-96-0"></span>1. Podívejte se na obrázek [8.11.](#page-96-0) Najdete zde nějakou souvislost s touto úlohou?

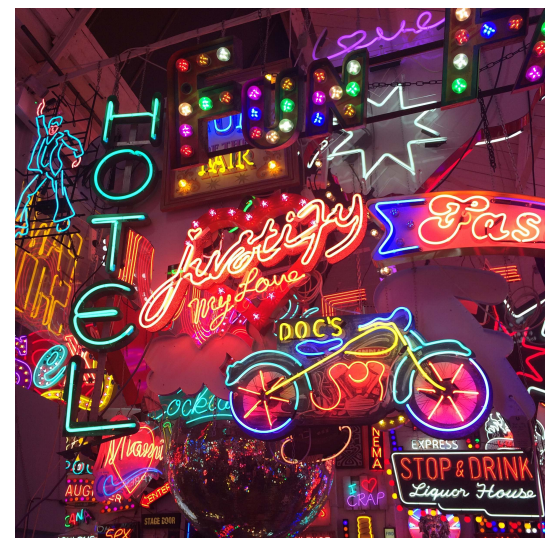

Obrázek 8.11: Neóny velkoměsta

2. Energie fotonu je často vyjadřována následujícími relacemi:

$$
E_f = h \cdot f, \qquad E_f = \hbar \cdot \omega,
$$

kde  $f$  je frekvence a  $\omega$  úhlová frekvence vlnění  $^5$  $^5$ . Ukažte, že jsou tyto vztahy ekvivalentní vztahu [\(8.4\)](#page-91-3).

<span id="page-96-2"></span>3. Na obrázku [8.12](#page-96-2) pozorujte emisní spektra vybraných prvků. Rozpoznejte, které patří vodíku, heliu, parám rtuti a uranu? Své odpovědi zdůvodněte.

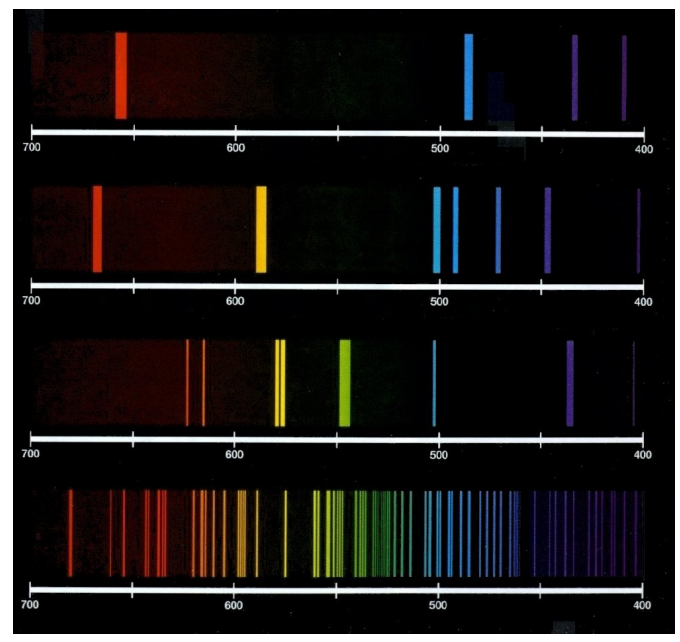

Obrázek 8.12: Emisní spektra vybraných prvků [\[10\]](#page-147-1)

<span id="page-96-1"></span> $^5$ Redukovanou Planckovu konstantu značíme $\hbar$ a platí $\hbar=\frac{h}{2\pi}$ 

- 4. Letní proměnlivá obloha s deštěm a sluncem v pozadí mnohdy na nebi vybarví duhu, což je spektrální rozklad slunečního světla. Znamená to tedy, že jsou kapky tvaru hranolů? Nebo nabídnete jiné vysvětlení?
- 5. Lidské oko vykazuje různou citlivost na různé vlnové délky. Světlo s vlnovou délkou 0,5  $\mu$ m detekujeme, je-li přenášená energie vyšší nežli 20*,* 8 · 10<sup>−</sup><sup>18</sup> J za sekundu. Kolik fotonů musí za sekundu dopadnout na sítnici, abychom světlo dokázali vnímat? Jakou barvu v tomto případě vidíme? Pro jakou vlnovou délku je naše oko nejcitlivější?
- <span id="page-97-0"></span>6. Na obrázku [8.13](#page-97-0) je porovnán hranolový spektrometr a difraktometr rentgenového záření. Nalezněte co nejvíce podobností! Je rentgenové záření vycházející z rentgenky spojité nebo čárové? Nebo obojí? Porovnejte spektra H a He výbojek, wolframového vlákna a rentgenové spektrum rentgenky s Cu anodou.

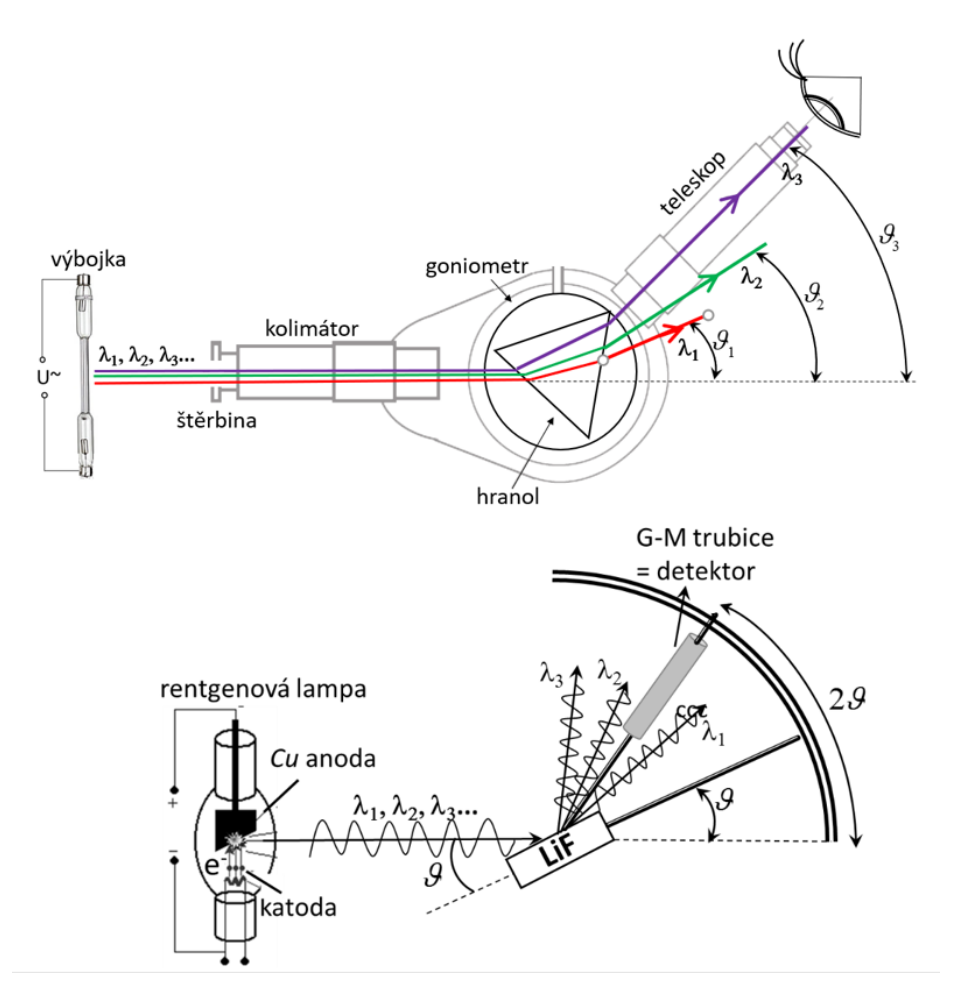

Obrázek 8.13: Rozklad viditelného světla hranolovým spektrometrem (nahoře) a rozklad rentgenového záření difraktometrem (dole)

- 7. Co je index lomu? Znáte prostředí, ve kterém je index lomu nezávislý na vlnové délce (tzv. nedisperzní prostředí)? Jinými slovy, hledáme prostředí, ve kterém je hodnota indexu lomu pro všechny vlnové délky stejná.
- 8. Na konci 19. století to byl Rydberg, který se pokoušel najít souvislost mezi emisními čárami plynů a strukturou elektronového obalu jejich atomů. Jemu je také připisován vztah:

$$
\frac{1}{\lambda} = R\left(\frac{1}{n^2} - \frac{1}{n'^2}\right),\tag{8.6}
$$

který plyne přímo z relací [\(8.1\)](#page-90-3), [\(8.3\)](#page-91-2) a [\(8.4\)](#page-91-3). Dokažte to. Platí tento vztah pro jakýkoli prvek, nebo pouze pro vodík?

9. Asi před 2500 lety řečtí filosofové diskutovali o nejmenších, dále již nedělitelných, částicích hmoty – atomech. Moderní dějiny ukázaly, že to co bylo považováno za nedělitelné, má svou vnitřní strukturu. Modely atomu se začaly zpřesňovat: nejprve díky objevu elektronu J. J. Thomsonem v roce 1897. Tak vznik Thomsonův model atomu, tzv. pudinkový, ve kterém kladně nabitá homogenní koule obsahovala záporně nabité elektrony (tak jako rozinky v pudinku). S objevem radioaktivity vznikl další model – Rutherfordův. Rutherford popisoval atom jako kladně nabité jádro, ve kterém je soustředěna téměř veškerá hmota, a kolem kterého obíhají lehké elektrony. Skloubit představy klasické a kvantové se počátkem dvacátého století pokusil dánský fyzik Niels Bohr, který vyšel z poznatků Thomsona a Rutherforda, a v roce 1913 navrhl svůj model atomu vodíku, ve kterém se elektrony pohybují jen po kruhových drahách, pro které je splněna tzv. kvantovací podmínka:

$$
2\pi m_e r v = nh, \qquad n = 1, 2, 3, 4, 5...,
$$

kde  $m_e$  je hmotnost elektronu, r poloměr kruhové dráhy a v je rychlost elektronu; veličina n se označuje jako kvantové číslo a *ℎ* je Planckova konstanta. Tato podmínka měla vystihnout diskrétnost pozorovaného čárového spektra. Dále Bohr předpokládal, že na elektron působí dvě síly – dostředivá a elektrostatická popsaná Coulombovým zákonem. Tyto síly jsou stejně velké a stejně orientované:

$$
F_d = F_e.
$$

Použijte tyto rovnice (podmínky) a vypočítejte:

- poloměr kruhové dráhy elektronu s nejmenším poloměrem (tzv. Bohrův poloměr);
- rychlost pohybu elektronu na prvním orbitu.

Znáte model atomu, který by byl ještě přesnější, nežli model Bohrův? Popište ho.

# **STUDIUM POLARIZACE SVĚTLA**

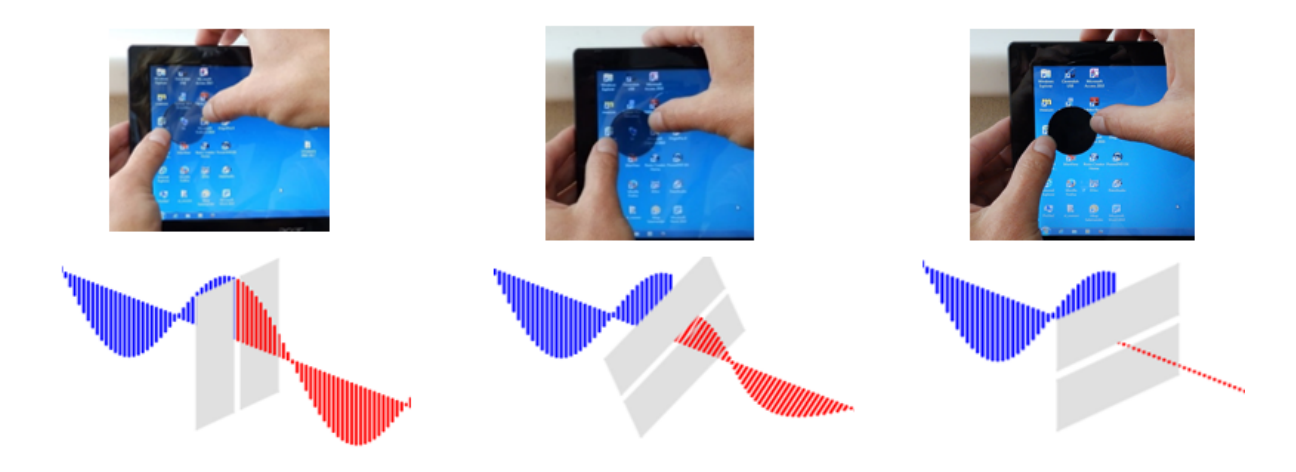

### DIDAKTICKÉ ASPEKTY ÚLOHY

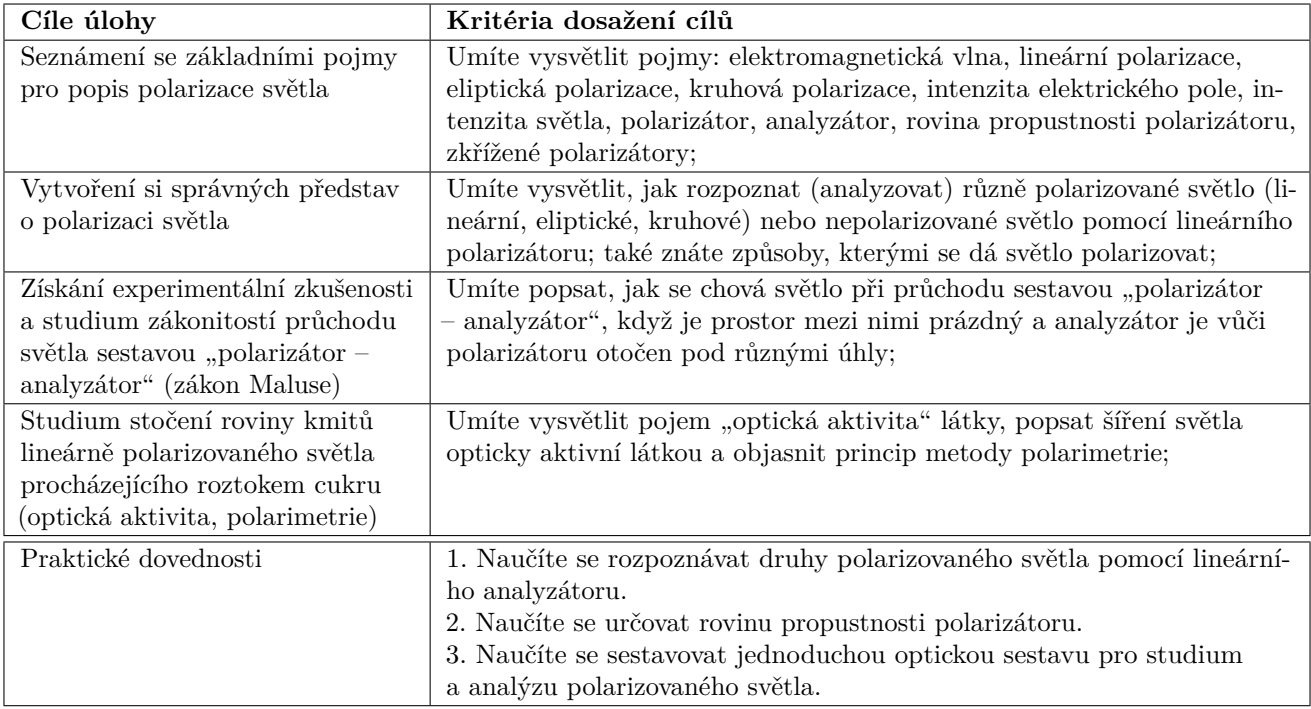

## **Předměty a sestavy použité v laboratorní úloze**

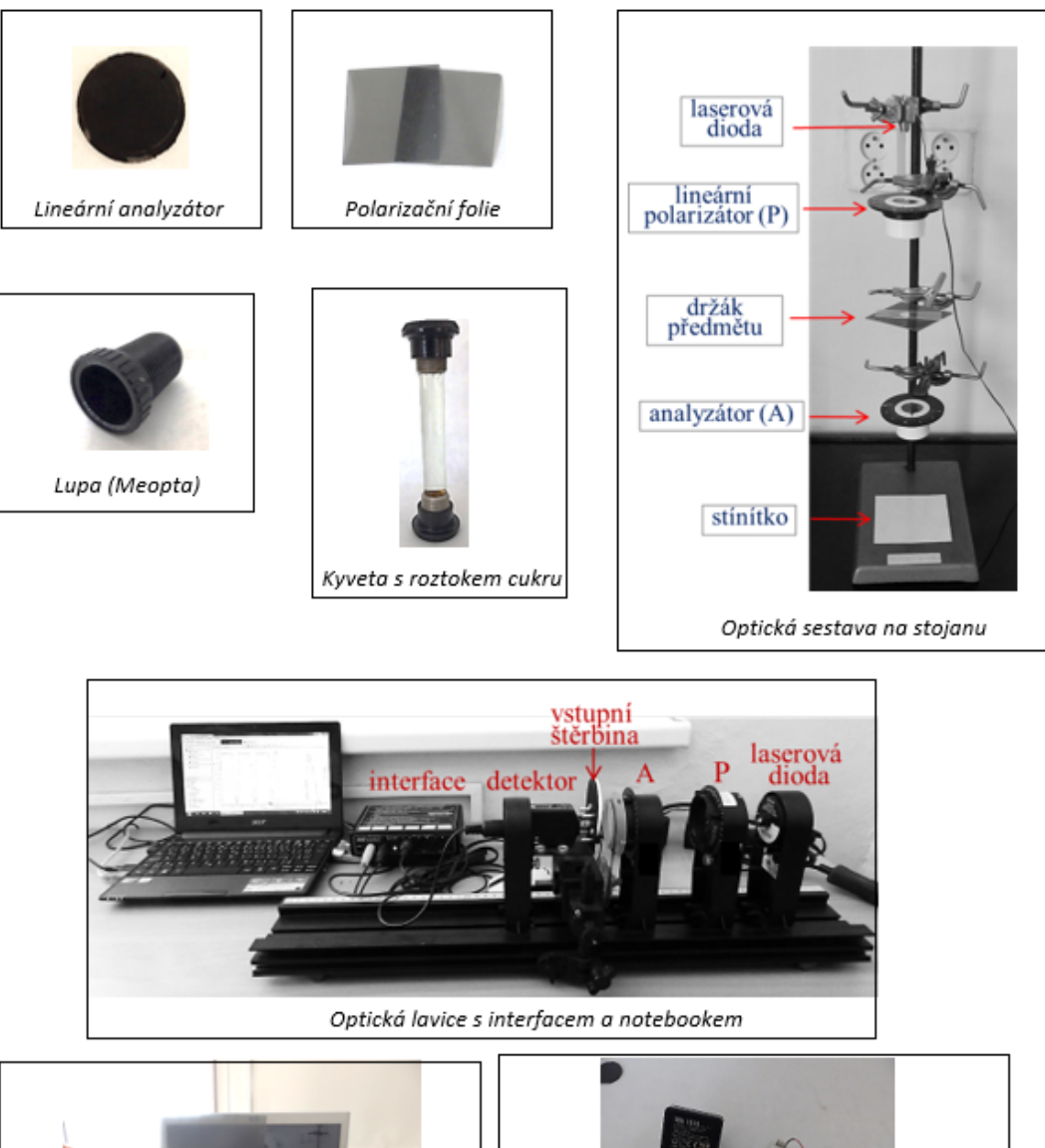

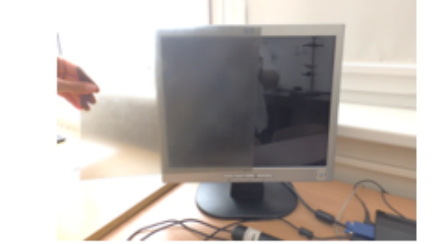

Monitor s odnímatelnou svrchní polarizační folii

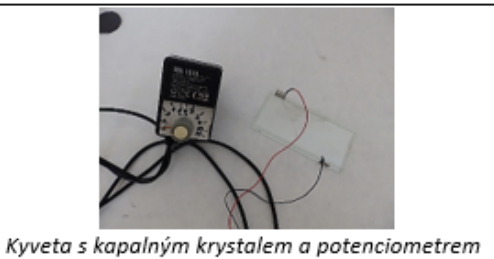

## **9.1 Obecná část**

#### **9.1.1 Elektromagnetická vlna**

Světlo, jehož pravou podstatu neznáme, můžeme popsat pomocí zjednodušených představ: buďto pomocí světelných paprsků, elektromagnetických vln nebo svazku fotonů. V této úloze zůstaneme u vlnového popisu světla a naším hlavním úkolem bude seznámení se s polarizací světelných vln. Často se elektromagnetická vlna zakresluje, tak jak je uvedeno na obrázku [9.1.](#page-101-0) Zde je zviditelněno rozložení elektrického a magnetického pole podél směru šíření vlny. Vektory elektrické intenzity *⃗* (modré) a magnetické indukce *⃗* (zelené) jsou v každém bodě kolmé (příčné) na směr šíření vlny. **Elektromagnetická vlna je tedy vlnou příčnou**. Příčná vlna může nést, na rozdíl od vlny podélné, dodatečnou informaci uloženou v pravidelné orientaci kmitů vektorů elektrického a magnetického pole. Toto pravidelné rozložení kmitů označujeme pojmem polarizace. Polarizační stav se při interakci s látkou může změnit, umíme-li tuto změnu určit, můžeme danou látku lépe popsat. To je základem některých optických charakterizačních metod (polarimetrie, cirkulární dichroismus, elipsometrie).

<span id="page-101-0"></span>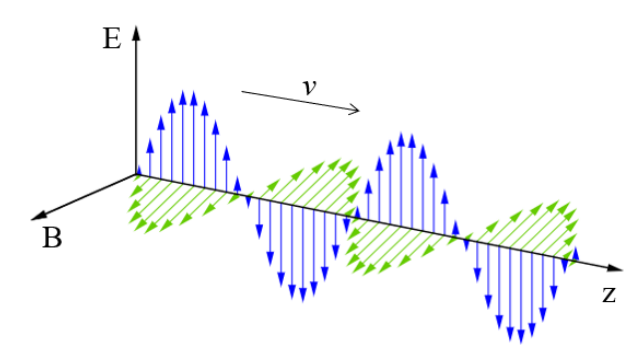

Obrázek 9.1: Elektromagnetická vlna

#### **9.1.2 Druhy polarizace**

Světlo může nabývat různých polarizačních stavů, které třídíme do tří základních skupin. Tyto jsou společně se světlem nepolarizovaným představeny na obrázku [9.2.](#page-102-0) Často se elektromagnetická vlna pro přehlednost reprezentuje pouze jednou svou komponentou. Standardně se volí komponenta elektrického pole. Jedním z důvodů této volby je skutečnost, že při interakci světla s látkou se velmi často uplatňuje jeho elektrické pole podstatně silněji oproti poli magnetickému. I my se tedy v obrázku [9.2](#page-102-0) a v obrazcích následujících zaměříme pouze na průběh elektrické intenzity E. Necháme-li procházet **lineárně polarizovanou** elektromagnetickou vlnu pomyslnou pozorovací rovinou (umístěnou kolmo na směr šíření), potom koncový bod vektoru elektrické intenzity E v této rovině kmitá po úsečce (linii) tak, jak je naznačeno na obrázku [9.2a](#page-102-0)). Podívejme se dále na světelnou vlnu s vektorem elektrické intenzity *⃗* , jehož koncový bod opisuje spirálu. V pozorovací rovině se průchodem vlny zobrazí kružnice (viz Obr. [9.2b](#page-102-0))). Takovéto uspořádání pole ve světelné vlně označujeme jako **kruhovou polarizaci**. Poslední skupinou polarizačních stavů je **polarizace eliptická**, pro níž platí, že koncový bod vektoru elektrické intenzity *⃗* vykresluje v pozorovací rovině elipsu (viz Obr. [9.2c](#page-102-0))). Její natočení a velikost jejích poloos může být libovolné. Zcela polarizované světlo předchozích tří druhů má však v přírodě jen malé zastoupení. Nejčastěji se setkáváme se světlem, které nevykazuje žádnou pravidelnost v prostorovém rozložení kmitů vektorů pole. To je například světlo vycházející ze Slunce, z wolframové žárovky, případně ze zářivek. Tomuto světlu se říká **nepolarizované** a lze si ho představit jako superpozici (složení) všech možných výše demonstrovaných polarizačních stavů, které se navíc velmi rychle a nahodile ve světelné vlně mění. Tato situace je schematicky naznačena na obrázku [9.2d](#page-102-0))).

<span id="page-102-0"></span>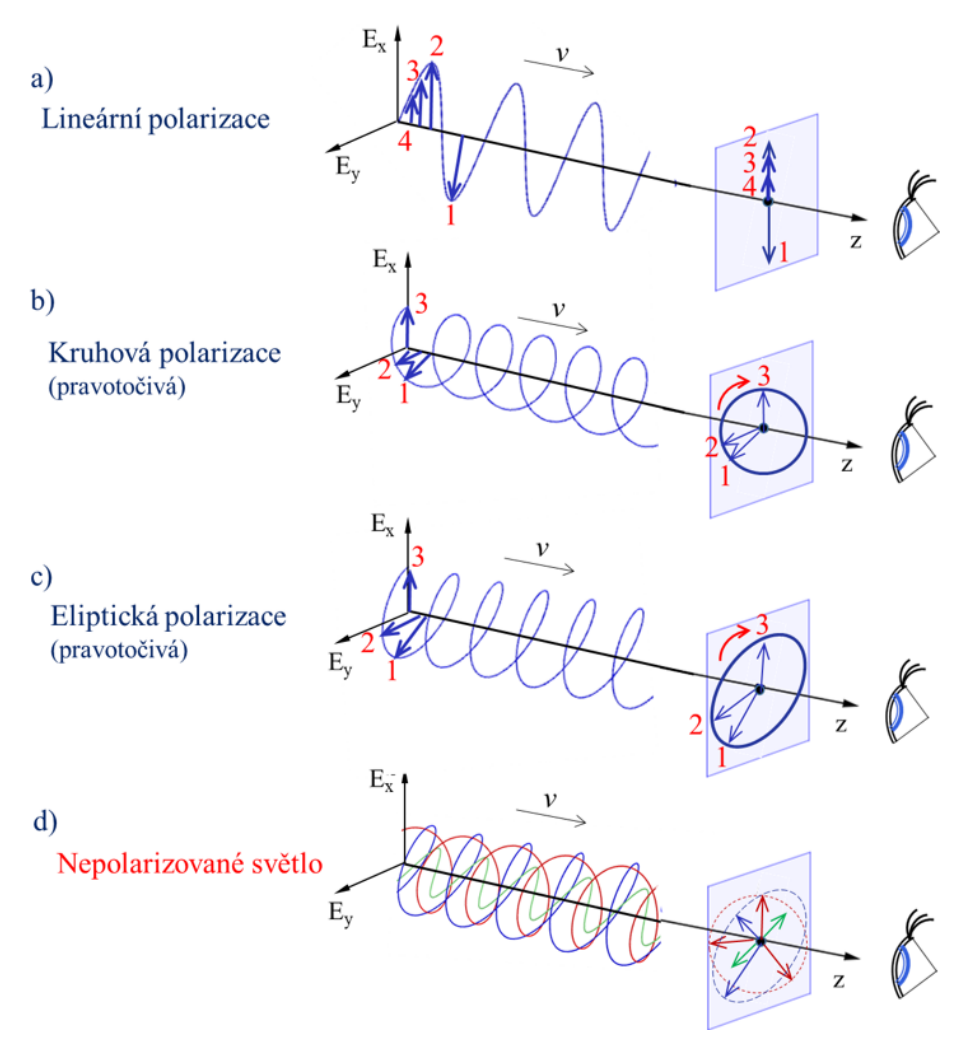

Obrázek 9.2: Druhy polarizace

#### **9.1.3 Elektrická intenzita a intenzita světla**

Lidské oko, na rozdíl od očí hmyzu a ryb, neumí rozpoznat polarizační stav světla. Přesto, zvídavost a snaha o využití polarizace přivedla člověka ke konstrukci takových optických prvků, které nám umožní polarizační stav světla určit nepřímo z pozorování změn intenzity světla. Tuto dovednost si v této úloze osvojíte. Právě intenzita prošlého světla  $I$  je to, co při studiu polarizačního stavu ve výsledku pozorujeme. Kmity vektoru elektrické intenzity oko člověka není schopno přímo zaznamenat!!!! (viz Obr. [9.3\)](#page-102-1).

<span id="page-102-1"></span>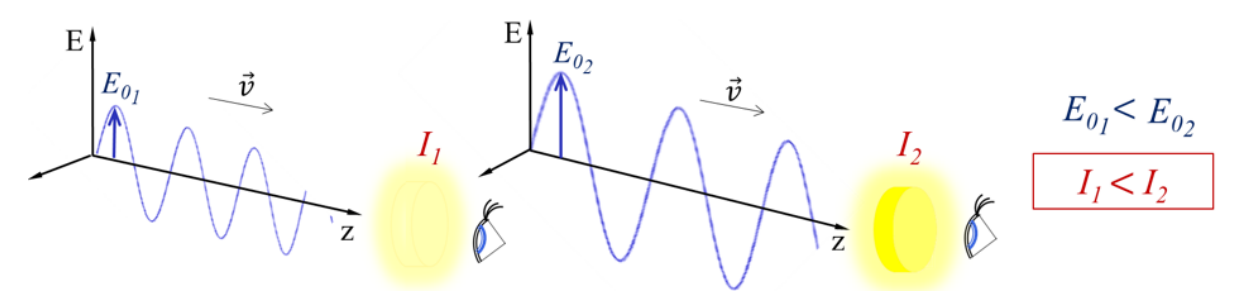

Obrázek 9.3: Elektrická intenzita a intenzita světla

Zbývá zmínit, že intenzita světla souvisí s energií elektromagnetického pole, kterou světlo svým šířením přenáší a je přímo úměrná kvadrátu amplitudy vektoru elektrické intenzity

$$
I \sim E_0^2.
$$

# **9.1.4 Lineární polarizátor (analyzátor)**

**Lineární polarizátor** je optický prvek, který po vložení do světelného svazku jakkoli polarizovaného (nebo nepolarizovaného) způsobí, že vystupující vlna bude lineárně polarizovaná s kmity vektoru *⃗* v určité rovině, která je shodná s tzv. rovinou propustnosti polarizátoru (jak nalézt rovinu propustnosti po-

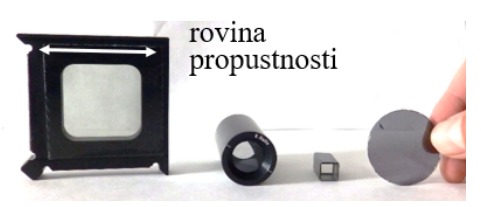

larizátoru viz Odd. [9.9\)](#page-109-0). Podle konstrukce a použitého materiálu existují různé druhy lineárních polarizátorů (viz obrázek vpravo). My budeme pracovat s foliovými polarizátory, se kterými se setkáváte poměrně často (LCD displej, polarizační sluneční brýle). Je na místě zmínit, že vedle pojmu polarizátor může být použit pro tentýž optický prvek název "analyzátor". Výběr správného pojmenování souvisí s tím, za jakým účelem optický prvek používáme. Chceme-li světlo přivést do určitého námi vybraného stavu, tedy chceme-li ho zpolarizovat, potom použijeme **polarizátor (P)**. Chceme-li naopak rozpoznat, o jaký polarizační stav světla se jedná, tedy ho analyzovat, potom použijeme **analyzátor (A)**. Princip a základní funkci lineárního polarizátoru vysvětlíme při studiu (analýze) světla vycházejícího z LCD monitoru. To je předmětem následující úlohy a vzhledem k poznámce výše budeme mluvit o lineárním analyzátoru.

# **9.2 Studium lineárně polarizovaného světla**

# **Postup měření**

Zapněte notebook.

Uchopte **lineární analyzátor** (viz "Předměty a sestavy použité v této úloze") a umístěte ho před LCD monitor notebooku.

Analyzátor v obrázcích této úlohy schematicky prezentujeme světle šedým kruhem s bílým pruhem uprostřed, kterým znázorňujeme jeho rovinu propustnosti. Pomalu analyzátorem otáčejte a pozorujte změny intenzity světla, které analyzátorem prochází (viz Obr. [9.4\)](#page-103-0).

<span id="page-103-0"></span>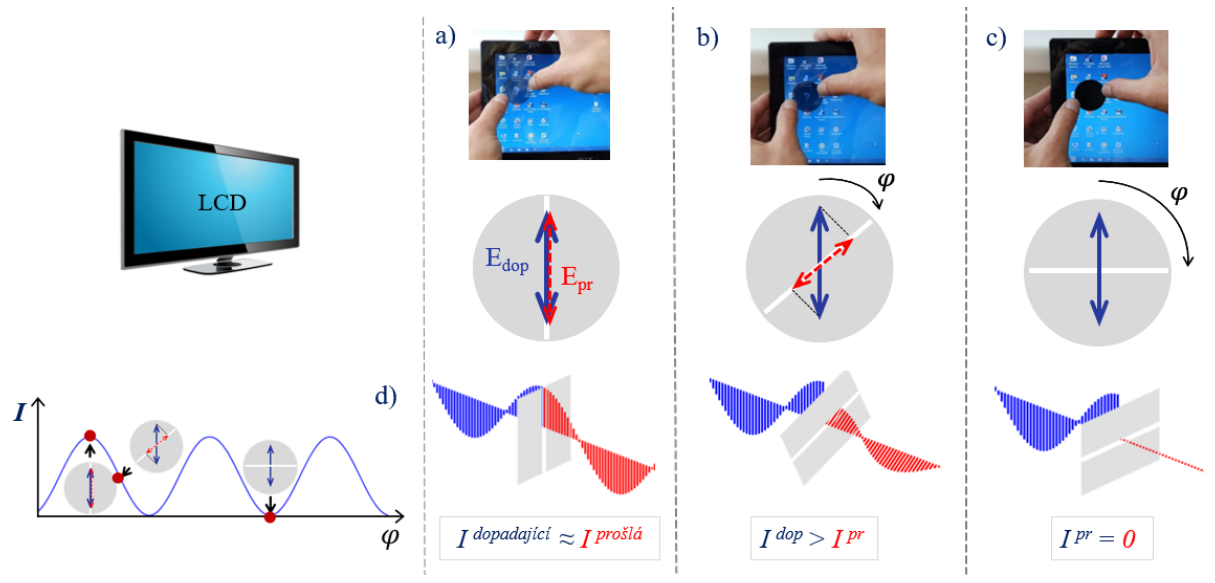

Obrázek 9.4: Pozorování lineárně polarizovaného světla

Střídavé rozsvěcování a vyhasínání obrazovky v pozadí analyzátoru lze snadno vysvětlit, uvědomímeli si, že **z LCD vychází lineárně polarizované světlo** (podrobněji bude o LCD pojednáno v úloze [9.8\)](#page-108-0). Je - li rovina, ve které kmitá vektor elektrické intenzity *⃗* tohoto světla rovnoběžná s rovinou propustnosti přiloženého analyzátoru (viz Obr. [9.4a](#page-103-0)), kde je označena dopadající vlna modře a prošlá vlna červeně), potom se amplituda elektrické intenzity  $E_0$  průchodem téměř

nezmění a světlo prochází beze změny jeho intenzity  $I^{dop} \approx I^{pr}$ . Je-li naopak rovina, ve které kmitá vektor  $\vec{E}$  kolmá na rovinu propustnosti analyzátoru, potom žádné světlo analyzátorem neprochází (viz Obr. [9.4c](#page-103-0))). V případě, že rovina kmitů vektoru *⃗* dopadajícího světla svírá s rovinou propustnosti úhel  $\varphi$  (viz Obr. [9.4b](#page-103-0))), potom prochází analyzátorem pouze část intenzity dopadajícího světla, přičemž rovina kmitů prošlého světla se pootočí z původního směru do směru daného rovinou propustnosti analyzátoru. Ptáme-li se, jaká část intenzity projde, potom je třeba si uvědomit, že analyzátor propouští pouze kolmou projekci dopadajícího elektrického pole  $E_{dop}$  do své roviny propustnosti. Tedy amplituda elektrické intenzity prošlé vlny bude  $E_0 \cos \varphi$  a intenzita prošlé vlny bude mít velikost  $I_0 \cos^2 \varphi$ , tzv. **Malusův zákon**.

# **9.3 Studium elipticky polarizovaného světla**

## **Postup měření**

Studujte nyní **světlo vycházející z laserové diody** pomocí sestavy na obrázku [9.5.](#page-104-0) Vložte do laserového svazku analyzátor (viz Obr. [9.5\)](#page-104-0) a plynule s ním otáčejte. Pozorujte na stínítku světelnou stopu, jejíž intenzita osciluje mezi určitou maximální a minimální hodnotou.

<span id="page-104-0"></span>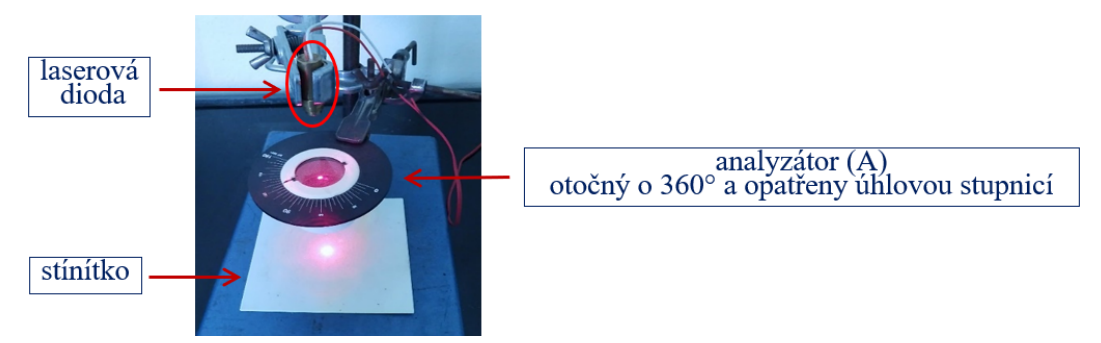

Obrázek 9.5: Sestava na stojanu k pozorování světla vycházejícího z laserové diody. Na stojanu jsou umístěny pouze laserová dioda a otočný lineární analyzátor!

Oproti předchozí úloze zde minimu neodpovídá nulová intenzita, při které by stopa zcela vyhasla. Naopak, stopa je stále patrná, i když nevýrazně (což záleží také na okolním osvětlení). Z výše uvedeného vyplývá, že světlo vycházející z laserové diody není lineárně polarizované. **Jedná se o světelný svazek, který je polarizovaný elipticky**.

<span id="page-104-1"></span>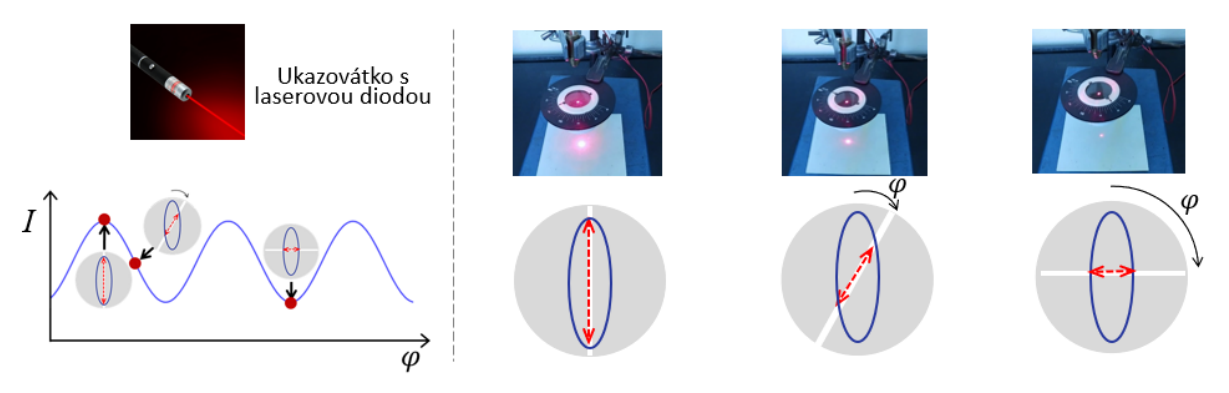

Obrázek 9.6: Pozorování elipticky polarizovaného světla

Pozorování stopy svazku na stínítku po jeho průchodu otočným analyzátorem je znázorněno na obrázku [9.6,](#page-104-1) kde je také naznačena interpretace pozorování pomocí schematických obrázků zobrazujících elektrické pole dopadající na analyzátor (polarizační elipsa – modře) s vyznačenou rovinou propustnosti analyzátoru a elektrického pole prošlého svazku, nyní již lineárně polarizovaného (červeně).

# **9.4 Studium nepolarizovaného světla**

### **Postup měření**

Podívejte se nyní přes analyzátor na určitý **předmět osvětlený rozptýleným světlem pocházejícím od Slunce** (případně světlem vycházejícím ze zářivek na stropě).

Plynule otáčejte analyzátorem.

Otáčením analyzátoru nepozorujeme změny v intenzitě prošlého světla, tím je situace odlišná od případu studia lineárního a elipticky polarizovaného světla. **Jedná se o světlo nepolarizované**.

<span id="page-105-0"></span>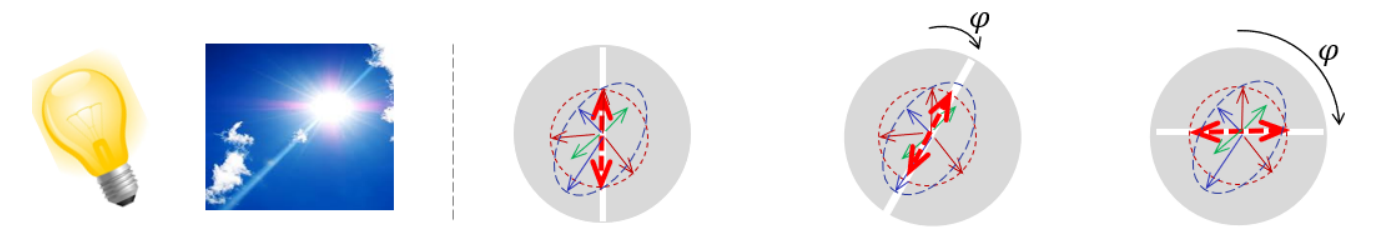

Obrázek 9.7: Pozorování nepolarizovaného světla

Vysvětlení tohoto pozorování je naznačeno na obrázku [9.7,](#page-105-0) ze kterého vyplývá, že nahodilé zastoupení všech stavů polarizace v tomto přirozeném světle nedává žádné jednotlivé polarizaci preferenci, a tudíž během otáčení analyzátorem prostupující lineárně polarizovaná vlna má vždy stejnou elektrickou intenzitu  $E$  a tedy i světelnou intenzitu  $I$ .

# **9.5 Kruhově polarizované světlo**

V případě **kruhově polarizovaného světla** (které zde nestudujeme) bude pozorování obdobné jako v případě nepolarizovaného světla, tedy otočením analyzátoru se **intenzita prošlého světla měnit nebude** (viz Obr. [9.8\)](#page-105-1).

<span id="page-105-1"></span>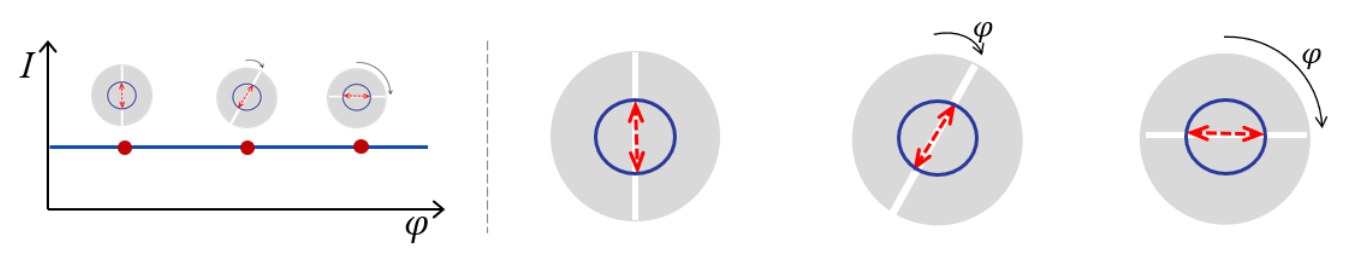

Obrázek 9.8: Pozorování kruhově polarizovaného světla

**Lineárním analyzátorem, jeho otáčením a sledováním intenzity prošlého světla, můžeme tedy jednoznačně rozlišit polarizaci lineární a eliptickou. Při neměnné intenzitě prošlého světla můžeme pouze říci, že dopadající světlo nese polarizaci kruhovou nebo je nepolarizované, ale rozlišit mezi sebou tyto dva stavy nedokážeme.**

# **9.6 Zkřížení polarizátoru a analyzátoru**

<span id="page-106-0"></span>Řada přístrojů používajících polarizované světlo pracuje v uspořádání, kdy je mezi polarizátor a analyzátor vložen studovaný vzorek a polarizátor s analyzátorem jsou téměř nebo úplně vzájemně zkřížené (viz Obr. [9.9\)](#page-106-0). Příkladem může být polarizační mikroskop, polarimetr nebo elipsometr.

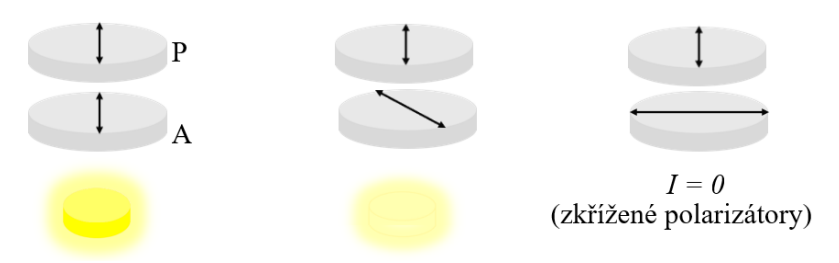

Obrázek 9.9: Zkříženi polarizátoru a analyzátoru

# **Postup měření**

Předmětem tohoto úkolu je získání experimentální zkušenosti zkřížení polarizátoru s analyzátorem, a to v nejjednodušším případě, tedy když je prostor mezi polarizátorem a analyzátorem prázdný.

- 1. Uchopte dvě volně přiložené polarizační fólie a vzájemně je proti světlu natočte tak, aby byly ve zkříženém stavu.
- 2. Dále tuto úlohu provádějte na optické lavici (viz Obr. [9.10\)](#page-106-1). Pomocí počítačového programu DataStudio a zaznamenaných signálů, najděte pozici/pozice, ve kterých jsou polarizátor a analyzátor vzájemně zkřížené, tedy pozice, kde tato dvojice optických prvků nepropouští světlo.
	- Zapněte interface Science Workshop 500 (na zadní straně). Jeho aktivní stav se zobrazí svítící zelenou LED diodou na předním panelu.
	- Zapněte laserovou diodu (na zadní straně). Přepínač na detektoru musí být v poloze 1.
	- Zapněte počítač a spusťte soubor umístěny na ploše polarizace.ds.
	- Spusťte měření kliknutím na ikonu Start (na horní liště).
	- Začněte pomalu otáčet analyzátorem A doleva. Předem zkontrolujte, je-li spojen pryžovou řemeničkou s rotačním kolečkem na čidle.
	- Pomocí vykresleného průběhu úhlové závislosti  $I$ , najděte pozici/pozice, ve kterých jsou polarizátor (P) a analyzátor (A) vzájemně zkřížené, tedy pozice, kde tato dvojice optických prvků nepropouští světlo (viz graf na obrázku [9.4d](#page-103-0))).
	- Zároveň posuďte zaznamenaný průběh intenzity a odhadněte je-li v souladu se zákonem Maluse.
	- Záznam ukončíte kliknutím na ikonu Stop.

<span id="page-106-1"></span>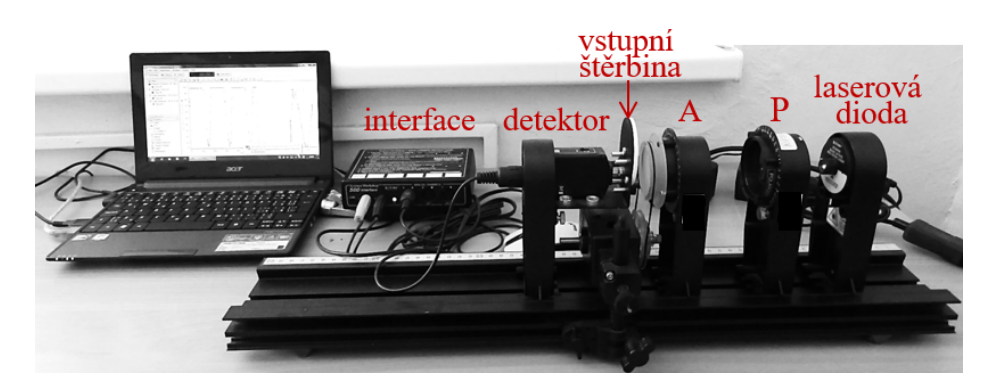

Obrázek 9.10: Sestava (optická lavice) k pozorování světla vycházejícího z laserové diody (umožňuje sběr dvou analogových signálů počítačem - úhlu pootočení analyzátoru a intenzity světla  $I$ )

# **9.7 Studium optické aktivity**

Diskutujeme-li optické vlastnosti látek, potom kromě jiného, rozlišujeme látky opticky izotropní a opticky anizotropní. Zjednodušeně můžeme říct, že opticky izotropní je takové prostředí, ve kterém se během šíření světla jeho polarizační stav nemění. Jedná se např. o látky amorfní, polykrystalické nebo látky krystalické s kubickou krystalovou mřížkou. Existuje však řada látek, které při interakci se světlem jeho polarizační stav pozmění. Opticky anizotropní jsou běžně monokrystaly s krystalovou mřížkou, jejichž symetrie je nižší, něž kubická (např. křemen), dále pak polymery s preferenčním nasměrováním makromolekul, kapalné krystaly, nebo látky obsahující molekuly s opticky aktivními centry (např. sacharidy, aminokyseliny).

V tomto úkolu budeme studovat stočení roviny kmitů lineárně polarizovaného světla procházejícího kyvetou naplněnou roztokem cukru. Teoreticky lze ukázat, že z hodnoty úhlu stočení lze určit koncentraci daného opticky aktivního roztoku. Tato metoda je v praxi rozšířená a známá pod názvem polarimetrie. Princip metody je naznačen na obrázku [9.11.](#page-107-0)

<span id="page-107-0"></span>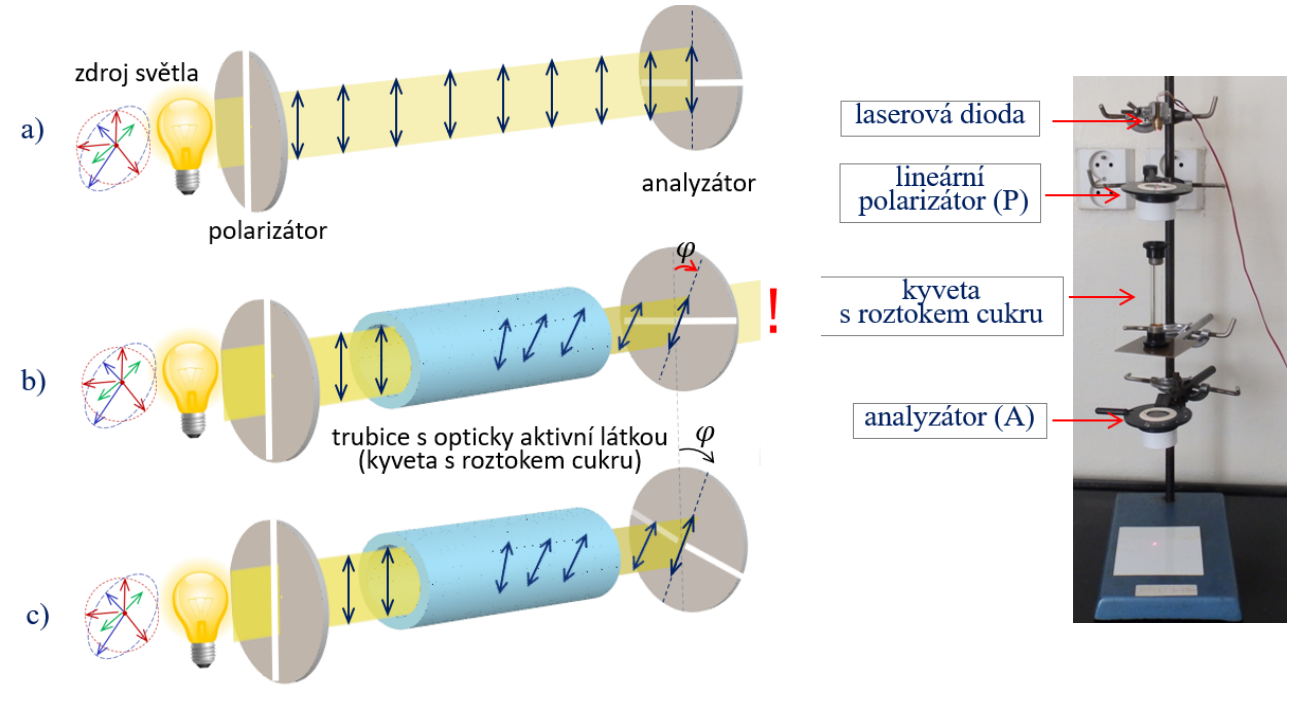

Obrázek 9.11: Šíření světla opticky aktivní látkou Obrázek 9.12: Sestava k pozorování změny

polarizace světla v roztoku cukru

Obr. [9.11a](#page-107-0)): v prvním kroku zkřížíme polarizátor a analyzátor – světelná stopa vymizí. Obr. [9.11b](#page-107-0)): potom do prostoru mezi polarizátorem a analyzátorem vložíme kyvetu s roztokem. Rovina kmitů definovaná natočením polarizátoru se průchodem světla kyvetou stočí o úhel  $\varphi$ v důsledku čehož část světla analyzátorem začne procházet.

Obr. [9.11c](#page-107-0)): ve třetím kroku pootočíme analyzátorem tak, aby sestava P – kyveta – A byla opět "zkřížená", tedy aby opět žádné světlo neprocházelo.

Jak lze snadno odhadnout, úhel pootočení analyzátoru je v tomto případě shodný s úhlem stočení roviny kmitů při průchodu světla kyvetou.

## **Postup měření**

Namíchejte roztok cukru a naplňte jim kyvetu. Podle výše vyloženého textu a sestavy na obrázku [9.12](#page-107-0) experimentálně prověřte, že kyveta s roztokem cukru opravdu stáčí rovinu polarizace. Odhadněte úhel stočení.
## **9.8 Studium polarizace světla v LCD monitoru**

<span id="page-108-0"></span>Nyní ukážeme, jak se polarizace světla uplatňuje v populárních LCD (Liquid Crystal Display) monitorech. Struktura jednoho pixelu je schematicky naznačena na obrázku [9.13.](#page-108-0)

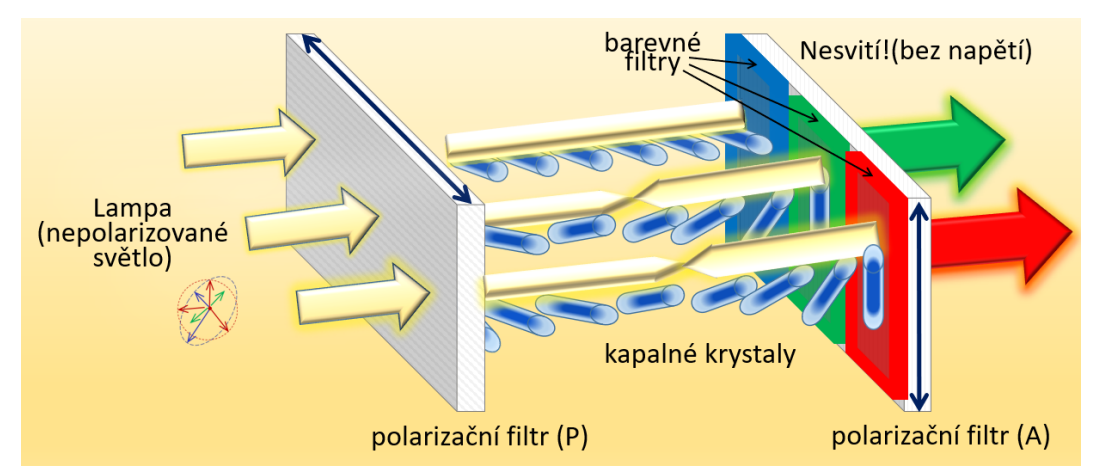

Obrázek 9.13: Princip fungování LCD displeje

Mezi zkříženými polarizátory se nachází kapalný krystal, uspořádání jehož molekul a tedy i stočení roviny polarizace procházejícího světla, lze řídit přiloženým elektrickým napětím. Pixel je dále členěn na tři subpixely, které jsou zakončené optickými barevnými filtry. Jmenovitě se jedná o červený, zelený a modrý filtr (RGB). Podle hodnoty přiloženého napětí můžeme u každého subpixelu vynutit stočení roviny polarizace až o 90°, a tedy světlu příslušné barvy umožnit projít analyzátorem a subpixel rozsvítit (červený a zelený subpixel na obrázku), popřípadě pak nechat rovinu kmitů v daném subpixelu beze změny, tedy zkříženou vůči analyzátoru, a světlo dané barvy do skládání výsledné barvy pixelu nezařadit (modrý subpixel).

#### **Postup měření**

V rámci této laboratorní úlohy je připravená obdélníková kyveta naplněná roztokem kapalného krystalu. Vnitřní strany protilehlých skleněných desek jsou potaženy transparentní vodivou tenkou vrstvou (ITO) a mají funkcí dvou elektrod, na které přivádíme elektrické napětí. (viz Obr. [9.14\)](#page-108-1).

a) Tuto kyvetu vložte mezi zkřížené polarizátory, tím vlastně sestavíte zjednodušený LCD pixel podobný tomu, který je na obrázku [9.14,](#page-108-1) jenom bez barevných filtrů. Následně nastavujte potenciometrem přiložené napěti v rozmezí 0-11 V a pozorujte, jak se mění intenzita prošlého světla.

b) V dalším kroku budeme pozorovat vybrané oblasti na skutečném LCD monitoru. Pomocí přiložené lupy (Meopta) se podívejte na bílou část plochy. Jaké subpixely jsou prosvíceny? Umíte toto pozorování vysvětlit? Pro zájemce doporučujeme otevřít program Malování a tam se podívat na barvu s vámi zadaným poměrem RGB. Připraven je pro vás také monitor s odnímatelnou svrchní polarizační folií. Zapněte ho a sejměte folii. Pozorování vysvětlete.

<span id="page-108-1"></span>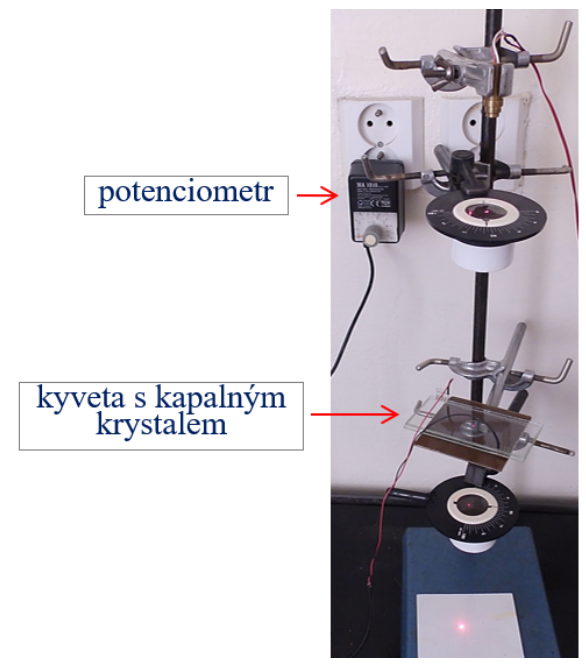

Obrázek 9.14: Sestava na stojanu k pozorování principu fungování LCD

# **9.9 Jak nalézt rovinu propustnosti polarizátoru**

Zde vysvětlíme praktickou dovednost, která umožní určit orientaci roviny propustnosti analyzátoru (polarizátoru) (viz Obr. [9.15\)](#page-109-0).

Vezměte polarizátor a podívejte se skrz něj na místo na podlaze, kde se odráží jedno ze stropních světel nebo sluneční světlo. Stopa odraženého světla by měla být od vás ve vzdálenosti asi 2 m. Otáčejte polarizátorem (zkuste ho také naklápět): rozpoznáte slabou změnu intenzity.

<span id="page-109-0"></span>Pří odrazu světla od podlahy se totiž světlo částečně lineárně polarizuje. Nalezněte takovou polohu (pootočení) polarizátoru, kde intenzita prošlého světla bude minimální. Rovina propustnosti polarizátoru je potom orientována ve vodorovném směru.

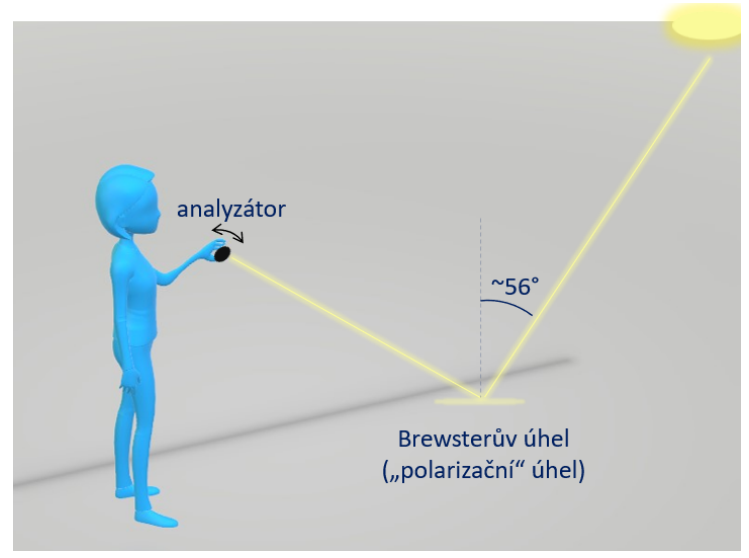

Obrázek 9.15: Princip určení roviny propustností polarizátoru

# **9.10 Kontrolní otázky**

- 1. Jakým způsobem můžeme polarizovat nepolarizované světlo?
- 2. Můžeme analyzátor použít jako polarizátor a naopak?
- 3. Jak v obchodě zjistíte, že polarizační brýle, které chcete koupit, jsou opravdu polarizační?
- 4. Proč nemůžeme otáčením lineárního analyzátoru nechat úplně vyhasnout světelnou stopu elipticky polarizovaného světla?
- 5. Může být podélná vlna polarizovaná?

# **9.11 Rozšiřující otázky a aplikačně motivované příklady**

- 1. Máte polarizátor a analyzátor, které jsou zkřížené. Mezi nimi umístíme další polarizátor. Jak má být orientována rovina propustnosti tohoto polarizátoru, aby intenzita světla prošlého celou sestavou byla maximální?
- 2. Jaké látky označujeme za opticky aktivní?
- 3. Zamyslete se, jaká je příčina stočení roviny kmitů lineárně polarizovaného světla procházejícího roztokem cukru?
- 4. Jaký je rozdíl v optické aktivitě glukózy, sacharózy a fruktózy?
- 5. Většina biomolekul stáčí rovinu kmitů lineárně polarizovaného světla doleva. Věděli byste proč?
- 6. Rozliší polarizované světlo cis- a trans- izomery organických molekul? Liší se biochemická aktivita cis- a trans- izomerů v lidském těle? Uveďte příklady.
- <span id="page-110-0"></span>7. Louis Parteurovy se připisuje objev molekulární chirality, kterýžto jev má zásadní vliv v organické chemii, biochemii a biologii. Co jsou to chiroptické jevy - cirkulární dichroismus a optická rotační disperze? K čemu se využívají (nápověda: viz Obr. [9.16\)](#page-110-0)?

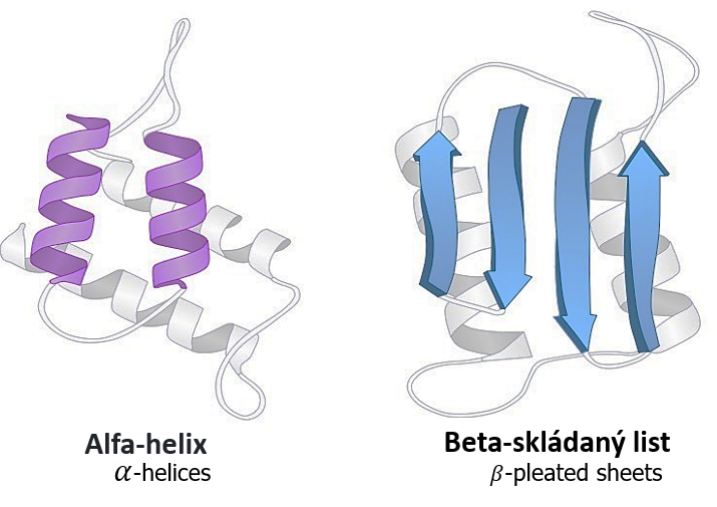

Obrázek 9.16: Sekundární struktura proteinů [\[11\]](#page-147-0)

- 8. Při popisu vrhů v homogenním tíhovém poli jsme apelovali na užitečnost rozkladu těchto pohybů na jednodušší pohyby (například představa šikmého vrhu jakožto složení svislého vrhu a vodorovného rovnoměrného pohybu). Při práci s polarizovaným světlem je tato dovednost také velmi užitečná. Dokážete si představit lineárně polarizované světlo jako složení levotočivě a pravotočivě kruhově polarizované vlny?
- <span id="page-110-1"></span>9. V polovině devatenáctého století si François Arago všiml, že různé body na denní obloze vykazují různý stupeň polarizace, a to vzhledem k vzájemné pozici pozorovatele a Slunce. Toho využívají ptáci při své orientaci. Víte jaký národ při svých dobyvačných cestách také využil tohoto jevu? Nápovědu poskytuje obrázek [9.17.](#page-110-1) Přitom, místo polarizátoru byl tehdy použit tzv. sluneční kámen. O jaký minerál se jedná?

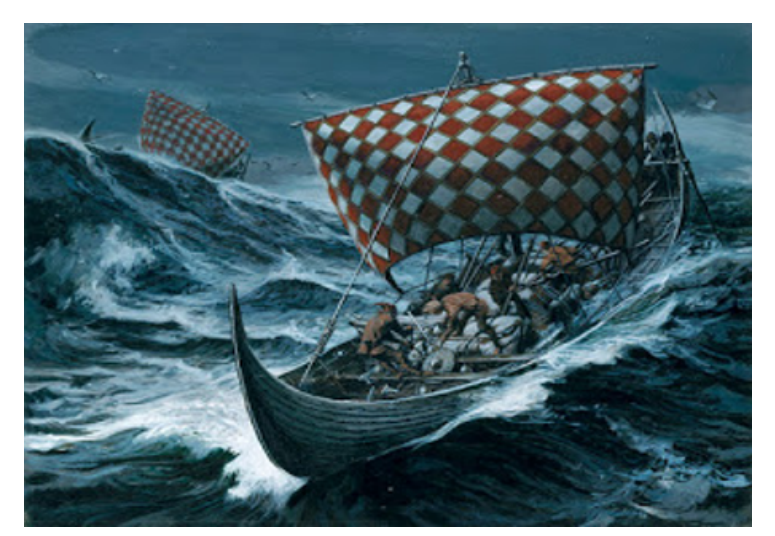

Obrázek 9.17: Jaký národ křížil oceány v takových lodích?

<span id="page-111-0"></span>10. Dovednost hmyzu rozpoznat polarizační stav světla souvisí s orientací molekul rodopsinu na sítnici. Porovnejte sítnici lidského oka a oka například členovců a odhadněte v jakém případě jsou molekuly rodopsinu orientované, a v jakém případě mají orientaci náhodnou. V této souvislosti se zamyslete nad vnitřní strukturou polarizátorů typu Polaroid (viz Obr. [9.18](#page-111-0) jeden z prvních polarizátorů Edwina Herberta Landa na bázi herapathitu) a mřížkových polarizátorů.

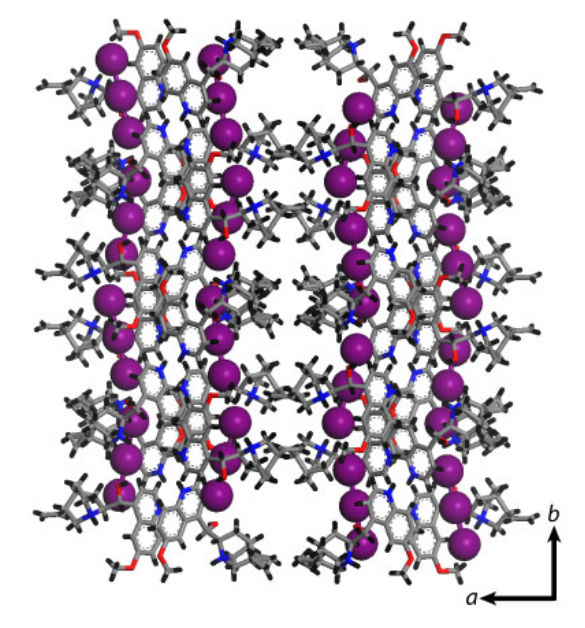

Obrázek 9.18: Krystalová struktura herapathitu [\[12\]](#page-147-1)

11. Polarizované světlo se také využívá při optické charakterizaci povrchů, vrstev, multivrstev a nanostruktur (viz Obr. [9.19\)](#page-111-1). Tato metoda se nazývá elipsometrie a je založena na měření a interpretaci změny polarizačního stavu světla při její interakci se studovaným vzorkem. Přitom poskytuje informace o optických konstantách a geometrii vzorku (například tloušťce vrstev). Dokážete odhadnout, proč byl vybrán název elipsometrie?

<span id="page-111-1"></span>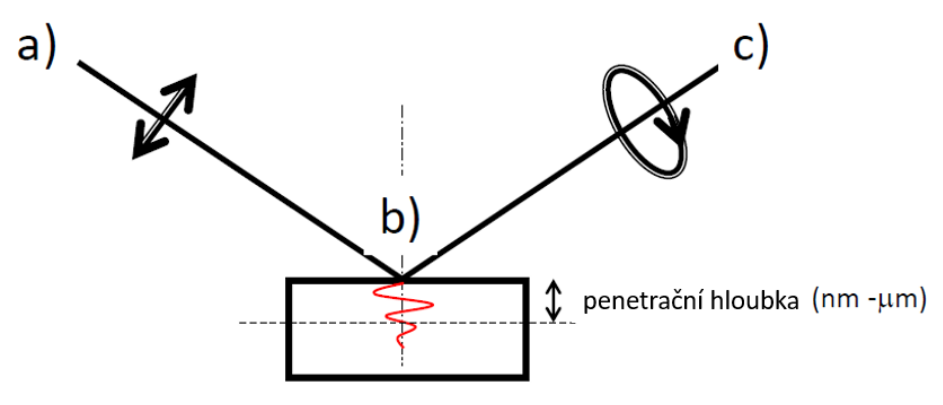

Obrázek 9.19: Princip elipsometrie: a) lineárně polarizovaná vlna; b) interakce se vzorkem; c) změna polarizačního stavu vlny

12. Víte, jakému úhlu se říká Brewsterův (nápověda: viz Obr. [9.15\)](#page-109-0)?

# **STUDIUM DIFRAKCE SVĚTLA NA ŠTĚRBINĚ A DVOJŠTĚRBINĚ**

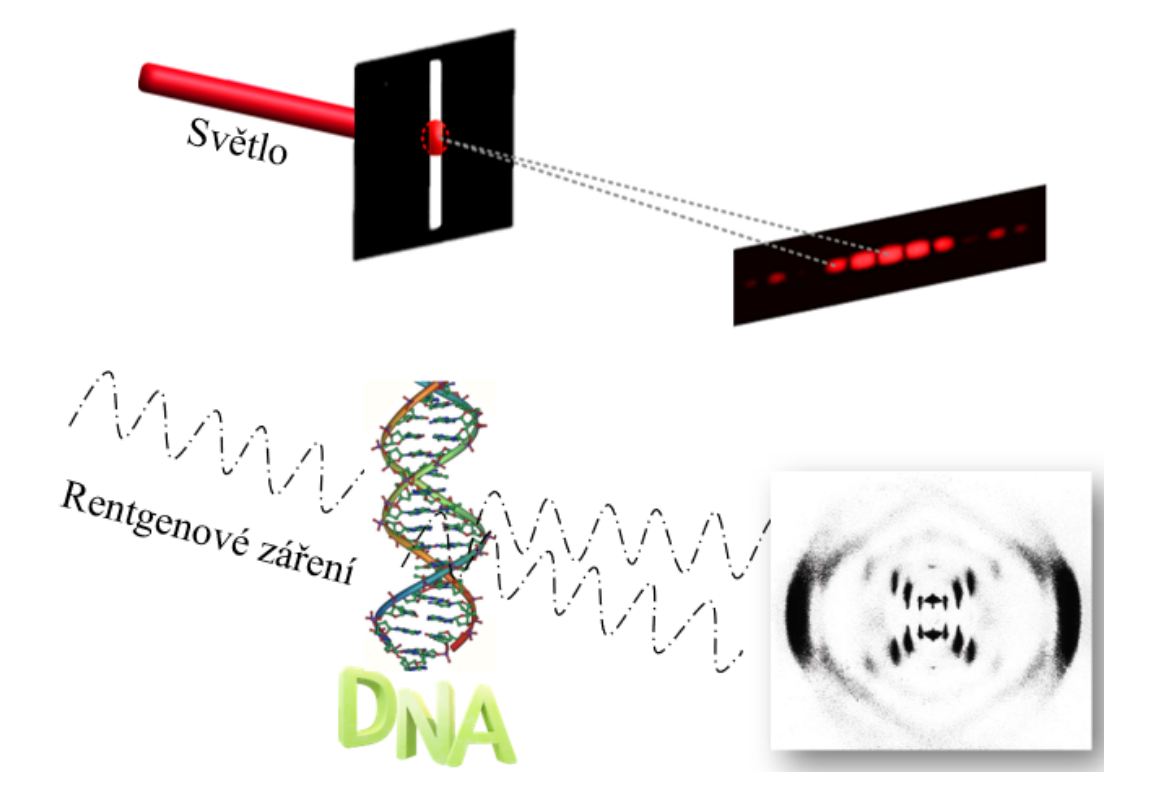

#### DIDAKTICKÉ ASPEKTY ÚLOHY

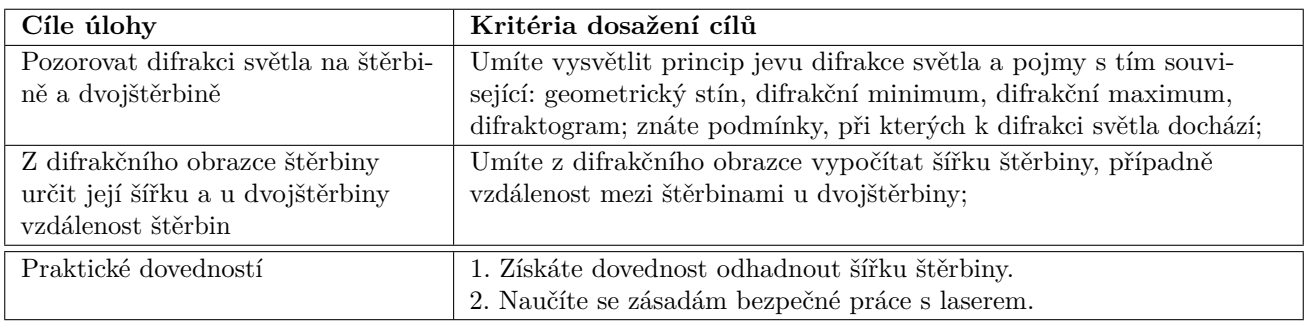

# **10.1 Obecná část**

Pojem difrakce světla je v češtině znám také pod příznačným názvem ohyb světla. Kam a za jakých podmínek se světlo ohýbá? Podívejme se na populární obrázek Lucky Luka (viz Obr. [10.1\)](#page-113-0). Ponechme nyní stranou skutečnost, že je Lucky rychlejší než světlo a soustřeďme se na jeho stín, který se sluncem v zádech vrhá na dřevěný plot. Hranice stínu je vykreslena ostře, což je v souladu s naší zkušeností, a také se zákonitostmi geometrické optiky. Svazek rovnoběžných paprsků se za překážkou nešíří a tím se na stínítku vytváří ostře ohraničený tmavý prostor,

<span id="page-113-0"></span>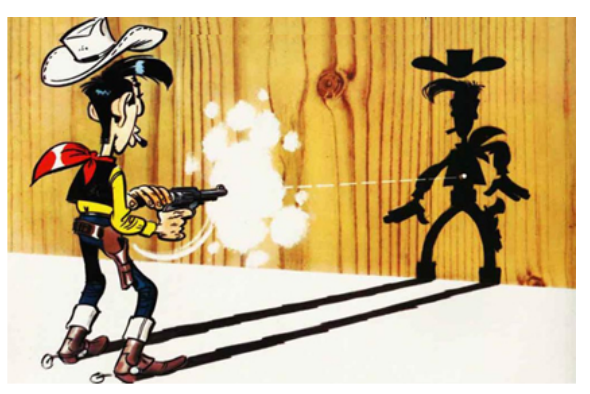

Obrázek 10.1: Lucky Luke a jeho stín [\[13\]](#page-147-2)

tzv. **geometrický stín**. Při detailnějším pohledu na hranici stínu však ve skutečnosti rozpoznáváme soustavu světelných proužků částečně zasahujících i do prostoru geometrického stínu. Toto je v případu žiletky znázorněno na obrázku [10.2.](#page-113-1) Lze tedy zjednodušeně říci, že se světlo za překážkou ohýbá, a to i do prostoru, kde ho podle zákonitostí geometrické optiky neočekáváme. Tomuto jevu říkáme **ohyb neboli difrakce světla**. Tento jev lze správně vysvětlit až uvážením **vlnové povahy světla**.

<span id="page-113-1"></span>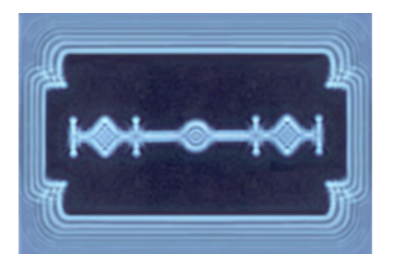

Obrázek 10.2: Ohyb světla na žiletce [\[14\]](#page-147-3)

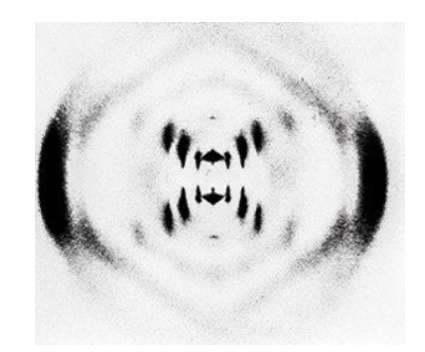

Obrázek 10.3: Ohyb světla na molekule DNA [\[15\]](#page-147-4)

Ohybové jevy jsou tím výraznější, čím srovnatelnější (co do velikosti) je rozměr překážky s vlnovou délkou dopadajícího světla. Obrazec (rozložení intenzity světla) vzniklý na stínítku vlivem ohybových jevů světla nazýváme **difrakčním obrazcem**.

Je užitečné poznamenat, že ze znalosti rozložení intenzity v difrakčním obrazci můžeme zpětně vypočítat tvar a rozměry překážky, na které k difrakci došlo. Tohoto bylo použito například při studiu struktury DNA, jejíž difrakční obrazec je naznačen na obrázku [10.3.](#page-113-1) Standardně se tato metoda také používá pro určení krystalové struktury pevných látek, tzv. **rentgenostrukturní analýza**.

V naší úloze budeme studovat difrakci červeného laserového svazku na dvou jednoduchých překážkách, štěrbině a dvojštěrbině. Proměřením příslušných difrakčních obrazců vypočítáme šířku, případně vzdálenost štěrbin. Podívejme se nejprve na štěrbinu kolmo osvětlenou laserovým svazkem. Mnozí z nás by očekávali, že stopa svazku vykreslená na stínítku bude mít tvar obdélníku, který je daný tvarem obdélníkové štěrbiny, tak jak je naznačeno na obrázku [10.4a](#page-114-0)). Tento odhad je v souladu s představami geometrické optiky a dobře odpovídá situaci, kdy je šířka štěrbiny podstatně větší nežli vlnová délka dopadajícího světla (podobně jako stín Lucky Luka na obrázku [10.1\)](#page-113-0). V případě, že budeme štěrbinu zavírat (zmenšovat její šířku), potom se ohybové jevy na hranách štěrbiny začnou

<span id="page-114-0"></span>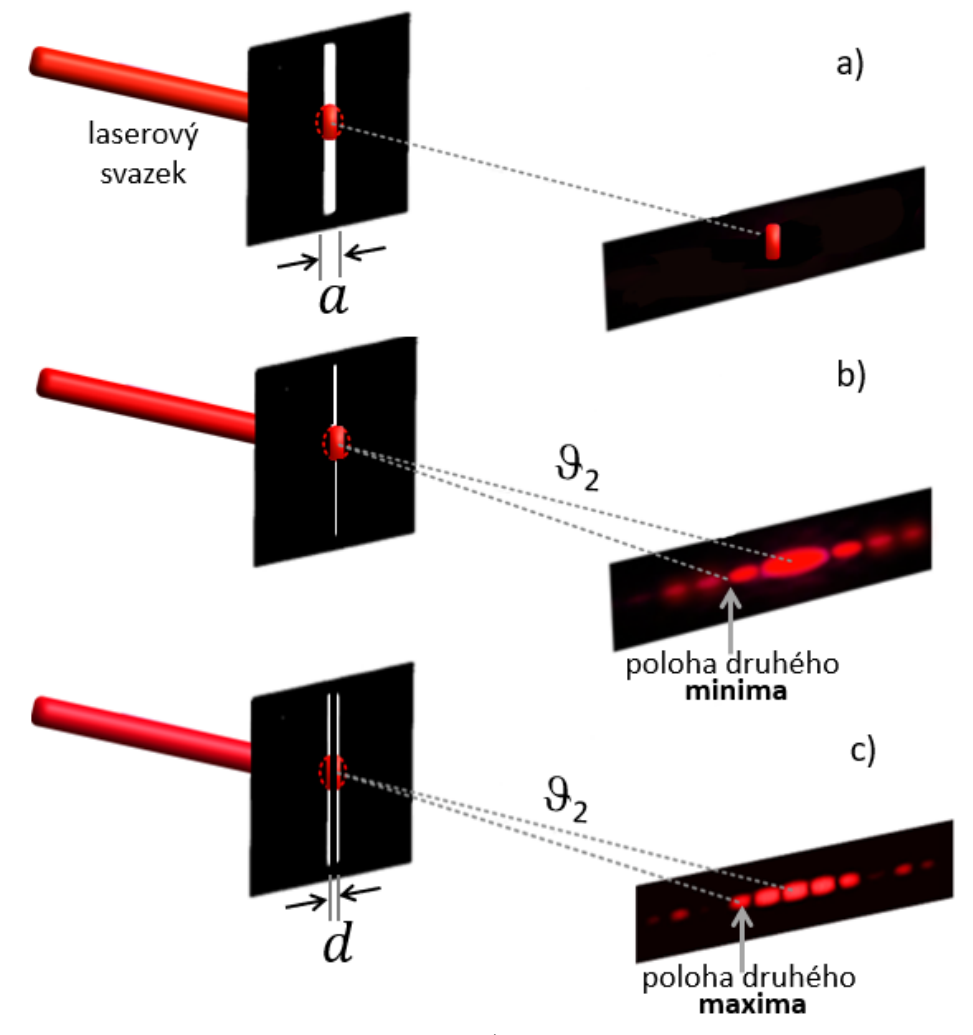

Obrázek 10.4: Difrakce na štěrbině a dvojštěrbině: a) případ, kdy je šířka štěrbiny podstatně větší nežli vlnová délka světla a ohybové jevy na hranách štěrbiny se projeví neznatelně ; b) difrakce na tenké štěrbině s vyznačením pozice druhého difrakčního minima a tomu odpovídajícího difrakčního úhlu  $\vartheta_2$ ; c) difrakce na dvojštěrbině s vyznačením pozice druhého difrakčního maxima a tomu odpovídajícího difrakčního úhlu  $\vartheta_2$ .

projevovat výrazněji, důsledkem čehož stopa na stínítku změní svůj obdélníkový tvar. Protáhne se do stran a rozdělí se na soustavu světlých a tmavých úseků (viz Obr. [10.4b](#page-114-0))).

Tomuto rozdělení intenzity se říká **difrakční (ohybový) obrazec**. Jednotlivé úseky difrakčního obrazce jsou pojmenovány zavedením difrakčních minim a maxim. Pro konkrétnější představu pohlédněte na obrázek [10.4b](#page-114-0)), kde je ukázána poloha druhého difrakčního minima v případě difrakce na štěrbině, případně pak na obrázek [10.4c](#page-114-0)), kde zviditelňujeme polohu druhého difrakčního maxima v případě difrakce na dvojštěrbině.

Jak bylo zmíněno výše v textu, rozložení intenzity v difrakčním obrazci odpovídá tvaru a rozměrům překážky. V našem jednoduchém případě z tohoto rozložení intenzity určíme šířku štěrbiny, na které k difrakci došlo. Tomu odpovídá jednoduchý vztah<sup>[6](#page-114-1)</sup>:

<span id="page-114-2"></span>
$$
a = \frac{m\lambda}{\sin\vartheta_m},\tag{10.1}
$$

ve kterém jsme označili a šířku štěrbiny,  $\lambda$  vlnovou délku dopadajícího světla a  $\vartheta_m$  úhel, ve kterém se od přímého směru oddělilo m-té **difrakční minimum** (viz Obr. [10.4b](#page-114-0))).

<span id="page-114-1"></span><sup>6</sup> Všimněte si podobnosti tohoto vztahu s Braggovou rovnicí, která popisuje difrakci odraženého rentgenového záření na monokrystalu LiF v úloze Studium rentgenového záření.

Zaměníme-li štěrbinu za dvojštěrbinu, potom se samozřejmě změní i difrakční obrazec (viz Obr. [10.4c](#page-114-0))). Difrakční rovnice však zůstává formálně podobná vztahu [\(10.1\)](#page-114-2). Konkrétně pro difrakci světla na dvojštěrbině platí:

<span id="page-115-2"></span>
$$
d = \frac{m\lambda}{\sin\vartheta_m},\tag{10.2}
$$

kde *d* označuje vzdálenost štěrbin a  $\vartheta_m$  úhel, ve kterém se nalézá m-té **difrakční maximum**, vzhledem k přímému směru. Pozorný čtenář si všiml, že v případě jednoduché štěrbiny mluvíme o difrakčních minimech, zatímco v případě dvojštěrbiny o difrakčních maximech. Teorie, která se k tomuto, možná pro někoho překvapivému, sdělení váže, bude částečně ozřejmena v oddíle rozšiřujících otázek.

## **10.2 Popis experimentální sestavy a princip měření**

Ke sledování a proměření difrakčního obrazce laserového svazku prošlého štěrbinou a dvojštěrbinou použijete optickou lavici na níž je umístěna laserová dioda, kotouč se štěrbinami (Multiple Slit a Single Slit wheel) a detektor intenzity optického záření (viz Obr. [10.5\)](#page-115-0).

<span id="page-115-0"></span>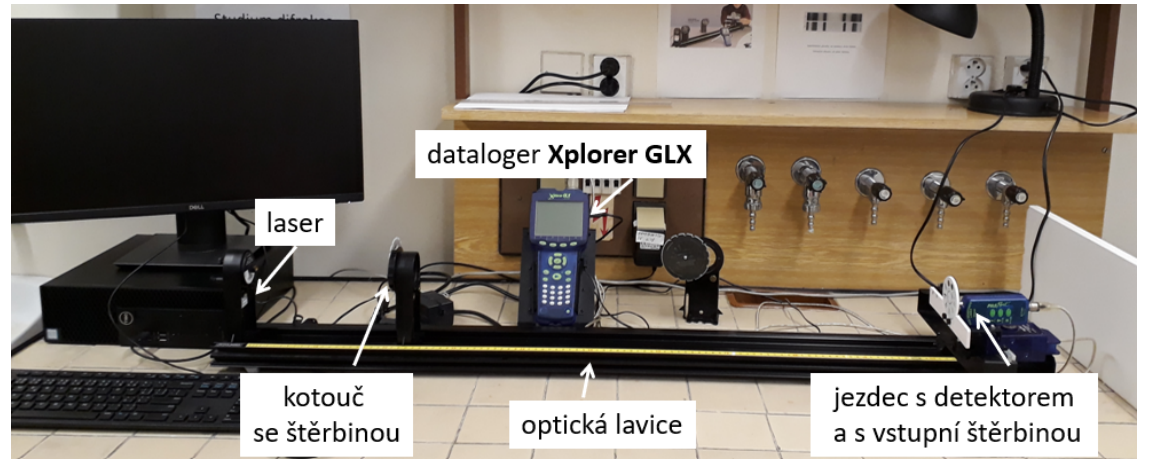

Obrázek 10.5: Experimentální sestava ke studiu difrakce světla

Detektorem je možné manuálně pohybovat ve směru kolmém k dopadajícímu svazku, a tak zaznamenat průběh intenzity v difrakčních obrazcích (viz Obr. [10.6\)](#page-115-1). Poloha detektoru a intenzita optického záření se přenáší prostřednictvím datalogeru Xplorer GLX automatickým sběrem dat do počítače, kde lze naměřený difrakční obrazec kvantitativně zpracovat v programovém prostředí Capstone. Před samotným měřením je třeba prověřit správné nastavení laseru, štěrbiny a detektoru.

<span id="page-115-1"></span>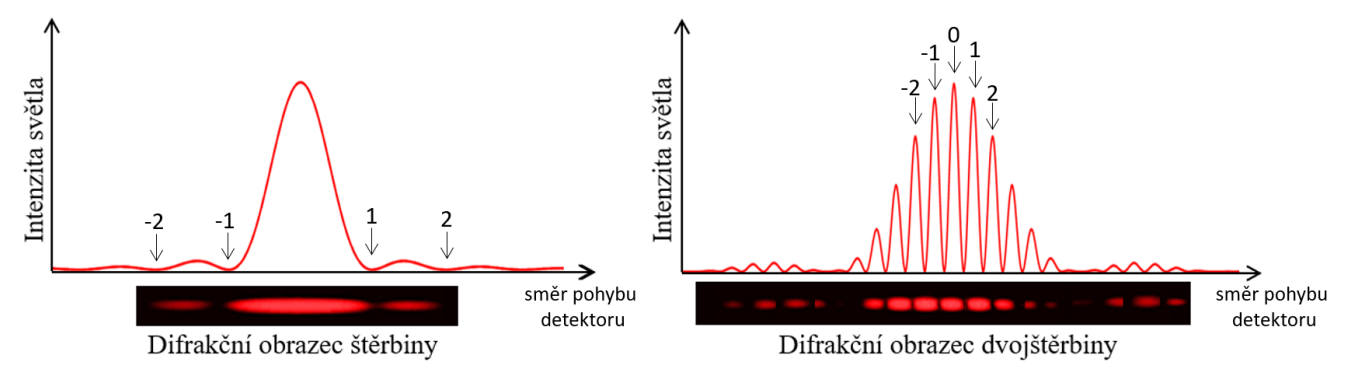

Obrázek 10.6: Grafy rozložení intenzity světla u štěrbiny a dvojštěrbiny. V případě štěrbiny (vlevo) jsou vyznačeny polohy vybraných difrakčních minim; v případě dvojštěrbiny (vpravo) jsou vyznačeny polohy vybraných difrakčních maxim.

# **10.3 Postup měření a zpracování dat**

## **10.3.1 Odhad šířky štěrbiny manuálním proměřením difrakčního obrazce**

1. S pomocí učitele! nastavte kotouč se štěrbinou Single Slit wheel na optickou lavici: umístěte ho do vzdálenosti cca 20 cm od laseru. Pro měření vyberte štěrbinu se šířkou  $a = 0, 04$  mm.

<span id="page-116-0"></span>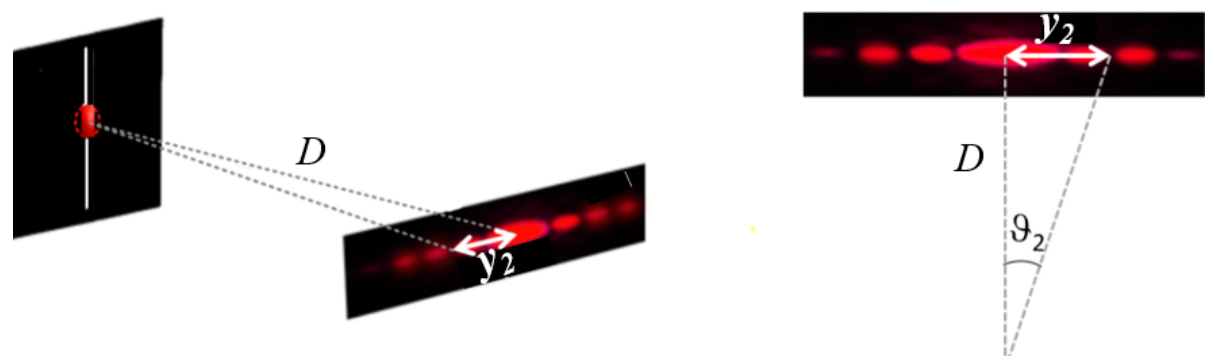

Obrázek 10.7: Difrakce na štěrbině (vlevo) a určení difrakčního úhlu  $\vartheta_2$  (vpravo)

- 2. Zapněte laser a pozorujte difrakční obrazec vytvořený na stínítku detektoru.
- 3. Před samotným proskenováním a vyhodnocením celého difrakčního obrazce odhadnete šířku štěrbiny proměřením polohy druhého difrakčního minima: na stínítku detektoru proměřte pomocí pravítka vzdálenost  $y_2$  mezi středem nultého difrakčního maxima (přímý směr) a polohou druhého difrakčního minima (viz Obr. [10.7\)](#page-116-0).
- 4. Změřte vzdálenost mezi štěrbinou a stínítkem detektoru (viz Obr. [10.7\)](#page-116-0).
- 5. S využitím vztahu (pomocí jednoduché geometrie):

$$
\tan \vartheta_2 = \frac{y_2}{D},\tag{10.3}
$$

vypočítejte difrakční úhel  $\vartheta_2$  a následně dosazením do rovnice  $(10.1)$  určete šířku štěrbiny a. Výsledek porovnejte s nominální hodnotou uvedenou na kotouči a diskutujte ho s učitelem[7](#page-116-1) . **Do protokolu uveďte váš odhad včetně nákresu, se kterým jste pracovali**.

## **10.3.2 Stanovení šířky štěrbiny automatizovaným proskenováním difrakčního obrazce**

- 1. Dále pokračujte podle podrobného návodu k obsluze experimentální sestavy v jeho části nazvané Měření šířky štěrbiny.
- 2. Změřte vzdálenost  $D$  mezi štěrbinou a stínítkem detektoru. Po proměření difrakčního obrazce programem Capstone odečtete hodnoty  $y_m$  pro polohy difrakčních minim (viz Obr. [10.6\)](#page-115-1) a zapište je společně s hodnotou  $D$  do tabulky [10.1.](#page-116-2)

<span id="page-116-2"></span>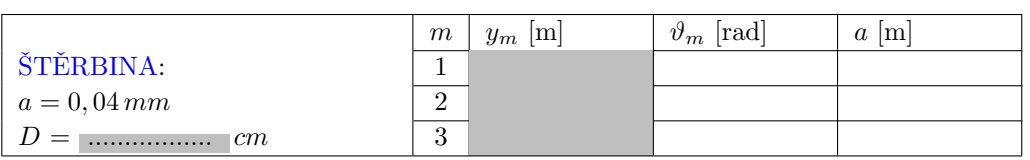

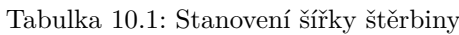

<span id="page-116-1"></span><sup>&</sup>lt;sup>7</sup> Mikroskopem naměřená hodnota štěrbiny je 0,033 mm.

Vlnová délka červeného světla laserové diody je  $\lambda = 650$  nm!

- 3. Vypočítejte odpovídající šířky štěrbiny a pomocí rovnice [\(10.1\)](#page-114-2).
- 4. Výslednou šířku štěrbiny určete jako aritmetický průměr.
- 5. Porovnejte vámi vypočítané hodnoty šířky štěrbiny (odhadem a pomocí programu Capstone) s její nominální hodnotou. **Případné rozdíly diskutujte v závěru**.

## **10.3.3 Stanovení vzdálenosti štěrbin u dvojštěrbiny**

<span id="page-117-0"></span>Měření proveďte podle podrobného návodu k obsluze experimentální sestavy v části Měření vzdálenosti štěrbin u dvojštěrbiny.

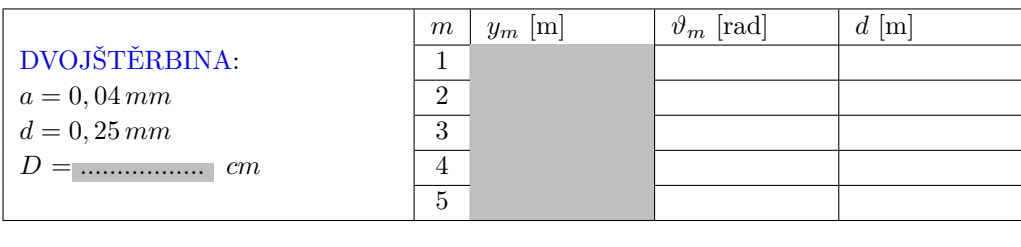

Tabulka 10.2: Stanovení vzdálenosti štěrbin u dvojštěrbiny

- .................... [m]
- 1. Určete vzdálenost  $D$  mezi dvojštěrbinou a stínítkem detektoru.
- 2. Proměřte difrakční obrazec a z grafu průběhu intenzity na poloze detektoru odečtěte vzdálenosti difrakčních maxim  $y_m$  (viz Obr. [10.6\)](#page-115-1). Tyto hodnoty zapište do tabulky [10.2.](#page-117-0)
- 3. Dopočítejte příslušné difrakční úhly  $\vartheta_m$ .
- 4. Pomocí rovnice  $(10.1)$  vypočítejte vzdálenosti štěrbin d.
- 5. Výslednou vzdálenost d určete jako aritmetický průměr.
- 6. Porovnejte vámi vypočítané hodnoty vzdálenosti štěrbin s její nominální hodnotou. **Případné rozdíly diskutujte v závěru**.

## **Pracovní návod k obsluze experimentální sestavy**

Záznam difrakčního obrazce štěrbiny a měření její šířky se provádí pomocí optického detektoru polohového senzoru a programu Capstone od firmy PASCO.

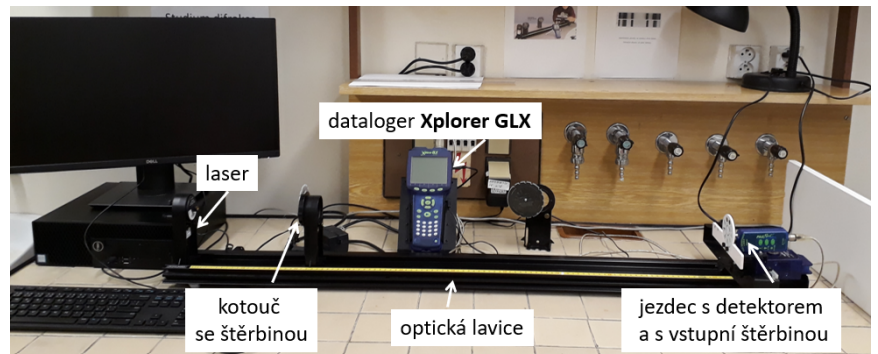

#### Měření šířky štěrbiny

1. Na optickou lavici umístěte štěrbinu Single Slit Disk (viz Obr. [10.8\)](#page-118-0). Nastavte (pokud je to potřeba) vstupní štěrbinu detektoru na štěrbinu číslo 2. Před započetím záznamu dat posuňte jezdec detektoru na okraj difrakčního obrazce.

2. Zapněte dataloger **Xplorer GLX**. Spusťte počítač a otevřete soubor **difrakce.cap** umístěný na ploše.

3. **Zhasněte** a začněte měření v programu Capstone kliknutím na ikonu **Zaznamenat data** v menu dole. Následně pomalu a pokud možno plynule posunujte detektorem napříč celým difrakčním obrazcem. Po zaznamenání průběhu intenzity ukončete měření kliknutím na tu samou ikonu, ale již s názvem **Ukončit**.

<span id="page-118-0"></span>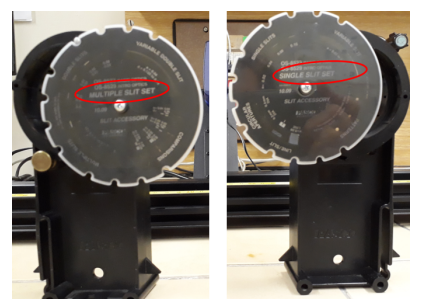

Obrázek 10.8: Kotouče se štěrbinami: Single a Multiple Slit wheel

#### **Požádejte učitele o kontrolu zaznamenaného obrazce!**

4. Pomocí nástroje <sup>v</sup>e (spustit kliknutím na příslušnou ikonu v horním menu grafu) (viz obrázek vpravo) změřte vzdálenost mezi prvními minimy na obou stranách od hlavního (nultého) maxima (m=±1). Poloviční hodnota potom určuje veličinu  $y_1$ . Obdobně proměřte difrakční

 $\mathbb{R}$   $\wedge$   $\wedge$   $\mathbb{R}$   $\mathbb{R}$   $\mathbb{R}$  1 Přidat nástroj Souřadnice/Delta Přidat nástroj Vice souřadnic Přidání nástroje delta

minima vyšších difrakčních řádů ( $y_2, y_3, \ldots$ ) (viz Obr. [10.6\)](#page-115-1). Hodnoty přehledně zpracujte do tabulky [10.1.](#page-116-2)

5. Naměřený difraktogram uložte a později přiložte jako obrázek do protokolu.

6. V menu dole vyberte **Smazat průběh měření**, teď máte připravený soubor pro sběr dat pro dvojštěrbinu.

#### Měření vzdálenosti štěrbin u dvojštěrbiny

1. Zaměňte Single Slit Disk za Multiple Slit Disk. Nastavte Multiple Slit Disk na dvojštěrbinu s parametry 0,25 mm ( $d$  – vzdálenost mezi štěrbinami) a 0,04 mm ( $a$  – šířka každé štěrbiny).

2. Nastavte vstupní štěrbinu detektoru č. 2. Před započetím záznamu dat posuňte detektor na okraj difrakčního obrazce na stínítku.

3. Stejně jako v předchozím měření zaznamenejte difrakční obrazec dvojštěrbiny.

Požádejte učitele o kontrolu zaznamenaného obrazce!

4. Použijte funkci Zoom pro zvětšení oblasti hlavního a prvních difrakčních maxim. Opět pomocí nástroje <sup>za</sup> změřte vzdálenost mezi hlavním maximem a maximem prvního řádu (viz Obr. [10.6\)](#page-115-1). Obdobně proměřte vzdálenost mezi hlavním maximem a maximy vyšších řádů. Všechny naměřené hodnoty přehledně zpracujte do tabulky [10.2.](#page-117-0)

5. Naměřený difraktogram uložte a později přiložte jako obrázek do protokolu.

Po skončení měření vypněte laser a dataloger Xplorer GLX!

# **10.4 Kontrolní otázky**

<span id="page-119-0"></span>1. Bohumil se zápalem sledoval difrakční obrazce na mřížce jejíž tloušťku měnil mikrometrickým šroubem. Do památníčku si udělal několik fotek (viz Obr. [10.9\)](#page-119-0), přitom si však k jednotlivým fotkám zapomněl poznamenat odpovídající šířky štěrbin. Poraďte mu a seřaďte difrakční obrazce od nejužší štěrbiny k té nejširší.

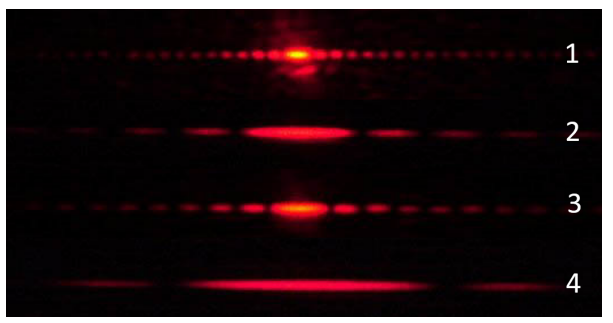

Obrázek 10.9: Difrakční obrazce na jednoduché štěrbině s proměnnou šířkou

<span id="page-119-1"></span>2. Na obrázku [10.10](#page-119-1) jsou zobrazeny dva difrakční obrazce. Odhadněte na jakých překážkách v jednotlivých případech k difrakci došlo.

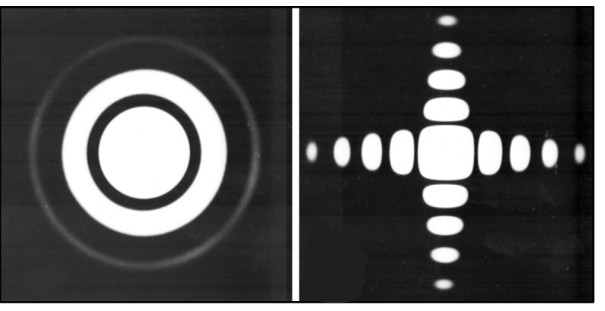

Obrázek 10.10: Difrakční obrazce

<span id="page-119-2"></span>3. Na štěrbinu jsme navedli červený a potom zelený laserový svazek. Pozorované difrakční obrazce v prošlém světle jsou prezentovány na obrázku [10.11.](#page-119-2) Využívaje vztahu [\(10.1\)](#page-114-2) vysvětlete, proč se zelené světlo ohýbá méně nežli červené. Jak se to projevuje v obrázku samotném?

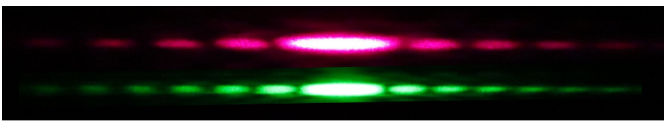

Obrázek 10.11: Difrakce červeného a zeleného světla na štěrbině

<span id="page-119-3"></span>4. Soustava velkého počtu rovnoběžných stejně vzdálených velmi tenkých štěrbin se nazývá difrakční (optická) mřížka. Může to být např. planparalelní skleněná destička pokrytá velkým počtem pro světlo neprůchozích vrypů, oddělených průhlednými proužky (štěrbinami). Difrakční maxima v difrakčním obrazci mřížky jsou určeny stejnými relacemi jako v případě dvojštěrbiny (viz Rov. [\(10.2\)](#page-115-2)). Dopadá-li na mřížku bílé světlo, je maximum nultého řádu bílé zatímco ve vedlejších interferenčních maximech pozorujeme rozklad světla, tak jak je znázorněno na obrázku [10.12.](#page-119-3) Vysvětlete to.

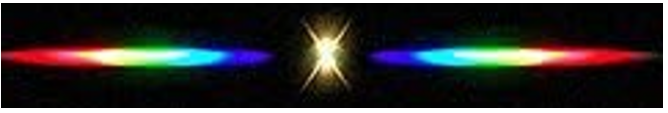

Obrázek 10.12: Difrakce bílého světla na optické mřížce

<span id="page-120-0"></span>5. Na obrázku [10.13](#page-120-0) jsou zobrazeny tři funkční závislosti  $sin(x)$ ,  $tan(x)$ , *x* třemi křivkami různých barev.

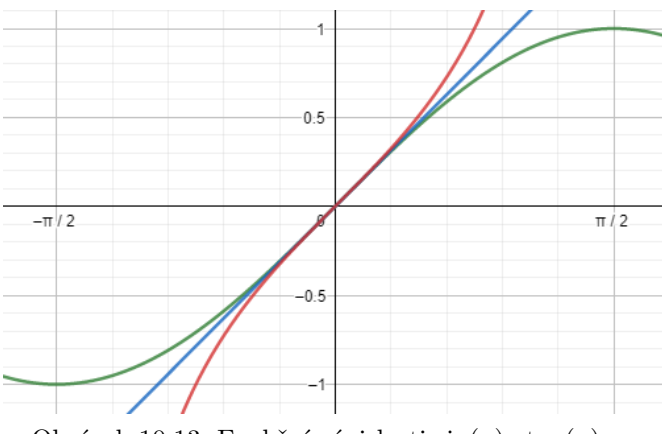

Obrázek 10.13: Funkční závislosti  $sin(x)$ ,  $tan(x)$ , x

Určete, která barva odpovídá které závislosti, přitom si všimněte, že pro malé úhly (menší než 0,1 rad) platí:

$$
\sin(x) \approx \tan(x) \approx x.
$$

Odhadněte, jestli můžeme v naší úloze vztahy [\(10.1,](#page-114-2) [10.2\)](#page-115-2), zjednodušit a používat pro výpočet šířky štěrbiny  $a$ , případně vzdálenosti štěrbin  $d$  následující rovnice:

$$
a = \frac{mD\lambda}{y_m}, \quad d = \frac{mD\lambda}{y_m}.
$$

## **10.5 Rozšiřující otázky a aplikačně motivované příklady**

- 1. Myslíte si, že byla pro určení struktury DNA použita difrakce viditelného světla? Nebo se použilo záření z jiné spektrální oblasti? Svou odpověď zdůvodněte.
- 2. Na obrázku [10.14](#page-120-1) je naznačena interference (skládání) dvou vln prostupujících dvěma štěrbinami (tedy dvojštěrbinou). V různých směrech odkloněných od přímého směru pak může na stínítku dojít ke konstruktivní nebo destruktivní interferenci (zesílení nebo zeslabení intenzity světla) podle toho jak se vlny v daném bodě stínítka sejdou (ve fázi nebo v protifázi). Pomocí těchto obrázků odvoďte vztah [\(10.2\)](#page-115-2).

<span id="page-120-1"></span>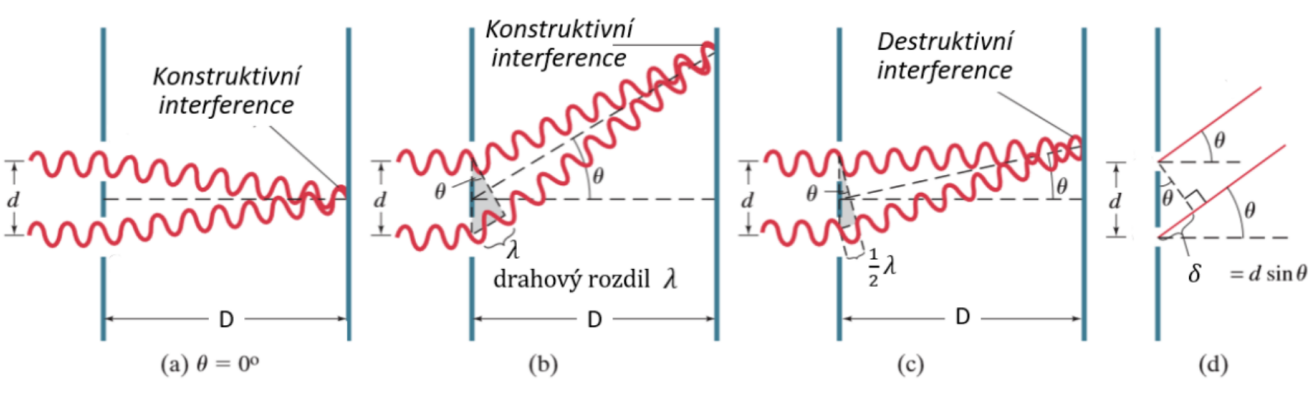

Obrázek 10.14: K odvození difrakční rovnice (převzato a upraveno z [\[16\]](#page-147-5))

3. Proč u štěrbiny vztah [\(10.1\)](#page-114-2) ukazuje na polohy minim a u dvojštěrbiny vztah [\(10.2\)](#page-115-2) souvisí s polohy maxim v rozložení intenzity v difrakčním obrazci? Dokážete to vysvětlit?

4. Viděli jste někdy ohyb vlnění na vodní hladině, prostupuje-li vlna za překážku? Tak jak je to například zobrazeno na obrázcích [10.15.](#page-121-0) Naleznete zde souvislost s difrakčním obrazcem?

<span id="page-121-0"></span>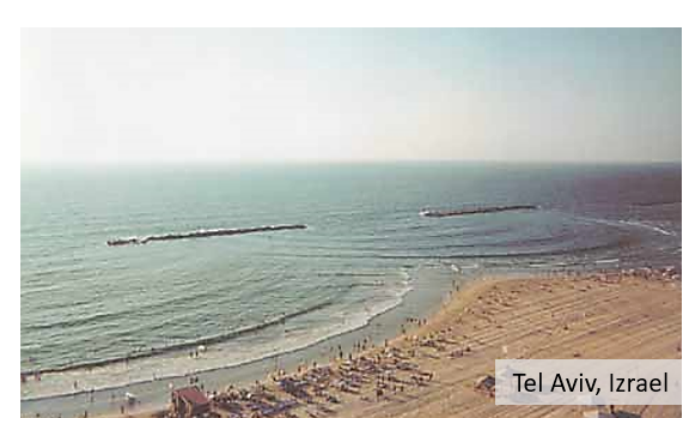

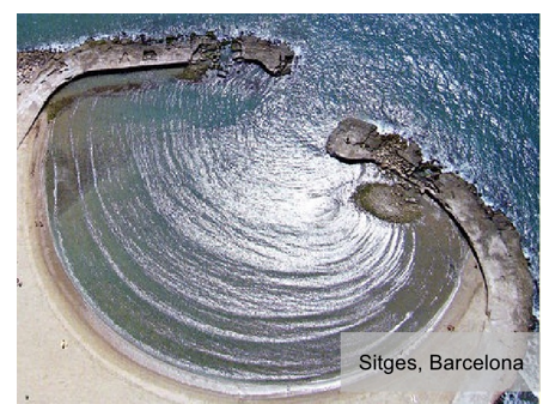

Obrázek 10.15: Vodní vlny na plážích [\[4\]](#page-147-6)

- 5. Očekáváte, že na štěrbině, případně dvojštěrbině, může docházet k difrakci, navedemeli na ni svazek částic? Například elektronů? Co je to de Broglieho vlnová délka?
- 6. Víte, že Youngův interferenční pokus na dvojštěrbině, jinými slovy difrakce světla na dvojštěrbině, kterou jste v této úloze studovali, pomohl zvrátit více než století podporovanou představu světla jakožto svazku částic (korpuskulární teorie světla), kterou naformuloval v 18. století Newton? Jaké další světelné jevy vypovídají o vlnové povaze světla?
- 7. Jaká je souvislost difrakce na kruhovém otvoru s rozlišením mikroskopu?
- 8. Můžeme pozorovat difrakci (ohyb) také u zvukových vln? Dokážete si vybavit situaci, kdy se akustická vlna za překážkou ohýbala, a se kterou máte osobní zkušenost?
- 9. Myslíte, že se jev difrakce uplatňuje také při šíření milimetrových elektromagnetických vln vycházejících například z vašeho WiFi routeru?
- 10. Z obrázku [10.12](#page-119-3) vyplývá, že lze optickou (difrakční) mřížku použít pro rozklad světla. Obrázek [10.16](#page-121-1) schematicky naznačuje princip mřížkového spektroskopu, kde se tohoto využívá (zde konkrétně v reflexi). V laboratořích jste se seznámili s hranolovým spektroskopem. Přemýšlejte o výhodách či nevýhodách rozkladu světla hranolem a difrakční mřížkou. Která z barev viditelného spektra se nejvíce odklání od přímého směru, použijeme-li k rozkladu hranol a difrakční mřížku?

<span id="page-121-1"></span>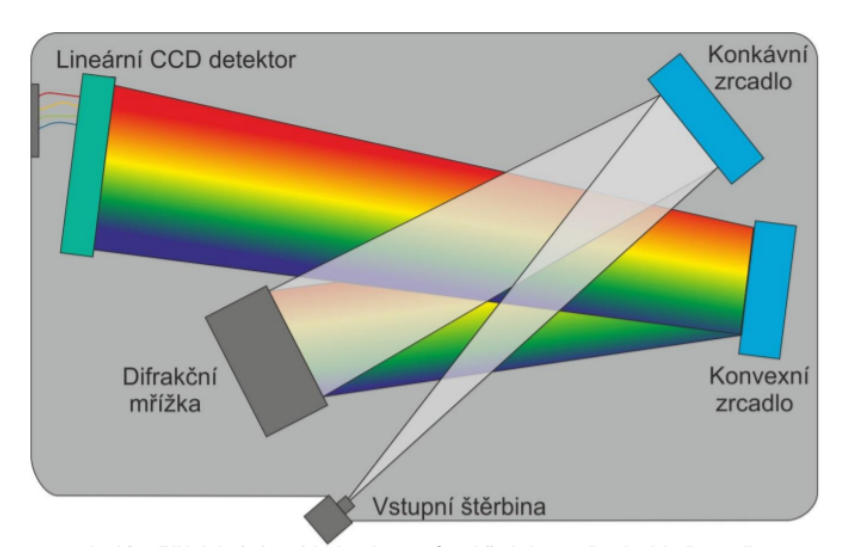

Obrázek 10.16: Schéma vláknového optického spektrometru [\[17\]](#page-147-7)

- 11. Je zajímavé si uvědomit, že experiment, se kterým jste se setkali, difrakce na štěrbině, má zásadní význam hned z několika důvodů. Jednak v 18. století zviditelnil vlnovou povahu světla, potom na počátku 20. století pomohl upřesnit popis světla zavedením vlnověkorpuskulární představy. Navíc demonstruje Heisenbergův princip neurčitosti  $\Delta x \Delta p \leq h$ , uplatňovaný všude v přírodě, tedy i v optice. Diskutujte o tom.
- <span id="page-122-0"></span>12. Víte co je to *iridescence*? Jak souvisí tento přírodní jev s difrakcí (např. viz Obr. [10.17\)](#page-122-0)?

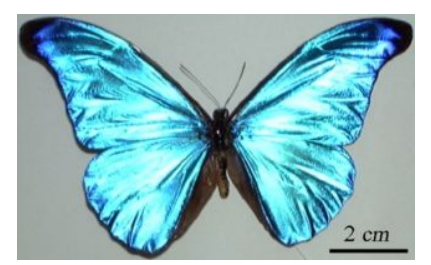

Obrázek 10.17: Iridescence motýlích křídel [\[18\]](#page-147-8)

<span id="page-122-1"></span>13. Na obrázcích [10.18](#page-122-1) jsou znázorněny difrakční obrazce zaznamenané na amorfním uhlíku, monokrystalickém hliníku a polykrystalickém zlatě. Určete jaký obrázek čemu odpovídá?

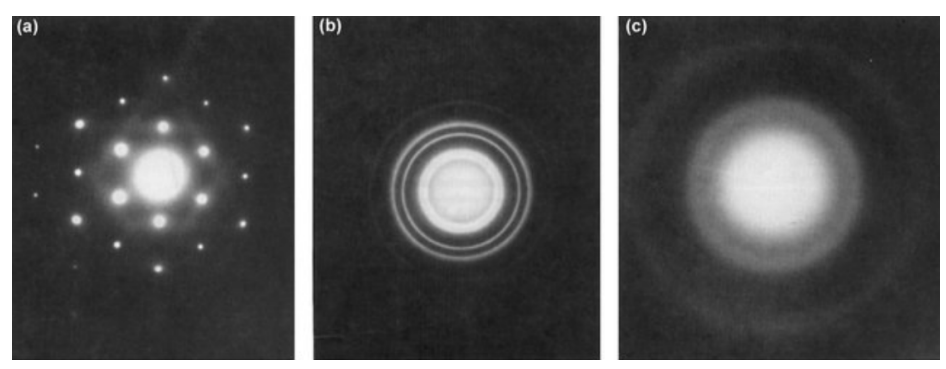

Obrázek 10.18: Vybrané difrakční obrazce

# **STUDIUM RENTGENOVÉHO ZÁŘENÍ**

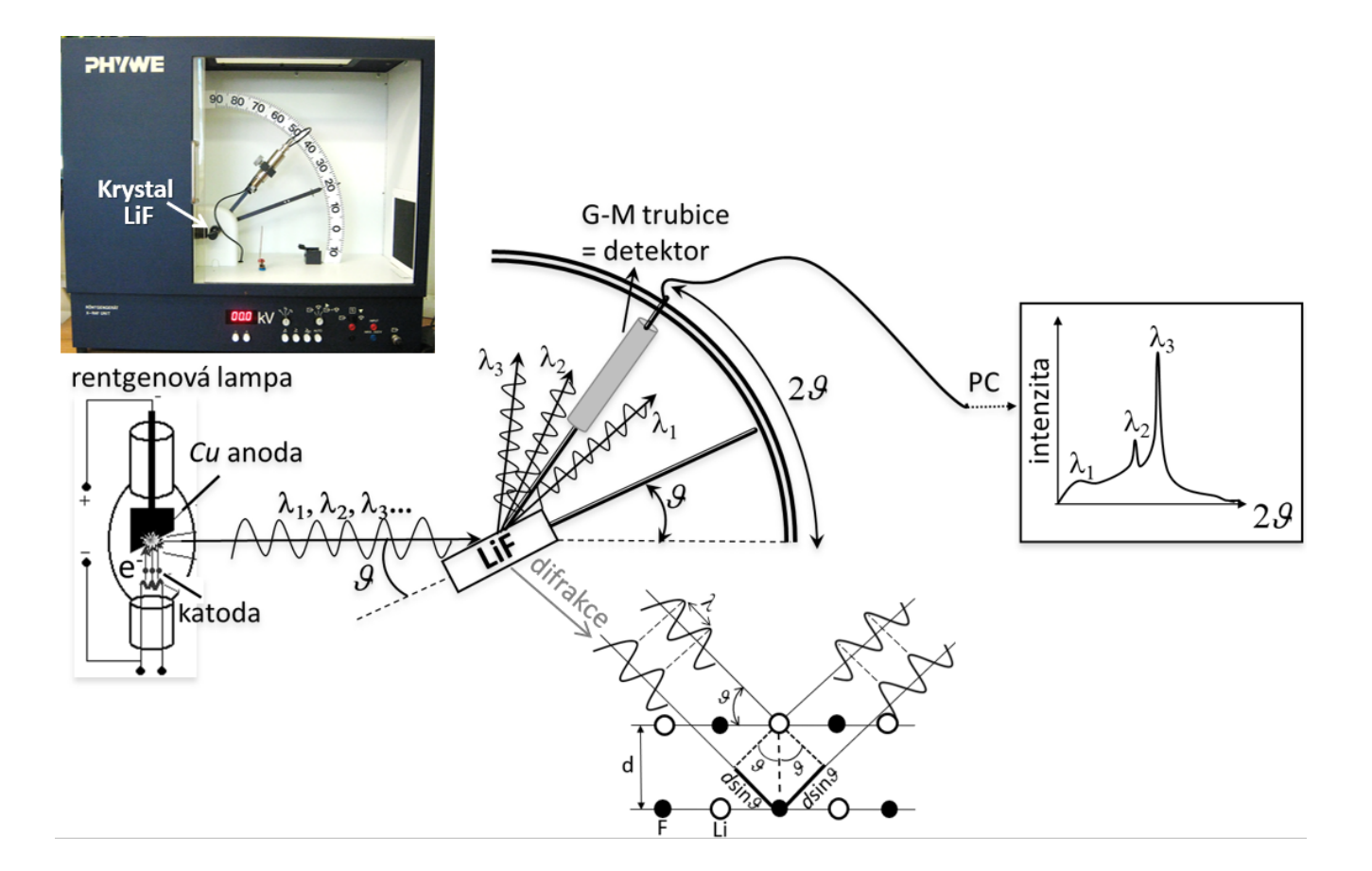

#### DIDAKTICKÉ ASPEKTY ÚLOHY

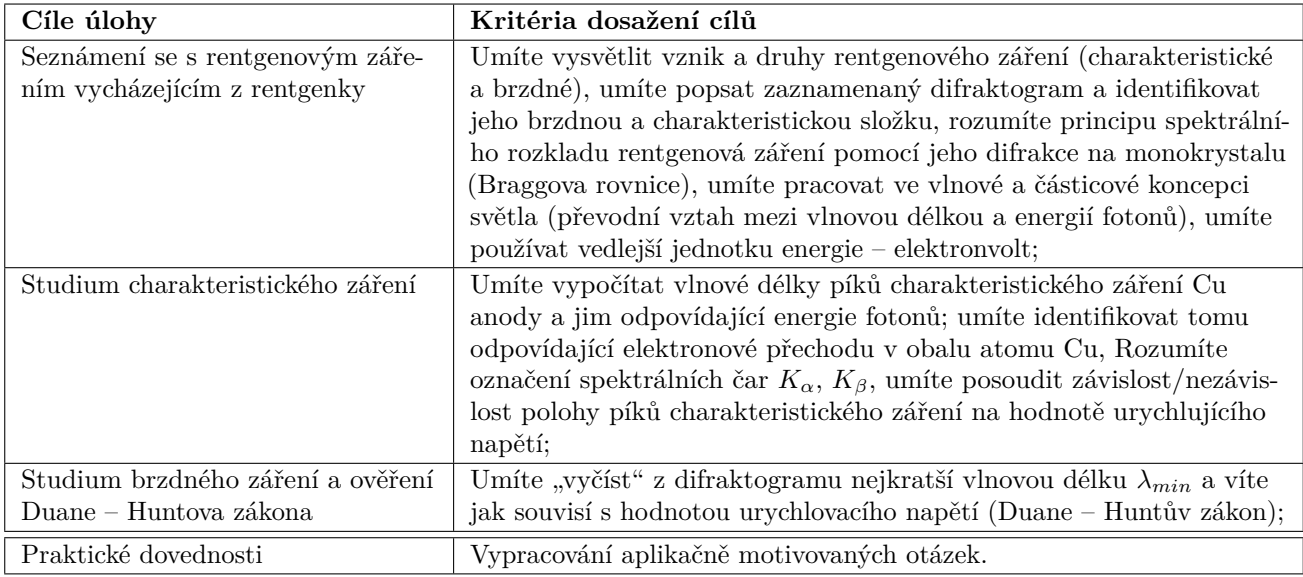

## **11.1 Obecná část**

**Rentgenové záření** je elektromagnetické vlnění, jehož vlnová délka je řádu angströmů ( $1\text{\AA}$  = 10<sup>−</sup><sup>10</sup> m), tedy ve spektrální oblasti pro lidské oko neviditelné. Přesto je toto záření aplikačně velmi důležité. Jedním z možných zdrojů tohoto záření je rentgenová lampa, pro kterou se často používá výraz "rentgenka" (viz Obr. [11.1\)](#page-124-0). V rentgence je terč z pevné látky (anoda) bombardován svazkem elektronů o relativně vysoké kinetické energii. Interakcí urychlených elektronů s atomy anody vzniklá rentgenové záření se dvěma složkami: brzdnou a charakteristickou (viz spektrální závislost na obrázku [11.2\)](#page-124-0).

<span id="page-124-0"></span>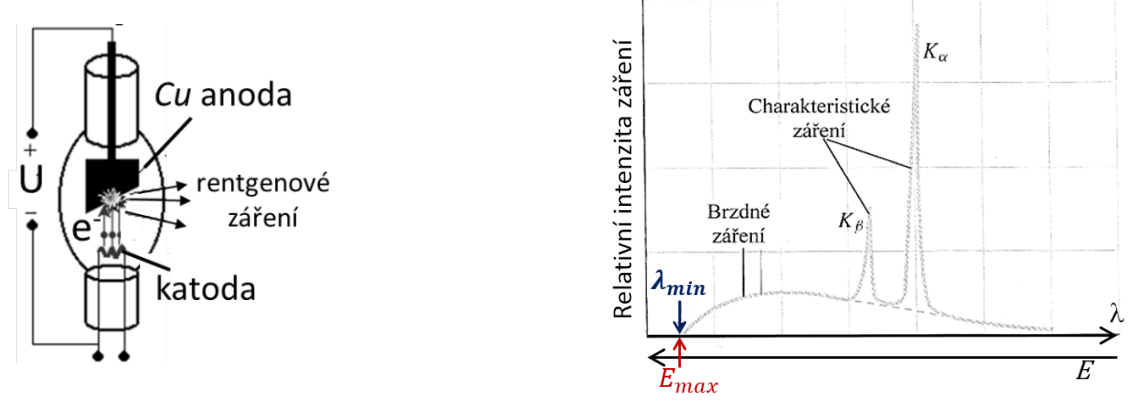

Obrázek 11.1: Rentgenová lampa Obrázek 11.2: Spektrum rentgenového záření

#### **11.1.1 Brzdné záření**

Brzdné záření vzniká zabrzděním nalétávajících elektronů v materiálu anody. Toto je schematicky naznačeno na obrázku [11.3a](#page-125-0)). Přitom pro další výklad je užitečné rozlišit následující případy:

- elektron se zabrzdí jednou jedinou srážkou s určitým atomem materiálu anody (naznačeno elektronem  $e_3^-$ ;
- elektron vykonává několik po sobě následujících srážek při kterých se postupně zpomaluje až do úplného zastavení (naznačeno elektrony $e_{1,2}^-$ ).

Při každém zabrzdění elektronu se jeho ztracená kinetická energie transformuje do energie vyzáře-ného fotonu<sup>[8](#page-124-1)</sup>. Takto generované fotony tvoří brzdné rentgenové záření. Vzhledem k mechanismu náhodných kaskádovitých srážek je brzdné záření spojité, což je znázorněno na obrázku [11.2.](#page-124-0) Jeho spektrum můžeme zobrazit buďto v závislosti na vlnové délce záření, nebo v závislosti na energii fotonů. Záleží jakou koncepci světla (vlnovou nebo částicovou) chceme zohlednit. Vztah mezi vlnovou délkou  $\lambda$  a tomu odpovídající energií fotonu  $E$  je následující:

<span id="page-124-3"></span>
$$
\lambda = \frac{hc}{E},\tag{11.1}
$$

<span id="page-124-4"></span>kde *h* je Planckova konstanta a *c* je rychlost světla. Často **energii fotonů** vyjadřujeme v jednotkách **elektronvolt [eV]**[9](#page-124-2) a vlnovou délku v nanometrech [nm]. Lze ukázat, že rovnici [\(11.1\)](#page-124-3) lze potom přepsat do tvaru:

$$
\lambda \,\mathrm{[nm]} = \frac{1240}{E\,\mathrm{[eV]}}.\tag{11.2}
$$

**Minimální vlnovou délku**  $\lambda_{min}$ , respektive **maximální energii fotonu**  $E_{max}$ , brzdného záření lze jednoduše určit (viz Obr. [11.2\)](#page-124-0). V tomto případě se urychlený elektron zabrzdí jednou jedinou

<span id="page-124-1"></span><sup>8</sup> Obecně platí, že každá elektricky nabitá částice pohybující se zrychlením nebo zpomalením emituje elektromagnetické záření.

<span id="page-124-2"></span><sup>9</sup> O zavedení vedlejší jednotky energie - elektronvoltu pojednává poslední kontrolní otázka.

srážkou. Ztratí při tom veškerou kinetickou energii, kterou získal urychlením v elektrickém poli mezi katodou a anodou. Tato energie **se vyzáří ve formě fotonu.** Jeho energii přitom vypočítáme ze vztahu:

<span id="page-125-3"></span><span id="page-125-2"></span>
$$
E_{max}[J] = e[C] \cdot U[V], \qquad (11.3)
$$

kde e je náboj elektronu a U je urychlovací napětí. Nebo chceme–li získat hodnotu  $E_{max}$  v [eV]:

$$
E_{max} \left[ eV \right] = \frac{E_{max} \left[ J \right]}{e \left[ C \right]} = U \left[ V \right]. \tag{11.4}
$$

Pro vyzářenou vlnu s nejkratší vlnovou délkou  $\lambda_{min}$  tedy snadno ze vztahu [\(11.2\)](#page-124-4) dostaneme:

$$
\lambda_{min} \,\text{[nm]} = \frac{1240}{E_{max} \,\text{[eV]}} = \frac{1240}{U \,\text{[V]}}.\tag{11.5}
$$

Tento vztah, také nazýván **Duane – Huntův zákon**, jednoduše ukazuje souvislost minimální vlnové délky  $\lambda_{min}$  generovaného rentgenového záření s urychlovacím napětím  $U$  na rentgence. Povšimněte si, že hodnota  $\lambda_{min}$  nezávisí na materiálu anody.

<span id="page-125-0"></span>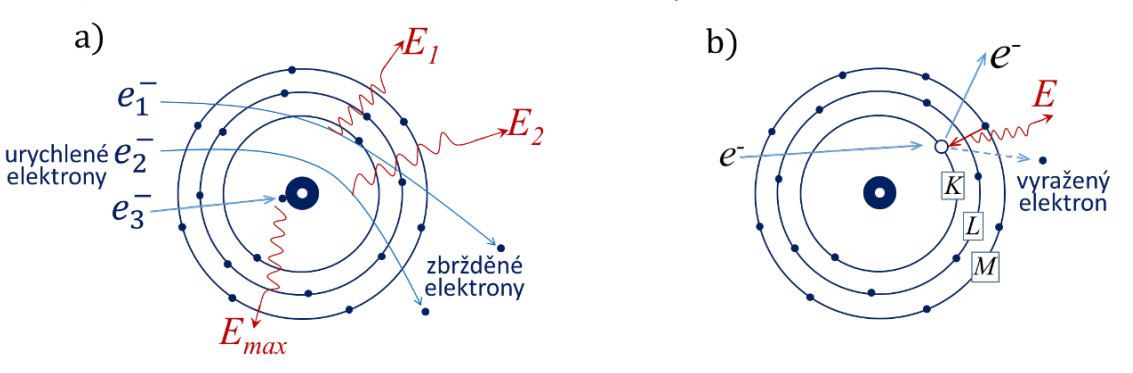

Obrázek 11.3: Princip vzniku a) brzdného a b) charakteristického záření

#### **11.1.2 Charakteristické záření**

Charakteristické záření vzniká tak, že vázaný elektron z vnitřní hladiny atomu anody je vyražen urychleným elektronem emitovaným ze žhavené katody a na jeho místo sestupují elektrony z vyšších energetických hladin.

Rozdíl energií "sestupujícího" elektronu je pak vyzářen ve formě fotonu (viz Obr. [11.3b](#page-125-0))). Vzhledem k elektronové struktuře atomu dostáváme spektrální série, jež jsou obdobou sérií pozorovaných u excitovaného atomu vodíku. Jestliže se přechod uskutečňuje na hladinu s hlavním kvantovým číslem  $n = 1$ , značíme sérii K, pro přechody na hladinu  $n = 2$ dostaneme sérii L, atd. (viz Obr. [11.4\)](#page-125-1). Spektrum charakteristického záření se překládá přes spektrum záření brzdného a jeho spektrální čáry (píky) ze spojitého spektra brzdného záření vyčnívají (viz Obr. [11.2\)](#page-124-0). Vzhledem k tomu, že každý prvek má specifickou stavbu elektronového obalu, lze podle vlnových délek píků charakteristického rentgenového záření rozpoznat materiál anody. V našem případě budeme určovat píky charak-

<span id="page-125-1"></span>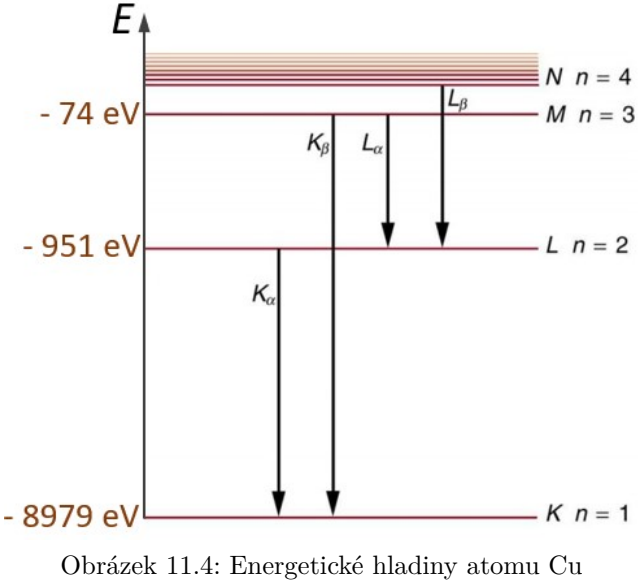

(převzato a upraveno z [\[19\]](#page-147-9))

teristického záření pro rentgenovou lampu s měděnou anodou.

#### **11.1.3 Spektrální rozklad rentgenového záření**

Z předchozího výkladu vyplývá, že záření vycházející z rentgenky je polychromatické, tj. obsahuje široké spektrum vlnových délek. Pro jeho spektrální rozklad, který je nutný pro záznam jeho brzdné a charakteristické složky, je vhodné použít difrakce (podobně jako se rozkládá viditelné světlo difrakční mřížkou). Perioda takové mřížky by však musela byt srovnatelná s vlnovou délkou rentgenového záření, tedy řádově desetiny nanometru. Takové mřížky jsou jen těžko technicky realizovatelné, proto se místo difrakční mřížky do svazku vkládá monokrystal (v našem případě LiF) a k difrakci dochází na periodicky prostorově uspořádaných rovinách atomů v krystalové mřížce. Situace je schematicky znázorněna na obrázku [11.5.](#page-126-0)

Úhel dopadu je zde vymezen dopadajícím svazkem a krystalovou rovinou $^{10}$  $^{10}$  $^{10}$ . Přitom si můžeme představit, že dopadající vlna prostupuje monokrystalem beze změny vlnové délky a že se na každé krystalové rovině odráží. Odražené dílčí vlny spolu následně interferují a zesilují se pouze v těch směrech, kde je splněna podmínka konstruktivní interference. Jinými slovy, v těch směrech, kde dráhový rozdíl svazků odražených na sousedních krystalových rovinách je roven celočíselnému násobku vlnové délky záření. Podmínku konstruktivní interference rentgenového záření interagujícího s krystalovou mříží vyjadřuje Braggova rovnice:

<span id="page-126-0"></span>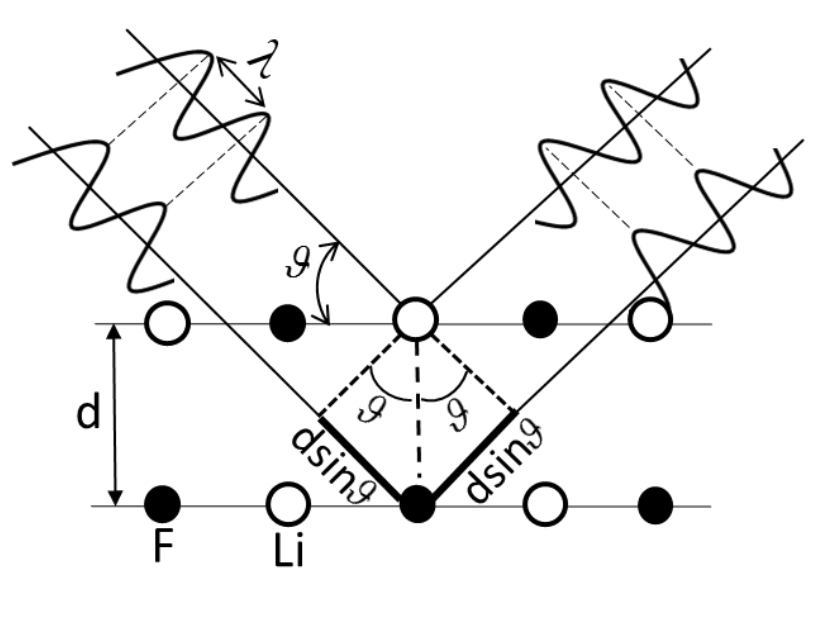

Obrázek 11.5: K odvození Braggovy rovnice

$$
2d\sin\theta = n\lambda,\tag{11.6}
$$

<span id="page-126-2"></span>kde *d* je mezirovinná vzdálenost  $(d_{\text{Lif}} = 201 \text{ pm})$  a *n* je celé číslo, které udává interferenční řád (v našem případě je reálné uvažovat pouze  $n = 1$ ). Krystal v tomto případě tedy slouží jako monochromátor, který dopadající polychromatické rentgenové záření rozděluje na monochromatické komponenty odražené od krystalu v různých směrech (viz Obr. [11.8\)](#page-127-0).

Metodu popsanou výše, tedy difrakci rentgenového záření na krystalové mřížce, můžeme použít i takzvaně "naruby". Tedy tak, že proměřením rozložení intenzity v difrakčním obrazci určíme geometrii (vnitřní strukturu) vzorku, na kterém k této difrakci došlo (viz úloha "Studium difrakce světla na štěrbině a dvojštěrbině"). Tohoto postupu se široce využívá ve fyzice, chemii (krystalografii) a biochemii. Pomáhá totiž stanovit symetrii a rozměry elementární buňky nejenom u anorganických krystalů, ale i biomolekul. Pomocí této metody byla stanovena struktura molekuly DNA. Při stanovení struktury látek hraje hlavní roli charakteristické záření. S brzdným rentgenovým zářením se potkáváme v nemocnicích při diagnostice pomocí počítačové tomografie (CT) a rentgenoskopii (v tomto případě využíváme absorpce rentgenového záření v tkáních, viz "Rozšiřující otázky a aplikačně motivované příklady" [11.6\)](#page-132-0).

<span id="page-126-1"></span> $^{10}$  Na rozdíl od optiky, kde se úhel dopadu zavádí mezi kolmicí dopadu a dopadajícím svazkem.

# **11.2 Popis experimentální sestavy**

Měření bude prováděno podle návodu v příloze na aparatuře od firmy PHYWE (viz Obr. [11.6\)](#page-127-1), která využívá jako zdroj rentgenového záření rentgenovou trubici s Cu anodou. Jako difrakční element slouží krystal LiF. Intenzita záření je měřena Geiger – Müllerovou trubicí upevněnou na otočném rameni goniometru. S pomocí měřiče četnosti impulsů je možno počet impulsů za jednotku času převádět na stejnosměrné napětí, jehož hodnota je úměrná intenzitě rentgenova záření. Signál se dále digitalizuje a je veden do notebooku, kde je zpracováván pomocí programu Logger Lite 1.4 (viz schéma na obrázku [11.7\)](#page-127-2). Obrázek [11.8](#page-127-0) přehledně znázorňuje generaci, rozklad a měření rentgenového záření.

<span id="page-127-1"></span>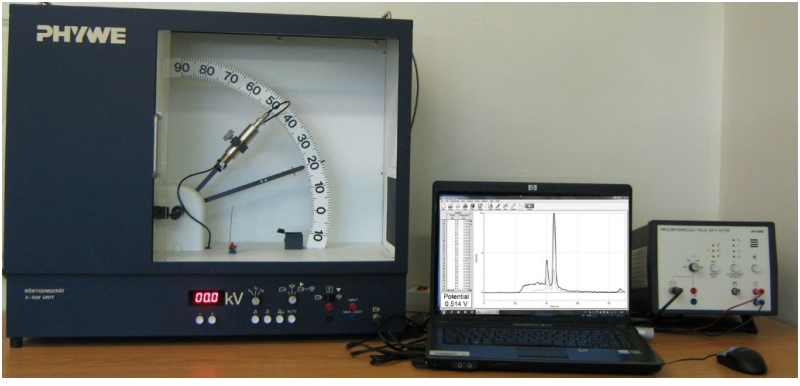

Obrázek 11.6: Experimentální sestava ke studiu rentgenového záření

<span id="page-127-2"></span>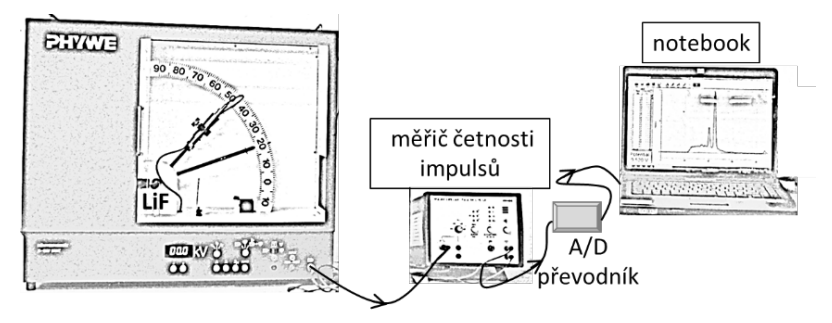

Obrázek 11.7: Schéma měření

<span id="page-127-0"></span>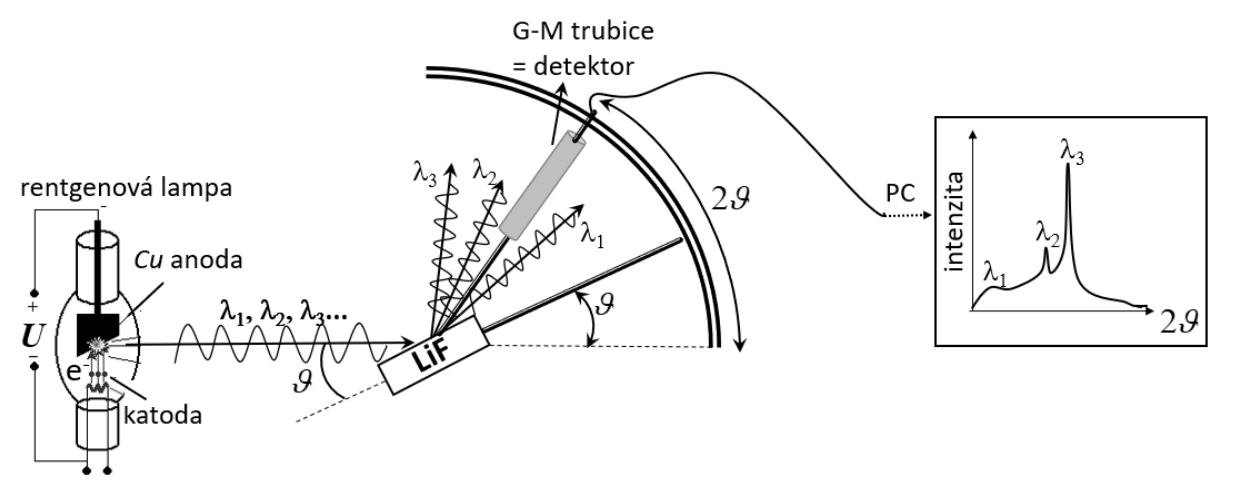

Obrázek 11.8: Princip měření

# **11.3 Postup měření**

## **11.3.1 Studium charakteristického záření rentgenové lampy s Cu anodou**

- Podle pracovního návodu (dále v textu) zaznamenejte pomocí počítačového programu difraktogram pro urychlující napětí 15 kV a 11 kV v úhlovém rozsahu 0° − 90°. Prověřte, že poloha píků charakteristického záření není závislá na hodnotě urychlovacího napětí (viz Obr. [11.9a](#page-128-0)))
- Z difraktogramu naměřeného pro urychlovací napětí  $U = 15$  kV určete úhly  $2\vartheta_1$  a  $2\vartheta_2$ , při kterých nastávají maxima charakteristického záření, a zapište je do tabulky [11.1.](#page-128-1)

<span id="page-128-0"></span>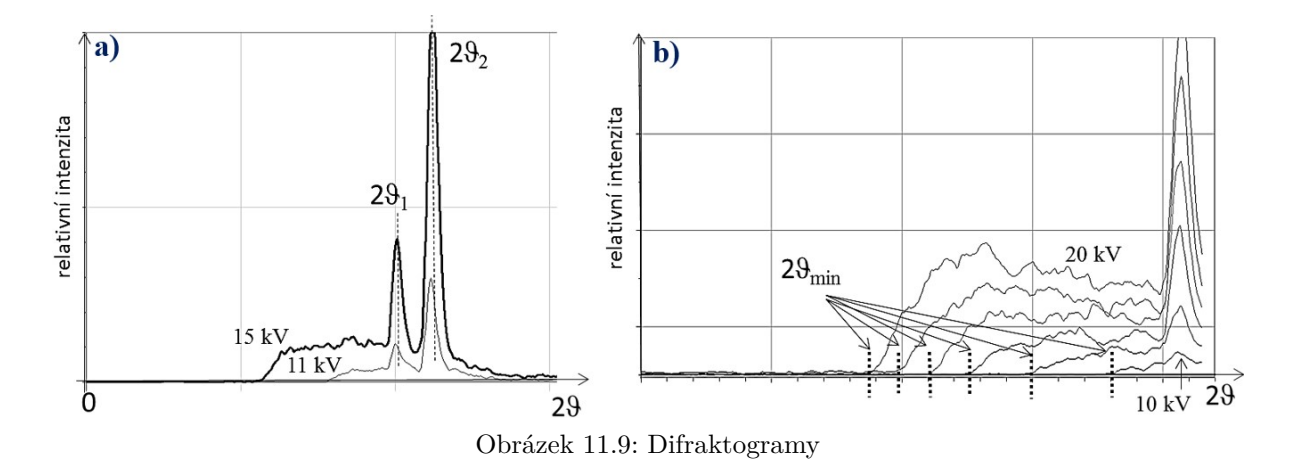

#### **11.3.2 Studium brzdného záření rentgenové lampy s Cu anodou**

- Zaznamenejte difraktogramy (viz Obr. [11.9b](#page-128-0))) pro urychlující napětí 10, 12, 14, 16, 18 a 20 kV v úhlovém rozsahu 0°– 50° (viz Pracovní návod k obsluze aparatury).
- Odečtěte pro každou hodnotu napětí úhly  $2\vartheta_{min}$ , při kterých začíná být emitováno brzdné záření. Hodnoty zapisujte do tabulky [11.2.](#page-129-0)

# **11.4 Zpracování dat**

## **11.4.1 Identifikace elektronových přechodů v obalu atomu Cu**

- Pro určené úhly  $2\vartheta_1$  a  $2\vartheta_2$  vypočítejte vlnové délky  $\lambda$  podle rovnice  $(11.6)$  a jim odpovídající energie fotonů  $E_{exp}$  (viz Rov. [11.2\)](#page-124-4).
- Pomocí obrázku [11.4](#page-125-1) identifikujte elektronové přechody, při kterých se emitují fotony s určenou energií  $E_{exp}$ . Hodnoty energií  $E_{exp}$  porovnejte s těmi určenými z energetických hladin naznačených na tomtéž obrázku  $(E_{\textit{obr}})$ .

<span id="page-128-1"></span>

|           | $U$ [kV]        | $2\vartheta$ [°] | $\sin\theta$ | $\lambda [10^{-10} \,\mathrm{m}]$ | $E_{exp}$ [keV] | $E_{obr}$ [keV] | Elektronový |
|-----------|-----------------|------------------|--------------|-----------------------------------|-----------------|-----------------|-------------|
|           |                 |                  |              |                                   |                 |                 | přechod     |
| první pík | $15 \text{ kV}$ |                  |              |                                   |                 |                 |             |
| druhý pík | - 15 kV         |                  |              |                                   |                 |                 |             |

Tabulka 11.1: Studium charakteristického záření

## **11.4.2 Výpočet minimálních vlnových délek, pří kterých nastává brzdné záření a ověření platnosti Duane – Huntova zákona**

- Z nalezených úhlů  $2\vartheta_{min}$ , při kterých začíná být emitováno brzdné záření, vypočtěte z rovnice [\(11.6\)](#page-126-2) vlnové délky  $\lambda_{min}^{exp}$ .
- Porovnejte je s teoretickými hodnotami  $\lambda_{min}^{DH}$ , určenými z rovnice [\(11.5\)](#page-125-2), a prověřte platnost **Duane – Huntova zákona**.
- <span id="page-129-0"></span>• Pomocí rovnice [\(11.4\)](#page-125-3) **odhadněte!!!** a následně výpočtem podle vztahu [\(11.2\)](#page-124-4) zkontrolujte kinetickou energie fotonu  $E_{max}$  pro každou hodnotu urychlovacího napětí.

Tabulka 11.2: Studium brzdného záření a ověřeni platnosti Duane – Huntova zákona

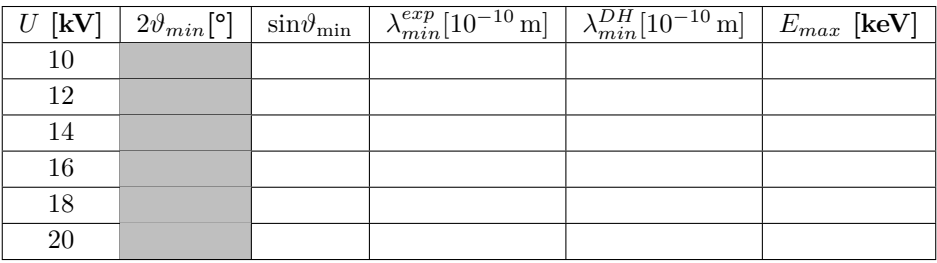

## **Pracovní návod k obsluze aparatury**

#### STUDIUM CHARAKTERISTICKÉHO ZÁŘENÍ

- 1. Zapněte počítač a otevřete soubor uložený na ploše pod názvem Charakteristické záření. **Nastavení parametrů měření (RTG aparatura)**
- 2. Při uzavřeném předním skleněném krytu zapněte RTG aparaturu (viz Obr. [11.10\)](#page-130-0) a měřič četnosti impulsů (na zadní straně přístroje, viz Obr. [11.13\)](#page-130-1).
- 3. Na RTG aparatuře nastavte tlačítky urychlující napětí na **15 kV** (viz Obr. [11.12\)](#page-130-2).
- 4. Na měřiči četnosti impulsů nastavte pomocí tlačítek označené požadované hodnoty (viz Obr. [11.13\)](#page-130-1). **Zahájení měření**
- 5. Současně klikněte na zelené tlačítko **Collect** v horním menu programu a tlačítko **AUTO** na RTG aparatuře. Protože úhel sondy se automaticky zvětší konstantní rychlostí od 0<sup>∘</sup> na 90<sup>∘</sup> za cca 90 s, lze v tomto případě pokládat časovou závislost za úhlovou závislost. Záznam se ukončí automaticky po dosažení 90 s.
- 6. V programu klikněte v horním menu na ikonu **Store**, tím se stopa záznamu na obrazovce ztenčí a je možno zaznamenávat další měření. Pomocí tlačítka  $\triangle$  ovládání goniometru vynulujte jeho polohu (viz Obr. [11.12\)](#page-130-2).
- 7. Nastavte urychlující napětí na **11 kV** a opakujte měření.

#### **Odečtení dat a uložení difraktogramů**

- 8. S pomocí kurzoru aktivovaného kliknutím na ikonu **Examine** určete úhly 2 $\vartheta$  (časy), při kterých nastávají maxima charakteristického záření a zapište je do tabulky [11.1](#page-128-1) (viz Obr. [11.9a](#page-128-0))).
- 9. Naměřené difraktogramy uložte pomocí funkce Print Screen a přiložte jako obrázek do protokolu.
- 10. Ukončete program.

#### STUDIUM BRZDNÉHO ZÁŘENÍ

Postupujte analogicky jako v předešlé úloze s cílem zaznamenat náběžné hrany brzdného záření  $\vartheta_{min}$  pro různá urychlující napětí **10 – 20 kV** tak, jak je schematicky naznačeno na obrázku [11.9b](#page-128-0)).

- 1. Otevřete soubor uložený na ploše pod názvem Brzdné záření.
- 2. Zaznamenejte měření postupně pro urychlující napětí **10, 12, 14, 16, 18 a 20 kV** do jednoho grafu (průběžně ukládejte každý záznam pomocí ikony Store).
- 3. S pomocí kurzoru aktivovaného kliknutím na ikonu **Examine** určete pro jednotlivé závislosti hodnoty mezního Braggova úhlu  $2\vartheta_{min}$  (při kterém se začíná projevovat brzdné záření (viz Obr. [11.9b](#page-128-0))) a zapište je do tabulky [11.2.](#page-129-0)
- 4. Naměřené difraktogramy uložte a přiložte jako obrázek do protokolu.
- 5. Ukončete program.

Vypněte počítač, RTG aparaturu a měřič četnosti impulsů!

## **Aparatura ke studiu rentgenového záření**

<span id="page-130-0"></span>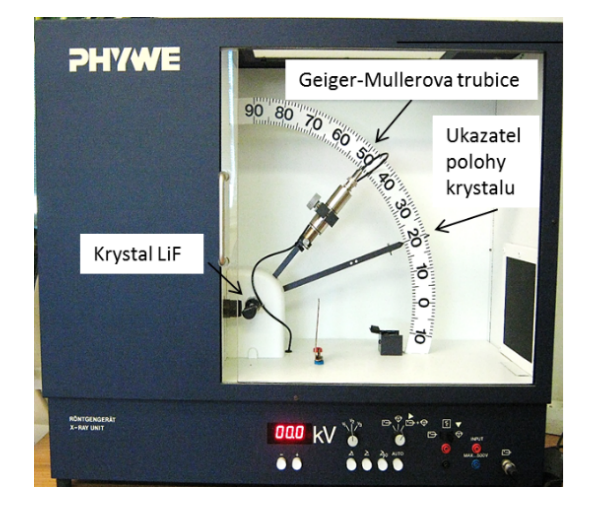

<span id="page-130-2"></span>Obrázek 11.10: Aparatura k měření rentgenového záření (PHYWE)

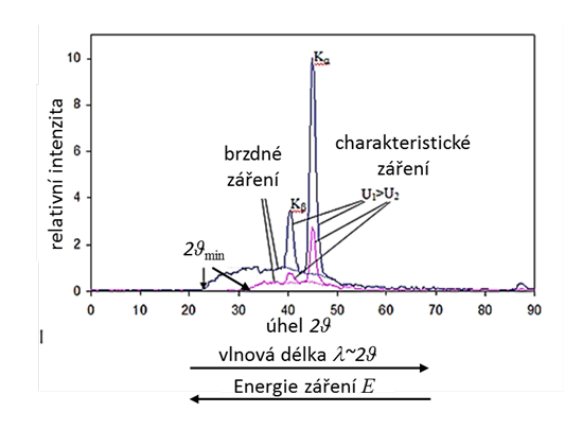

Obrázek 11.11: Spektra závislostí intenzity rentgenového záření na dvojnásobku Braggova úhlu pro dvě různá urychlující napětí

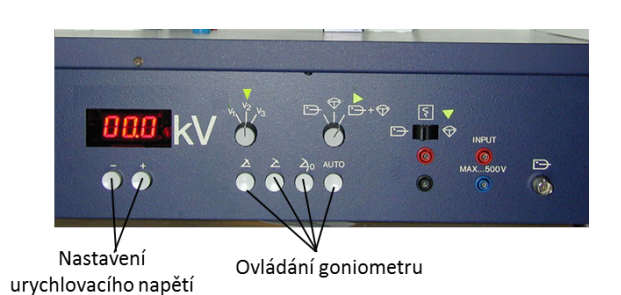

Obrázek 11.12: Ovládací panel rentgenové aparatury

<span id="page-130-1"></span>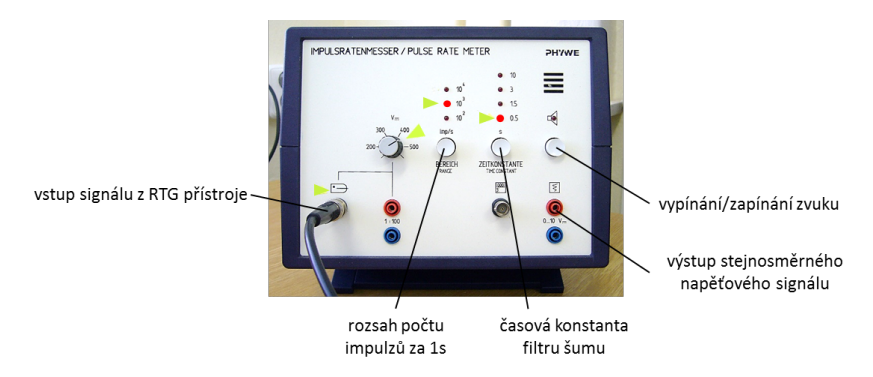

Obrázek 11.13: Měřič četnosti impulsů

# **11.5 Kontrolní otázky**

- 1. Vlastními slovy co nejpodrobněji popište vznik záření v rentgenové lampě. Přitom neopomeňte vysvětlit:
	- jak se uvolní elektrony z materiálu katody a jak se urychlí;
	- jak interagují urychlené elektrony bombardující měděnou anodu s atomy Cu;
	- vysvětlete rozdíl mezi brzdnou a charakteristickou složkou rentgenového záření.
- 2. Proč pro každé urychlovací napětí je rentgenové spektrum ohraničeno jistou minimální vlnovou délkou?
- 3. Pro urychlovací napětí 15 kV načrtněte zaznamenanou spektrální závislost rentgenového záření. Vycházejte z vlastních dat, případně pak z grafu na obrázku [11.11](#page-130-0) (modrá závislost). Ve spektru určete minimální vlnovou délku a vlnové délky odpovídající oboum píkům charakteristického záření  $K_{\alpha}$  a  $K_{\beta}$ . Současně pro tyto tři vlnové délky do náčrtku uvedte jim odpovídající hodnoty energií fotonů.
- <span id="page-131-0"></span>4. Rozhodněte, které spektrum A nebo B z obrázku [11.14](#page-131-0) odpovídá rentgence s měděnou, a které s molybdenovou anodou. Současně odhadněte hodnotu použitého urychlovacího napětí.

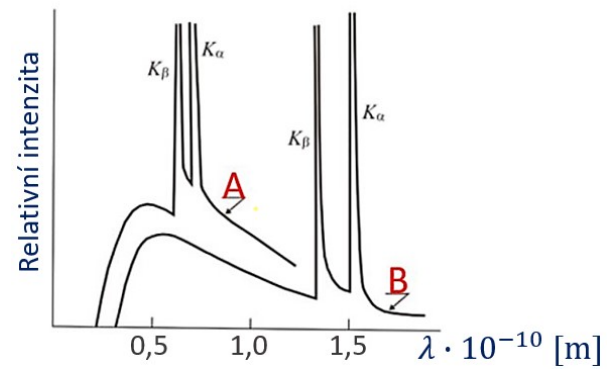

Obrázek 11.14: Rentgenka s Cu a Mo anodou [\[20\]](#page-147-10)

- 5. V mamografii se užívá rentgenové záření v oboru vlnových délek  $\lambda \approx 50 \,\text{pm}$ . Rozhodněte bude-li v tomto případě dostatečné, nastavíme-li na rentgence urychlovací napětí 10 kV (nápověda: Duane-Huntův zákon)?
- 6. Rozhodněte jaké světlo je pro interakci s lidskou tkání více nebezpečné. To s velkou vlnovou délkou, nebo to s velkou energií fotonů?
- 7. Jednotkou energie v systému SI (*Système Internationale d'Unités*) je Joule. V atomistice se pro energii častěji používá jednotka elektronvolt. Přitom jeden elektronvolt je roven kinetické energii, kterou elektron získá, je-li urychlen v elektrostatickém poli s rozdílem potenciálů rovnou  $U = 1$  V. Určete převodní vztah mezi Joulem a elektronvoltem. Odhadněte, proč se v atomistice častěji používá jednotka elektronvoltu.
- 8. Světlo v různých situacích popisujeme pomocí různých koncepcí (paprsek, elektromagnetická vlna, svazek fotonů). V průběhu laboratorních cvičení se setkáte se všemi zmíněnými přístupy. V této úloze na některých místech používáme koncepci vlnovou a jinde koncepci částicovou. Převodní vztah mezi vlnovou délkou a energií fotonů je následující:

$$
\lambda \text{ [nm]} = \frac{1240}{E \text{ [eV]}}.
$$

<span id="page-132-1"></span>

| vlnová délka 1 um           |               | 100 nm 10 nm 1 nm |              |  | 100 pm 10 pm   |            | 1 pm  | 100 fm |
|-----------------------------|---------------|-------------------|--------------|--|----------------|------------|-------|--------|
|                             | visible light |                   | soft X-rays  |  |                | gamma rays |       |        |
| ultraviolet light           |               |                   |              |  | hard X-rays    |            |       |        |
| energie fotonů مسسسط eV 1 r |               | 10eV              | 100 eV 1 keV |  | 10 keV 100 keV |            | 1 MeV | 10 MeV |

Obrázek 11.15: Vztah mezi vlnovou délkou elektromagnetické vlny a jí odpovídající energii fotonů

Odvoďte tento vztah z rovnice [11.1.](#page-124-3) Uvědomte si nepřímou závislost mezi vlnovou délkou a energií fotonů (tomu odpovídá obrázek [11.15\)](#page-132-1). Pro následující případy určete vlnovou délku a tomu odpovídající energii fotonů:

- červené světlo vycházející z laserového ukazovátka;
- modrá spektrální čára v Balmerově sérii vodíkového spektra (nápověda: úloha "Studium vodíkového spektra hranolovým spektroskopem");
- spektrální čára Cu  $K_{\alpha}$ ;
- světlo emitované při anihilaci pozitronu a elektronu během pozitronové emisní tomografie.

Hodnoty zaznamenejte do obrázku [11.15](#page-132-1) a určete o jaký druh záření se jedná (viditelné, UV, atd.).

# <span id="page-132-0"></span>**11.6 Rozšiřující otázky a aplikačně motivované příklady**

<span id="page-132-2"></span>1. Jednou z důležitých znalostí, které si zde máte osvojit je technika spektrálního rozkladu polychromatického rentgenového záření vycházejícího z rentgenky. V této úloze byl k tomuto účelu využit jev difrakce na monokrystalu LiF. V úloze "Studium vodíkového spektra hranolovým spektroskopem" také spektrálně rozkládáme světlo, tentokráte ve viditelné oblasti, vycházející z výbojek vodíkové a heliové. V tomto případě volíme pro rozklad skleněný hranol a využíváme jev optické disperze (difrakční mřížka a jev difrakce by bylo možné použít i zde).

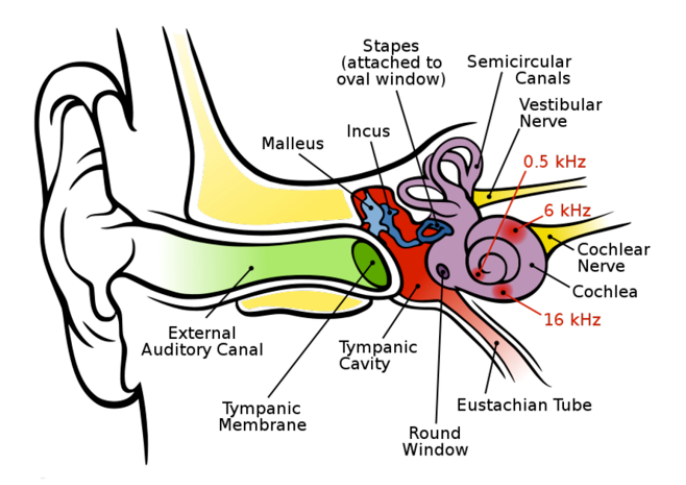

Obrázek 11.16: Anatomie ucha [\[21\]](#page-147-11)

Rozmyslete jaký orgán v lidském uchu (viz Obr. [11.16\)](#page-132-2) rozkládá akustickou vlnu na jednotlivé frekvence, jinými slovy plní funkci frekvenčního analyzátoru? Jak se nazývá matematická transformace, která se nejčastěji používá pro spektrální rozklad obecného signálu?

2. Ještě jednou se podívejme na energetické hladiny elektronů v elektronovém obalu atomu Cu a porovnejme je s těmi, které se vyskytují u atomu vodíku (viz úloha "Studium vodíkového spektra hranolovým spektroskopem"). Toto srovnání je připraveno na obrázku [11.17.](#page-133-0) Vysvětlete, co je příčinou toho, že má nejnižší energetická hladina u atomu Cu (hladina K) hodnotu téměř 100× větší nežli tomu odpovídající fundamentální hladina u atomu vodíku. Proč mají energie elektronů na těchto hladinách záporné hodnoty? Co se stane s elektronem, který získá takové množství energie (například srážkou atomu s urychlenou částicí), že nabude kladnou hodnotu celkové energie?

<span id="page-133-0"></span>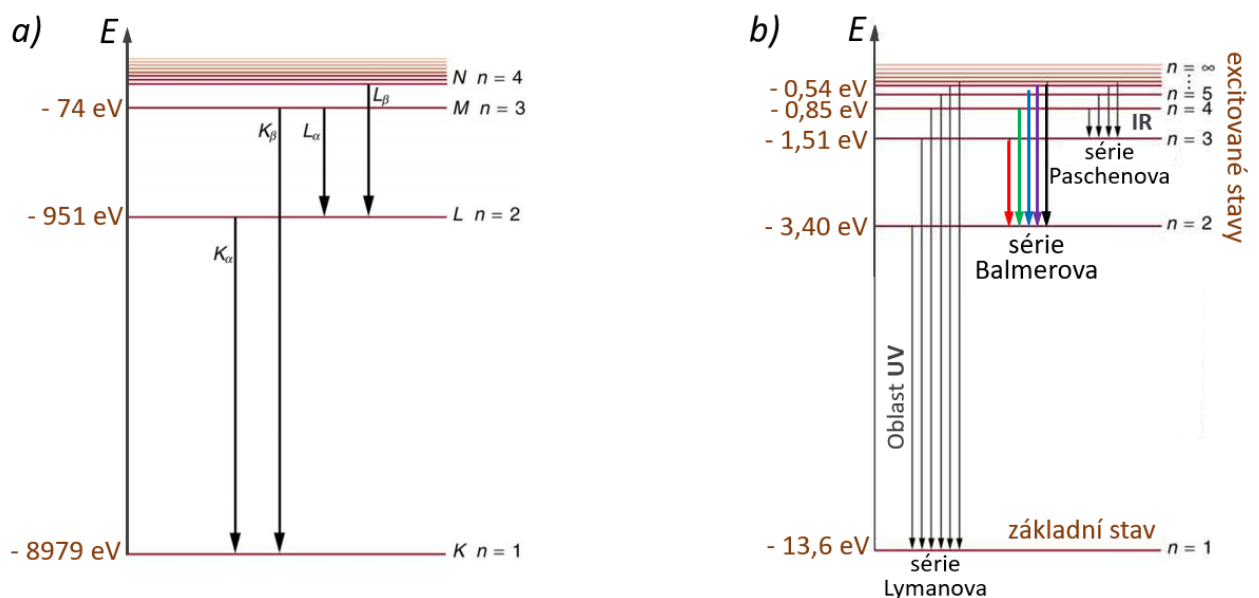

Obrázek 11.17: Energetické hladiny elektronů: a) v atomu mědi (převzato a upraveno z [\[19\]](#page-147-9)); b) v atomu vodíku (převzato a upraveno z [\[22\]](#page-148-0))

3. Jak bylo uvedeno v obecné části, rentgenové záření se také často používá v medicíně. Přitom se využívá toho, že relativně snadno prostupuje tkáněmi. Přesto však různé tkáně vykazují různý absorpční koeficient, a právě tím mohou být vzájemně rozlišeny. Tyto rozdíly v absorpčním koeficientu jsou kvantifikovány pomocí tzv. Hounsfieldových jednotek (HU). Spektrum odstínů šedi je generováno v rozsahu od –1000 do +3000 HU. Látky nebo tkáně s nízkým absorpčním koeficientem (například vzduch a tuk) mají nízký HU index. Naopak tkáně s vysokou absorpcí (například kosti a rentgenokontrastní tekutina) mají vysoký HU index. Voda má HU index rovný nule (viz Obr. [11.18](#page-133-1) vlevo). Implantáty do lidského těla, které jsou z materiálů s nízkou radioopacitou jsou často doplněny rentgenokontrastními značkami pro jejich snazší a přesnější zavedení. Toto je naznačeno v případe degradabilního stentu na obrázku [11.18](#page-133-1) uprostřed a vpravo.

<span id="page-133-1"></span>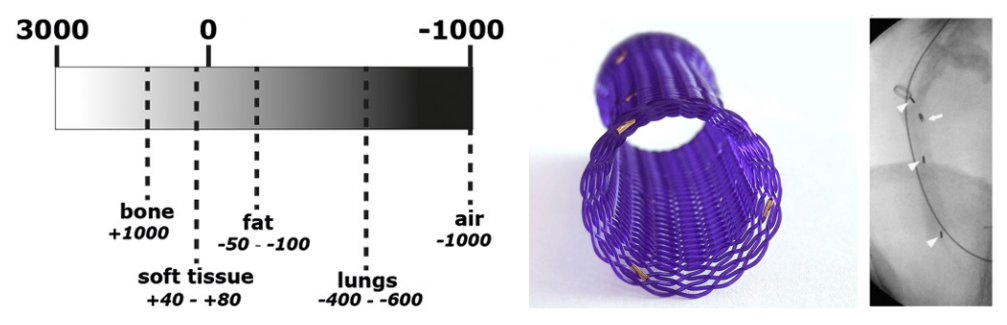

Obrázek 11.18: Spektrum odstínů šedi vyjádřené v Hounsfieldových jednotkách [\[23\]](#page-148-1) (vlevo), biodegradabilní stent se zlatými rentgenokontrastními značkami [\[24\]](#page-148-2) (uprostřed) a konečná fáze implantace stentu monitorovaná X-ray flouroskopií [\[25\]](#page-148-3) (vpravo). Bílé šipky ukazují polohy Au rentgenokontrastních značek.

Při rentgenování částí těla v blízkosti citlivých oblastí (např. pohlavní orgány) tyto většinou chráníme před přímou expozicí. Vyhledejte, jaké materiály většinou používáme na jejich zastínění a diskutujte proč.

4. Alternativním zdrojem rentgenového záření je synchrotron (viz Obr. [11.19\)](#page-134-0). Svazek elektronů s vysokou rychlostí je injektován do okruhu synchrotronu, kde se střídají rovné a zakřivené úseky. Zakřivený úsek je realizovaný permanentním magnetem. Záporně nabité elektrony v magnetickém poli zakřiví svou trajektorii a vykreslí část kružnice (viz úloha "Stanovení specifického náboje elektronu"). V tomto pohybovém stavu se však pohybují se zrychlením (viz úloha "Studium translačního a rotačního pohybu") a důsledkem toho emitují záření v relativně širokém spektru obsahujíce také rentgenovou složku. Generací záření ztrácejí elektrony pozvolna svou původní kinetickou energii a musí být opětovně do okruhu injektovány. K zamyšlení předkládáme následující otázku: v Rutherfordově planetárním modelu atomu se elektrony pohybují po kruhových orbitech. Kdyby to tak bylo, potom by musely emitovat záření (analogie se synchrotronem) a po čase "vyčerpané" spadnout do jádra. Proč tomu tak není?

<span id="page-134-0"></span>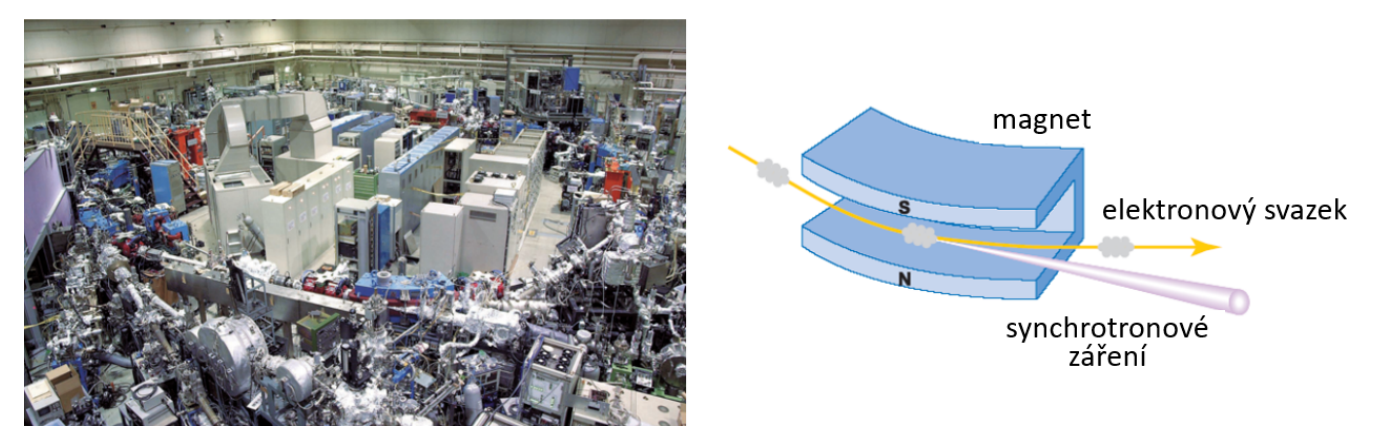

Obrázek 11.19: Synchrotron v Okazaki, Japonsko (vlevo) a princip generace synchrotronového záření (vpravo)

# **STUDIUM OKA JAKO OPTICKÉ SOUSTAVY A STANOVENÍ OHNISKOVÉ VZDÁLENOSTI TENKÉ ČOČKY**

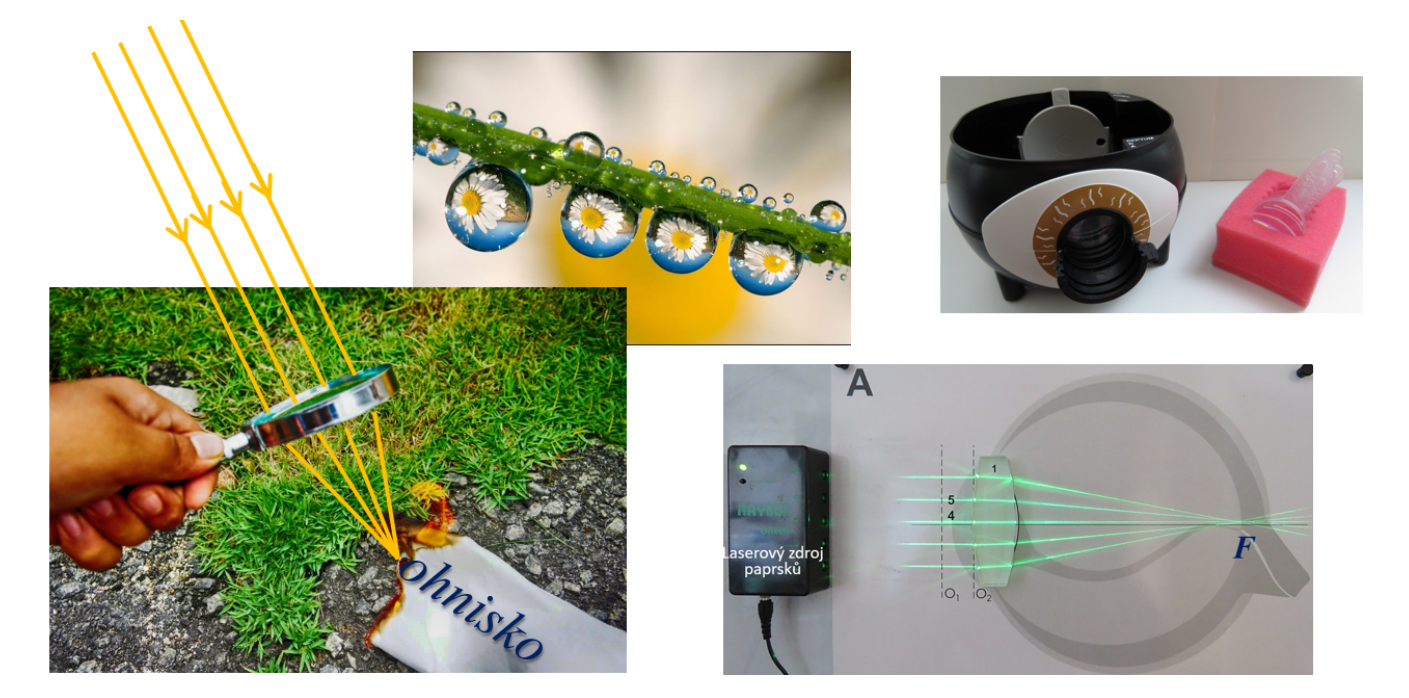

## DIDAKTICKÉ ASPEKTY ÚLOHY

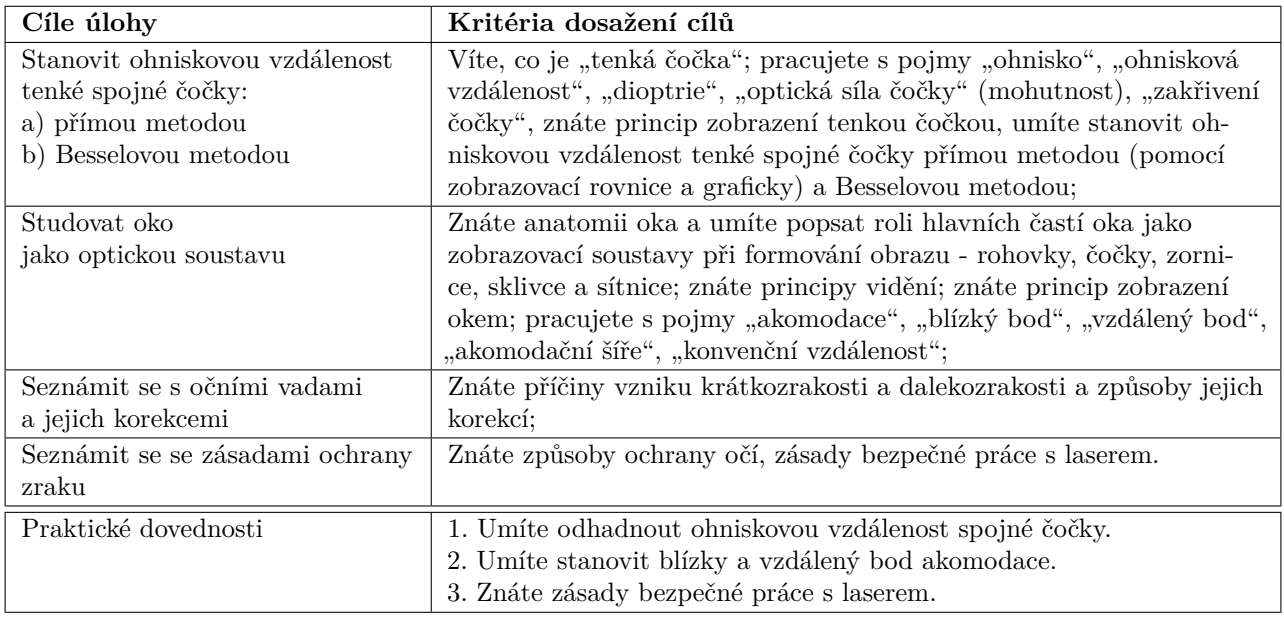

## **12.1 Obecná část**

#### **12.1.1 Zobrazení tenkou spojnou čočkou**

Vzhledem k následující diskusi lidského oka je užitečné si nejprve připomenout formování obrazu tenkou spojnou čočkou, tedy čočkou jejíž tloušťka je zanedbatelná ve srovnání s její ohniskovou vzdáleností. Při tomto jednoduchém optickém zobrazení, a stejně tak v případě zobrazení lidským okem, stačí uvažovat světlo prostřednictvím světelných paprsků a zůstat v představách geometrické optiky, která se opírá o princip přímočarého šíření světla a o zákon odrazu a lomu<sup>[11](#page-136-0)</sup>. Z těchto zákonů vyplývá **zobrazovací rovnice tenké spojné čočky**:

<span id="page-136-2"></span>
$$
\frac{1}{a} + \frac{1}{a'} = \frac{1}{f},\tag{12.1}
$$

kde je vzdálenost čočky od předmětu, tzn. **předmětová vzdálenost**, ′ je vzdálenost čočky od obrazu, tzn. **obrazová vzdálenost** a je **ohnisková vzdálenost** (viz Obr. [12.1\)](#page-136-1). **Ohnisko** je místo na optické ose, kam spojná čočka soustředí paralelní paprsky kolmo na ní dopadající (viz Obr. [12.2\)](#page-136-1). Možná někteří z vás na táborech zkoušeli zapalovat papír pomocí lupy a ohnisko intuitivně našli. Jeho vzdálenost od středu čočky určuje ohniskovou vzdálenost.

Při konstrukci obrazu vytvořeného tenkou čočkou využíváme tři druhy paprsků (viz Obr. [12.1\)](#page-136-1):

- 1. paprsek rovnoběžný s optickou osou po průchodu čočkou protíná optickou osu v obrazovém ohnisku  $F$ ;
- 2. paprsek procházející optickým středem  $\overline{O}$  čočky se jako jediný neláme a nemění svůj směr;
- 3. paprsek procházející předmětovým ohniskem  $F$  se po průchodu čočkou stává rovnoběžným s optickou osou.

<span id="page-136-1"></span>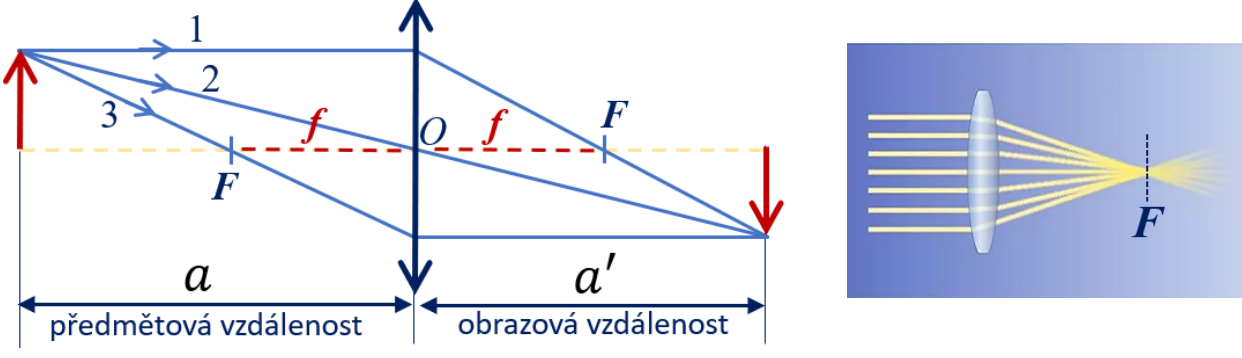

Obrázek 12.1: K zobrazovací rovnici čočky Obrázek 12.2: Ohnisko spojné čočky

Ohnisková vzdálenost je důležitým parametrem čočky. V této úloze se, mimo jiné, seznámíte s vybranými experimentálními metodami, kterými lze ohniskovou vzdálenost určit.

### **12.1.2 Oko jako smyslový orgán, anatomie oka a jeho zobrazovací soustava**

Oko je náš nejdůležitější smyslový orgán. Mnohdy si ani neuvědomujeme, kolik procesů v něm probíhá při čtení těchto řádků. Zjednodušená anatomie oka je znázorněna na obrázku [12.3,](#page-137-0) kde jsou zobrazeny hlavní části oka, jakožto zobrazovací soustavy, tedy rohovka, zornice, čočka a sítnice. Světlo se na okolních předmětech rozptyluje. Paprsky se tak z každého bodu předmětu rozbíhají

<span id="page-136-0"></span><sup>11</sup> Vlnovou, částicovou, případně duální vlnově-korpuskulární koncepci světla jsme uplatnili v jiných úlohách (Studium polarizace světla, Studium rentgenového záření a Studium difrakce světla na štěrbině a dvojšťerbině)

<span id="page-137-0"></span>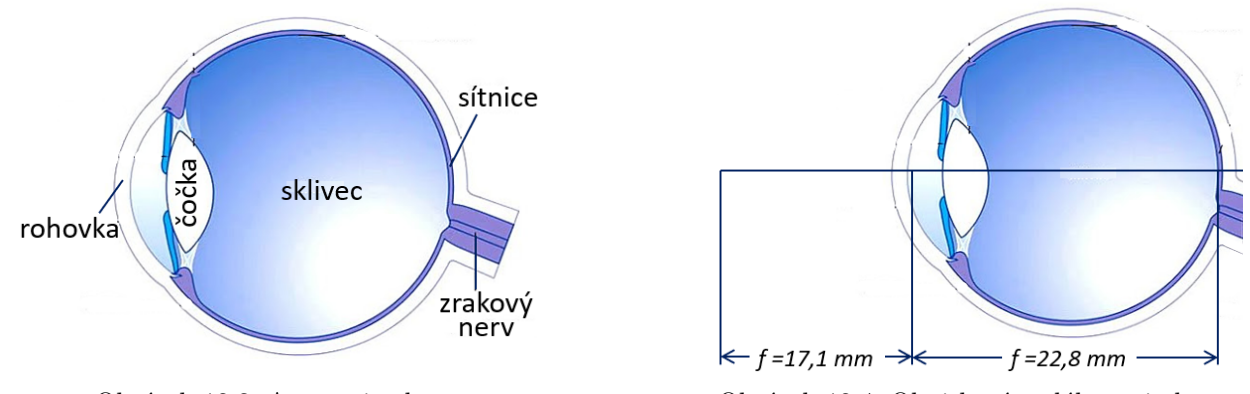

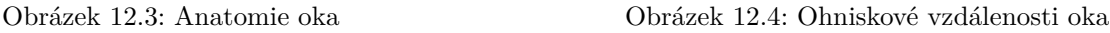

do všech stran. Ty z nich, které vstupují do oka jsou rohovkou a čočkou soustředěny na sítnici, kde se vytváří obraz okolních předmětů. Při tomto zobrazení je role rohovky a čočky klíčová. Bez nich bychom na sítnici nedostali žádný ostrý obraz, pouze nedefinované rozložení intenzity.

<span id="page-137-1"></span>Je přirozené, že lidská oční čočka představuje **spojnou** čočku. Její ohnisková vzdálenost je dána vztahem:

$$
\frac{1}{f} = \left(\frac{n_1}{n_2} - 1\right) \left(\frac{1}{r_1} + \frac{1}{r_2}\right),\tag{12.2}
$$

kde  $n_2$  a  $n_1$  jsou indexy lomu okolního prostředí a čočky samotné a  $r_1$  a  $r_2$  jsou poloměry křivosti její přední a zadní plochy. Samotná čočka je důležitá při akomodaci oka, k největšímu lomu paprsků však dochází na rohovce. Ohniskové vzdálenosti oka jsou znázorněny na obrázku [12.4.](#page-137-0) Jejich různé hodnoty souvisí s různými hodnotami indexu lomu vzduchu a sklivce (viz Rov. [\(12.2\)](#page-137-1)).

#### **12.1.3 Akomodace oka a jeho blízký a vzdálený bod**

Je důležité si uvědomit, že mladým zdravým okem jsme schopni ostře vidět předměty vzdálené i blízké. Podívejte se na noční oblohu posetou hvězdami. I hvězdy, které jsou k nám nejblíže, se nacházejí více než 38 bilionů kilometrů od Země. Na druhou stranu jsme schopni zaostřit i předměty relativně blízko našich očí. Toto je možné díky procesu **akomodace** – schopnosti lidského oka vidět ostře na různé vzdálenosti v důsledku změny zakřivení čočky.

<span id="page-137-2"></span>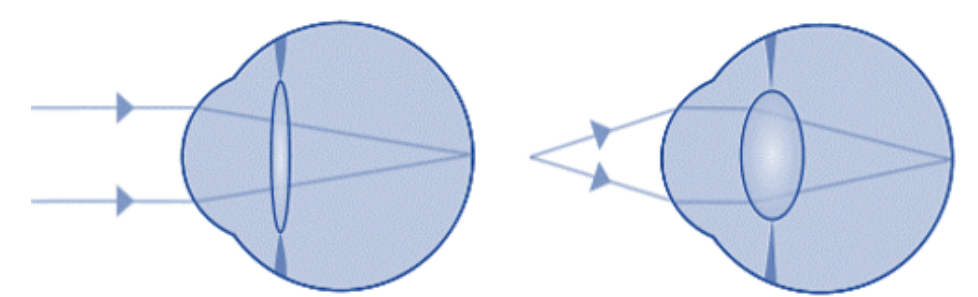

Obrázek 12.5: K definici vzdáleného (vlevo) a blízkého bodu (vpravo)

Podle Helmholtzovy teorie, německého fyzika a lékaře, který mimo jiné vynalezl oční zrcátko (oftalmoskop) k pozorování sítnice oka, se zakřivení čočky může měnit od 10 mm (v klidu) do 5 mm (při nejvyšším napětí), což poskytuje člověku jasný zrak ve vzdálenosti od několika centimetrů do nekonečna (viz Obr. [12.5\)](#page-137-2).

Rozlišujeme blízký a vzdálený bod akomodace.

**Vzdálený bod** akomodace je u zdravého oka v nekonečnu. **Blízký bod** akomodace (nejbližší bod jasného vidění) je bod umístění objektu, jehož obraz na sítnici je získán při největším namáhání očního svalu, tj. při maximální možné deformaci čočky. Pro 10leté dítě je tato vzdálenost asi 7 cm a s věkem se zvětšuje (viz Obr. [12.6\)](#page-138-0).

Víte, že zoomování u fotoaparátu není nic jiného než "technická" akomodace? Zajímavým faktem je, že v přírodě existují tři mechanismy akomodace. U ryb a obojživelníků akomodace probíhá za pomoci pohybu čočky podél osy oka. U některých ptáků v důsledku aktivní změny tvaru čočky. V lidském oku kvůli pasivní změně tvaru čočky. S věkem čočka postupně ztrácí elasticitu a změna zakřivení již není tolik znatelná.

<span id="page-138-0"></span>6.7  $\overline{ }$  $7.7$ 8,3 Vzdálenost od oka, cm 9 10  $\boldsymbol{\eta}$  $12,5$  $14$  $17$ 20  $25$ 33 50 100  $\boldsymbol{o}$ 40 70 10 30 50 20 60 Věk

Obrázek 12.6: Závislost vzdálenosti blízkého bodu na věku

Přiblížením předmětů rozlišujeme více podrobností. Zdá se, že optimální kvality vidění dosáhneme, pokud umístí-

me objekt co nejblíže k oku, do blízkého bodu akomodace (v průměru je to 10 až 15 cm od oka). To však neděláme. Například, když čteme knihu, držíme ji ve vzdálenosti asi 25 cm. Proč? Faktem je, že při poměrně blízkém umístění objektu je čočka příliš deformovaná. Oko samozřejmě stále dokáže objekt jasně vidět, ale rychle se unavuje a zažíváme nepříjemné napětí. Hodnota 25 cm se nazývá **konvenční vzdálenost** a je nejlepší pro normální vidění. V této vzdálenosti je dosaženo kompromisu: zorný úhel oka je již poměrně velký a zároveň čočka není výrazně deformována, proto můžeme z této vzdálenosti prohlížet objekty, nebo např. číst knihu, dlouhou dobu bez únavy.

Změnou tvaru čočky v důsledku akomodace se zvyšuje nebo snižuje ohnisková vzdálenost oka a s ní i optická síla (nebo-li refrakční síla, optická mohutnost) oční čočky, definovaná jako převrácená hodnota ohniskové vzdálenosti. Jednotkou pro měření optické síly čoček je **dioptrie** D, což v překladu z řečtiny znamená "vidět skrz". Tento termín zavedl francouzský optometrista Ferdinand Monoyer a platí:

$$
D = \frac{1}{f}.\tag{12.3}
$$

1 dioptrie se tedy rovná optické síle čočky s ohniskovou vzdáleností 1 m. Je zřejmé, že čím kratší je ohnisková vzdálenost, tím větší je optická síla čočky. V klidu je optická síla oka přibližně 58 dioptrií, s nejvyšším namáháním 70 dioptrií. To znamená, že pomocí očních svalů se optická síla oka může zvýšit o více než 12 dioptrií.

#### **12.1.4 Oční vady a jejich korekce**

Právě optická mohutnost v dioptriích je udávána v receptech na brýle pro korekci očních vad dalekozrakosti a krátkozrakosti. V tabulce [12.1](#page-139-0) jsou popsány tyto oční vady a způsoby jejích korekce.

<span id="page-139-0"></span>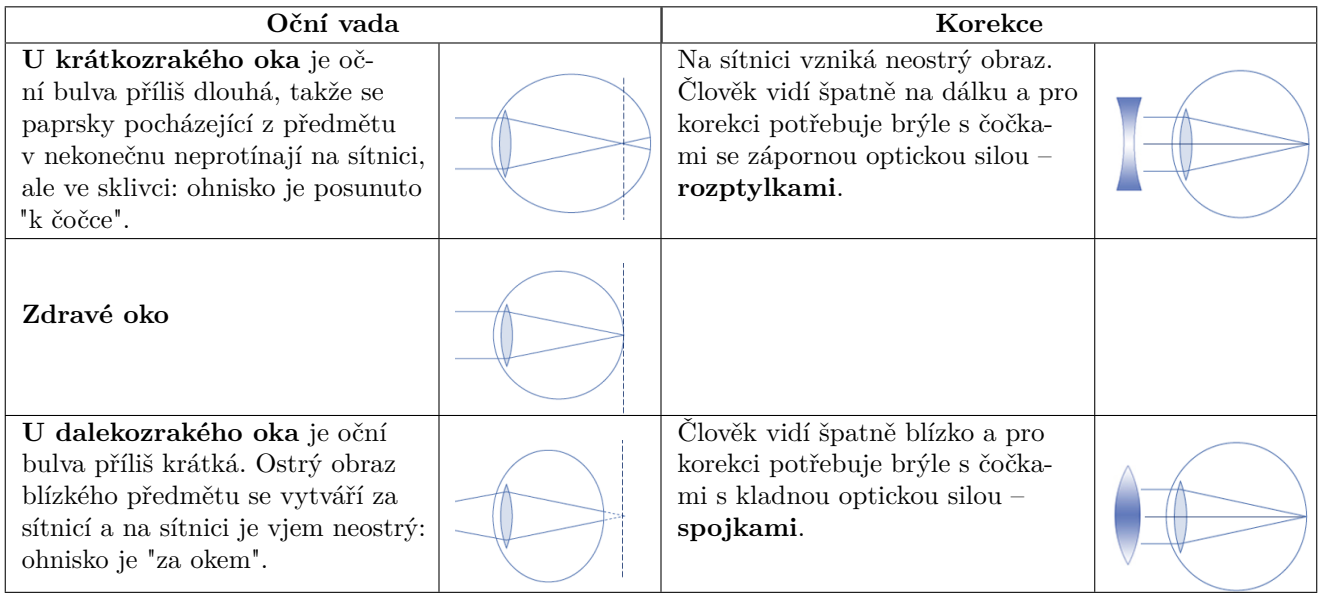

Tabulka 12.1: Oční vády a jejích korekce

# **12.2 Studium lidského oka a modelování očních vad**

Do protokolu zapisujte všechna vaše pozorování!

## **12.2.1 Model lidského oka (PASCO) a popis demonstrační sady pro modelování očních vad (Kvant)**

Další část experimentálního zázemí úlohy se skládá z modelu lidského oka od firmy PASCO a demonstrační sady Ray optics demonstration od slovenské firmy Kvant (viz Obr. [12.7\)](#page-139-1).

<span id="page-139-1"></span>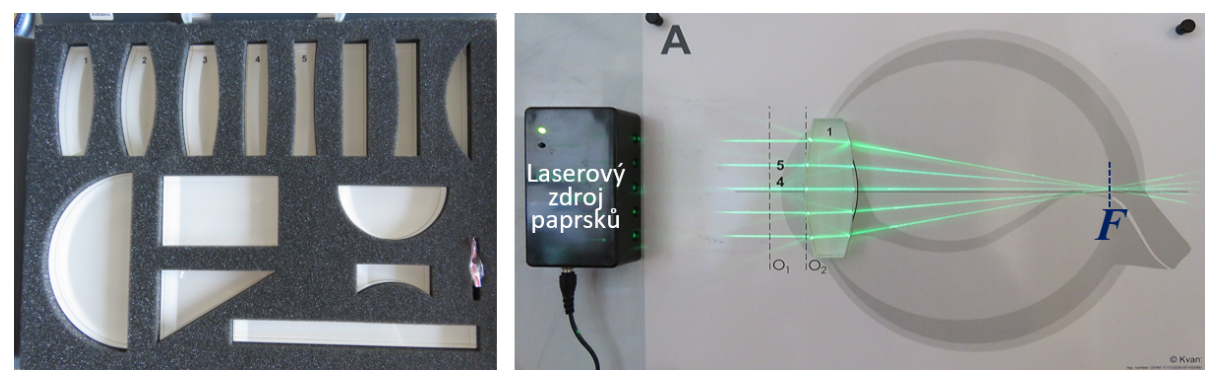

Obrázek 12.7: Demonstrační sada Ray optics (Kvant)

Demonstrační sada Ray optics demonstration obsahuje sadu čoček, nakreslený model oka, na kterém jsou naznačená místa pro umístění čoček  $O_1$  a  $O_2$  s daným číselným označením, a laserový zdroj paprsků. Čočka "1" demonstruje zdravé oko, čočka "2" – krátkozraké oko, čočka "3"  $-\text{dalekozraké oko}, \text{čočky } 0.4^\circ \text{a } 0.5^\circ \text{slow}$  pro korekci krátkozrakosti a dalekozrakosti.

Model lidského oka se skládá z uzavřené plastové nádrže, která připomíná oční bulvu (viz Obr. [12.8\)](#page-140-0). Pevně zasazená čočka na přední straně modelu oka modeluje rohovku. Pohyblivé stínítko na zadní straně hraje roli sítnice. Sítnice může být umístěna ve třech různých pozicích (NORMAL, NEAR, FAR sloty), ve kterých lze demonstrovat vidění zdravým okem, krátkozrakost a dalekozrakost.

Pomocí sady čoček s různou ohniskovou vzdáleností lze upravovat vidění na různé vzdálenosti. Čočky se umísťují do slotu SEPTUM nebo 1 a 2 pro korekci očních vad.

<span id="page-140-0"></span>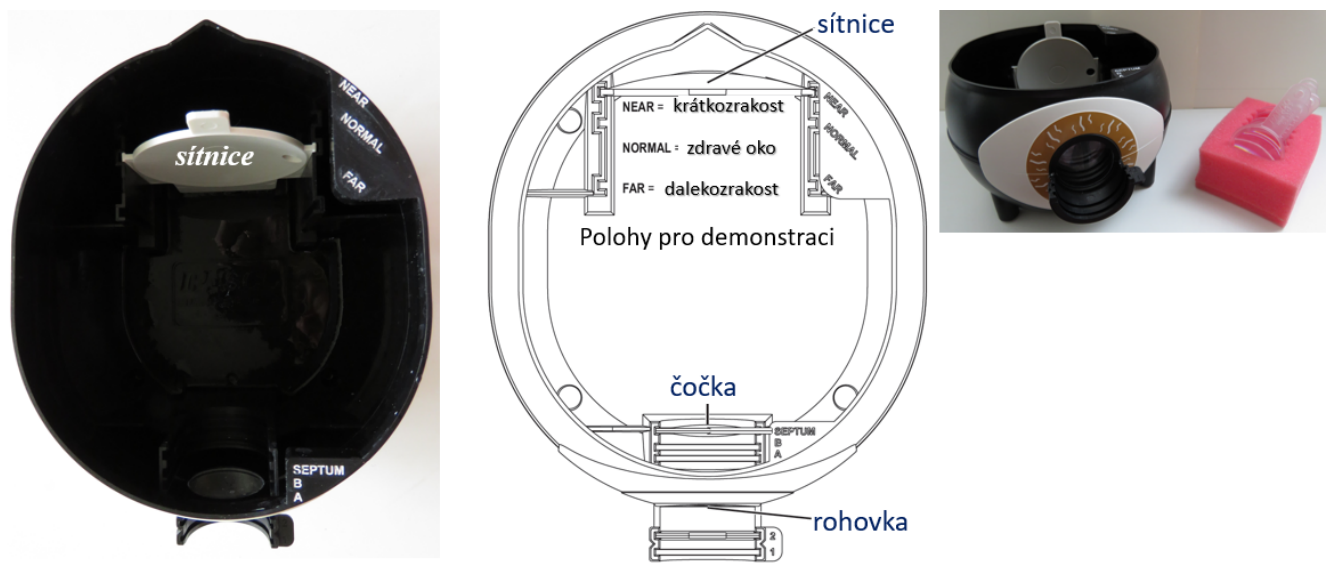

Obrázek 12.8: Popis modelu oka

## **12.2.2 Určení blízkého (případně vzdáleného) bodu akomodace**

Určete blízký bod akomodace pro každé z vašich očí. Pokud nosíte brýle, můžete také stanovit vzdálený bod. Zakryjte jedno oko a poproste spolupracujícího, aby vzdaloval (přibližoval) vybraný předmět. Když obraz přestane být ostrým, změřte vzdálenost od obrázku k oku. Opakujte pro druhé oko.

#### Zobrazování "zdravým" okem

- 1. Vezměte model lidského oka.
- 2. Vložte sítnici do slotu označeného NORMAL. Do slotu označeného SEPTUM vložte čočku s ohniskovou vzdálenosti  $f = +400$  mm.
- 3. Zapněte tablet a otevřete obrázek písmenka R umístěný na ploše.
- 4. Najděte takovou vzájemnou polohu modelu oka a tabletu aby se na sítnici vytvořil ostrý obraz. Změřte tuto vzdálenost. Jaké zobrazení vzniklo na sítnicí?
- 5. Naplňte model vodou (1-2 cm pod okraj). Co se stalo? Proč se zobrazení stalo neostrým?
- 6. Zaměňte čočku s ohniskovou vzdálenosti  $f = +400$  mm za čočku s  $f = +62$  mm. Najděte vzájemnou polohu oka a tabletu tak, aby na sítnici vznik ostrý obraz. Změřte předmětovou a obrazovou vzdálenost a spočítejte pomocí rovnice [\(12.1\)](#page-136-2) ohniskovou vzdálenost soustavy čoček (rohovka + čočka).
- <span id="page-140-1"></span>7. Pomocí demonstrační sady Ray optics a laserového zdroje s paprsky, namodelujte zdravé oko (viz Obr. [12.9\)](#page-140-1).

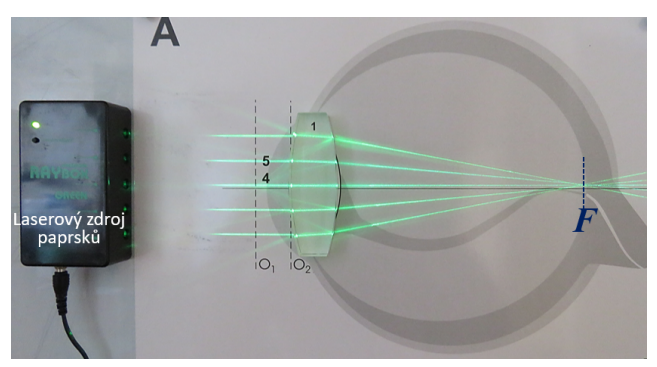

Obrázek 12.9: Demonstrace zobrazení zdravým okem

### **12.2.3 Modelování krátkozrakosti**

- 1. U modelu oka (neměňte předchozí stav) posuňte sítnici do slotu NEAR, tím "zvětšíte" velikost oční bulvy a dostanete krátkozraké oko. Popište a vysvětlete vzniklou situaci.
- 2. Pomocí sady čoček, najděte takovou kombinaci, která napraví obraz. Čočky postupně vkládejte do slotu 1 před rohovkou.
- <span id="page-141-0"></span>3. Pomocí demonstrační sady Ray optics namodelujte krátkozraké oko a korekci této oční vady (viz Obr. [12.10\)](#page-141-0).

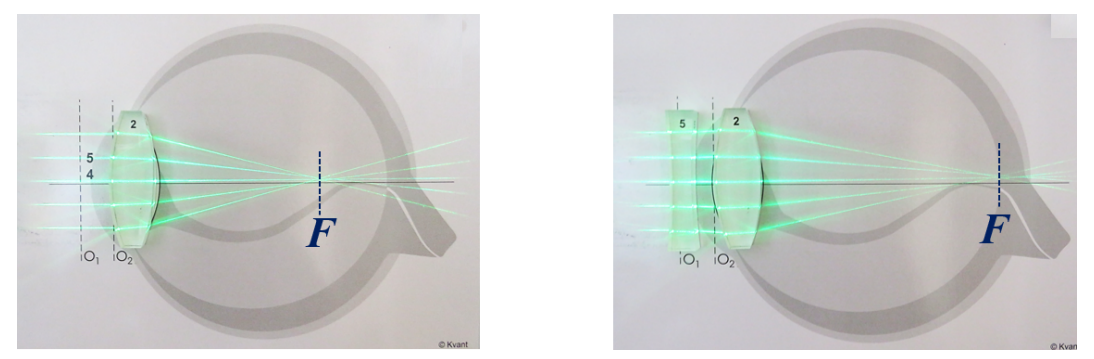

Obrázek 12.10: Demonstrace krátkozrakosti a její korekce

#### **12.2.4 Modelování dalekozrakosti**

- 1. Vložte sítnici zpátky do slotu označeného NORMAL. Do slotu označeného SEPTUM vložte čočku s ohniskovou vzdálenosti  $f = +62$  mm. Znovu najděte takovou vzájemnou polohu modelu oka a tabletu aby se na sítnici vytvořil ostrý obraz.
- 2. Potom posuňte sítnici do slotu FAR, tím "zmenšíte" velikost oční bulvy a dostanete dalekozraké oko. Popište a vysvětlete vzniklou situaci.
- 3. Pomocí sady čoček, najděte takovou, která napraví obraz. Čočky postupně vkládejte do slotu 1 před rohovkou.
- <span id="page-141-1"></span>4. Pomocí demonstrační sady Ray optics a laserového zdroje namodelujte dalekozraké oko a korekci této oční vady (viz Obr. [12.11\)](#page-141-1).

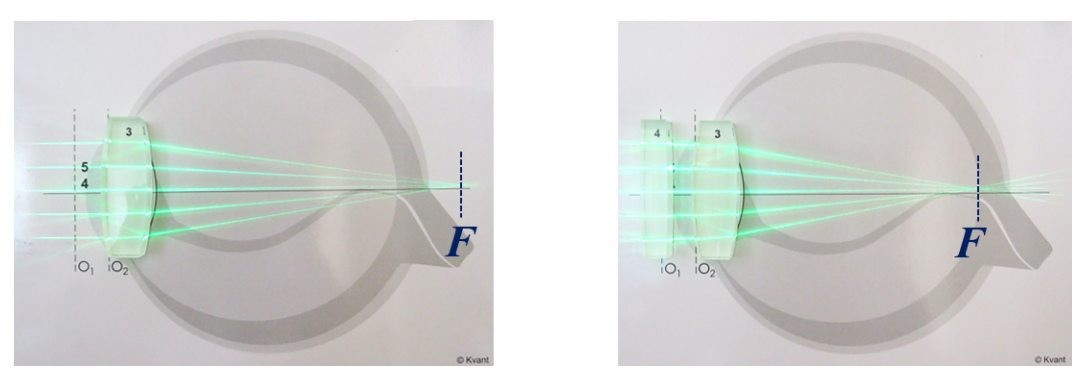

Obrázek 12.11: Demonstrace dalekozrakosti a její korekce

# **12.3 Stanovení ohniskové vzdálenosti spojné čočky**

## **12.3.1 Popis experimentální sestavy a princip měření**

K určení ohniskové vzdálenosti spojných čoček se používá sestava na optické lavici (viz Obr. [12.12](#page-142-0) (vlevo)). Předmětem je v tomto případě úsečka o délce 2 cm (viz Obr. [12.12](#page-142-0) (vpravo)).

<span id="page-142-0"></span>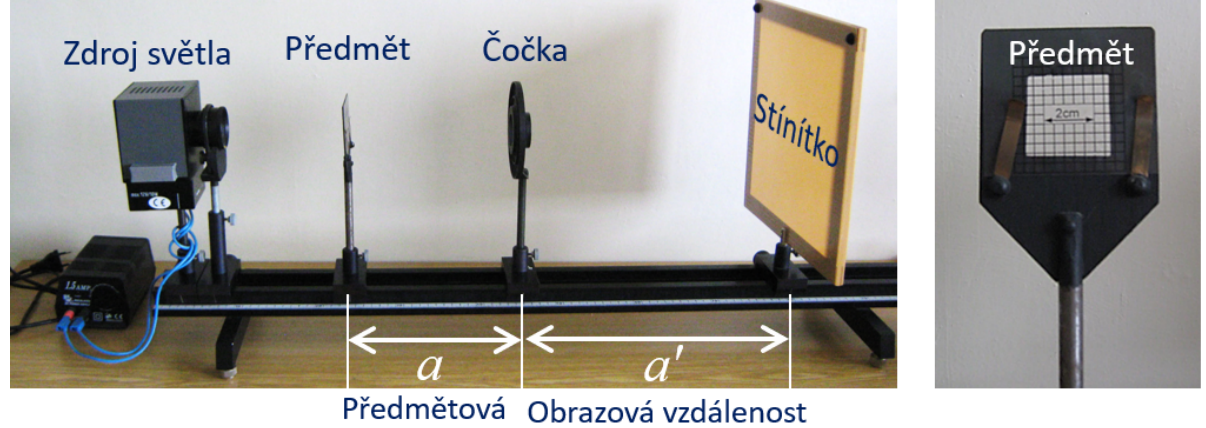

vzdálenost

Obrázek 12.12: Sestava k měření ohniskové vzdálenosti čočky (vlevo) a předmět měření (vpravo)

### **12.3.2 Kvalitativní odhad ohniskové vzdálenosti spojné čočky**

- 1. Vezměte měřenou čočku s držákem (odmontujte z optické lavice) a promítněte vzdálený předmět na bílý papír (např. výhled z okna, sousední domy). Nejostřejší obraz se promítne v ohniskové vzdálenosti. Změřte tuto vzdálenost pravítkem a zapište její hodnotu do přípravy. Namontujte čočku zpátky na optickou lavici.
- 2. V případě špatného přírodního osvětlení proveďte pokus na optické lavici. Odmontujte předmět, zapněte zdroj světla. Za čočku umístěte list bílého papíru. Přiblížením nebo oddálením papíru najděte nejostřejší obraz vlákna žárovky světelného zdroje. Nejostřejší obraz na papíru se promítne v ohniskové vzdálenosti. Namontujte předmět zpátky na optickou lavici.

#### **12.3.3 Přímá metoda**

Pro jistou vzdálenost předmětu a stínítka, na němž se vytváří obraz, existují dvě polohy čočky (viz Obr. [12.13\)](#page-143-0), při nichž vzniká ostrý skutečný obraz. Lze snadno dokázat, že takový případ může nastat jen v tom případě, kdy vzdálenost *l* splňuje podmínku  $l > 4f$ . Je-li právě  $l = 4f$ , vzniká jen jeden stejně velký skutečný převrácený obraz. Při menších vzdálenostech l, než je čtyřnásobek ohniskové vzdálenosti dané čočky, skutečný obraz na stínítku vůbec nevzniká. V poloze naznačené na obrázku [12.13a](#page-143-0)) je čočka blíže předmětu a obraz je zvětšený. V poloze z obrázku [12.13b](#page-143-0)) je čočka blíže obrazu, a ten je naopak zmenšený. Je patrné, že obě polohy čočky budou položeny symetricky vzhledem ke středu vzdálenosti mezi předmětem a stínítkem. Předmětová vzdálenost v prvním případě bude rovna obrazové vzdálenosti v druhém případě a naopak. To vyplývá z tzv. záměnnosti chodu paprsků, podle níž lze na optické ose spojné čočky navzájem vyměnit polohy předmětu a obrazu a s tím i symetricky polohu čočky samé.

Ze zobrazovací rovnice [\(12.1\)](#page-136-2) lze, po změření předmětové a obrazové vzdálenosti, přímo vypočítat ohniskovou vzdálenost tenké čočky podle vztahu:

$$
f = \frac{aa'}{a+a'}.\tag{12.4}
$$

Tato metoda se nazývá **přímá metoda** stanovení ohniskové vzdálenosti čočky.

## **Postup měření**

- 1. Zapněte zdroj světla. Zvolte vhodnou vzdálenost předmět–stínítko tak (viz Obr. [12.13a](#page-143-0))), aby  $l > 4f$  (f jste odhadli) a její hodnotu zapište do tabulky [12.2.](#page-143-1)
- 2. Posunem čočky najděte takovou polohu, kde vzniká ostrý zvětšený obraz. Odečtěte hodnoty předmětové a obrazové vzdálenosti $a_1$  a  $a_1'$  (viz Obr. [12.13a](#page-143-0))).
- 3. Dále posunem čočky najděte takovou polohu, kde vzniká ostrý zmenšený obraz (viz Obr. [12.13b](#page-143-0))). Odečtěte hodnoty $a_2$  a  $a_2^{\prime}$ .
- 4. Pro danou vzdálenost l měření opakujte pětkrát. Hodnoty zapisujte do tabulky [12.2.](#page-143-1) Potom posuňte stínítko o cca 10 cm  $(l \rightarrow l + 10 \text{ cm})$  a měření opakujte.

<span id="page-143-0"></span>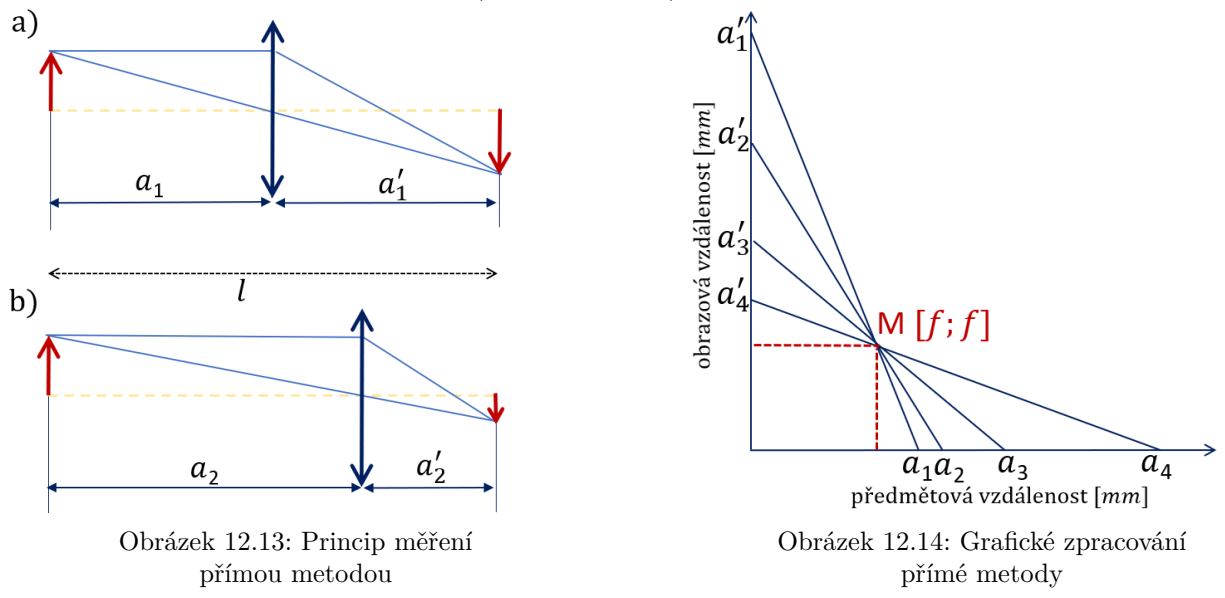

## **Zpracování dat**

- 1. Podle teoretické předlohy (viz kapitola "Měření ve fyzice"), vyhodnotte ohniskovou vzdálenost čočky pro dvojici hodnot $\left( a_1,\, a'_1 \right)$ společně se zohledněním chyb měření, tedy ve tvaru  $(f \pm \Delta f)$  mm.
- 2. Naměřené hodnoty zpracujte také graficky (viz Obr. [12.14\)](#page-143-0). Na vodorovnou osu pravoúhlé soustavy souřadnic naneste předmětovou vzdálenost  $a_1$  (průměrná hodnota všech pěti měření) a na svislou osu pak obrazovou vzdálenost $a_1^\prime$  (průměrná hodnota všech pěti měření). Takto vynesené body spojte úsečkou. Podobně postupujte pro dvojice  $[a_2; a_2'],$  $[a_3;\,a_3'] ,$ a  $[a_4;\,a_4'] .$ Všechny takto čtyři zkonstruované úsečky by se měly protínat v jednom bodě M. Přitom bude platit, že obě souřadnice tohoto bodu M jsou rovny hledané ohniskové vzdálenosti měřené čočky (tedy platí  $M=[f; f]$ ).
- <span id="page-143-1"></span>3. **Porovnejte hodnotu ohniskové vzdálenosti čočky**  $(\overline{f} \pm \Delta f)$  mm **s** hodnotou f, **kterou jste stanovili graficky.**

Tabulka 12.2: Stanovení ohniskové vzdálenosti spojné čočky přímou metodou

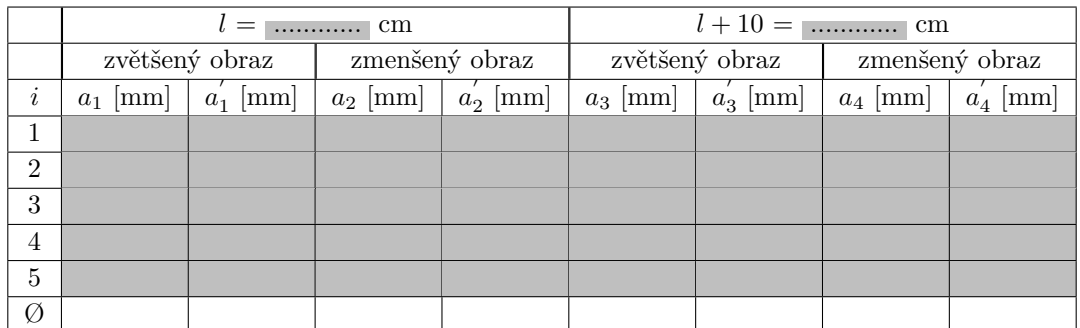
### **12.3.4 Besselova metoda**

Besselova metoda je založena na podobném principu jako v případě měření přímou metodou. Neměříme však předmětovou a obrazovou vzdálenost, ale posunutí d čočky, které je nutné k realizaci nejprve zmenšeného a poté zvětšeného ostrého obrazu (viz Obr. [12.15\)](#page-144-0).

Lze ukázat, že ohniskovou vzdálenost lze potom spočítat podle vztahu:

$$
f = \frac{l^2 - d^2}{4l}.\tag{12.5}
$$

Vidíme, že k určení ohniskové vzdálenosti nám u této metody stačí při pevné vzdálenosti mezi předmětem a obrazem změřit pouze jeden délkový údaj – vzdálenost d dvou poloh čočky.

## **Postup měření a zpracování naměřených hodnot**

- 1. Zvolte vhodnou vzdálenost (předmět stínítko) tak, aby vznikl zvětšený i zmenšený ostrý obraz předmětu (splnění podmínky  $l > 4f$ ). Hodnotu  $l$  zapište do tabulky [12.3](#page-144-1).
- 2. Změřte posunutí čočky d mezi její polohou při zvětšeném a zmenšeném obrazu (viz Obr. [12.15\)](#page-144-0). Měření opakujte 5krát a hodnoty zapisujte do tabulky [12.3.](#page-144-1)
- 3. Podle teoretické předlohy (viz kapitola "Měření ve fyzice"), vyhodnoťte ohniskovou vzdálenost čočky f společně se zohledněním chyb měření.
- 4. **V závěru porovnejte hodnoty ohniskové vzdálenosti stanovené přímou a Besselovou metodou**.

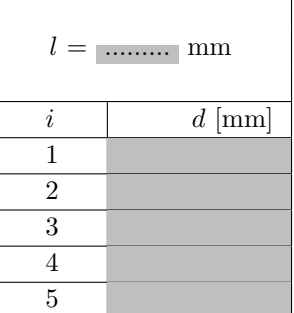

............. [mm]

<span id="page-144-0"></span>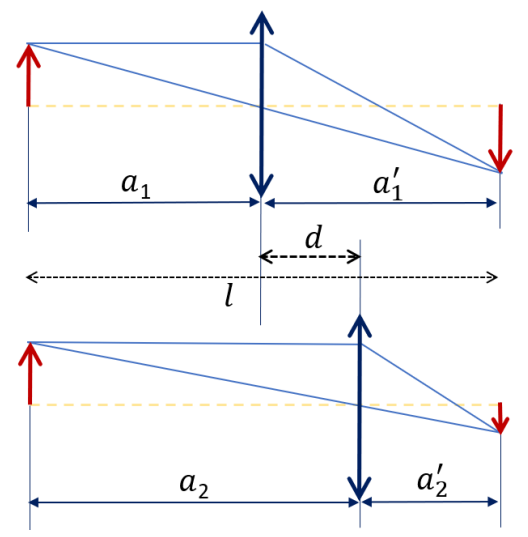

Obrázek 12.15: Princip měření Besselovou metodou

<span id="page-144-1"></span>Tabulka 12.3: Naměřená data k Besselove metodě

# **12.4 Kontrolní otázky**

- 1. Člověk vidí nejlépe, když předměty pozoruje ze vzdálenosti 12,5 cm. Jakého druhu je vada jeho oka a jaké čočky (spojky nebo rozptylky) do brýlí mu doporučíte?
- 2. Dalekozraké oko má blízký bod ve vzdálenosti 1 m. Jaké brýle odstraní tuto vadu?
- 3. Popřemýšlejte, jakou funkci plní v oku zornice.
- 4. Co je příčinou lomu paprsků na spojné čočce?
- 5. Co se stane s ohniskovou vzdáleností čočky naplní-li se model oka vodou?
- 6. Světelné paprsky můžeme sbírat pomocí spojné čočky (spojky) (viz Obr. [12.2\)](#page-136-0) anebo rozptylovat pomocí rozptylné čočky (rozptylky). Nakreslete chod paprsků v rozptylce.
- 7. Rozeznáte po hmatu spojku a rozptylku?

# **12.5 Rozšiřující otázky a aplikačně motivované příklady**

- 1. Dokážete najít čočku v přírodě?
- 2. Proč se vám při pohledu podél železniční trati zdá, že se kolejnice postupně sbíhají?
- 3. Jaké brýle by měly být předepsány osobě, která dobře vidí ve vodě?
- 4. Dvojčata Julie a Petr šli na kontrolu k očnímu lékaři. Bohužel, to nedopadlo dobře a oba dva dostali recept na brýle. Porovnejte oční vady obou a řekněte jaké čočky pro korekci budou mít v brýlích (viz Obr. [12.16](#page-145-0) a [12.17\)](#page-145-0).

<span id="page-145-0"></span>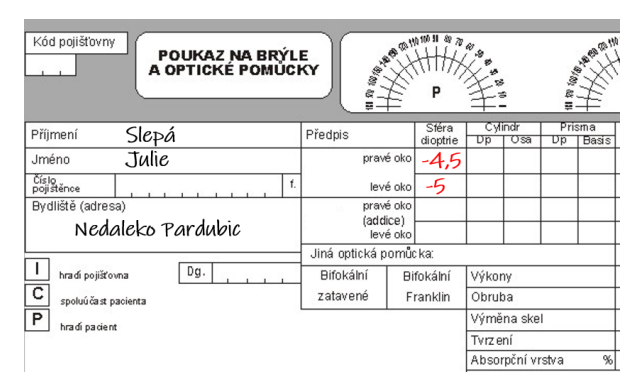

| Kód pojišťovny<br>POUKAZ NA BRÝLE<br>A OPTICKÉ POMŮCKY | <b>SEARCH IN 100 II</b><br>≂ |                         | ی             |                  | Ξ  | I.m (aya a mill) |
|--------------------------------------------------------|------------------------------|-------------------------|---------------|------------------|----|------------------|
| Slepý<br>Příjmení                                      | Předpis                      | Sféra<br>dioptrie       | Cylindr<br>Dp | Osa              | Dp | Prisma<br>Basis  |
| Petr<br>Jméno                                          | pravé oko                    |                         |               |                  |    |                  |
| Číslo<br>pojištěnce<br>ť.                              | levé oko                     |                         |               |                  |    |                  |
| Bydliště (adresa)<br>Nedaleko Pardubic                 | pravé oko<br>(addice)        | +1,5<br>levé oko $+2.5$ |               |                  |    |                  |
|                                                        | Jiná optická pomůcka:        |                         |               |                  |    |                  |
| Dg.<br>hradi pojišťovna                                | Bifokální                    | Bifokální               | Výkony        |                  |    |                  |
| $\overline{c}$<br>spoluúčast pacienta                  | zatavené                     | Franklin                | Obruba        |                  |    |                  |
| $\overline{P}$<br>hradi pacient                        |                              |                         |               | Výměna skel      |    |                  |
|                                                        |                              |                         | Tvrz ení      |                  |    |                  |
|                                                        |                              |                         |               | Absorpční vrstva |    | $\%$             |

Obrázek 12.16: Recept na brýle pro Julii Obrázek 12.17: Recept na brýle pro Petra

<span id="page-145-1"></span>5. Pomocí obrázku [12.18](#page-145-1) porovnejte optickou soustavu oka a fotoaparátu.

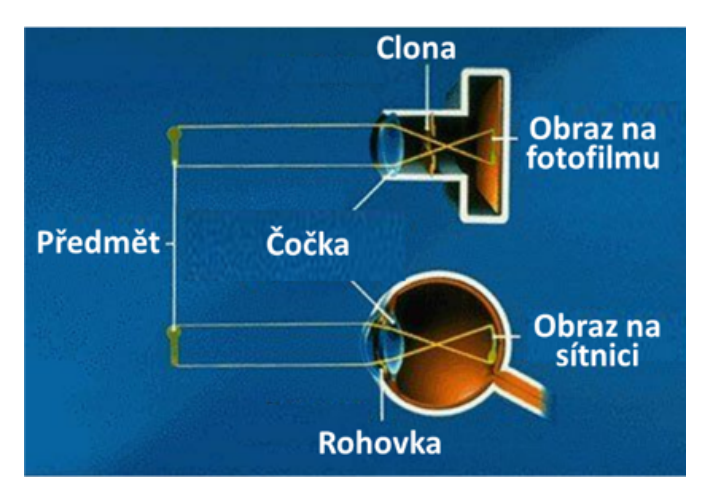

Obrázek 12.18: Optická soustava oka a fotoaparátu (převzato a upraveno z [\[26\]](#page-148-0))

6. Laser je zdroj světla o vysoké intenzitě. Pomocí obrázku [12.19](#page-146-0) porovnejte pokles světelného výkonu žárovky a laseru se vzdáleností od zdroje. Co je pro oko více nebezpečné, a proč? Jaká pravidla je potřeba dodržovat při práci s laserem? Vyhledejte na internetu třídy laserů a jejích použití.

<span id="page-146-0"></span>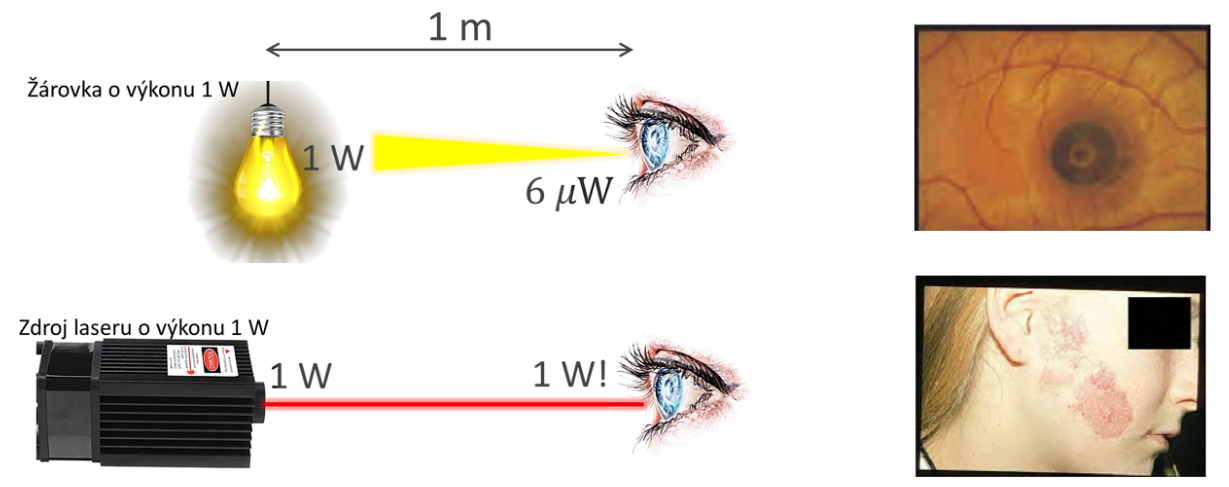

Obrázek 12.19: Porovnání světelného výkonu žárovky a laseru (vlevo) a popáleniny laserem na sítnici a na kůži (vpravo)

7. Existuje mnoho druhů laserů. Jejich škodlivé působení na různé častí lidského oka souvisí s vlnovou délkou generovaného světla a s tím související jeho penetrační hloubkou v lidském oku. To je představeno na obrázku [12.20.](#page-146-1) Popřemýšlíte, jaké lasery jsou pro lidské oko nejnebezpečnější.

<span id="page-146-1"></span>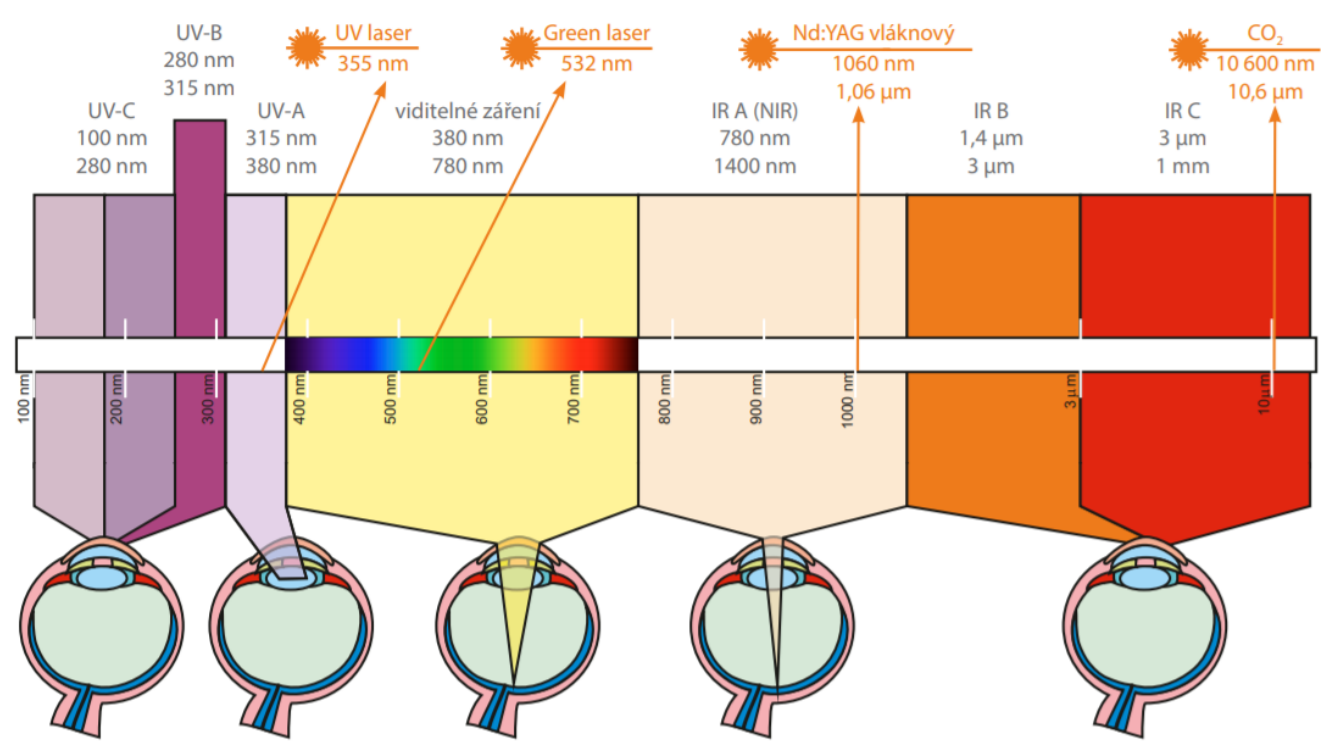

Obrázek 12.20: Lasery a jejich škodlivé působení na různé části oka [\[27\]](#page-148-1)

# **POUŽITÁ LITERATURA**

- [1] NĚMEC, Bohumil Silvestr PRÁT a Jan KOŘÍNEK. *Učebnice anatomie a fysiologie rostlin pro farmaceuty a přírodopisce*. Praha: Lékařské knihkupectví a nakladatelství, 1949.
- [2] [online] [cit. 2020-07-28]. Dostupné z: [https://www.reddit.com/r/dataisbeautiful/](https://www.reddit.com/r/dataisbeautiful/comments/1ffokt/living_histogram_histogram_of_sample_of_college/) [comments/1ffokt/living\\_histogram\\_histogram\\_of\\_sample\\_of\\_college/](https://www.reddit.com/r/dataisbeautiful/comments/1ffokt/living_histogram_histogram_of_sample_of_college/).
- [3] VYBÍRAL, Bohumil. *Zpracování dat fyzikálních měření studijní text pro řešitele FO, studující fyziku na UHK a ostatní zájemce o fyziku*. 2002. Dostupné také z: <http://fyzikalniolympiada.cz/texty/mereni.pdf>.
- [4] SERWAY, R.A. a J.W. JEWETT. *Physics for Scientists and Engineers with Modern Physics*. Cengage Learning, 2013. ISBN 9781133954057. Dostupné také z: [https://books .](https://books.google.cz/books?id=wVqBa%5C_AR6nkC) [google.cz/books?id=wVqBa%5C\\_AR6nkC](https://books.google.cz/books?id=wVqBa%5C_AR6nkC).
- [5] [online] [cit. 2020-07-28]. Dostupné z: [https://himya.ru/wp-content/uploads/2019/05/](https://himya.ru/wp-content/uploads/2019/05/6f78d8cc58f157d63686e0eec7568ab1.jpg) [6f78d8cc58f157d63686e0eec7568ab1.jpg](https://himya.ru/wp-content/uploads/2019/05/6f78d8cc58f157d63686e0eec7568ab1.jpg).
- [6] [online] [cit. 2020-07-28]. Dostupné z: [https://glossary . periodni . com / download \\_](https://glossary.periodni.com/download_image.php?name=centrifuge.png&source=centrifugation) [image.php?name=centrifuge.png&source=centrifugation](https://glossary.periodni.com/download_image.php?name=centrifuge.png&source=centrifugation).
- [7] [online] [cit. 2020-07-28]. Dostupné z: <https://www.pasco.com/>.
- [8] [online] [cit. 2020-07-28]. Dostupné z: <https://chem.libretexts.org>.
- [9] *Answers in fundamental physics, Experts' opinion briefly stated* [online] [cit. 2020-07-28]. Dostupné z: <http://www.clearphysics.net/subject05/>.
- [10] [online] [cit. 2020-07-28]. Dostupné z: [https://physics . uiowa . edu / sites / physics .](https://physics.uiowa.edu/sites/physics.uiowa.edu/files/itu/spectra_various_med-2.jpg) [uiowa.edu/files/itu/spectra\\_various\\_med-2.jpg](https://physics.uiowa.edu/sites/physics.uiowa.edu/files/itu/spectra_various_med-2.jpg).
- [11] CORNELL, B. [online]. 2016 [cit. 2020-07-28]. Dostupné z: [https://ib.bioninja.com.](https://ib.bioninja.com.au/_Media/secondary-structure_med.jpeg) au/ Media/secondary-structure med.jpeg.
- [12] KAHR, B. J. FREUDENTHAL S. PHILLIPS a W. KAMINSKY. Herapathite. *Science* [online]. 2009-06-11, **324**(5933), 1407–1407 [cit. 2020-07-30]. ISSN 0036-8075. DOI: [10 .](https://doi.org/10.1126/science.1173605) [1126/science.1173605](https://doi.org/10.1126/science.1173605).
- [13] [online] [cit. 2020-07-28]. Dostupné z: <http://www.lucky-luke.com>.
- [14] [online] [cit. 2020-07-28]. Dostupné z: <https://cyberchalky.files.wordpress.com>.
- [15] [online] [cit. 2020-07-28]. Dostupné z: <http://cen.xraycrystals.org/dna.html>.
- [16] GIANCOLI, D.C. *Physics: Principles with Applications, Global Edition*. Pearson Education Limited, 2016. ISBN 9781292066851. Dostupné také z: [https://books.google.cz/](https://books.google.cz/books?id=kgQ1DQAAQBAJ) [books?id=kgQ1DQAAQBAJ](https://books.google.cz/books?id=kgQ1DQAAQBAJ).
- [17] MALÝ, Petr. *Optika*. 2. vydání. Praha: Karolinum, 2013. ISBN 9788024622460.
- [18] [online] [cit. 2020-07-28]. Dostupné z: [https://news.softpedia.com/news/Butterfly-](https://news.softpedia.com/news/Butterfly-Wing-Iridescence-Makes-for-Color-E-Readers-127819.shtml)[Wing-Iridescence-Makes-for-Color-E-Readers-127819.shtml](https://news.softpedia.com/news/Butterfly-Wing-Iridescence-Makes-for-Color-E-Readers-127819.shtml).
- [19] [online] [cit. 2020-07-28]. Dostupné z: <https://courses.lumenlearning.com/physics>.
- [20] LIANG, Michael. *An Introduction to the Scope, Potential and Applications of X-ray Analysis* [online]. International Union of Crystallographers Teaching Pamphlets [cit. 2020-07-28]. Dostupné z: <http://www.iucr.org/education/pamphlets>.
- [21] CHITTKA, L. a A. BROCKMANN. Perception Space—The Final Frontier. *PLoS. Biol.* 2005, **3(4): e137**. DOI: [doi.org/10.1371/journal.pbio.0030137](https://doi.org/doi.org/10.1371/journal.pbio.0030137).
- [22] [online] [cit. 2020-07-28]. Dostupné z: [https://opentextbc . ca /](https://opentextbc.ca/openstaxcollegephysics) [openstaxcollegephysics](https://opentextbc.ca/openstaxcollegephysics).
- [23] [online] [cit. 2020-07-28]. Dostupné z: [https://www.startradiology.com/the-basics/x](https://www.startradiology.com/the-basics/x-rayct-technique/index.html)[rayct-technique/index.html](https://www.startradiology.com/the-basics/x-rayct-technique/index.html).
- [24] [online] [cit. 2020-07-28]. Dostupné z: [https://www.ellacs.eu/sx-ella-stent-jicnovy](https://www.ellacs.eu/sx-ella-stent-jicnovy-biodegradabilni-bd-stent.html?lang=2)[biodegradabilni-bd-stent.html?lang=2](https://www.ellacs.eu/sx-ella-stent-jicnovy-biodegradabilni-bd-stent.html?lang=2).
- [25] WANGA, Zhanhui Nan LIAND a Rui LI. Biodegradable intestinalstents: Areview. *Progress in Natural Science: Materials International*. 2014, **24(5)**. DOI: [doi.org/10.1016/j.](https://doi.org/doi.org/10.1016/j.pnsc.2014.08.008) [pnsc.2014.08.008](https://doi.org/doi.org/10.1016/j.pnsc.2014.08.008).
- <span id="page-148-0"></span>[26] [online] [cit. 2020-07-31]. Dostupné z: [https://cf.ppt-online.org/files1/slide/6/](https://cf.ppt-online.org/files1/slide/6/6xIjUE8hRSgpW2QqueblYdtPXwAv54mzT3DVa09On/slide-59.jpg) [6xIjUE8hRSgpW2QqueblYdtPXwAv54mzT3DVa09On/slide-59.jpg](https://cf.ppt-online.org/files1/slide/6/6xIjUE8hRSgpW2QqueblYdtPXwAv54mzT3DVa09On/slide-59.jpg).
- <span id="page-148-1"></span>[27] [online] [cit. 2020-07-28]. Dostupné z: [http://www . lt . cz / e - learning / laser /](http://www.lt.cz/e-learning/laser/bezpecnost-laseru-tridy-1-az-4) [bezpecnost-laseru-tridy-1-az-4](http://www.lt.cz/e-learning/laser/bezpecnost-laseru-tridy-1-az-4).

# **SEZNAM PŘÍLOH**

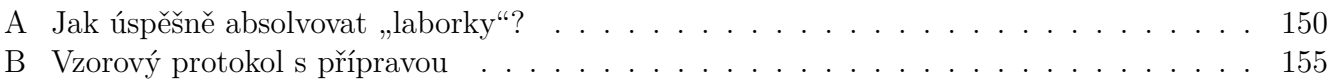

# <span id="page-150-0"></span>Příloha A: Jak úspěšně absolvovat "laborky"?

Troufáme si říci, že laboratorní cvičení jsou nejzajímavějším způsobem výuky fyziky[12](#page-150-1), i když víme, že fyzika sama o sobě je pro mnohé opravdu obtížně vnímatelnou disciplínou. Přesto laborování je druh cvičení, při kterých máte možnost upevnit a prohloubit teoretické znalostí získané na přednáškách, pozorovat fyzikální jevy a svázat je s řadou praktických aplikací vážících se k vašemu studijnímu programu. Dále si v tomto předmětu rozvíjíte dovednosti v experimentování a měření, zpracování dat a následné interpretaci výsledků, což je pro budoucího inženýra velmi důležité.

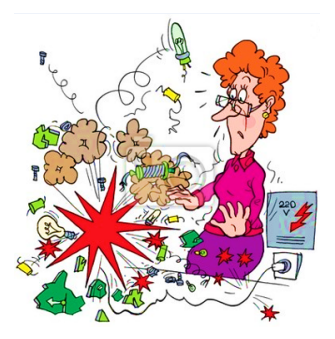

V této části se seznámíte s tím, jak absolvovat laboratorní cvičení z fyziky tak, aby to co nejméně bolelo.

# **A.1 Příprava k laboratorním cvičením**

Laboratorní úlohy se absolvují podle harmonogramu, stanoveného vyučujícím na začátku semestru. Dobrá příprava k laborkám je základem k porozumění fyzikálních jevů popsaných v návodu a zaručí plynulý chod měření v hodině. Proto je třeba před absolvováním úlohy pečlivě nastudovat návod a následně během hodiny prokázat, že se v něm dobře orientujete. Musíte pochopit (vítá se i snaha) fyzikální podstatu jevu, který budete v laboratorní úloze studovat. Dále pak se od vás očekává, že budete vědět co máte měřit a jakým způsobem. Tedy umět popsat experimentální sestavu a princip (nebo metody) měření.

Každý student před započetím úlohy ukáže přípravu k hodině, tzv. "přípravný list": na list formátu A4 vypíše vztahy, nakreslí schéma měření a tabulky k dané úloze, do kterých budou zapsané naměřené hodnoty.

Je ZAKÁZÁNO jako přípravu používat vytisknuté stránky z návodů!!!!!! Bez přípravy nebudete moci absolvovat úlohu!

# **A.2 Absolvování laboratorní úlohy**

Pokud se k úloze dobře připravíte (a na to rozhodně nestačí půlhodinová přestávka mezi výukou nebo cesta autobusem do školy), zvládnutí laboratorních cvičení pro vás nebude velký problém a věda se stane zábavou. Měření se, překvapivě, provádí podle návodu k úloze, proto se držte postupu, který v něm najdete. Většina laboratorních úloh je již sestavena a pod sloganem "Přijď a měř" můžete začít pracovat. Přitom obsluha přístrojů (jak a kde zmáčknout ten či jiný "čudlík", čím máte točit a podobně) a zpracování dat v měřicích softwarech jsou

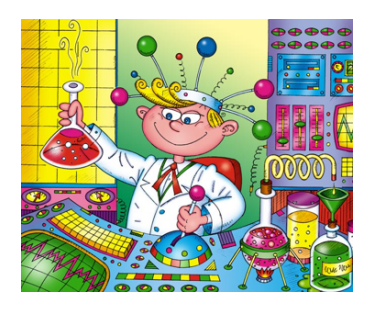

většinou popsány v Pracovních návodech k úloze. Občas přeci jen asi budete potřebovat pomoc vyučujícího, takže se nestyďte a ozvěte se.

Naměřené hodnoty se zapisují do tabulek v "přípravě". Přičemž políčka označená šedou barvou v tabulkách v návodech musí být v hodině vyplněna! Jinak vám budou chybět data pro konečné výpočty. Pro každou stanovovanou hodnotu doporučujeme udělat vzorový výpočet, který vám v hodině zkontroluje vyučující. Po kontrole učitelem se vyhnete chybám v navazujících výpočtech. Pokud se po vás v postupu práce požaduje zaznamenání (nakreslení) pozorování, nezapomeňte na

<span id="page-150-1"></span><sup>&</sup>lt;sup>12</sup> Budeme doufati, že i vy si to budete myslet po jejich absolvování $\circ$ 

to. Je dobré také v průběhu práce dělat průběžné poznámky k měření umožňující posoudit případné pozdější neshody během zpracování naměřených dat (např. "nemohl jsem přesně zvážit kuličku, protože se mi furt kutálela"). Nezapomínejte s sebou také nosit tužku, kalkulačku, "flashku" pro ukládaní naměřených dat pomocí PC.

**Vyplněný list s naměřenými daty, poznámkami, nákresy a vzorovými výpočty na** konci hodiny doneste vyučujícímu ke kontrole a podpisu. Takto vyplněná "příprava" **je nezbytnou součástí protokolu!!!**

# **A.3 Jak psát protokol**

Na základě měření laboratorní úlohy se zpracovává protokol, což je záznam pozorování, měření a prezentace výsledků. Protokol má být napsán jasně, stručně a přehledně, tedy tak, aby kdokoli, kdo ho bude čist (nejenom vy) se v něm mohl orientovat. Třeba vaše děti, když jim budete ukazovat svou práci a vyprávět o studiu na "vejšce".

Protokol se odevzdává vždy následující hodinu po předcházejícím měření a může byt zpracován rukopisně nebo na PC, případně i kombinací. Obvykle se protokol člení na jednotlivé části, jimiž jsou:

- 1. Titulní strana
- 2. Obecná (teoretická) část
- 3. Experimentální sestava a princip měření
- 4. Postup měření
- 5. Zpracování dat
- 6. Diskuze výsledků a závěr
- 7. Vyplněná a vyučujícím podepsaná "příprava"!!!

Na konci této části najdete kompletně zpracovaný vzorový protokol a příklady zpracování jednotlivých částí protokolu.

## **Titulní strana**

Titulní strana obsahuje hlavičku a úkoly. V každém návodu v úvodu najdete tabulku s didaktickými aspekty úlohy, která obsahuje cíle a kritéria dosažení cílů, tedy to co byste měli zvládnout po absolvování dané laboratorní úlohy. Letmým pohledem na tuto tabulku a projevem kreativnosti zjistíte, že cíle jsou vlastně úkoly, které byste měli splnit.

## **Obecná (teoretická) část**

Teoretickou část napište svými slovy. Krátce popište studovaný jev a napište používané vztahy pro výpočty. **Nesmíte kopírovat obecnou část ze samotného návodu!**

## **Experimentální sestava a princip měření**

Každý z vás se v dětství pokoušel malovat nebo kreslit. Pokud ne, nevadí, jsou horši věci... A jak se říká, že nikdy není pozdě, právě teď máte příležitost si to vyzkoušet. Zakreslete schéma a princip měřené úlohy.

## **Postup měření a zpracování dat**

Pamatujte si, že čím podrobněji popíšete co a jak jste dělali, tedy rozepíšete všechny kroky, tím lépe se v tom budou orientovat ostatní. Pravděpodobně tyto protokoly už číst nikdy nebudete, ale umění naformulovat nějaký postup se vám bude hodit v každém zaměstnání. Data přehledně zpracovávejte do tabulek (viz Obr[.A.1\)](#page-152-0). Dále podrobně rozepište, co a jak, pomocí jakých vztahů, bylo vypočítáno!

|                | $U$ [kV] | $2\vartheta$ [deg] | sin $\vartheta$ | $\lambda$ [10 <sup>-10</sup> m] | $E_{exp}$ [keV] | $E_{tab}$ [keV] | Série spektrálních čar |
|----------------|----------|--------------------|-----------------|---------------------------------|-----------------|-----------------|------------------------|
| $2\vartheta_1$ | 15       | 41,1               | 0.3510          | 1,4111                          | 8,7862          | 8.91            |                        |
| 2ზ,            | 15       | 45,7               | 0.3883          | 1.5610                          | 7,9424          | 8,05            | К                      |
| $2\vartheta_1$ | 11       | 41,2               | 0.3518          | 1.4144                          | 8,7658          | 8.91            |                        |
| $2\vartheta$   | 11       | 45,8               | 0.3891          | 1.5643                          | 7,9260          | 8,05            |                        |

<span id="page-152-0"></span>Tabulka 1 – výsledky pozorování charakteristického záření

Z naměřených úhlů jsme pomocí vztahu (2) vypočítaly vlnové délky píků charakteristického záření, dále jsme využitím vztahu (3) pro tyto píky zjistily energii záření uvolněného přesunem elektronů na nižší energetické hladiny ( $\vartheta = \vartheta_{min}$ ,  $E_{exp} = E_{max}$ ), výsledek jsme převedly elektronvolty na  $(1 eV = 1,602.10^{-19} J.$ 

Obrázek A.1: Příklad zpracování dat měření k úloze "Studium rentgenového záření"

K jedné z nejdůležitějších forem prezentací dat patří grafy. Představují výsledky měření v kompaktní dobře čitelné formě. Pomocí grafů se dají jednoduše porovnávat experimentální závislosti s teoretickými. Nebudeme tady vykládat teorie zpracování grafů (to by zabralo další 4 stránky), jen upozorníme: nespojujte body grafu, ale proložte je vhodnou křivkou!!! Podívejte se na obrázek [A.2](#page-152-1) a řekněte, který z nich je lépe čitelný a lze z něho přesněji odečítat?

<span id="page-152-1"></span>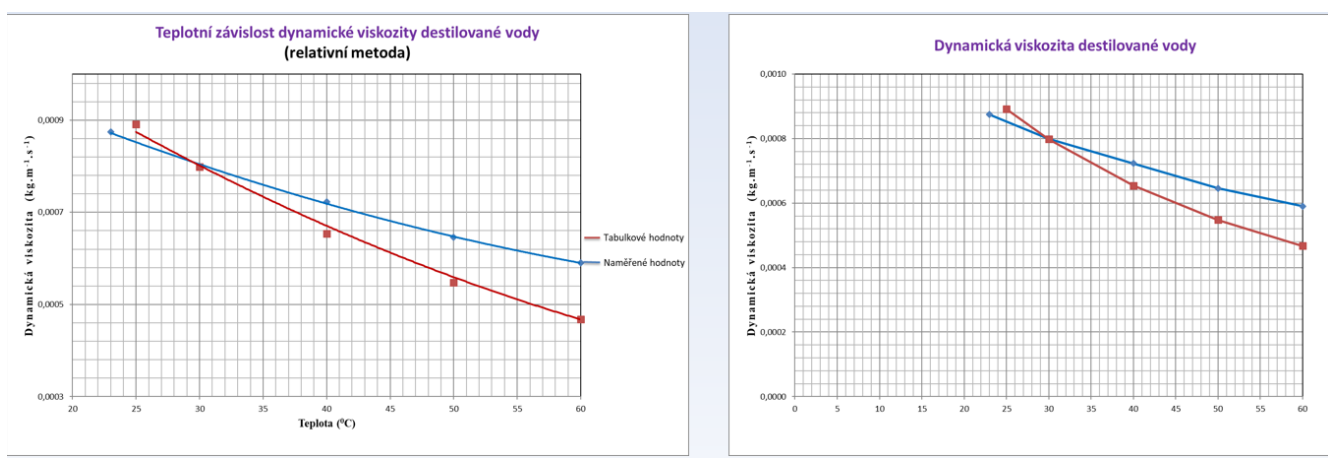

Obrázek A.2: Příklady zpracování grafů

## **Diskuze výsledků a závěr**

Závěr je shrnutí celé práce. Po přečtení závěru, by měl čtenář získat představu o úloze jako celku, něco jako recenze u filmu...jenom bez pocitů. V závěru musíte uvést všechny vypočítané (konečné) hodnoty. Dále, jestli úloha obsahovala více metod měření, potom je nutné porovnat výsledky všech metod. Pokud jste měli za úkol vypočítat nějakou tabelovanou hodnotu (konstantu, např.  $q$ ), výsledky vámi vypočítané s ní musíte porovnat. Závěr také musí obsahovat odpovědi na úkoly (cíle) úlohy (viz Obr. [A.7,](#page-154-0) na kterém také najdete příklad špatně napsaného závěru). Také při zpracování dat dost často potkáte to, co se má v závěru objevit.

# **A.4 Příklady zpracování různých častí protokolu**

17, Hem  $A.9$ 

Obrázek A.3: Schéma experimentální sestavy k úloze "Studium rovnováhy sil"

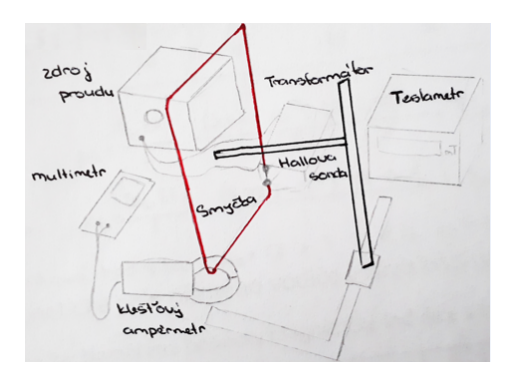

Obrázek A.4: Schéma experimentální sestavy k úloze "Studium magnetického pole v okolí smyčky"

#### Postup měření

#### Kalibrace spektroskopu

S pomocí učitele byla před vstupní štěrbinu kolimátoru umístěna kalibrační He výbojka. Po zapnutí výbojky byl nastaven teleskop a stolek spektrometru tak, aby bylo možné pozorovat obraz štěrbiny teleskopem. Každá čára spektra byla zaměřena křížkem a na goniometru s Vernierovou stupnicí byl odečten této čáře odpovídající úhel  $\vartheta$ , jehož hodnota byla zaznamenána do tabulky 1.

#### Studium čárového spektra vodíkové výbojky

Za pomoci učitele byla He výbojka vyměněna za vodíkovou výbojku. Opět bylo pozorováno čárové spektrum. Do tabulky 2 byly zapsány barvy čar a úhly θ.

#### Studium absorpčních spekter barevných sklíček

Nejdříve byla sledována emisní spektra žárovky s wolframovým vláknem a rtuťové zářivky. Dále bylo pro svou spojitost spektrum vyzařované žárovkou využito jako zdroj světla, před který byla umísťována barevná sklíčka (červené, oranžové, modré a zelené). Kvalitativně bylo pozorováno, jaké barvy světla sklíčka pohltí.

Obrázek A.5: Postup měření k úloze "Studium vodíkového spektra hranolovým spektroskopem"

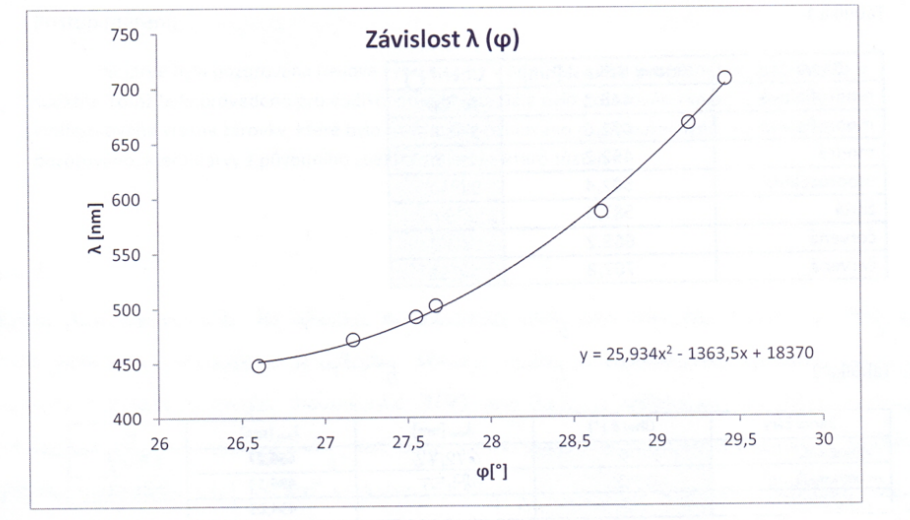

Graf smessominge salvislent venoue dellay na jejim prishwinem will

Bomoel namice & togoto grafu syly doncei'ta'ny venove dellay a volitione upoply

Obrázek A.6: Příklad zpracování grafu s popisem

#### <span id="page-154-0"></span>ÚKOLY:

- 1. Proveďte kalibraci hranolového spektroskopu.
- 2. Určete vlnové délky spektrálních čar vodíkové výbojky.
- 3. Určete kvantové elektronové přechody v atomu vodíku.
- 4. Určete absorpční oblasti vybraných vzorků kapalných a pevných látek.

Závěr: V první části této úlohy jsme provedli kalibraci spektroskopu. Z odečtených úhlů jsme vytvořili tabulku a graf 1. Rovnici z tohoto grafu jsme využili pro výpočet vlnové délky vodíkové výbojky (698 nm, 597 nm a 473 nm). Tyto vlnové délky se nám dost lišily od tabulkových hodnot a to nejspíš z toho důvodu že jsme nepřesně odečítali stupně při kalibraci. Po dosazení vlnových délek do Rydbergova vztahu jsme zjistili, ze kterých energetických hladin sestupovaly elektrony na energetickou hladinu n = 2, což odpovídá Balmerově sérii, která jako jediná leží ve viditelné části spektra, tyto hodnoty nám vyšly 2, 3 a 4. Na závěr byly pozorovány a určeny absorpční oblasti barevných filtrů.

#### Závěr (špatně):

Určili jsme neznámé vlnové délky spektrálních čar u výbojek, absorpční pásy skel. Sestavili jsme disperzní křivku spektrometru.

Obrázek A.7: Příklad "dobrého" a "špatného" závěru

### Porovnání hodnot do závěru:

#### SROVNÁNÍ RŮZNÝCH METOD:

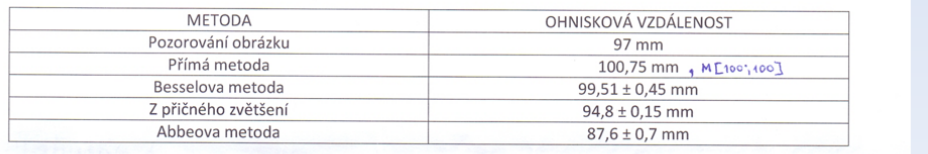

#### Úkol:

Proměřit sadu rezistorů s neznámým odporem různými metodami a porovnat přesnost jednotlivých měření.

Závěr: Provedly jsme všechny zadáním zadané úlohy. Jednotlivá data jsem zpracovala do tabulek a uvedla jsem potřebné výpočty.

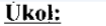

- 1) Měření časové závislosti rychlosti a dráhy Maxwellova disku.
- 2) Určení momentu setrvačnosti Maxwellova disku.
- 3) Výpočet časové závislosti potenciální, translační a rotační energie během poklesu Maxwellova disku.

#### Závěr:

Neúplný závěr

V této laboratorní úloze jsme měli za úkol vypočítat moment setrvačnosti Jz, který nám vyšel 9,65\*10<sup>-4</sup> kg.m<sup>2</sup>. Potenciální erergie  $E_p$  vyšla průměrně -1,355 kg.m<sup>2</sup>.s<sup>2</sup>.

Obrázek A.8: Příklady závěrů

# <span id="page-155-0"></span>**Příloha B: Vzorový protokol s přípravou**

## VZOROVÝ PROTOKOL

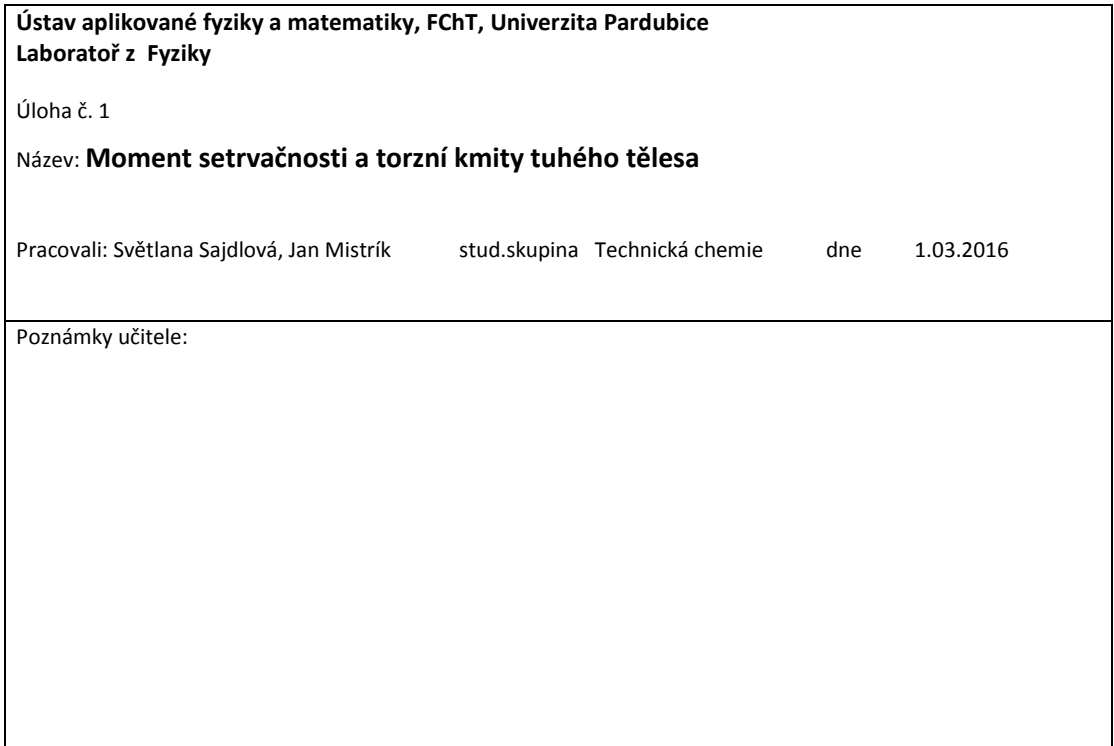

ÚKOLY

- 1. Stanovte torzní tuhost spirálové zkrutné pružiny
- 2. Zjistěte, závisí-li doba kmitu na úhlu počáteční výchylky
- 3. Měřením periody torzních kmitů vybraných těles určete jejich moment setrvačnosti
- 4. Vypočítejte teoretické hodnoty momentu setrvačnosti měřených těles
- 5. Porovnejte teoretické hodnoty momentu setrvačnosti s experimentálními

#### OBECNÁ ČAST

Torzní kmity koná tuhé těleso (nejčastěji disk) zavěšené na vlákně, je-li toto torzí deformováno vychýlením (vytočením) z rovnovážné polohy. V této úloze je pro studium torzních kmitů použito těleso upevněné na stojanu se zkrutnou pružinou (viz Obr. 1b)). Její tuhost *D* lze získat z lineární závislosti momentu síly *M* na uhlu pootočení φ. Po vychýlení z rovnovážné polohy začne těleso torzně kmitat s vlastní úhlovou frekvencí odpovídající jeho momentu setrvačnosti *J* a torzní tuhosti pružiny *D*. Po změření doby kmitů lze určit moment setrvačnosti vyšetřovaného tělesa *J,* který vyjadřuje schopnost tělesa bránit se změně pohybového stavu v rotaci.

Seznam použitých vztahů

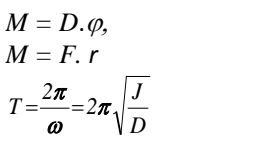

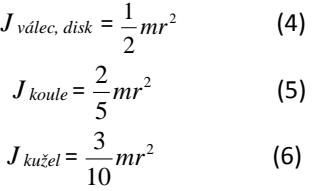

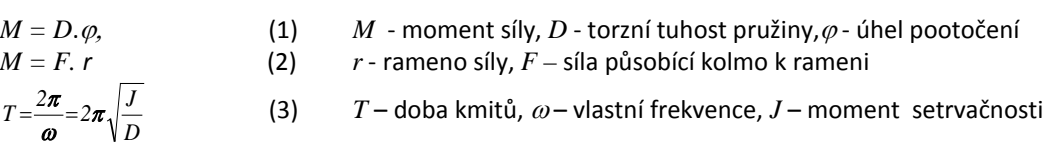

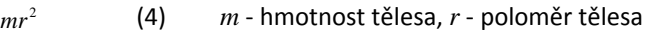

### PRINCIP MĚŘENÍ A SCHEMA EXPERIMENTÁLNÍ SESTAVY

1. Na tyči upevněné na stojanu se zkrutnou pružinou byla pomocí siloměru měřená síla, potřebná pro pootočení tyče o úhly *φ* = 90°, 180°, 270°, 360° a 450° (viz Obr. 1 a) ).

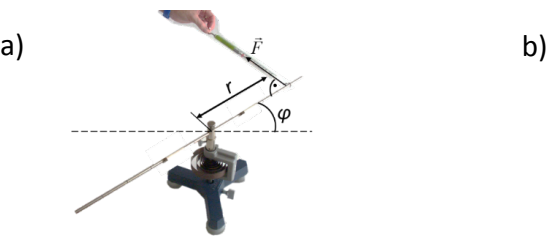

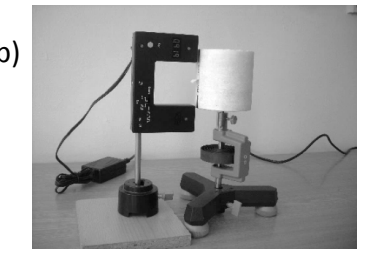

**Obr. 1 Měření momentu síly a); měření doby kmitů b)**

2. Na stojan se zkrutnou pružinou byla postupně upevněna různá tělesa (disk, válec, koule, kužel). Jejich vychýlením z rovnovážné polohy se konaly torzní kmity. Doba torzních kmitů *T* byla měřená optickou závorou (viz Obr. 1 b) ).

#### NAMĚŘENÉ HODNOTY A VÝPOČTY

1. Z naměřených dat síly *F* a úhlu pootočení tyče <sup>ϕ</sup> byl vypočítán moment síly podle vztahu (2). Následně, podle vztahu (1), torzní tuhost *D* pružiny pro každý úhel zvlášť a nakonec i střední hodnota tuhosti *D* . Výsledky jsou znázorněny v Tabulce 1.

| Úhel $\varphi$ [rad]                 | $F_{\nu levo}$ [N] | $F_{vpravo}$ [N] | $\overline{F}$<br>[N] | $M$ [N.m] | $D$ [N.m/rad] |  |  |
|--------------------------------------|--------------------|------------------|-----------------------|-----------|---------------|--|--|
| $\frac{\pi}{2}$                      | 0,15               | 0,16             | 0,155                 | 0,0388    | 0,0247        |  |  |
|                                      |                    |                  |                       |           |               |  |  |
| π                                    | 0,30               | 0,28             | 0,290                 | 0,0725    | 0,0231        |  |  |
| 3<br>$rac{5}{2}\pi$                  | 0,42               | 0,40             | 0,410                 | 0,1025    | 0,0218        |  |  |
| $2\pi$                               | 0,63               | 0,56             | 0,595                 | 0,1488    | 0,0237        |  |  |
| 5<br>$\frac{1}{2}\pi$                | 0,70               | 0,72             | 0,710                 | 0,1775    | 0,0226        |  |  |
| $\overline{D}$<br>$= 0,0229 N.m/rad$ |                    |                  |                       |           |               |  |  |

 **Tabulka 1 Výpočet torzní tuhosti zkrutné pružiny**

2. Z průměrné hodnoty doby kmitů *T* a direkčního momentu *D* pružiny byl podle vztahu (3) vypočítán moment setrvačnosti *Jexp* daného tělesa. Pro kontrolu byla stanovena i jeho teoretická hodnota *Jteo* (vztahy 4,5,6). Výsledky jsou znázorněny v Tabulce 2.

| Těleso | Rozměr a hmotnost<br>tělesa | T[s]  | $\overline{T}$ [s] | $J_{exp}$ [kg.m <sup>2</sup> ] | $J_{teo}$ [kg.m <sup>2</sup> ] |
|--------|-----------------------------|-------|--------------------|--------------------------------|--------------------------------|
|        | $r = 10,75$ cm              | 1,654 |                    |                                |                                |
| disk   | $m = 265,1 g$               | 1,658 | 1,6567             | 0,00159                        | 0,00153                        |
|        |                             | 1,658 |                    |                                |                                |
|        | $= 6,85$ cm<br>r            | 1,569 |                    |                                |                                |
| koule  | $m = 753.6 g$               | 1,571 | 1,5107             | 0,00142                        | 0,00141                        |
|        |                             | 1,572 |                    |                                |                                |
|        | $r = 4.9 \text{ cm}$        | 0,922 |                    |                                |                                |
| válec  | $m = 366, 3 g$              | 0,923 | 0,9230             | 0,00049                        | 0,00044                        |
|        |                             | 0,924 |                    |                                |                                |
|        | $= 3,25$ cm                 | 0,275 |                    |                                |                                |
| kužel  | $m = 84.8 g$                | 0,276 | 0,2757             | 0,00004                        | 0,00003                        |
|        |                             | 0,276 |                    |                                |                                |

**Tabulka 2 Výpočet momentu setrvačnosti vybraných těles**

3. Torzní tuhost pružiny *D* byla také alternativně určena ze směrnice závislosti *M* (ϕ) (viz Obr. 2). Z rovnice regrese *y = 0,0228 . x* 

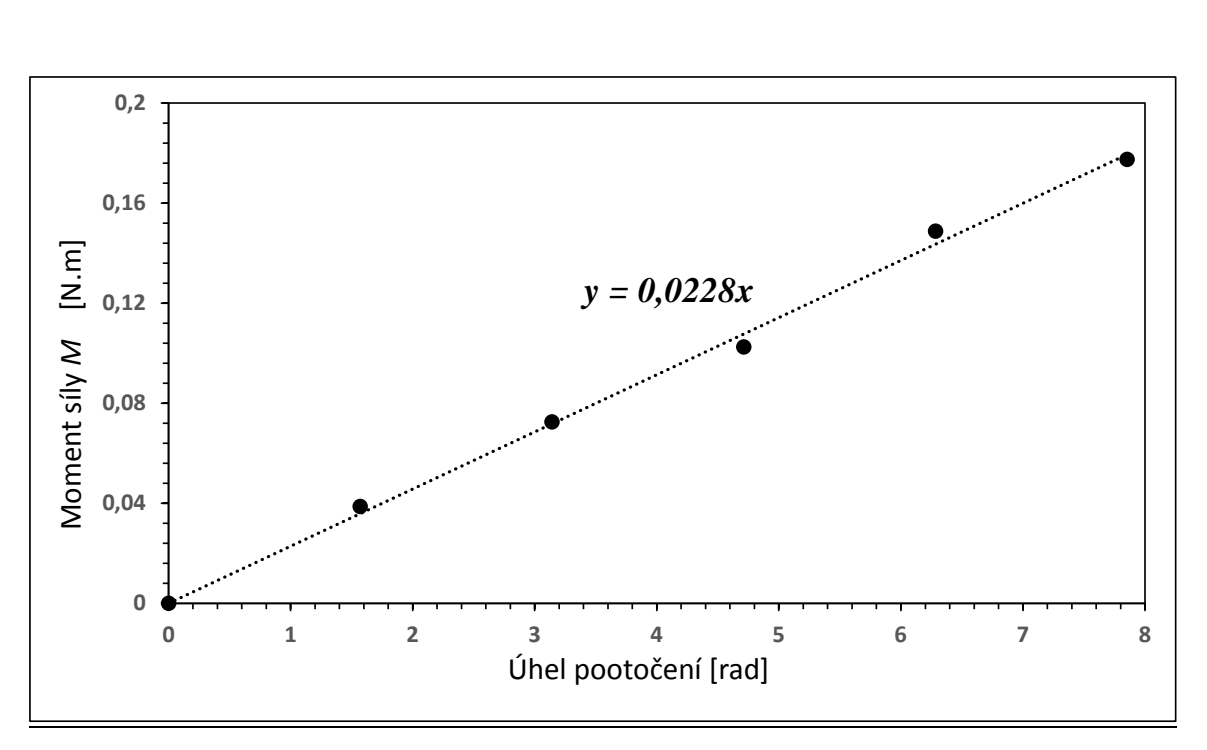

 *M = D* . <sup>ϕ</sup> dostáváme *D = 0,0228* N.m/rad.

**Obr. 2 Graf závislosti momentu síly** *M* **na odpovídajících úhlech pootočení** *φ*

#### ZÁVĚR

Statickou torzní deformací byla určena průměrná hodnota tuhosti pružiny (direkční moment) *D = 0,0229 N.m/rad,* která je téměř identická s hodnotou určenou z lineární regrese proměřených dat *Dreg = 0,0228 N.m/rad.* Na takto nakalibrovanou pružinu byla postupně připevněna různá tělesa, která volně torzně kmitala kolem rovnovážné polohy. Přitom bylo pozorováno, že doba kmitů se pro malé výchylky téměř nemění (změna jednotky milisekund). Změřením doby kmitů byly určeny hodnoty momentů setrvačnosti *Jexp* daných těles, které jsou ve velmi dobré shodě s hodnotami teoretickými *Jteo*

 $J_{exp}: J_{\text{válec}} = 0,00049 \text{ kg.m}^2$   $J_{\text{disk}} = 0,00159 \text{ kg.m}^2$ ,  $J_{\text{koule}} = 0,00142 \text{ kg.m}^2$ ,  $J_{\text{kužel}} = 0,00004 \text{ kg.m}^2$ ,  $J_{teo}$ :  $J_{\text{válec}}$  = 0,00044 kg.m<sup>2</sup>  $J_{\text{disk}}$  = 0,00153 kg.m<sup>2</sup>,  $J_{\text{koule}}$  = 0,00141 kg.m<sup>2</sup>,  $J_{\text{kužel}}$  = 0,00003 kg.m<sup>2</sup>.

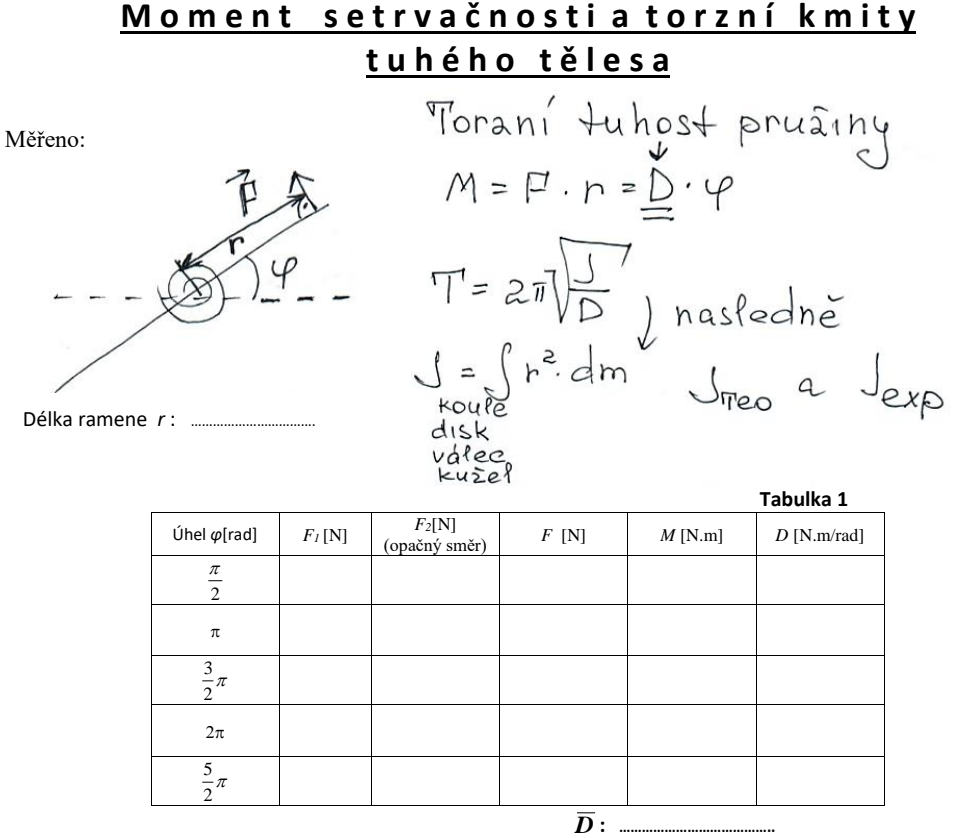

 **Tabulka 2**

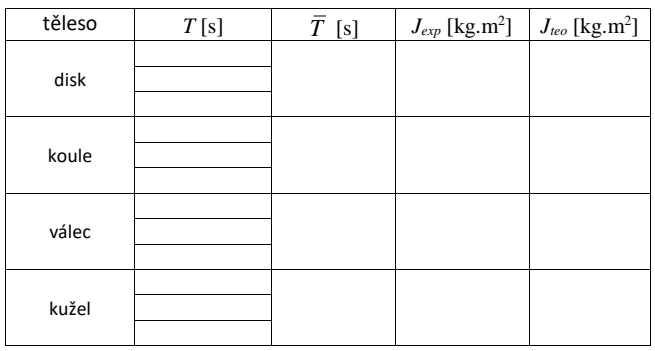

Podpis vyučujícího\_\_\_\_

Obrázek B.1: Příklad "přípravy" k laboratorní úloze "Studium torzních kmitů a stanovení momentu $\,$ setrvačnosti tuhého tělesa"

| setrvačnosti a torzní kmity<br>Moment |                                        |                           |                                                                           |                    |  |           |                                                               |  |  |                                                                                                    |                                                                                                    |  |
|---------------------------------------|----------------------------------------|---------------------------|---------------------------------------------------------------------------|--------------------|--|-----------|---------------------------------------------------------------|--|--|----------------------------------------------------------------------------------------------------|----------------------------------------------------------------------------------------------------|--|
| <u>tuhého tělesa</u>                  |                                        |                           |                                                                           |                    |  |           |                                                               |  |  |                                                                                                    |                                                                                                    |  |
| $\varphi$                             |                                        |                           |                                                                           |                    |  |           |                                                               |  |  |                                                                                                    |                                                                                                    |  |
| M= F· n = D· 4<br>M = F· n = D· 4     |                                        |                           |                                                                           |                    |  |           |                                                               |  |  |                                                                                                    |                                                                                                    |  |
|                                       |                                        |                           |                                                                           |                    |  |           |                                                               |  |  |                                                                                                    |                                                                                                    |  |
|                                       |                                        |                           |                                                                           |                    |  |           |                                                               |  |  | $T = 2\pi \sqrt{\frac{3}{D}} \int n \text{asledn}e^{x} dx$<br>$\int_{\text{row}e} = \int r^2 dm \int_{\text{Two}} a \text{Jexp}$ |                                                                                                    |  |
|                                       |                                        |                           |                                                                           |                    |  |           |                                                               |  |  |                                                                                                    |                                                                                                    |  |
|                                       |                                        |                           |                                                                           |                    |  |           |                                                               |  |  |                                                                                                    |                                                                                                    |  |
|                                       |                                        |                           |                                                                           | disk               |  |           |                                                               |  |  |                                                                                                    |                                                                                                    |  |
|                                       |                                        |                           |                                                                           | valec<br>Kuzel     |  |           |                                                               |  |  |                                                                                                    |                                                                                                    |  |
| Uhel $\varphi$ [rad]                  | $F_I[N]$                               | $F_2[N]$<br>(opačný směr) |                                                                           | $\overline{F}$ [N] |  | $M$ [N.m] | $D$ [N.m/rad]                                                 |  |  | Poznamka!                                                                                                    |                                                                                                    |  |
| $\frac{\pi}{2}$<br>$\pi$              | O,15<br>0,300,28                       | O, 16                     |                                                                           | 0,155              |  | 0,0388    | 0,0247                                                        |  |  |                                                                                                    | silomén dilek<br>$0,02$ N                                                                                                    |  |
| $rac{3}{2}\pi$                        | $O_142$                                | O, HO                     |                                                                           |                    |  |           |                                                               |  |  |                                                                                                    |                                                                                                    |  |
| $2\pi$                                | O, 63                                  | 0,56                      |                                                                           |                    |  |           |                                                               |  |  | $h = 25 cm$                                                                                                    |                                                                                                    |  |
| $rac{5}{2}\pi$                        | 0,70                                   | 0,72                      |                                                                           |                    |  |           |                                                               |  |  |                                                                                                    |                                                                                                    |  |
|                                       |                                        |                           |                                                                           |                    |  |           |                                                               |  |  |                                                                                                    | Vzorovy                                                                                                    |  |
|                                       |                                        |                           | = 0, 155. 0, 25 = 0, 0388 N.m<br>M/y = 0, 0388/ $\pi/2$ = 0, 0247 N.m/rad |                    |  |           |                                                               |  |  |                                                                                                    |                                                                                                    |  |
| Těleso                                | Rozměr a                               |                           |                                                                           | $\overline{T}$ [s] |  |           |                                                               |  |  |                                                                                                    |                                                                                                    |  |
|                                       | hmotnost tělesa                        |                           | T[s]<br>$r = 10,75$ cm 1,654                                              |                    |  |           | $J_{exp}$ [kg.m <sup>2</sup> ] $J_{teo}$ [kg.m <sup>2</sup> ] |  |  |                                                                                                    |                                                                                                    |  |
| disk                                  |                                        |                           | $m = 265, 19$ $\frac{1,658}{1,658}$                                       |                    |  |           | 1,6567 0,001593 0,001532                                      |  |  |                                                                                                    |                                                                                                    |  |
| koule                                 |                                        |                           | r = 6,85cm 1,569<br>m= 753,6g 1,571                                       |                    |  |           |                                                               |  |  |                                                                                                    |                                                                                                    |  |
| válec                                 | $r = 4.9cm$ 0,<br>$m = 366, 39 - 0.92$ |                           |                                                                           |                    |  |           |                                                               |  |  |                                                                                                    |                                                                                                    |  |
| kužel                                 |                                        |                           | $r = 3,25$ cm $0,275$                                                     |                    |  |           |                                                               |  |  |                                                                                                    |                                                                                                    |  |
|                                       |                                        |                           | $m = 84,89$ $0,276$                                                       |                    |  |           |                                                               |  |  |                                                                                                    |                                                                                                    |  |
|                                       |                                        |                           |                                                                           |                    |  |           |                                                               |  |  |                                                                                                    | $T = 2\pi \sqrt{\frac{1}{D}}$ = $\frac{1}{2\pi}$ = $\frac{D T^2}{2\pi}$ = 0,001593 kg·m <sup>2</sup><br>$\frac{1}{2\pi}$ m n <sup>2</sup> = $\frac{1}{2}$ .0,2651 .0,1075 = 0,001532 |  |
|                                       |                                        |                           |                                                                           |                    |  |           |                                                               |  |  |                                                                                                    |                                                                                                    |  |
|                                       |                                        |                           |                                                                           |                    |  |           |                                                               |  |  |                                                                                                    |                                                                                                    |  |

Obrázek B.2: Příklad vyplněné "přípravy" s naměřenými daty a vzorovými výpočty k podpisu

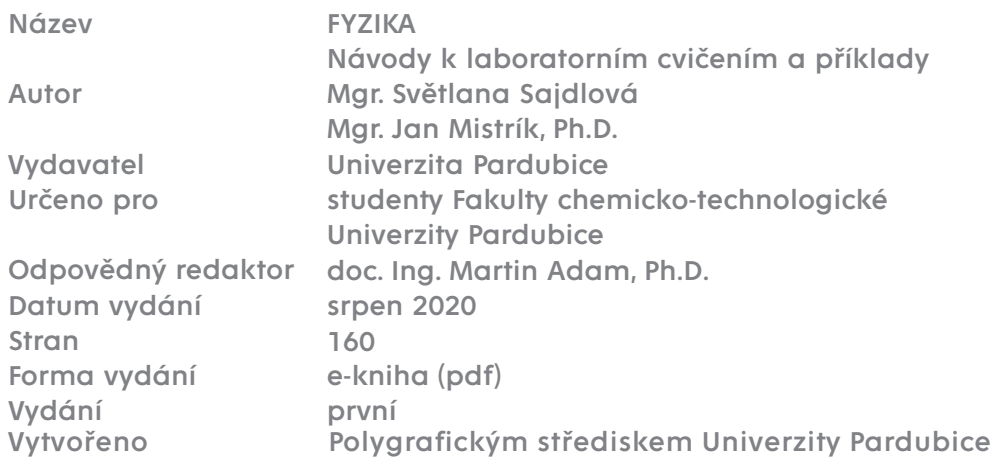